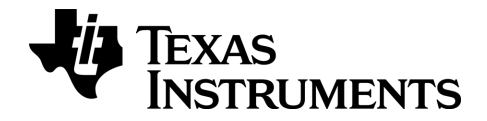

# TI-nspire

# TI-Nspire™ / TI-Nspire™ CX Guide de référence

Ce manuel fait référence au logicielTI-Nspire™version 3.9. Pour obtenir la dernière version de ce document, rendez-vous sur [education.ti.com/guides.](http://www.education.ti.com/guides)

# <span id="page-1-0"></span>Informations importantes

Sauf spécification contraire prévue dans la Licence fournie avec le programme, Texas Instruments n'accorde aucune garantie expresse ou implicite, ce qui inclut sans pour autant s'y limiter les garanties implicites quant à la qualité marchande et au caractère approprié à des fins particulières, liés aux programmes ou aux documents et fournit seulement ces matériels en l'état. En aucun cas, Texas Instruments n'assumera aucune responsabilité envers quiconque en cas de dommages spéciaux, collatéraux, accessoires ou consécutifs, liés ou survenant du fait de l'acquisition ou de l'utilisation de ces matériels. La seule et unique responsabilité incombant à Texas Instruments, indépendamment de la forme d'action, ne doit pas excéder la somme établie dans la licence du programme. En outre, Texas Instruments ne sera pas responsable des plaintes de quelque nature que soit, à l'encontre de l'utilisation de ces matériels, déposées par une quelconque tierce partie.

# Licence

Veuillez consulter la licence complète, copiée dans C:\Program Files\TI Education\<TI-Nspire™ Product Name>\license.

© 2006 - 2014 Texas Instruments Incorporated

# <span id="page-2-0"></span>Table des matières

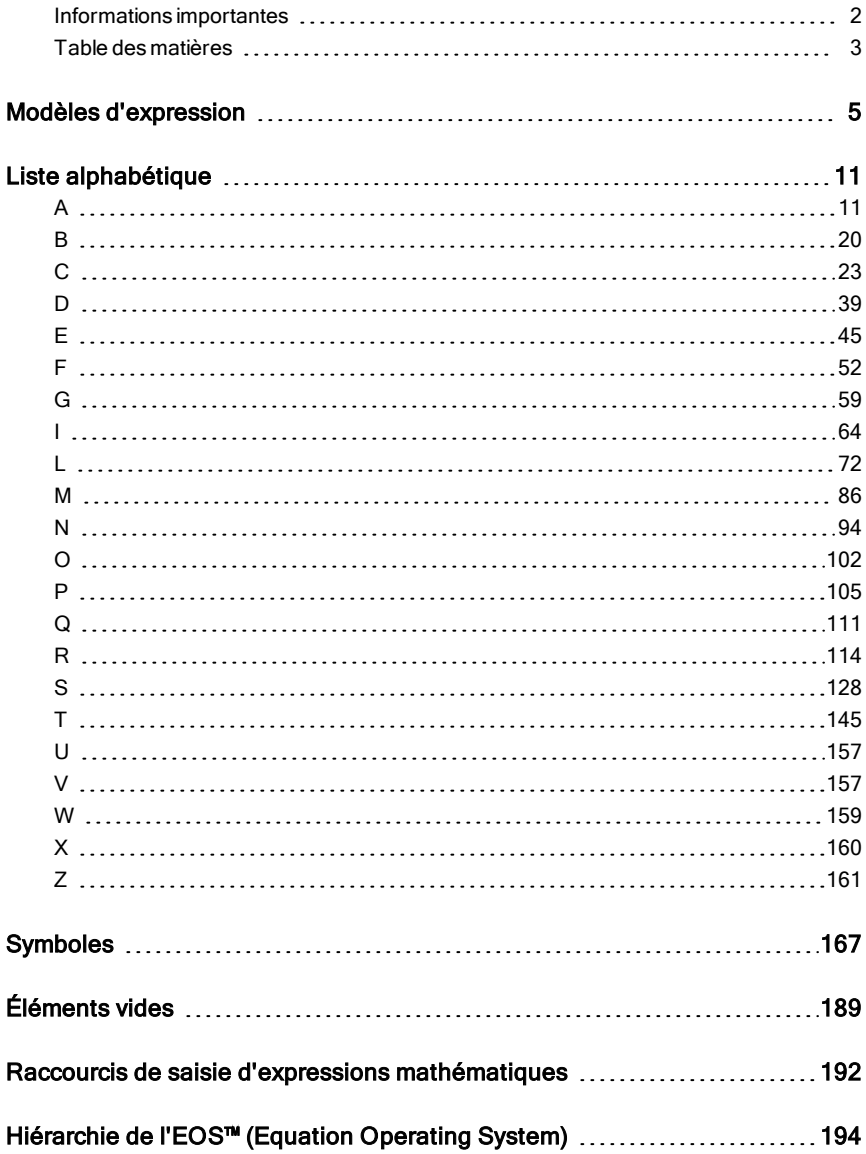

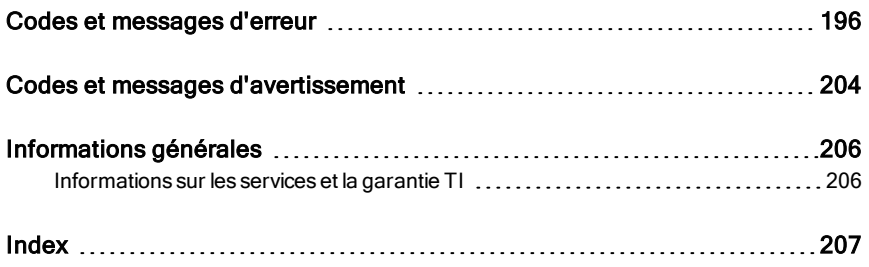

# <span id="page-4-0"></span>Modèles d'expression

Les modèles d'expression facilitent la saisie d'expressions mathématiques en notation standard. Lorsque vous utilisez un modèle, celui-ci s'affiche sur la ligne de saisie, les petits carrés correspondants aux éléments que vous pouvez saisir. Un curseur identifie l'élément que vous pouvez saisir.

Utilisez les touches fléchées ou appuyez sur [tab] pour déplacer le curseur sur chaque élément, puis tapez la valeur ou l'expression correspondant à chaque élément. Appuyez sur [enter] ou [ctrl] enter] pour calculer l'expression.

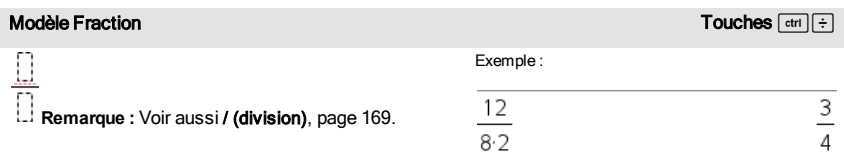

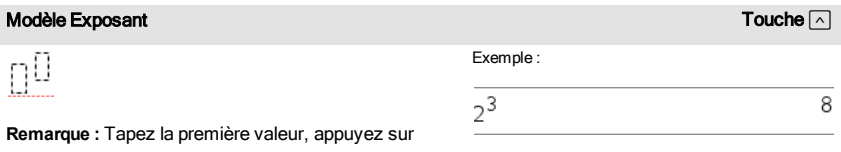

 $\lceil \wedge \rceil$ , puis entrez l'exposant. Pour ramener le curseur sur la ligne de base, appuyez sur la flèche droite (b).

**Remarque :** Voir aussi ^ (puissance), [page](#page-168-1) 169.

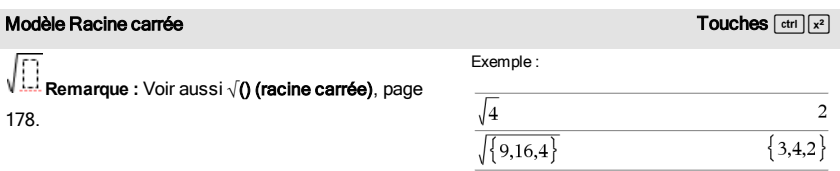

# Modèle Racine n-ième **Touches/letter aux des Australies** Touches/letter aux des Touches/letters in the Touches/letters and Touches/letters and Touches/letters and Touches/letters and Touches/letters and Touches/letters and

П

Exemple :

**Remarque :** Voir aussi root(), [page](#page-123-0) 124.

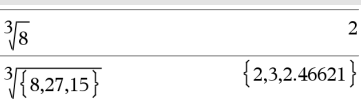

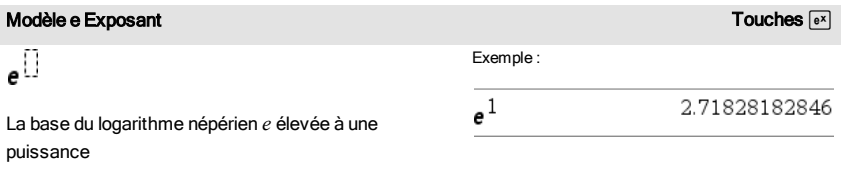

**Remarque** : Voir aussi e^(), [page](#page-44-1) 45.

log $_{\square}(\square)$ 

Calcule le logarithme selon la base spécifiée. Par défaut la base est 10, dans ce cas ne spécifiez pas de base.

**Remarque :** Voir aussi log(), [page](#page-81-0) 82.

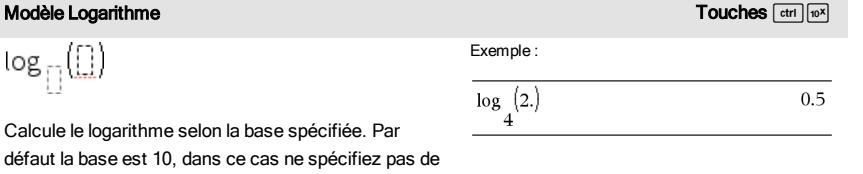

# Modèle Fonction définie par morceaux (2 morceaux) and a series de la catalogue >  $\frac{|\omega|_0^2}{\omega}$

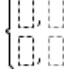

Permet de créer des expressions et des conditions pour une fonction définie par deux morceaux.- Pour ajouter un morceau supplémentaire, cliquez dans le modèle et appliquez-le de nouveau.

**Remarque :** Voir aussi piecewise(), [page](#page-105-0) 106.

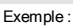

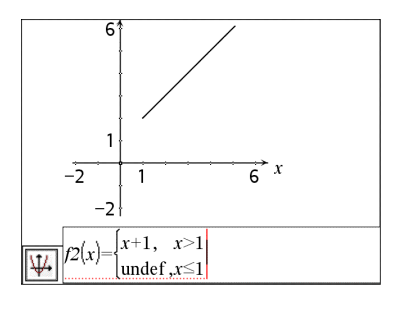

# Modèle Fonction définie par morceaux (n morceaux) Catalogue >

Permet de créer des expressions et des conditions pour une Exemple :

# Modèle Fonction définie par morceaux (n morceaux) Catalogue >

 $3\frac{4}{3}$ 

fonction définie par *n*- morceaux. Le système vous invite à définir *n*.

# Modèle Système de 2 équations comme de la constitution de la constitution de la constitution de la constitution<br>Catalogue > Catalogue + Catalogue + Catalogue + Catalogue + Catalogue + Catalogue + Catalogue + Catalogue + Ca

םן<br>أה

 $\overline{OK}$ 

**Create Piecewise Function** Piecewise Function Number of function pieces

**Remarque :** Voir aussi piecewise(), [page](#page-105-0) 106.

Cancel

Crée une système de deux équations linéaires. Pour ajouter une nouvelle ligne à un système existant, cliquez dans le modèle et appliquez-le de nouveau.

**Remarque :** Voir aussi system(), [page](#page-144-1) 145.

Fonction définie par morceaux (2 morceaux).

Voir l'exemple donné pour le modèle

Exemple :

solve $\left\{ \begin{cases} x+y=0 \\ x-y=5 \end{cases} \right. x = \frac{5}{2}$  and  $y = \frac{-5}{2}$ <br>solve $\left\{ \begin{cases} y=x^2-2 \\ x+2 \cdot y=1 \end{cases} \right. x,y$  $x=\frac{-3}{2}$  and  $y=\frac{1}{4}$  or  $x=1$  and  $y=1$ 

> Voir l'exemple donné pour le modèle Système de 2 équations.

Exemple :

# Modèle Système de n équations Catalogue >

Permet de créer un système de *N*équations linéaires. Le système vous invite à définir *N*.

System of Equations Number of equations  $3<sup>4</sup>$  $OK$ Cancel

**Remarque :** Voir aussi system(), [page](#page-144-1) 145.

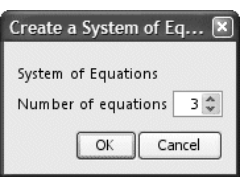

<span id="page-6-0"></span>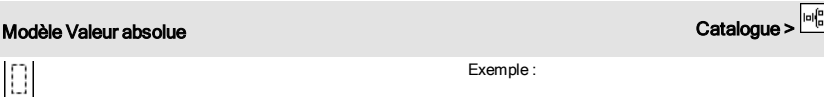

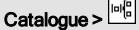

**Remarque :** Voir aussi abs(), [page](#page-10-2) 11.

Modèle Valeur absolue Catalogue >  $\frac{|\omega|^6}{8}$ <br>
Remarque : Voir aussi abs(), page 11.  $\left\{2, -3, 4, -4^3\right\}$   $\left\{2, 3, 4, 64\right\}$  $\left\{2, -3, 4, -4^3\right\}$ 

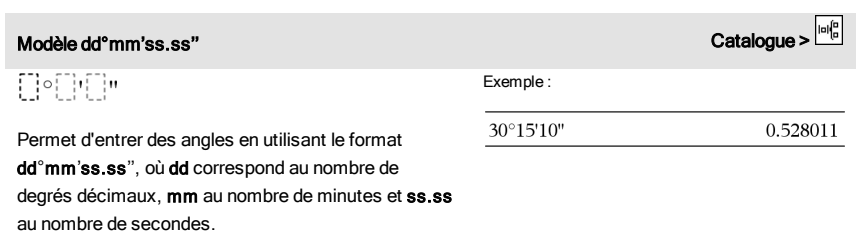

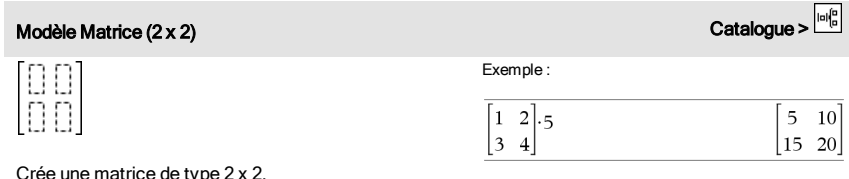

Crée une matrice de type

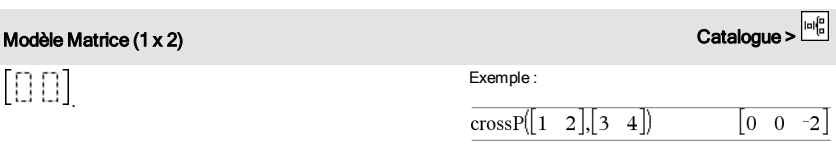

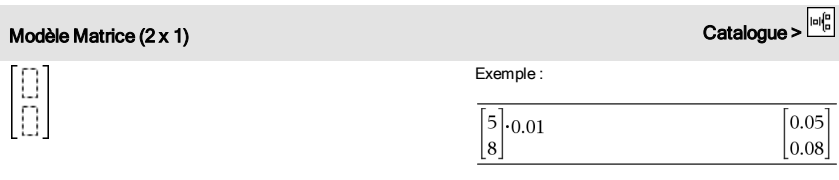

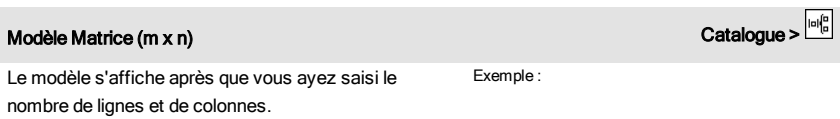

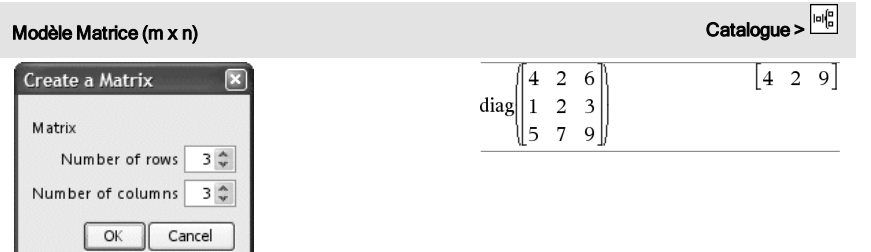

**Remarque :** si vous créez une matrice dotée de nombreuses lignes et colonnes, son affichage peut prendre quelques minutes.

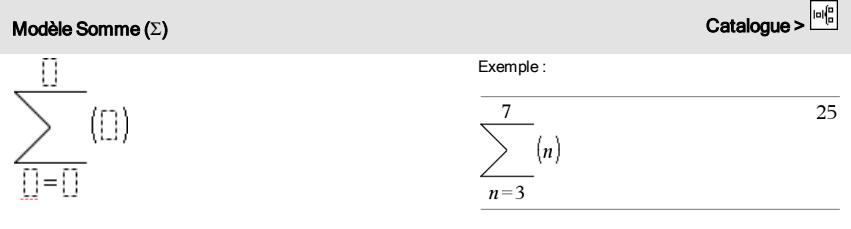

**Remarque** : voir aussi Σ() (sumSeq), [page](#page-178-0) 179.

dérivée première numérique en un point, à l'aide de méthodes de différenciation automatique.

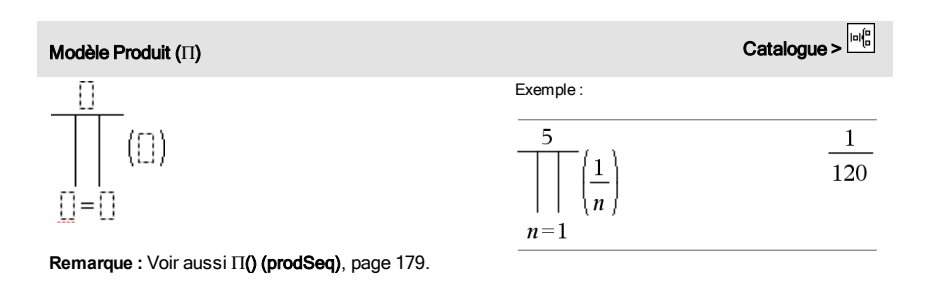

Modèle Dérivée première contracteur de la contracteur de la contracteur de la contracteur de la contracteur de  $\frac{d}{d\Gamma}(\square)$ Par exemple :  $\frac{d}{dx} (|x|)|x=0$ undef Vous pouvez utiliser ce modèle pour calculer la

# Modèle Dérivée première comme de la constitution de la constitution de la constitution de la constitution de la constitution de la constitution de la constitution de la constitution de la constitution de la constitution de

**Remarque :** voir aussi d() (dérivée), [page](#page-176-0) 177.

18

# Modèle Dérivée seconde Catalogue > Par exemple :

$$
\frac{d^2}{d\mathbb{D}^2}(\mathbb{D}
$$

Vous pouvez utiliser ce modèle pour calculer la dérivée seconde numérique en un point, à l'aide de méthodes de différenciation automatique.

**Remarque :** voir aussi d() (dérivée), [page](#page-176-0) 177.

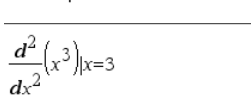

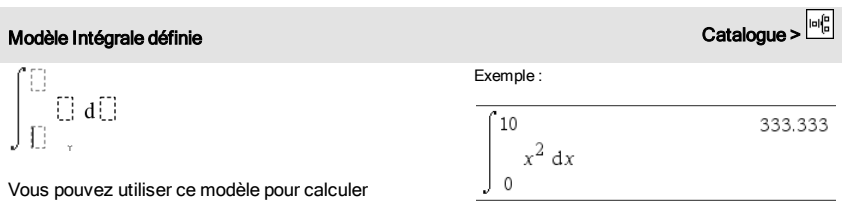

l'intégrale définie numérique, en utilisant la même méthode que nInt().

**Remarque : voir aussi** nInt(), [page](#page-97-0) 98.

# <span id="page-10-0"></span>Liste alphabétique

Les éléments dont le nom n'est pas alphabétique (comme +, !, et >) apparaissent à la fin de cette section, à partir de la [page](#page-166-0) 167. Sauf indication contraire, tous les exemples fournis dans cette section ont été réalisés en mode de réinitialisation par défaut et toutes les variables sont considérées comme indéfinies.

# <span id="page-10-1"></span>A

<span id="page-10-2"></span>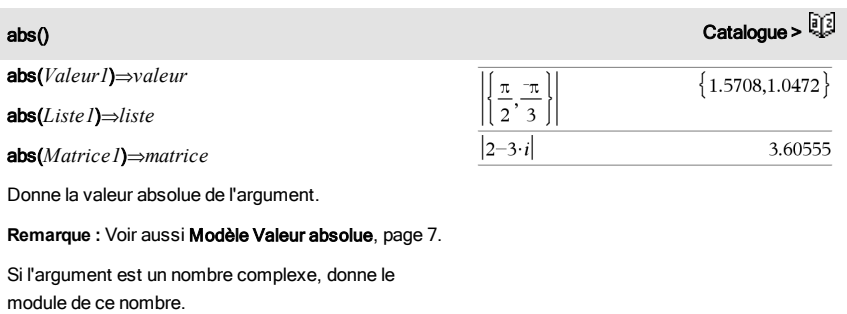

**Remarque :** toutes les variables non affectées sont considérées comme réelles.

<span id="page-10-3"></span>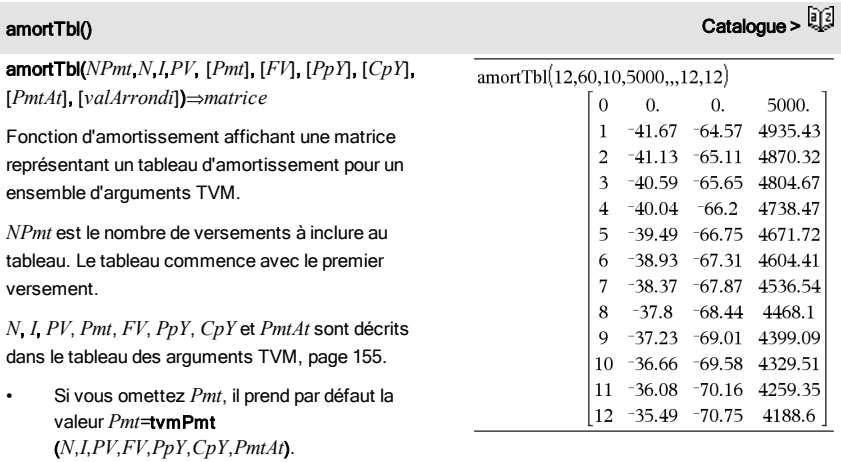

• Si vous omettez *FV*, il prend par défaut la valeur *FV*=0.

• Les valeurs par défaut pour *PpY*, *CpY* et *PmtAt* sont les mêmes que pour les fonctions TVM.

*valArrondi* spécifie le nombre de décimales pour arrondissement. Valeur par défaut=2.

Les colonnes dans la matrice résultante apparaissent dans l'ordre suivant : Numéro de versement, montant versé pour les intérêts, montant versé pour le capital et solde.

Le solde affiché à la ligne *n* correspond au solde après le versement *n*.

Vous pouvez utiliser la matrice de sortie pour insérer les valeurs des autres fonctions d'amortissement  $\Sigma$ Int() et  $\Sigma$ Prn(), [page](#page-19-1) 180 et bal(), page 20.

### and Catalogue > Catalogue > Catalogue > Catalogue > Catalogue > Catalogue > Catalogue >

*Valeur1 and Valeur2*⇒*Expression booléenne Liste1 and Liste2*⇒*Liste booléenne Matrice1* and *Matrice2*⇒*Matrice booléenne* Donne true (vrai) ou false (faux) ou une forme

simplifiée de l'entrée initiale.

### *Entier1*and *Entier2*⇒*entier*

Compare les représentations binaires de deux entiers réels en appliquant un and bit à bit. En interne, les deux entiers sont convertis en nombres binaires 64 bits signés. Lorsque les bits comparés correspondent, le résultat est 1 si dans les deux cas il s'agit d'un bit 1 ; dans les autres cas, le résultat est 0. La valeur donnée représente le résultat des bits et elle est affichée selon le mode Base utilisé.

Les entiers de tout type de base sont admis. Pour une entrée binaire ou hexadécimale, vous devez utiliser respectivement le préfixe 0b ou 0h. Tout entier sans préfixe est considéré comme un nombre en écriture décimale (base 10).

Si vous entrez un nombre dont le codage binaire signé dépasse 64 bits, il est ramené à l'aide d'une congruence dans la plage appropriée.

En mode base Hex :

 $0h7A$  $C36$  and  $0h3D5F$  $0h2C16$ 

Important : utilisez le chiffre zéro et pas la lettre O.

En mode base Bin :

0b100101 and 0b100  $0<sub>b100</sub>$ 

En mode base Dec :

37 and 0b100  $\overline{4}$ 

**Remarque :** une entrée binaire peut comporter jusqu'à 64 chiffres (sans compter le préfixe 0b) ; une entrée hexadécimale jusqu'à 16 chiffres.

angle() Catalogue >

# angle(*Valeur1*)⇒*valeur*

Donne l'argument de l'expression passée en paramètre, celle-ci étant interprétée comme un nombre complexe.

En mode Angle en degrés :

angle $(0+2\cdot i)$ 90

En mode Angle en grades :

angle $(0+3\cdot i)$ 

100

En mode Angle en radians :

 $\overline{angle\{\left\{1+2\cdot i,3+0\cdot i,0-4\cdot i\right\}\}\right)}$ 

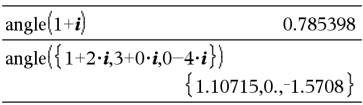

angle(*Liste1*)⇒*liste*

angle(*Matrice1*)⇒*matrice*

Donne la liste ou la matrice des arguments des éléments de *Liste1* ou *Matrice1*, où chaque élément est interprété comme un nombre complexe représentant un point de coordonnée rectangulaire à deux dimensions.

ANOVA *Liste1*,*Liste2*[,*Liste3*,...,*Liste20*][,*Indicateur*]

Effectue une analyse unidirectionnelle de variance pour comparer les moyennes de deux à vingt populations. Un récapitulatif du résultat est stocké dans la variable *stat.results*. (Voir [page](#page-139-0) 140.)

*Indicateur*=0 pour Données, *Indicateur*=1 pour Stats

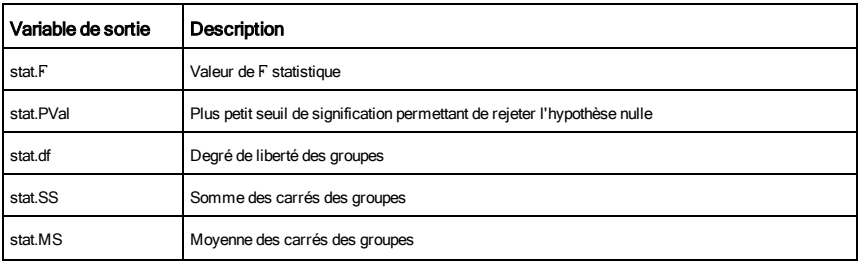

ANOVA **Catalogue > ANOVA** Catalogue > ANOVA Catalogue > ANOVA Catalogue > ANOVA Catalogue > ANOVA Catalogue > ANO

 $\left\{\frac{\pi}{2} - \tan^{-1}\left(\frac{1}{2}\right), 0, \frac{-\pi}{2}\right\}$ 

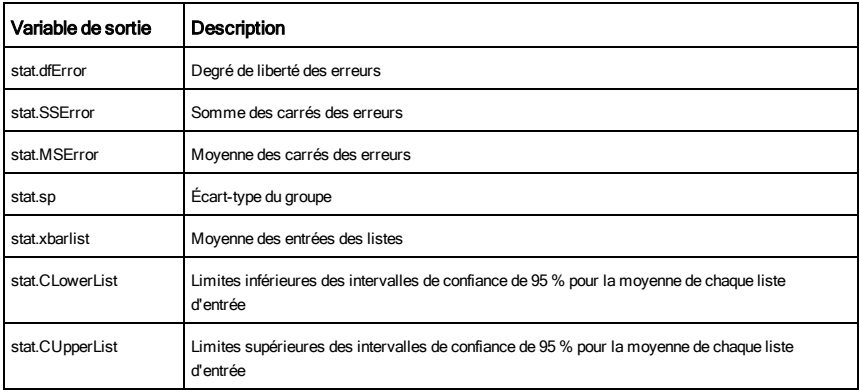

ANOVA2way Catalogue >

# ANOVA2way *Liste1*,*Liste2*[,…[,*Liste10*]][,*NivLign*]

Effectue une analyse de variance à deux facteurs pour comparer les moyennes de deux à dix populations. Un récapitulatif du résultat est stocké dans la variable *stat.results*. (Voir [page](#page-139-0) 140.)

*NivLign*=0 pour Bloc

*NivLign*=2,3,...,*Len*-1, pour 2 facteurs, où *Len*=length(*Liste1*)  $=$ length(*Liste2*) = ... = length(*Liste 10*) et *Len* /  $NivLign \in \{2,3,...\}$ 

Sorties : Bloc

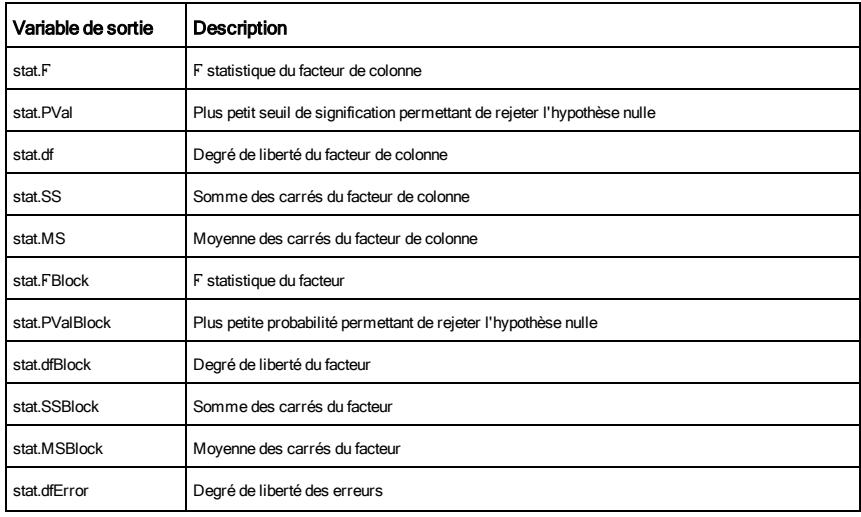

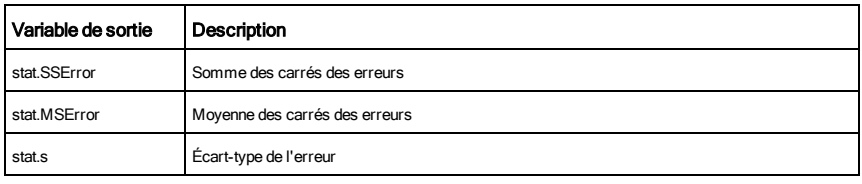

# Sorties FACTEUR DE COLONNE

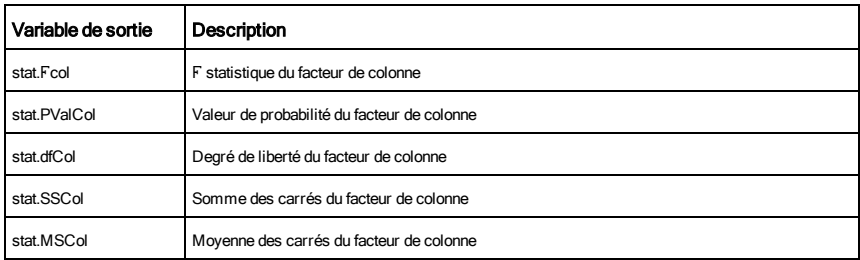

# Sorties FACTEUR DE LIGNE

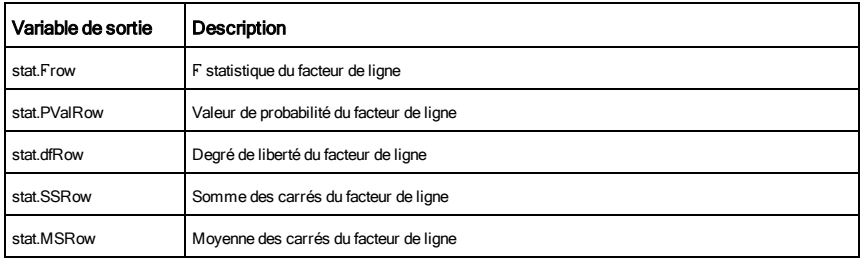

# Sorties INTERACTION

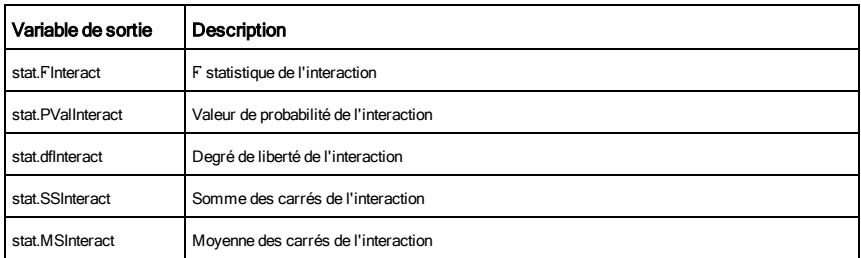

## Sorties ERREUR

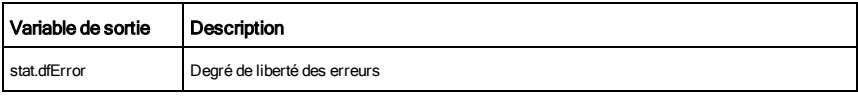

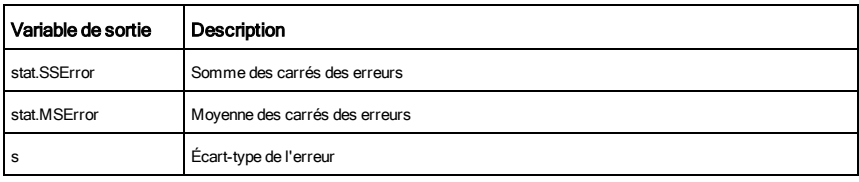

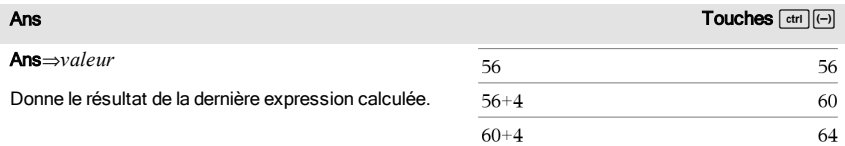

# approx() and the contract of the contract of the contract of the contract of the contract of the contract of the contract of the contract of the contract of the contract of the contract of the contract of the contract of t

### approx(*Valeur1*)⇒*valeur*

Donne une approximation décimale de l'argument sous forme d'expression, dans la mesure du possible, indépendamment du mode Auto ou Approché utilisé.

Ceci est équivalent à la saisie de l'argument suivie  $d'$ une pression sur  $\sqrt{ctr}$  enter.

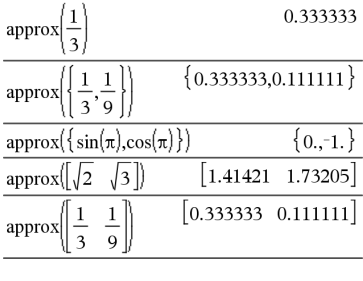

 ${0,-1.}$ 

 $\boxed{1.41421 \quad 1.73205}$ 

 $approx({\sin(\pi), \cos(\pi)})$ 

 $approx(\sqrt{2} \sqrt{3})$ 

# approx(*Liste1*)⇒*liste*

## approx(*Matrice1*)⇒*matrice*

Donne une liste ou une *matrice* d'éléments pour lesquels une approximation décimale a été calculée, dans la mesure du possible.

ApproxFraction() and the contraction of the contraction of the contraction of the contraction of the contraction of the contraction of the contraction of the contraction of the contraction of the contraction of the contra

*Valeur* 4*approxFraction(*[*tol*]*)*⇒*valeur*

*Liste* 4approxFraction([*tol*])⇒*liste*

*Matrice* 4approxFraction([*tol*])⇒*matrice*

Donne l'entrée sous forme de fraction en utilisant une tolérance *tol*. Si *tol* est omis, la tolérance 5.E-14 est utilisée.

**Remarque :** vous pouvez insérer cette fonction à partir du clavier de l'ordinateur en entrant **@>approxFraction(**...**)**.

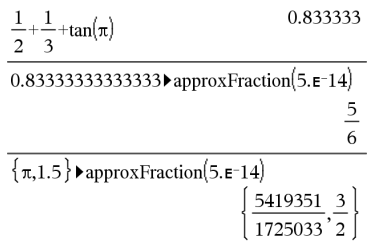

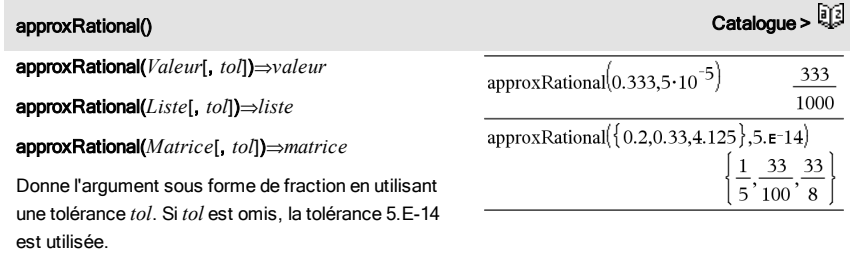

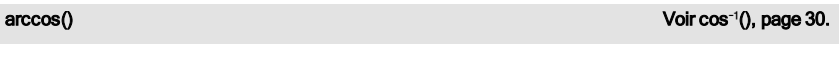

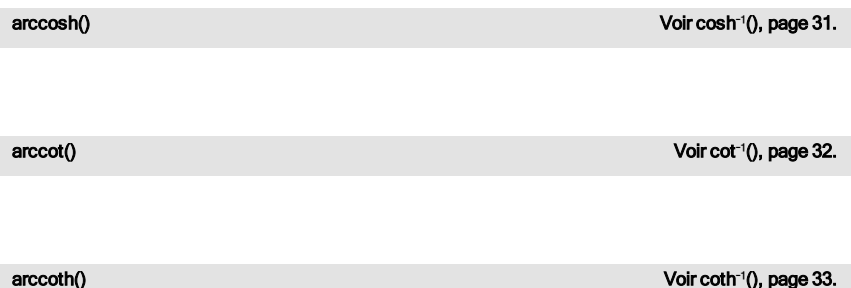

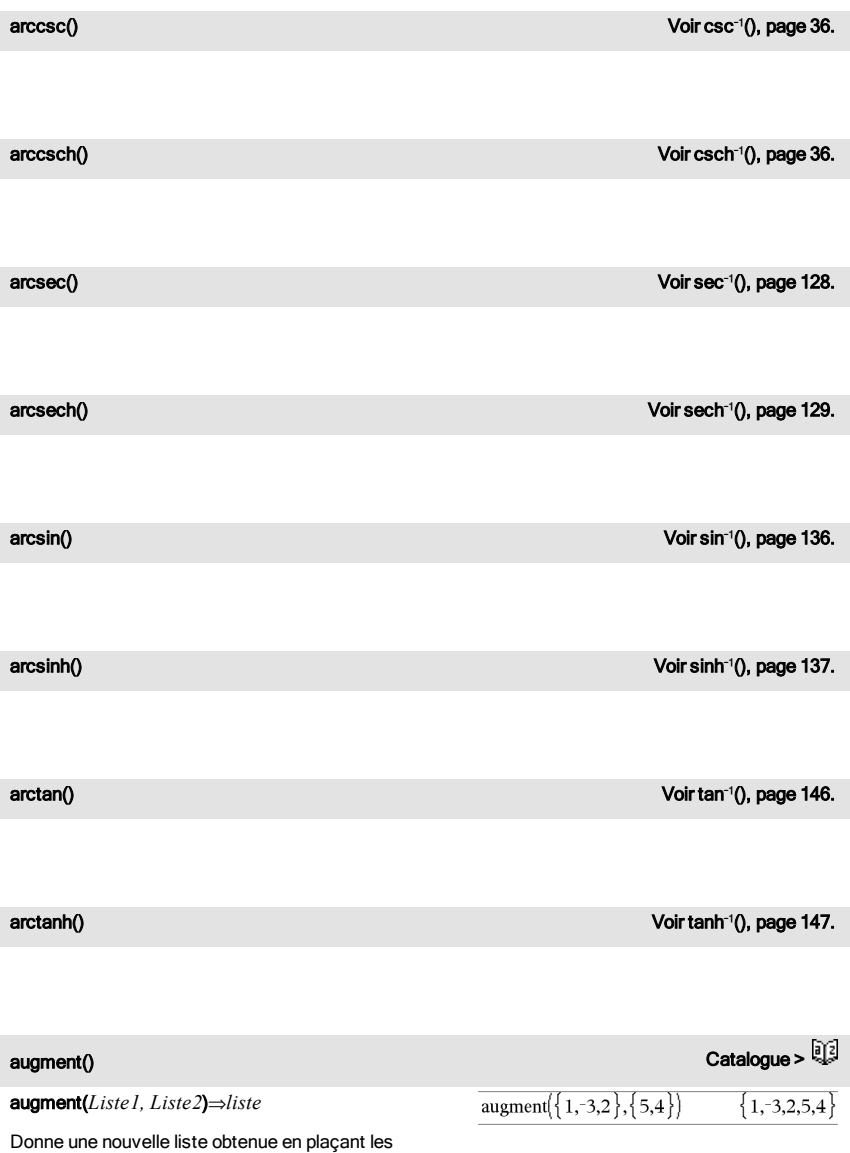

éléments de *Liste2* à la suite de ceux de *Liste1*.

### augment() Catalogue >

# augment(*Matrice1*, *Matrice2*)⇒*matrice*

Donne une nouvelle matrice obtenue en ajoutant les lignes/colonnes de la *Matrice2* à celles de la *Matrice1*. Les matrices doivent avoir le même nombre de lignes et *Matrice2* est ajoutée à *Matrice1* via la création de nouvelles colonnes. *Matrice1* et *Matrice2* ne sont pas modifiées.

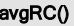

avgRC(*Expr1*, *Var* [*=Valeur*] [, *Incrément*]) ⇒*expression*

avgRC(*Expr1*, *Var* [*=Valeur*] [, *Liste1*])⇒*liste*

avgRC(*Liste1*, *Var* [*=Valeur*] [, *Incrément*])⇒*liste*

avgRC(*Matrice1*, *Var* [*=Valeur*] [, *Incrément*]) ⇒*matrice*

Donne le taux d'accroissement moyen (quotient à différence antérieure) de l'expression.

*Expr1* peut être un nom de fonction défini par l'utilisateur (voir Func).

Quand la *valeur* est spécifiée, celle-ci prévaut sur toute affectation de variable ou substitution précédente de type « | » pour la variable.

*Incrément* correspond à la valeur de l'incrément. Si *Incrément* n'est pas spécifié, il est fixé par défaut à 0,001.

Notez que la fonction comparable nDeriv() utilise le quotient à différence symétrique.

Notez que la fonction comparable centralDiff() utilise le quotient à différence centrée.

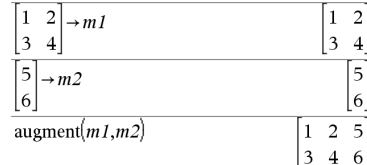

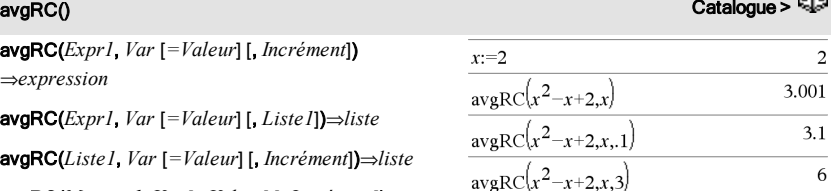

 $ball(NPmt N \, I \, PV \, [Pmt] \, [FV] \, [PpY] \, [CpY] \, [Pm]$ [*valArrondi*])⇒*valeur*

bal(*NPmt*,*tblAmortissement*)⇒*valeur*

Fonction d'amortissement destinée à calculer le après versement d'un montant spécifique.

*N*, *I*, *PV*, *Pmt*, *FV*, *PpY*, *CpY* et *PmtAt* sont décr dans le tableau des arguments TVM, [page](#page-154-0) 155.

*NPmt* indique le numéro de versement après lequel vous souhaitez que les données soient calculées.

*N*, *I*, *PV*, *Pmt*, *FV*, *PpY*, *CpY* et *PmtAt* sont décrits dans le tableau des arguments TVM, [page](#page-154-0) 155.

- Si vous omettez *Pmt*, il prend par défaut la valeur *Pmt*=tvmPmt (*N*,*I*,*PV*,*FV*,*PpY*,*CpY*,*PmtAt*).
- Si vous omettez *FV*, il prend par défaut la valeur  $FV=0$ .
- Les valeurs par défaut pour *PpY*, *CpY* et *PmtAt* sont les mêmes que pour les fonctions TVM.

*valArrondi* spécifie le nombre de décimales pour arrondissement. Valeur par défaut=2.

bal(*NPmt*,*tblAmortissement*) calcule le solde après le numéro de paiement *NPmt*, sur la base du tableau d'amortissement *tblAmortissement*. L'argument *tblAmortissement* doit être une matrice au format décrit à tblAmortissement(), [page](#page-10-3) 11.

**Remarque** : voir également ΣInt() et ΣPrn(), [page](#page-179-0) 180.

toujours respectivement un préfixe, 0b ou 0h. Zéro et

<span id="page-19-2"></span>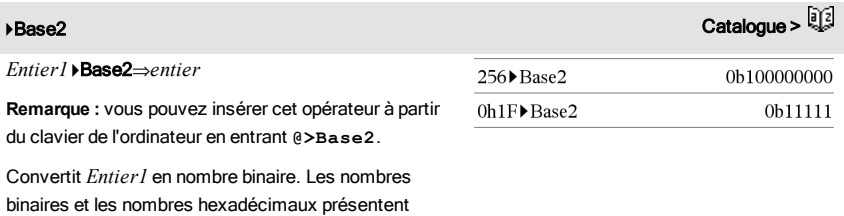

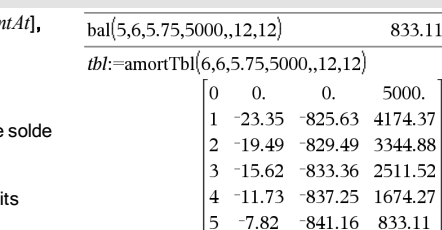

 $\overline{6}$  $-3.89$ 

 $bal(4, tbI)$ 

# <span id="page-19-1"></span><span id="page-19-0"></span>bal() Catalogue >

 $-845.09$ 

 $-11.98$ 

1674.27

pas la lettre O, suivi de b ou h.

0b *nombreBinaire*

0h *nombreHexadécimal*

Une entrée binaire peut comporter jusqu'à 64 chiffres (sans compter le préfixe 0b) ; une entrée hexadécimale jusqu'à 16 chiffres.

Si *Entier1* est entré sans préfixe, il est considéré comme un nombre en écriture décimale (base 10). Le résultat est affiché sous forme binaire, indépendamment du mode Base utilisé.

Les nombres négatifs sont affichés sous forme de complément à deux. Par exemple,

-1 s'affiche sous la forme

0hFFFFFFFFFFFFFFFF en mode Base Hex

0b111...111 (64 1's) en mode Base Binaire

-2<sup>63</sup> s'affiche sous la forme

0h8000000000000000 en mode Base Hex

0b100...000 (63 zéros) en mode Base Binaire

Si vous entrez un nombre dont le codage binaire signé est hors de la plage des 64 bits, il est ramené à l'aide d'une congruence dans la plage appropriée. Consultez les exemples suivants de valeurs hors plage.

2<sup>63</sup> devient -2<sup>63</sup> et s'affiche sous la forme 0h8000000000000000 en mode Base Hex 0b100...000 (63 zéros) en mode Base Binaire

2 <sup>64</sup> devient 0 et s'affiche sous la forme 0h0 en mode Base Hex

0b0 en mode Base Binaire

 $-2^{63}$  – 1 devient  $2^{63}$  – 1 et s'affiche sous la forme

0h.

*Entier1* 4Base16⇒*entier*

*Entier1* 4Base10⇒*entier*

**Remarque :** vous pouvez insérer cet opérateur à partir du clavier de l'ordinateur en entrant **@>Base16**. Convertit *Entier1* en nombre hexadécimal. Les nombres binaires et les nombres hexadécimaux présentent toujours respectivement un préfixe, 0b ou

Une entrée binaire peut comporter jusqu'à 64 chiffres

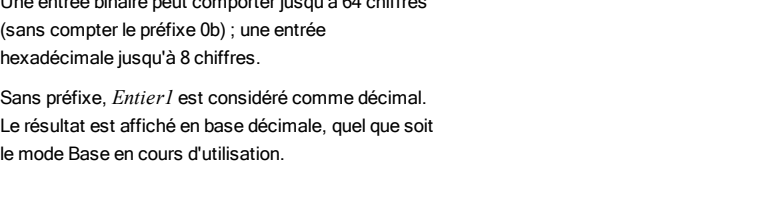

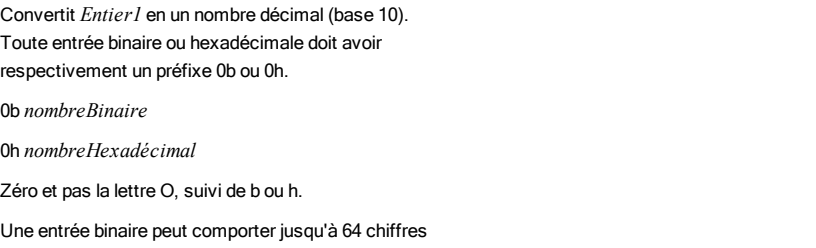

# 0h7FFFFFFFFFFFFFFF en mode Base Hex

**Remarque :** vous pouvez insérer cet opérateur à partir du clavier de l'ordinateur en entrant **@>Base10**.

0b111...111 (64 1) en mode Base Binaire

0b *nombreBinaire* 0h *nombreHexadécimal*

Zéro et pas la lettre O, suivi de b ou h.

(sans compter le préfixe 0b) ; une entrée

# → Base10 Catalogue > and Catalogue > and Catalogue > and Catalogue > and Catalogue > and Catalogue >  $\frac{5}{2}$

19

31

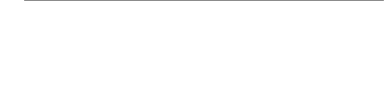

0b10011▶Base10

0h1F▶Base10

# → Base16 Catalogue > and Catalogue > and Catalogue > and Catalogue > and Catalogue >  $\frac{1}{2}$

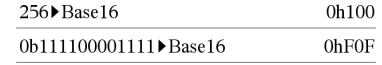

Si *Entier1* est entré sans préfixe, il est considéré comme un nombre en écriture décimale (base 10). Le résultat est affiché sous forme hexadécimal, indépendamment du mode Base utilisé.

Si vous entrez un nombre dont le codage binaire signé dépasse 64 bits, il est ramené à l'aide d'une congruence dans la plage appropriée. Pour de plus amples informations, voir >Base2, [page](#page-19-2) 20.

### binomCdf() Catalogue >

binomCdf(*n*,*p*)⇒*nombre*

binomCdf(*n*,*p*,*lowBound*,*upBound*)⇒*nombre* si les bornes *lowBound* et *upBound* sont des nombres, *liste* si les bornes *lowBound* et *upBound* sont des listes

**binomCdf(***n*,*p*,*upBound*)pour P(0≤X≤*upBound*)⇒*nombre* si la borne *upBound* est un nombre, *liste* si la borne *upBound* est une liste

Calcule la probabilité cumulée d'une variable suivant une loi binomiale de paramètres *n* = nombre d'essais et *p* = probabilité de réussite à chaque essai.

Pour P(X { *upBound*), définissez la borne *lowBound*=0

binomPdf(*n*,*p*)⇒*nombre*

binomPdf(*n*,*p*,*ValX*)⇒*nombre* si *ValX* est un nombre, *liste* si *ValX* est une liste

Calcule la probabilité de *ValX* pour la loi binomiale discrète avec un nombre *n* d'essais et la probabilité *p* de réussite pour chaque essai.

# <span id="page-22-0"></span>C

### ceiling() Catalogue >

 $ceiling(.456)$ 

 $\mathbf{1}$ .

binomPdf() Catalogue >

ceiling(*Valeur1*)⇒*valeur*

Donne le plus petit entier  $\geq$  à l'argument.

L'argument peut être un nombre réel ou un nombre complexe.

**Remarque :** Voir aussi floor().

ceiling(*Liste1*)⇒*liste*

ceiling(*Matrice1*)⇒*matrice*

Donne la liste ou la matrice de plus petites valeurs supérieures ou égales à chaque élément.

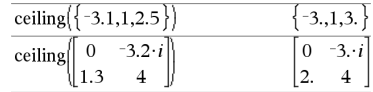

# centralDiff() Catalogue >

centralDiff(*Expr1*,*Var* [*=Valeur*][,*Pas*])⇒*expression*

centralDiff(*Expr1*,*Var* [,*Pas*]) |*Var=Valeur*⇒*expression*

centralDiff(*Expr1*,*Var* [*=Valeur*][,*Liste*])⇒*liste*

centralDiff(*Liste1*,*Var* [*=Valeur*][,*Incrément*])⇒*liste*

centralDiff(*Matrice1*,*Var* [*=Valeur*][,*Incrément*]) ⇒*matrice*

Affiche la dérivée numérique en utilisant la formule du quotient à différence centrée.

Quand la *valeur* est spécifiée, celle-ci prévaut sur toute affectation de variable ou substitution précédente de type « | » pour la variable.

*Incrément* correspond à la valeur de l'incrément. Si *Incrément* n'est pas spécifié, il est fixé par défaut à 0,001.

Si vous utilisez *Liste1* ou *Matrice1*, l'opération s'étend aux valeurs de la liste ou aux éléments de la matrice.

### **Remarque :** voir aussi avgRC().

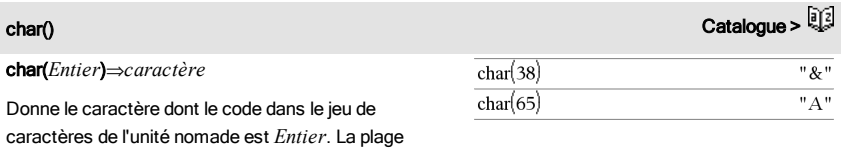

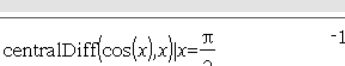

 $\overline{a}$ 

Catalogue >

valide pour *Entier* est comprise entre 0 et 65535.

# $\chi^2$ 2wav

c <sup>2</sup>2way *MatriceObservée*

# chi22way *MatriceObservée*

Effectue un test  $\chi^2$  d'association sur le tableau 2\*2 de valeurs dans la matrice observée *MatriceObservée*. Un récapitulatif du résultat est stocké dans la variable *stat.results*. (Voir [page](#page-139-0) 140.)

Pour plus d'informations concernant les éléments vides dans une matrice, reportez-vous à "Éléments vides", [page](#page-188-0) 189.

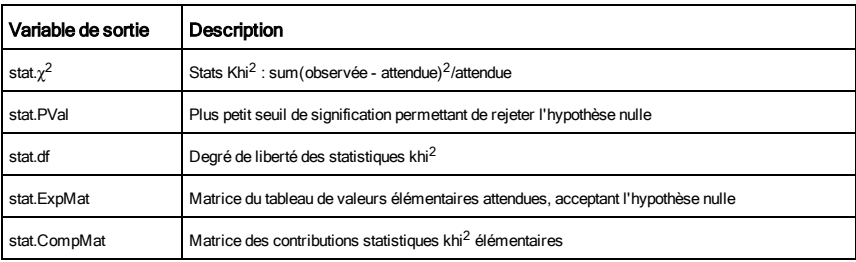

# $\chi^2$ Cdf()

 $\text{Catalogue} > \boxed{2}$ 

c <sup>2</sup>Cdf(*lowBound*,*upBound*,*dl*)⇒*nombre* si les bornes *lowBound* et *upBound* sont des nombres, *liste* si les bornes *lowBound* et *upBound* sont des listes

chi2Cdf(*lowBound*,*upBound*,*dl*)⇒*nombre* si les bornes *lowBound* et *upBound* sont des nombres, *liste* si les bornes *lowBound* et *upBound* sont des listes

Calcule la probabilité qu'une variable suivant une loi  $\chi^2$  à  $dl$ degrés de liberté prenne une valeur entre les bornes *lowBound* et *upBound*.

Pour *P(X ≤ upBound*), définissez la borne lowBound=0.

Pour plus d'informations concernant les éléments vides dans une liste, reportez-vous à "Éléments vides", [page](#page-188-0) 189.

c <sup>2</sup>GOF *ListeObservée*,*ListeAttendue*,*df*

chi2GOF *ListeObservée*,*ListeAttendue*,*df*

Effectue un test pour s'assurer que les données des échantillons sont issues d'une population conforme à la loi spécifiée. *ListeObservée* est une liste de comptage qui doit contenir des entiers. Un récapitulatif du résultat est stocké dans la variable *stat.results*. (Voir [page](#page-139-0) 140.)

Pour plus d'informations concernant les éléments vides dans une liste, reportez-vous à "Éléments vides", [page](#page-188-0) 189.

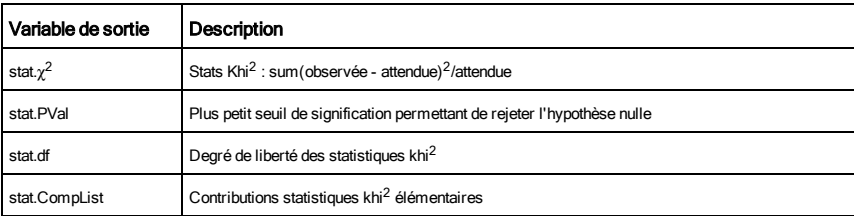

# $\chi^2$ Pdf()

 $\chi^2$ GOF

c <sup>2</sup>Pdf(*ValX*,*dl*)⇒*nombre* si *ValX* est un nombre, *liste* si *XVal* est une liste

chi2Pdf(*ValX*,*dl*)⇒*nombre* si *ValX* est un nombre, *liste* si *ValX* est une liste

Calcule la probabilité qu'une variable suivant une loi  $\chi^2$  à  $dl$ degrés de liberté prenne une valeur *ValX* spécifiée.

Pour plus d'informations concernant les éléments vides dans une liste, reportez-vous à "Éléments vides", [page](#page-188-0) 189.

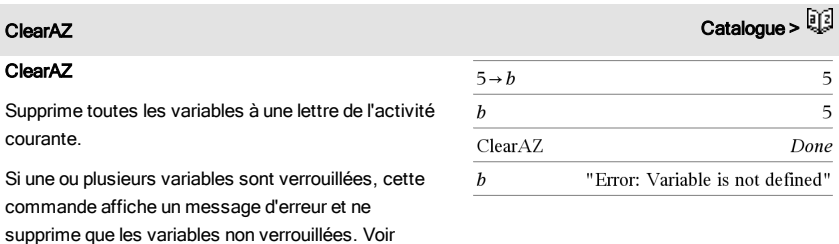

### unLock, [page](#page-156-2) 157.

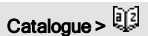

### C<mark>lrErr Catalogue ></mark> Catalogue > Catalogue > Catalogue + Catalogue + Catalogue + Catalogue + Catalogue + Catalogue + Catalogue + Catalogue + Catalogue + Catalogue + Catalogue + Catalogue + Catalogue + Catalogue + Catalogue

## ClrErr

Pour obtenir un exemple de CIrErr, reportez-vous à l'exemple 2 de la commande Try, [page](#page-150-0) 151.

Efface le statut d'erreur et règle la variable système *errCode* sur zéro.

L'instruction Else du bloc Try...Else...EndTry doit utiliser EffErr ou PassErr. Si vous comptez rectifier ou ignorer l'erreur, sélectionnez EffErr. Si vous ne savez pas comment traiter l'erreur, sélectionnez PassErr pour la transférer au traitement d'erreurs suivant. S'il n'y a plus d'autre traitement d'erreurs Try...Else...EndTry, la boîte de dialogue Erreur s'affiche normalement.

**Remarque :** voir également PassErr, [page](#page-105-1) 106 et Try, [page](#page-150-0) 151.

**Remarque pourla saisie des données de l'exemple :** Pour obtenir des instructions sur la saisie des définitions de fonction ou de programme sur plusieurs lignes, consultez la section relative à la calculatrice dans votre guide de produit.

# colAugment() Catalogue >  $\mathbb{R}^2$

### colAugment(*Matrice1*, *Matrice2*)⇒*matrice*

Donne une nouvelle matrice obtenue en ajoutant les lignes/colonnes de la *Matrice2* à celles de la *Matrice1*. Les matrices doivent avoir le même nombre de colonnes et *Matrice2* est ajoutée à *Matrice1* via la création de nouvelles lignes. *Matrice1* et *Matrice2* ne sont pas modifiées.

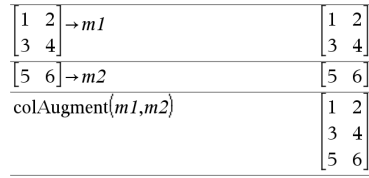

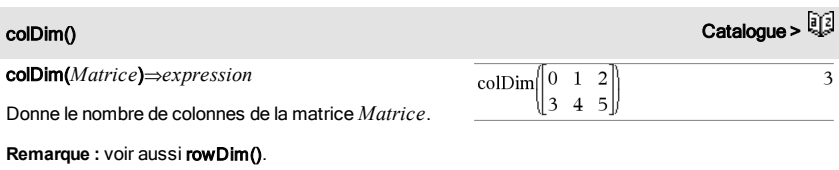

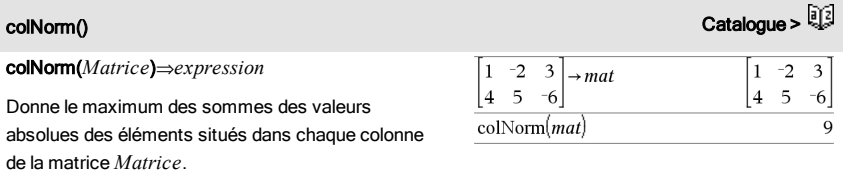

**Remarque :** les éléments non définis de matrice ne sont pas autorisés. Voir aussi rowNorm().

### conj() 2월 20일 : Catalogue > 대표 Adviser Adviser Adviser Adviser Adviser Adviser Adviser Adviser Adviser Adviser<br>이 대표 Adviser Adviser Adviser Adviser Adviser Adviser Adviser Adviser Adviser Adviser Adviser Adviser Adviser A conj(*Valeur1*)⇒*valeur*  $\overline{\text{conj}(1+2\cdot i)}$  $1-2 \cdot i$  $\overline{\text{conj}\left(\begin{bmatrix} 2 & 1-3 \cdot i \\ -i & -7 \end{bmatrix}\right)}$ conj(*Liste1*)⇒*liste*  $\begin{bmatrix} 2 & 1+3 \\ i & i \end{bmatrix}$  $\mathbf{i}$  $-7$ conj(*Matrice1*)⇒*matrice* Donne le conjugué de l'argument. **Remarque :** toutes les variables non affectées sont considérées comme réelles.

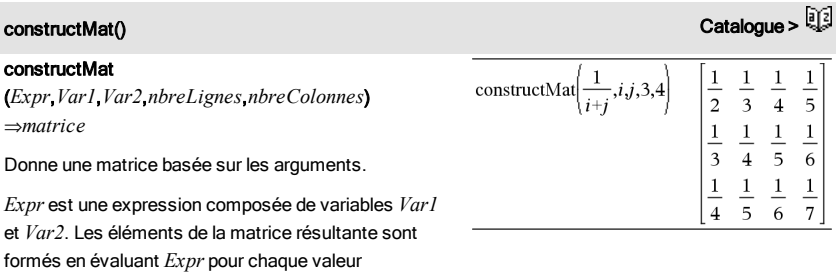

incrémentée de *Var1* et de *Var2*.

*Var1* est incrémentée automatiquement de 1 à *nbreLignes*. Dans chaque ligne, *Var2* est incrémentée de 1 à *nbreColonnes.*

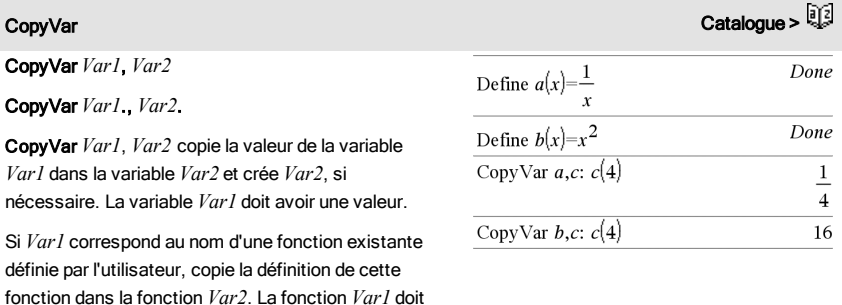

être définie.

*Var1* doit être conforme aux règles de dénomination des variables ou correspondre à une expression d'indirection correspondant à un nom de variable conforme à ces règles.

CopyVar *Var1*., *Var2*. copie tous les membres du groupe de variables *Var1*. dans le groupe *Var2* et crée le groupe *Var2*. si nécessaire.

*Var1*. doit être le nom d'un groupe de variables existant, comme *stat*,*le résultat nn* ou les variables créées à l'aide de la fonction LibShortcut(). Si *Var2*. existe déjà, cette commande remplace tous les membres communs aux deux groupes et ajoute ceux qui n'existent pas. Si un ou plusieurs membres de *Var2*. sont verrouillés, tous les membres de *Var2*. restent inchangés.

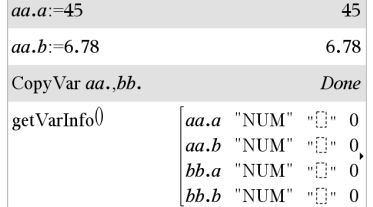

## corrMat() Catalogue >

# corrMat(*Liste1*,*Liste2*[,…[,*Liste20*]])

Calcule la matrice de corrélation de la matrice augmentée [*Liste1 Liste2* ... *List20*].

## $\cos()$  Touche  $\frac{[trig]}{[trig]}$

cos(*Valeur1*)⇒*valeur*

cos(*Liste1*)⇒*liste*

cos(*Valeur1*) calcule le cosinus de l'argument sous forme de valeur.

cos(*Liste1*) donne la liste des cosinus des éléments de *Liste1*.

**Remarque :** l'argument est interprété comme la mesure d'un angle en degrés, en grades ou en radians, suivant le mode angulaire en cours d'utilisation. Vous pouvez utiliser °, <sup>G</sup> ou r pour préciser l'unité employée temporairement pour le calcul.

En mode Angle en degrés :

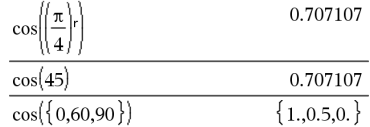

En mode Angle en grades :

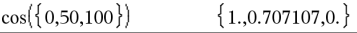

En mode Angle en radians :

## cos() Toucheµ

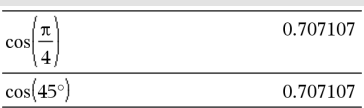

En mode Angle en radians :

cos(*matriceCarrée1*)⇒*matriceCarrée*

Calcule le cosinus de la matrice *matriceCarrée1*. Ce calcul est différent du calcul du cosinus de chaque élément.

Si une fonction scalaire f(A) opère sur *matriceCarrée1* (A), le résultat est calculé par l'algorithme suivant :

Calcul des valeurs propres (λi) et des vecteurs propres (Vi) de A.

*matriceCarrée1* doit être diagonalisable et ne peut pas présenter de variables symboliques sans valeur affectée.

Formation des matrices :

 $\lceil \lambda_1 \ 0 \ \ldots \ 0 \ \rceil$  $B = \begin{bmatrix} 0 & 0 & \dots & 0 \\ 0 & 0 & \dots & 0 \\ 0 & 0 & \dots & 0 \end{bmatrix}$  and  $X = [V_1, V_2, \dots, V_n]$  $\begin{bmatrix} 0 & 0 & \dots & \lambda_n \end{bmatrix}$ 

Alors  $A = X B X^{-1}$ et  $f(A) = X f(B) X^{-1}$ . Par exemple, cos  $(A) = X \cos(B) X^{-1}$  où :

 $cos(B) =$ 

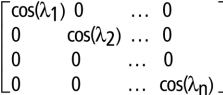

Tous les calculs sont exécutés en virgule flottante.

<span id="page-29-0"></span>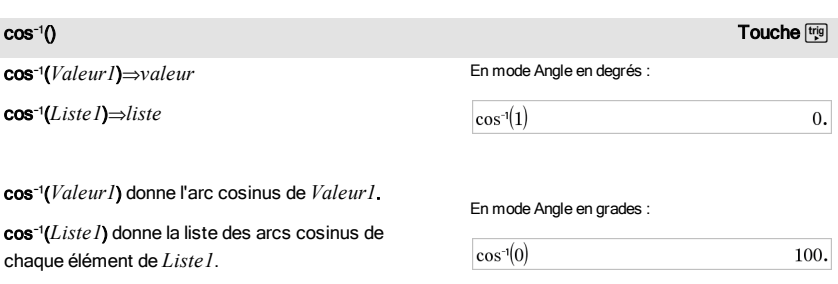

 $\sqrt{1 - 2}$ 

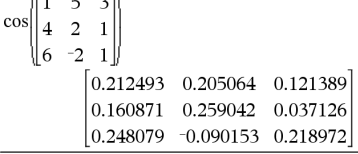

30 Liste alphabétique

**Remarque :** donne le résultat en degrés, en grades ou en radians, suivant le mode angulaire utilisé.

**Remarque :** vous pouvez insérer cette fonction à partir du clavier en entrant **arccos(**...**)**.

### cos/(*matriceCarrée1*)⇒*matriceCarrée*

Donne l'arc cosinus de *matriceCarrée1*. Ce calcul est différent du calcul de l'arc cosinus de chaque élément. Pour plus d'informations sur la méthode de calcul, reportez-vous à cos().

*matriceCarrée1* doit être diagonalisable. Le résultat contient toujours des chiffres en virgule flottante.

En mode Angle en radians :

 $_{\rm co}$ 

$$
\left\{ \begin{array}{l} \text{S}^{-1}(\{0,0.2,0.5\}) \\ \text{S}^{-1}(\{1.5708,1.36944,1.0472\}) \end{array} \right\}
$$

En mode Angle en radians et en mode Format complexe Rectangulaire :

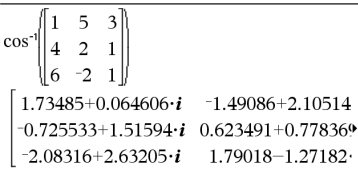

Pour afficher le résultat entier, appuyez sur ▲, puis utilisez les touches ∢ et ▶ pour déplacer le curseur.

# cosh() Catalogue >

cosh(*Valeur1*)⇒*valeur*

cosh(*Liste1*)⇒*liste*

cosh(*Valeur1*) donne le cosinus hyperbolique de l'argument.

cosh(*Liste1*) donne la liste des cosinus hyperboliques de chaque élément de *Liste1*.

### cosh(*matriceCarrée1*)⇒*matriceCarrée*

Donne le cosinus hyperbolique de la matrice *matriceCarrée1*. Ce calcul est différent du calcul du cosinus hyperbolique de chaque élément. Pour plus d'informations sur la méthode de calcul, reportezvous à cos().

*matriceCarrée1* doit être diagonalisable. Le résultat contient toujours des chiffres en virgule flottante.

En mode Angle en degrés :

$$
\cosh\left(\left(\frac{\pi}{4}\right)r\right) \qquad \qquad 1.74671\text{E19}
$$

En mode Angle en radians :

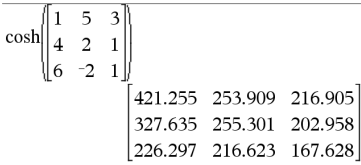

<span id="page-30-0"></span>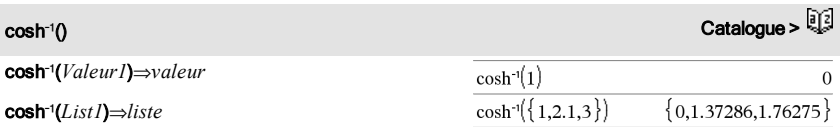

cosh<sup>-1</sup>(*Valeur1*) donne l'argument cosinus hyperbolique de l'argument.

cosh<sup>-1</sup>(*Liste1*) donne la liste des arguments cosinus hyperboliques de chaque élément de *Liste1*.

**Remarque :** vous pouvez insérer cette fonction à partir du clavier en entrant **arccosh(**...**)**.

### cosh/(*matriceCarrée1*)⇒*matriceCarrée*

Donne l'argument cosinus hyperbolique de la matrice *matriceCarrée1*. Ce calcul est différent du calcul de l'argument cosinus hyperbolique de chaque élément. Pour plus d'informations sur la méthode de calcul, reportez-vous à cos().

*matriceCarrée1* doit être diagonalisable. Le résultat contient toujours des chiffres en virgule flottante.

En mode Angle en radians et en mode Format complexe Rectangulaire :

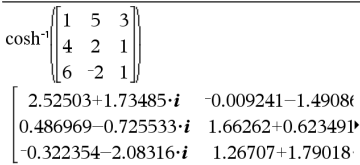

Pour afficher le résultat entier, appuyez sur  $\blacktriangle$ , puis utilisez les touches ∢ et ▶ pour déplacer le curseur.

### $\cot()$  . Touche  $\mathbb{F}_{2}$  is a set of  $\mathbb{F}_{2}$  is a set of  $\mathbb{F}_{2}$  is a set of  $\mathbb{F}_{2}$  is a set of  $\mathbb{F}_{2}$  is a set of  $\mathbb{F}_{2}$  is a set of  $\mathbb{F}_{2}$  is a set of  $\mathbb{F}_{2}$  is a set of  $\mathbb{F}_{2}$  is a set of cot(*Valeur1*) ⇒ *valeur* En mode Angle en degrés : cot(*Liste1*) ⇒ *liste*  $cot(45)$  $\mathbf{1}$ . Affiche la cotangente de *Valeur1* ou retourne la liste des cotangentes des éléments de *Liste1*. En mode Angle en grades : **Remarque :** l'argument est interprété comme la mesure d'un angle en degrés, en grades ou en  $cot(50)$  $\overline{1}$ . radians, suivant le mode angulaire en cours d'utilisation. Vous pouvez utiliser °, <sup>G</sup> ou r pour préciser l'unité employée temporairement pour le En mode Angle en radians : calcul.  $cot({1,2.1,3})$  $\{0.642093, 0.584848, 7.01525\}$ cot/() Toucheµ En mode Angle en degrés :cot/(*Valeur1*)⇒*valeur*

 $cot^{-1}(1)$ 

<span id="page-31-0"></span>cot/(*Liste1*)⇒*liste*

45

Donne l'arc cotangente de *Valeur1* ou affiche une liste comportant les arcs cotangentes de chaque élément de *Liste1*.

**Remarque :** donne le résultat en degrés, en grades ou en radians, suivant le mode angulaire utilisé.

**Remarque :** vous pouvez insérer cette fonction à partir du clavier en entrant **arccot(**...**)**.

En mode Angle en grades :

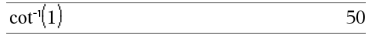

En mode Angle en radians :

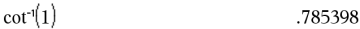

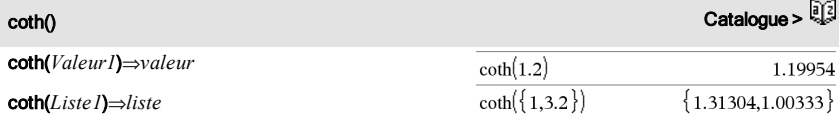

Affiche la cotangente hyperbolique de *Valeur1* ou donne la liste des cotangentes hyperboliques des éléments de *Liste1*.

<span id="page-32-0"></span>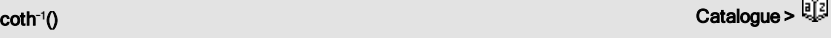

coth/(*Valeur1*)⇒*valeur*

coth/(*Liste1*)⇒*liste*

Affiche l'argument cotangente hyperbolique de *Valeur1* ou retourne une liste comportant les arguments cotangente hyperbolique des éléments de *Liste1*.

**Remarque :** vous pouvez insérer cette fonction à partir du clavier en entrant **arccoth(**...**)**.

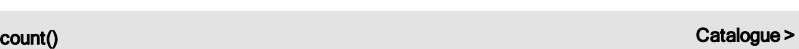

count(*Valeur1ouListe1* [,*Valeur2ouListe2*[,...]]) ⇒*valeur*

Affiche le nombre total des éléments dans les arguments qui s'évaluent à des valeurs numériques.

Un argument peut être une expression, une valeur, une liste ou une matrice. Vous pouvez mélanger les types de données et utiliser des arguments de

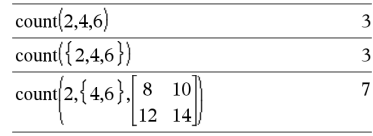

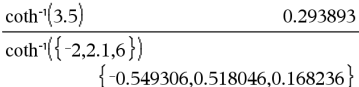

dimensions différentes.

Pour une liste, une matrice ou une plage de cellules, chaque élément est évalué afin de déterminer s'il doit être inclus dans le comptage.

Dans l'application Tableur & listes, vous pouvez utiliser une plage de cellules à la place de n'importe quel argument.

Les éléments vides sont ignorés. Pour plus d'informations concernant les éléments vides, reportez-vous à la [page](#page-188-0) 189.

# countif() Catalogue >  $\mathbb{R}^3$

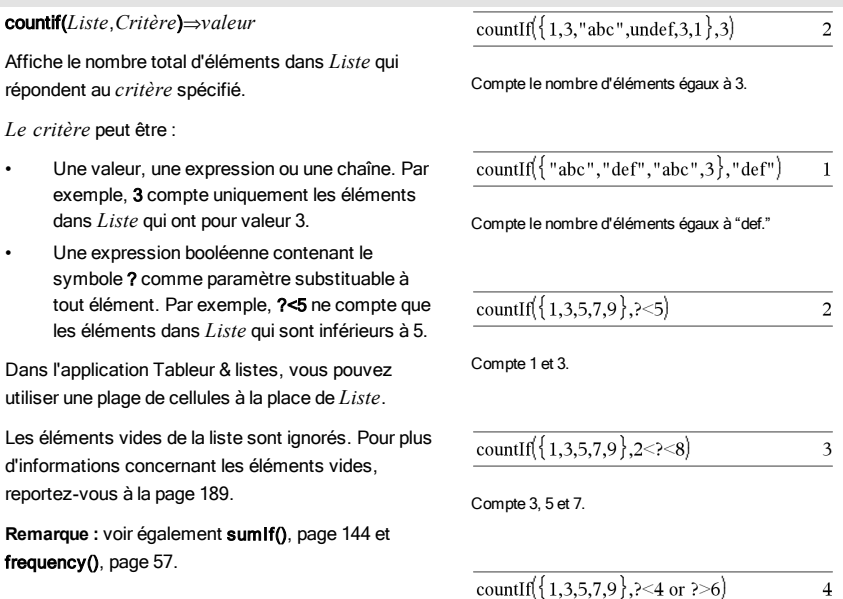

Compte 1, 3, 7 et 9.

# cPolyRoots(*Poly*,*Var*)⇒*liste*

# cPolyRoots(*ListeCoeff*)⇒*liste*

La première syntaxe, cPolyRoots(*Poly*,*Var*), affiche une liste de racines complexes du polynôme *Poly* pour la variable *Var*.

Poly doit être un polynôme d'une seule variable, dans sa forme développée. N'utilisez pas les formats non développés comme y <sup>2</sup>·y+1 ou x·x+2·x+1.

La deuxième syntaxe, cPolyRoots(*ListeCoeff*), affiche une liste des racines complexes pour les coefficients de la liste *ListeCoeff.*

**Remarque :** voir aussi polyRoots(), [page](#page-107-0) 108.

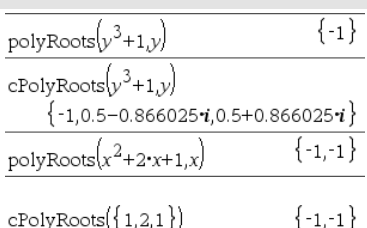

# crossP() Catalogue >

### crossP(*Liste1*, *Liste2*)⇒*liste*

Donne le produit vectoriel de *Liste1* et de *Liste2* et l'affiche sous forme de liste.

*Liste1* et *Liste2* doivent être de même dimension et cette dimension doit être égale à 2 ou 3.

crossP(*Vecteur1*, *Vecteur2*)⇒*vecteur*

Donne le vecteur ligne ou le vecteur colonne (en fonction des arguments) obtenu en calculant le produit vectoriel de *Vecteur1* et *Vecteur2*.

Ces deux vecteurs, *Vecteur1* et *Vecteur2*, doivent être de même type (ligne ou colonne) et de même dimension, cette dimension devant être égale à 2 ou 3.

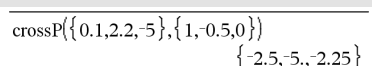

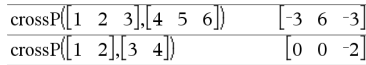

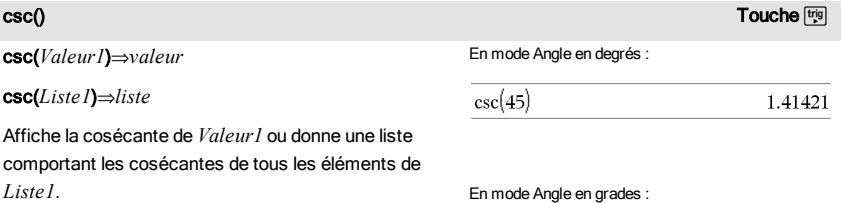

# cPolyRoots() Catalogue >

<span id="page-35-0"></span>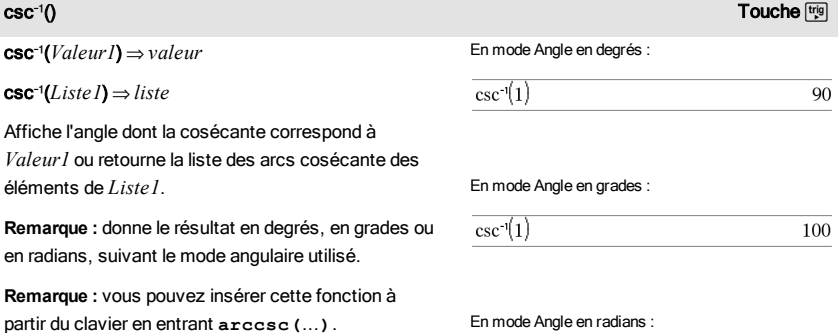

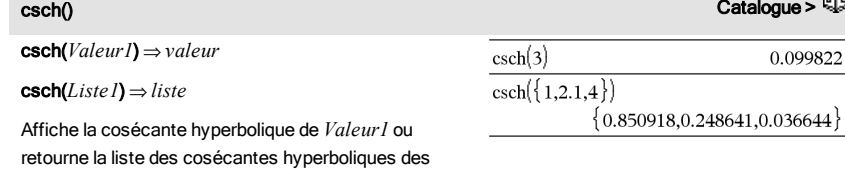

<span id="page-35-1"></span> $\text{csch}^{\cdot}(\mathfrak{f})$   $\text{Catalogue} > \frac{[\mathfrak{f}]}{[\mathfrak{f}]}$ 

éléments de *Liste1*.

csch/(*Valeur1*) ⇒ *valeur*

csch/(*Liste1*) ⇒ *liste*

Affiche l'argument cosécante hyperbolique de *Valeur1* ou donne la liste des arguments cosécantes hyperboliques de tous les éléments de *Liste1*.

En mode Angle en radians :

 $\overline{\csc^{-1}(\{1,4,6\})}$ 

 $\csc(50)$ 

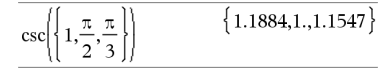

 ${1.5708, 0.25268, 0.167448}$ 

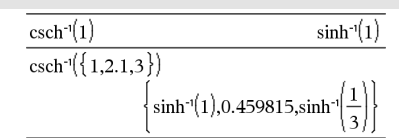

1.41421
**Remarque :** vous pouvez insérer cette fonction à partir du clavier en entrant **arccsch(**...**)**.

CubicReg Catalogue >

CubicReg *X*, *Y*[, [*Fréq*] [, *Catégorie*, *Inclure*]]

Effectue l'ajustement polynomial de degré 3y = a**·**x <sup>3</sup>+b**·** x <sup>2</sup>+c**·**x+dsur les listes *X* et *Y* en utilisant la fréquence *Fréq*. Un récapitulatif du résultat est stocké dans la variable *stat.results*. (Voir [page](#page-139-0) 140.)

Toutes les listes doivent comporter le même nombre de lignes, à l'exception de *Inclure*.

*X* et *Y* sont des listes de variables indépendantes et dépendantes.

*Fréq* est une liste facultative de valeurs qui indiquent la fréquence. Chaque élément dans *Fréq* correspond à une fréquence d'occurrence pour chaque couple *X* et *Y*. Par défaut, cette valeur est égale à 1. Tous les éléments doivent être des entiers  $\geq 0$ .

*Catégorie* est une liste de codes numériques ou alphanumériques de catégories pour les couples *X* et *Y* correspondants.

*Inclure* est une liste d'un ou plusieurs codes de catégories. Seuls les éléments dont le code de catégorie figure dans cette liste sont inclus dans le calcul.

Pour plus d'informations concernant les éléments vides dans une liste, reportez-vous à "Éléments vides", [page](#page-188-0) 189.

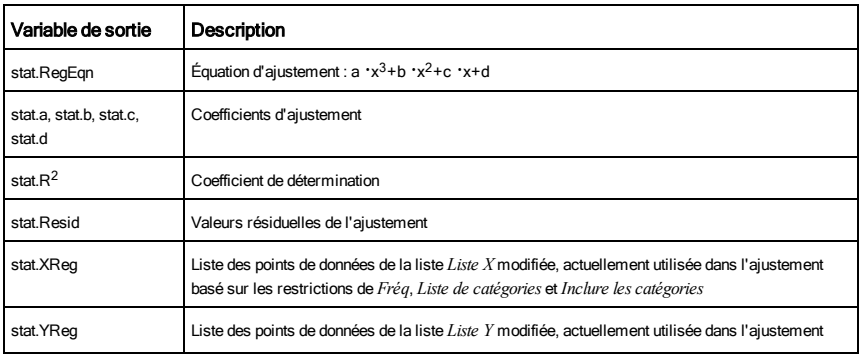

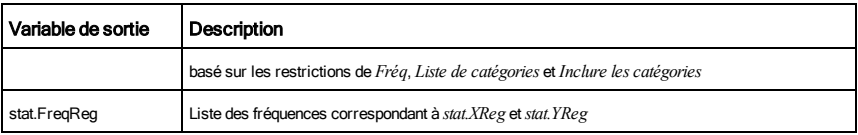

## cumulativeSum() Catalogue > 3

## cumulativeSum(*Liste1*)⇒*liste*

Donne la liste des sommes cumulées des éléments de *Liste1*, en commençant par le premier élément (élément 1).

## cumulativeSum(*Matrice1*)⇒*matrice*

Donne la matrice des sommes cumulées des éléments de *Matrice1*. Chaque élément correspond à la somme cumulée de tous les éléments situés audessus, dans la colonne correspondante.

Un élément vide de *Liste1* ou *Matrice1* génère un élement vide dans la liste ou la matrice résultante. Pour plus d'informations concernant les éléments vides, reportez-vous à la [page](#page-188-0) 189

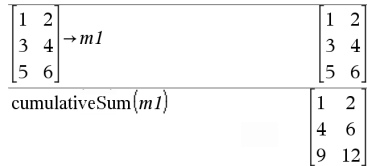

 ${1,3,6,10}$ 

cumulativeSum $(\{1,2,3,4\})$ 

## Cycle Catalogue > Cycle Catalogue > Cycle Catalogue > Cycle Catalogue > Cycle Catalogue > Cycle Catalogue > Cycle Catalogue > Cycle Catalogue > Cycle Catalogue > Cycle Cycle Cycle Cycle Cycle Cycle Cycle Cycle Cycle Cycle

## Cycle

Procède au passage immédiat à l'itération suivante de la boucle courante (For, While ou Loop).

La fonction Cycle ne peut pas s'utiliser indépendamment de l'une des trois structures de boucle (For, While ou Loop).

**Remarque pourla saisie des données de l'exemple :**

Pour obtenir des instructions sur la saisie des définitions de fonction ou de programme sur plusieurs lignes, consultez la section relative à la calculatrice dans votre guide de produit.

Liste de fonctions qui additionne les entiers compris entre 1 et 100, en sautant 50.

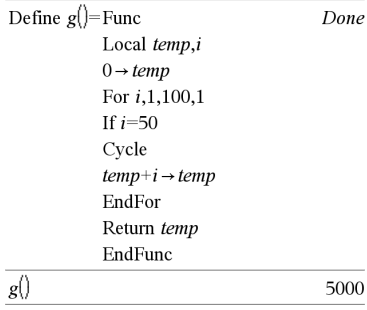

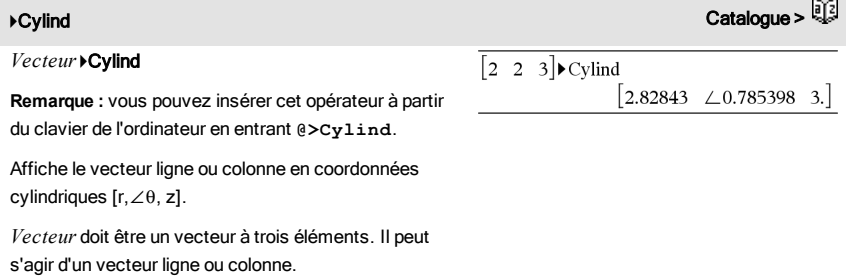

# D

dbd(*date1,date2*)⇒*valeur*

Calcule le nombre de jours entre *date1* et *date2* à l'aide de la méthode de calcul des jours.

*date1* et *date2* peuvent être des chiffres ou des listes de chiffres compris dans une plage de dates d'un calendrier normal. Si *date1* et *date2* sont toutes deux des listes, elles doivent être de la même longueur.

*date1* et *date2* doivent être comprises entre 1950 et 2049.

Vous pouvez saisir les dates à l'un des deux formats. L'emplacement de la décimale permet de distinguer les deux formats.

MM.JJAA (format communément utilisé aux Etats-Unis)

JJMM.AA (format communément utilisé en Europe)

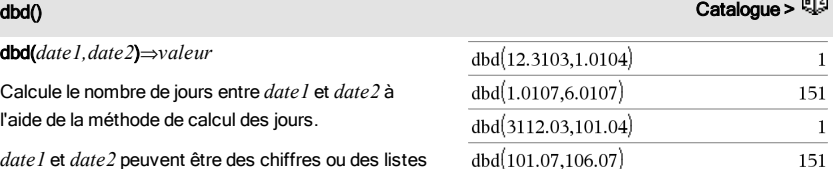

rsen.

## 4DD Catalogue >

*Valeur*4DD⇒*valeur*

*Liste1* 4DD⇒*liste*

*Matrice1* 4DD⇒*matrice*

**Remarque :** vous pouvez insérer cet opérateur à partir du clavier de l'ordinateur en entrant **@>DD**.

Donne l'équivalent décimal de l'argument exprimé en

## En mode Angle en degrés :

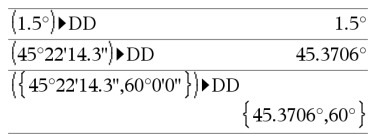

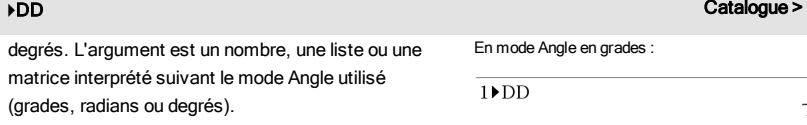

## En mode Angle en radians :

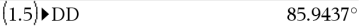

 $\frac{9}{2}$  $10$ 

## 4Decimal Catalogue > *Valeur1* 4*Decimal*⇒*valeur* 0.333333  $\frac{1}{3}$  Decimal *Liste1* 4Decimal⇒*valeur Matrice1* 4Decimal⇒*valeur*

**Remarque :** vous pouvez insérer cet opérateur à partir du clavier de l'ordinateur en entrant **@>Decimal**.

Affiche l'argument sous forme décimale. Cet opérateur ne peut être utilisé qu'à la fin d'une ligne.

## <span id="page-39-0"></span>Define **Catalogue > Catalogue > Catalogue > Catalogue > Catalogue > Catalogue > Catalogue > Catalogue + Catalogue + Catalogue + Catalogue + Catalogue + Catalogue + Catalogue + Catalogue + Catalogue + Catalogue + Catalogue**

Define *Var* = *Expression*

Define *Fonction*(*Param1*, *Param2*, ...) = *Expression*

Définit la variable *Var* ou la fonction définie par l'utilisateur *Fonction*.

Les paramètres, tels que *Param1*, sont des paramètres substituables utilisés pour transmettre les arguments à la fonction. Lors de l'appel d'une fonction définie par l'utilisateur, des arguments (par exemple, les valeurs ou variables) qui correspondent aux paramètres doivent être fournis. La fonction évalue ensuite *Expression* en utilisant les arguments fournis.

*Var* et *Fonction* ne peuvent pas être le nom d'une variable système ni celui d'une fonction ou d'une commande prédéfinie.

**Remarque :** cette utilisation de Define est équivalente

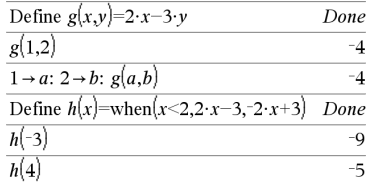

à celle de l'instruction : *expression → Fonction* (*Param1,Param2*).

Define *Fonction*(*Param1*, *Param2*, ...) = Func *Bloc*

## **EndFunc**

Define *Programme*(*Param1*, *Param2*, ...) = Prgm *Bloc*

## EndPrgm

Dans ce cas, la fonction définie par l'utilisateur ou le programme permet d'exécuter plusieurs instructions (bloc).

*Bloc* peut correspondre à une instruction unique ou à une série d'instructions réparties sur plusieurs lignes. *Bloc* peut également contenir des expressions et des instructions (comme If, Then, Else et For).

**Remarque pourla saisie des données de l'exemple :** Pour obtenir des instructions sur la saisie des définitions de fonction ou de programme sur plusieurs lignes, consultez la section relative à la calculatrice dans votre guide de produit.

**Remarque :** voir aussi Define LibPriv, [page](#page-40-0) 41 et Define LibPub, [page](#page-41-0) 42.

Define LibPriv *Var* = *Expression*

Define LibPriv *Fonction*(*Param1*, *Param2*, ...) = *Expression*

Define LibPriv *Fonction*(*Param1*, *Param2*, ...) = Func *Bloc*

**EndFunc** 

Define LibPriv *Programme*(*Param1*, *Param2*, ...) = Prgm *Bloc* **EndPram** 

S'utilise comme Define, mais permet de définir des objets (variables, fonctions, programmes) dans la bibliothèque privée. Les fonctions et programmes privés ne s'affichent pas dans le Catalogue.

**Remarque :** voir aussi Define, [page](#page-39-0) 40 et Define LibPub, [page](#page-41-0) 42.

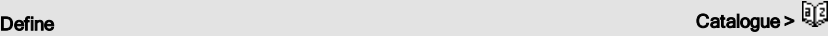

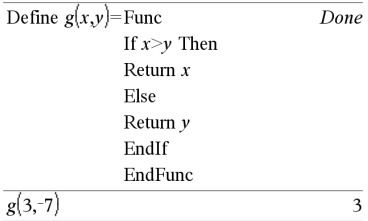

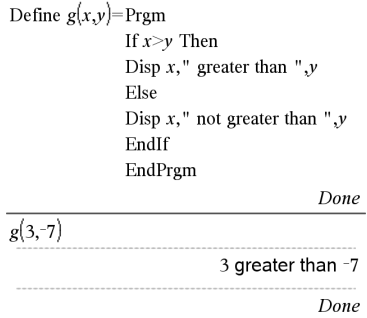

<span id="page-40-0"></span>Define LibPriv Catalogue >

<span id="page-41-0"></span>Define LibPub *Var* = *Expression*

Define LibPub *Fonction*(*Param1*, *Param2*, ...) = *Expression*

Define LibPub *Fonction*(*Param1*, *Param2*, ...) = Func

*Bloc*

EndFunc

Define LibPub *Programme*(*Param1*, *Param2*, ...) = Prgm

*Bloc*

## **EndPram**

S'utilise comme Define, mais permet de définir des objets (variables, fonctions, programmes) dans la bibliothèque publique. Les fonctions et programmes publics s'affichent dans le Catalogue après l'enregistrement et le rafraîchissement de la bibliothèque.

**Remarque :** voir aussi Define, [page](#page-39-0) 40 et Define LibPriv, [page](#page-40-0) 41.

deltaList() Voir @List(), [page](#page-77-0) 78.

DelVar *Var1*[, *Var2*] [, *Var3*] ...

## DelVar *Var*.

Supprime de la mémoire la variable ou le groupe de variables spécifié.

Si une ou plusieurs variables sont verrouillées, cette commande affiche un message d'erreur et ne supprime que les variables non verrouillées. Voir unLock, [page](#page-156-0) 157.

## DelVar Catalogue >

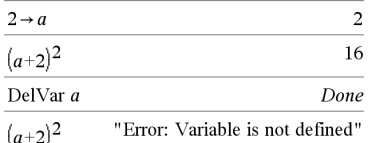

## DelVar *Var*. supprime tous les membres du groupe de variables *Var*, comme les variables statistiques du groupe *stat*,*le résultat nn* ou les variables créées à l'aide de la fonction LibShortcut()*.* Le point (.) dans cette utilisation de la commande DelVar limite la suppression au groupe de variables ; la variable simple *Var* n'est pas supprimée.

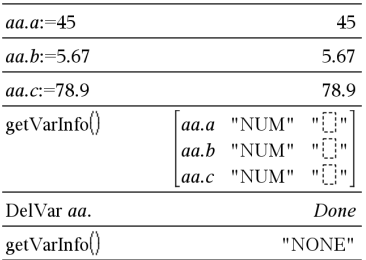

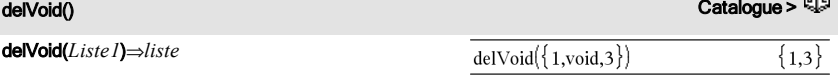

Donne une liste contenant les éléments de *Liste1* sans les éléments vides.

Pour plus d'informations concernant les éléments vides, reportez-vous à la [page](#page-188-0) 189.

det(*matriceCarrée*[, *Tolérance*])⇒*expression*

Donne le déterminant de *matriceCarrée*.

L'argument facultatif Tolérance permet de considérer comme nul tout élément de la matrice dont la valeur absolue est inférieure à *Tolérance*. Cet argument n'est utilisé que si la matrice contient des nombres en virgule flottante et ne contient pas de variables symboliques sans valeur affectée. Dans le cas contraire, *Tolérance* est ignoré.

- Si vous utilisez [ctrl] enter] ou définissez le mode Auto ou Approché sur Approché, les calculs sont effectués en virgule flottante.
- Si *Tolérance* est omis ou inutilisé, la tolérance par défaut est calculée comme suit :

5E-14 · max(dim(*matriceCarrée*)) · rowNorm (*matriceCarrée*)

## $det||1$  $\overline{2}$  $-2$ ll٤  $\overline{4}$  $1.E20 1$  $1.E20$  $\mathbf{1}$  $\rightarrow mat1$  $\Omega$ 1  $\Omega$  $\mathbf{1}$ det(mat1)  $\Omega$  $det(mat1, 1)$

# det() Catalogue >

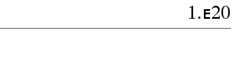

## Liste alphabétique 43

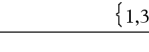

## DelVar Catalogue > Catalogue + Catalogue + Catalogue + Catalogue + Catalogue + Catalogue + Catalogue + Catalogu

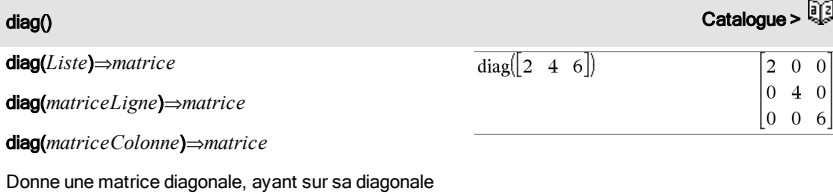

principale les éléments de la liste passée en argument.

## diag(*matriceCarrée*)⇒*matriceLigne*

Donne une matrice ligne contenant les éléments de la diagonale principale de *matriceCarrée*.

*matriceCarrée* doit être une matrice carrée.

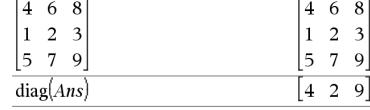

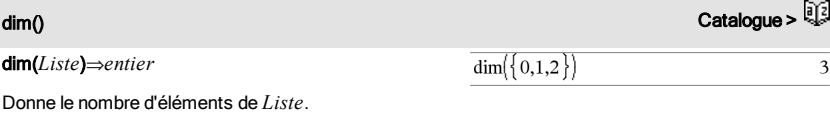

1  $-1$  $\dim \Bigl\|_2^2$  $-2$  $\overline{\mathbf{3}}$  $\overline{5}$ 

 $dim("Hello")$ 

## dim(*Matrice*)⇒*liste*

Donne les dimensions de la matrice sous la forme d'une liste à deux éléments {lignes, colonnes}.

## dim(*Chaîne*)⇒*entier*

Donne le nombre de caractères contenus dans *Chaîne*.

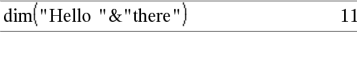

 ${3,2}$ 

5

 $11$ 

# Disp Catalogue >

Disp [*exprOuChaîne1*] [, *exprOuChaîne2*] ...

Affiche les arguments dans l'historique de *Calculator*. Les arguments apparaissent les uns après les autres, séparés par des espaces fines.

Très utile dans les programmes et fonctions pour l'affichage de calculs intermédiaires.

## **Remarque pourla saisie des données de l'exemple :**

Pour obtenir des instructions sur la saisie des définitions de fonction ou de programme sur plusieurs lignes, consultez la section relative à la calculatrice dans votre guide de produit.

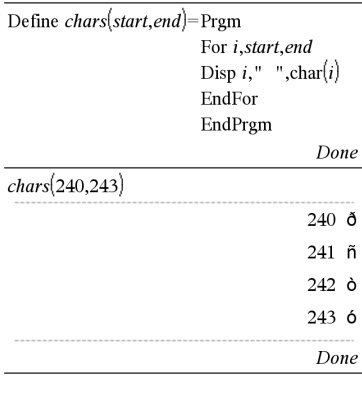

→ DMS Catalogue > and the contract of the contract of the contract of the contract of the contract of the contract of the contract of the contract of the contract of the contract of the contract of the contract of the con

*Valeur* 4*DMS*

*Liste* 4DMS

*Matrice* 4DMS

**Remarque :** vous pouvez insérer cet opérateur à partir du clavier de l'ordinateur en entrant **@>DMS**.

Interprète l'argument comme un angle et affiche le nombre DMS équivalent (DDDDDD°MM'SS.ss"). Voir °, ', "[page](#page-182-0) 183 pour le détail du format DMS (degrés, minutes, secondes).

**Remarque :** 4DMS convertit les radians en degrés lorsque l'instruction est utilisée en mode radians. Si l'entrée est suivie du symbole des degrés °, aucune conversion n'est effectuée. Vous ne pouvez utiliser 4DMS qu'à la fin d'une ligne.

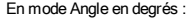

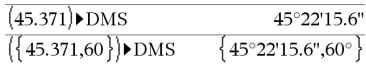

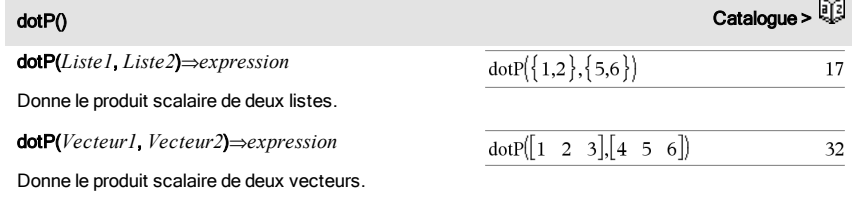

Les deux vecteurs doivent être de même type (ligne ou colonne).

# E

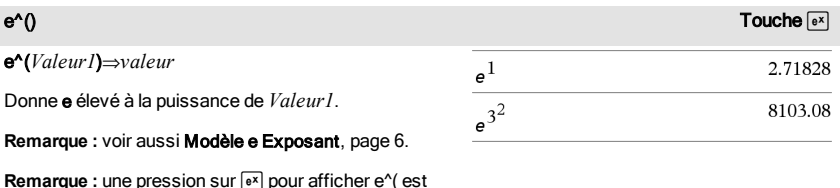

différente d'une pression sur le caractère **E** du clavier.

Vous pouvez entrer un nombre complexe sous la forme polaire re<sup>i  $\theta$ </sup>. N'utilisez toutefois cette forme qu'en mode Angle en radians ; elle provoque une erreur de domaine en mode Angle en degrés ou en grades.

## e^(*Liste1*)⇒*liste*

Donne une liste constituée des exponentielles des éléments de *Liste1*.

## e^(*matriceCarrée1*)⇒*matriceCarrée*

Donne l'exponentielle de *matriceCarrée1*. Le résultat est différent de la matrice obtenue en prenant l'exponentielle de chaque élément. Pour plus d'informations sur la méthode de calcul, reportezvous à cos().

*matriceCarrée1* doit être diagonalisable. Le résultat contient toujours des chiffres en virgule flottante.

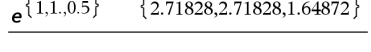

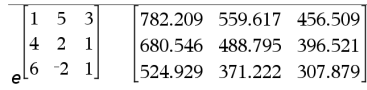

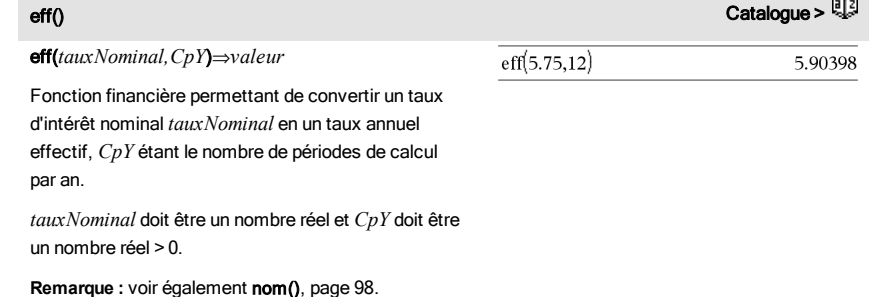

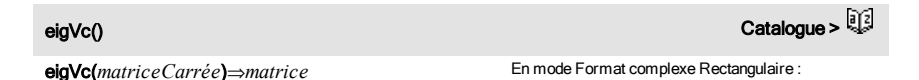

Donne une matrice contenant les vecteurs propres d'une *matriceCarrée* réelle ou complexe, chaque colonne du résultat correspond à une valeur propre. Notez qu'il n'y a pas unicité des vecteurs propres. Ils peuvent être multipliés par n'importe quel facteur

eigVc() Catalogue >

constant. Les vecteurs propres sont normés, ce qui signifie que si V = [x $_{1}$ , x $_{2}$ , ..., x $_{n}$ ], alors :

$$
x_1^2 + x_2^2 + \dots + x_n^2 = 1
$$

*matriceCarrée* est d'abord transformée en une matrice semblable dont la norme par rapport aux lignes soit le plus proche de celle par rapport aux colonnes. La *matriceCarrée* est ensuite réduite à la forme de Hessenberg supérieure et les vecteurs propres calculés via une factorisation de Schur.

## $\overline{5}$  $-1$  $\overline{2}$  $\overline{5}$  $\overline{c}$  $-1$  $\rightarrow$ m1  $-6$  9  $\overline{\mathbf{3}}$  $\overline{\mathbf{3}}$  $-6$  $\overline{Q}$  $-5$  7  $\overline{a}$  $\overline{\mathcal{L}}$  $-5$  $\overline{7}$  $eigVol<sub>m1</sub>$  $-0.800906$ 0.767947  $\epsilon$ 0.484029  $0.573804+0.052258 \cdot i$  0.5738 0.352512  $0.262687 + 0.096286 \cdot i$  0.2626

Pour afficher le résultat entier, appuyez sur  $\blacktriangle$ , puis utilisez les touches ∢ et ▶ pour déplacer le curseur.

eigVl(*matriceCarrée*)⇒*liste*

Donne la liste des valeurs propres d'une *matriceCarrée* réelle ou complexe.

*matriceCarrée* est d'abord transformée en une matrice semblable dont la norme par rapport aux lignes soit le plus proche de celle par rapport aux colonnes. La *matriceCarrée* est ensuite réduite à la forme de Hessenberg supérieure et les valeurs propres calculées à partir de la matrice de Hessenberg supérieure.

## eigVl() Catalogue > 2

En mode Format complexe Rectangulaire :

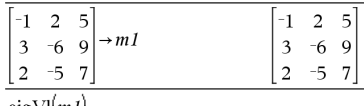

 $eigVl[m1]$ 

 $\{-4.40941.2.20471+0.763006 \cdot i.2.20471-0.$ 

Pour afficher le résultat entier, appuyez sur ▲, puis utilisez les touches ∢ et ▶ pour déplacer le curseur.

Else Voir If, [page](#page-64-0) 65.

ľ

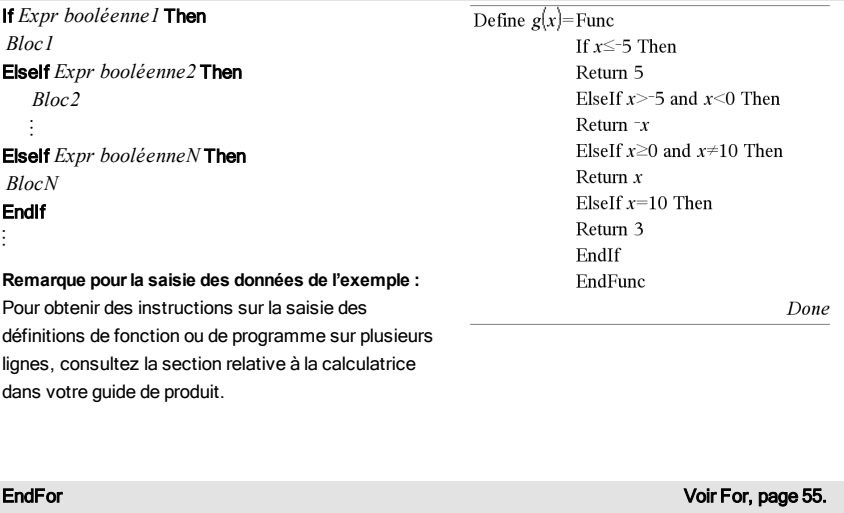

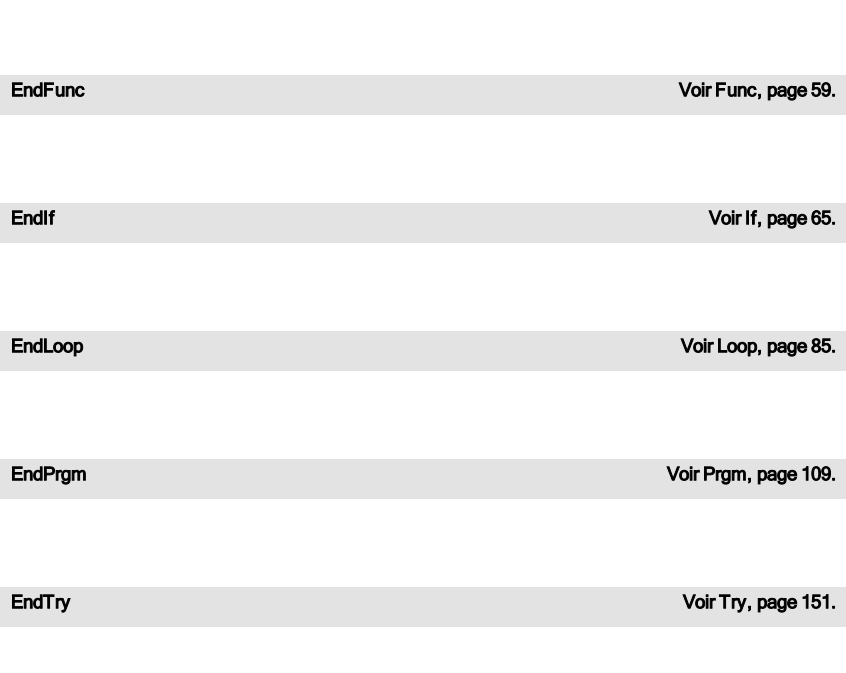

# euler () Catalogue >

euler(*Expr*, *Var*, *VarDép*, {*Var0, MaxVar*}, *Var0Dép*, *IncVar*[, *IncEuler*]) ⇒*matrice*

euler(*SystèmeExpr*, *Var*, *ListeVarDép,* {*Var0*, Max*Var*},  *ListeVar0Dép*, *IncVar*[, *IncEuler*]) ⇒*matrice*

euler(*ListeExpr*, *Var*, *ListeVarDép*, {*Var0*, *MaxVar*}, *ListeVar0Dép*, *IncVar*[, *IncEuler*]) ⇒*matrice*

Utilise la méthode d'Euler pour résoudre le système.

 $\frac{d}{d} \frac{depVar}{Var} = Expr(Var, depVar)$ 

avec *VarDép*(*Var0*)=*Var0Dép* pour l'intervalle [*Var0*,*MaxVar*]. Retourne une matrice dont la première ligne définit les valeurs de sortie de *Var* et la deuxième ligne la valeur du premier composant de la solution pour les valeurs correspondantes de *Var*, etc.

*Expr* représente la partie droite qui définit l'équation différentielle.

*SystèmeExpr* correspond aux côtés droits qui définissent le système des équations différentielles (en fonction de l'ordre des variables dépendantes de la *ListeVarDép*).

*ListeExpr* est la liste des côtés droits qui définissent le système des équations différentielles (en fonction de l'ordre des variables dépendantes de la *ListeVarDép*).

*Var* est la variable indépendante.

*ListeVarDép* est la liste des variables dépendantes.

{*Var0*, *MaxVar*} est une liste à deux éléments qui indique la fonction à intégrer de *Var0* à *MaxVar*.

*ListeVar0Dép* est la liste des valeurs initiales pour les variables dépendantes.

Équation différentielle :

y'=0.001\*y\*(100-y) et y(0)=10

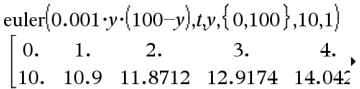

Pour afficher le résultat entier, appuyez sur  $\blacktriangle$ , puis utilisez les touches ∢ et ▶ pour déplacer le curseur.

Système d'équations :

$$
\begin{cases} yI = -yI + 0.1 \cdot yI \cdot y2 \\ y2 = 3 \cdot y2 - yI \cdot y2 \end{cases}
$$

avec *y1*(0)=2 et *y2*(0)=5

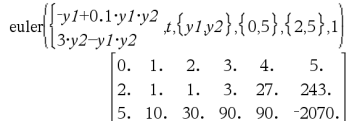

*IncVar* est un nombre différent de zéro, défini par sign (*IncVar*) = sign(*MaxVar*-*Var0*) et les solutions sont retournées pour *Var0*+i·*IncVar* pour tout i=0,1,2,… de sorte que *Var0*+i·*IncVar* soit dans [*var0*,*MaxVar*] (il est possible qu'il n'existe pas de solution en  $MaxVar$ ).

*IncEuler* est un entier positif (valeur par défaut : 1) qui définit le nombre d'incréments dans la méthode d'Euler entre deux valeurs de sortie. La taille d'incrément courante utilisée par la méthode d'Euler est *IncVar*/*IncEuler*.

# Exit Catalogue > التي تقدم المستخدم المستخدم المستخدم المستخدم المستخدم المستخدم المستخدم المستخدم المستخدم المستخدم المستخدم المستخدم المستخدم المستخدم المستخدم المستخدم المستخدم المستخدم المستخدم المستخدم المستخدم المست

## Exit

Permet de sortir de la boucle For, While ou Loop courante.

Exit ne peut pas s'utiliser indépendamment de l'une des trois structures de boucle (For, While ou Loop).

**Remarque pourla saisie des données de l'exemple :** Pour obtenir des instructions sur la saisie des définitions de fonction ou de programme sur plusieurs lignes, consultez la section relative à la calculatrice dans votre guide de produit.

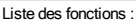

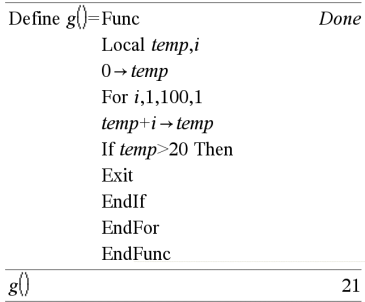

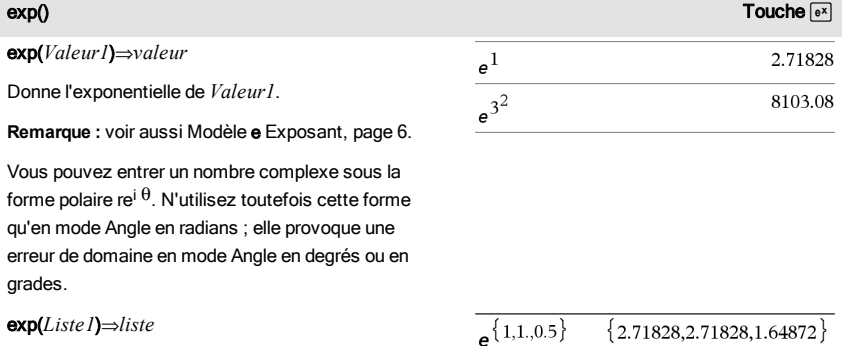

Donne une liste constituée des exponentielles des éléments *Liste1*.

## exp() Toucheu

## exp(*matriceCarrée1*)⇒*matriceCarrée*

Donne l'exponentielle de *matriceCarrée1*. Le résultat est différent de la matrice obtenue en prenant l'exponentielle de chaque élément. Pour plus d'informations sur la méthode de calcul, reportezvous à cos().

*matriceCarrée1* doit être diagonalisable. Le résultat contient toujours des chiffres en virgule flottante.

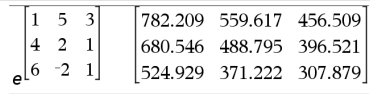

## expr() Catalogue > Catalogue >

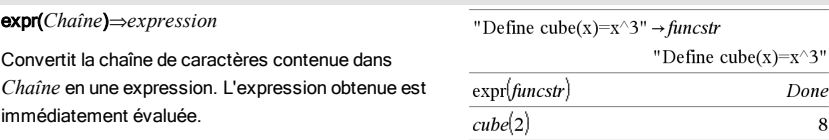

ExpReg Catalogue > Catalogue > Catalogue > Catalogue > Catalogue > Catalogue > Catalogue > Catalogue > Catalogue + Catalogue + Catalogue + Catalogue + Catalogue + Catalogue + Catalogue + Catalogue + Catalogue + Catalogue +

## ExpReg *X, Y* [*,* [*Fréq*] [*, Catégorie, Inclure*]]

Effectue l'ajustement exponentiely =  $a \cdot (b)^{x}$ sur les listes *X* et *Y* en utilisant la fréquence *Fréq*. Un récapitulatif du résultat est stocké dans la variable *stat.results*. (Voir [page](#page-139-0) 140.)

Toutes les listes doivent comporter le même nombre de lignes, à l'exception de *Inclure*.

*X* et *Y* sont des listes de variables indépendantes et dépendantes.

*Fréq* est une liste facultative de valeurs qui indiquent la fréquence. Chaque élément dans *Fréq* correspond à une fréquence d'occurrence pour chaque couple *X* et *Y*. Par défaut, cette valeur est égale à 1. Tous les éléments doivent être des entiers  $\geq 0$ .

*Catégorie* est une liste de codes numériques ou alphanumériques de catégories pour les couples *X* et *Y* correspondants.

*Inclure* est une liste d'un ou plusieurs codes de catégories. Seuls

les éléments dont le code de catégorie figure dans cette liste sont inclus dans le calcul.

Pour plus d'informations concernant les éléments vides dans une liste, reportez-vous à "Éléments vides", [page](#page-188-0) 189.

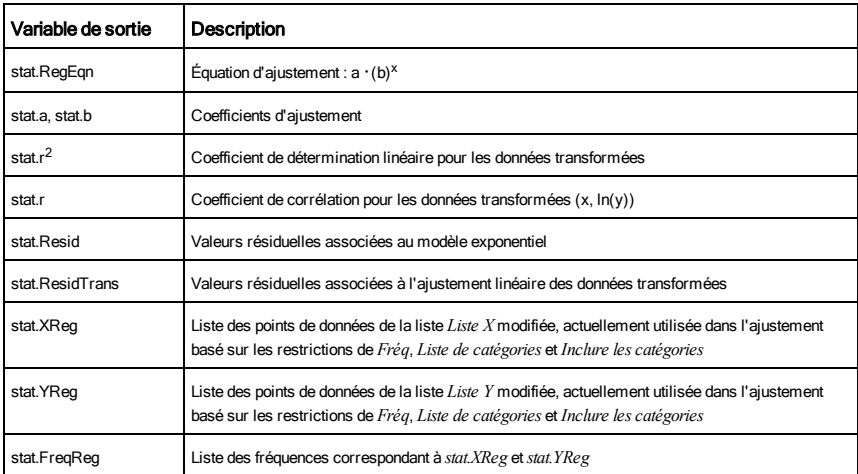

## F

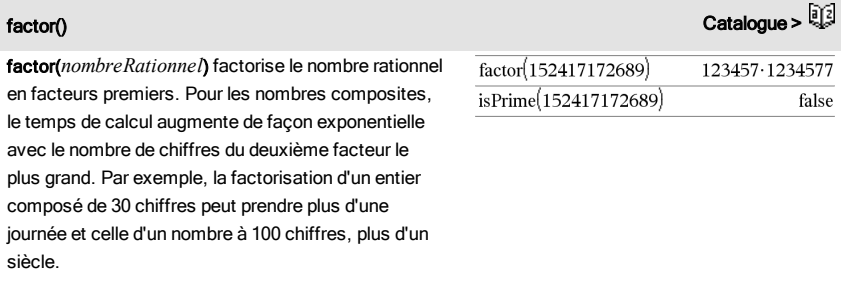

Pour arrêter un calcul manuellement,

- **Calculatrice:** Maintenez la touche<sup>[</sup> <sub>(1</sub> on] enfoncée et appuyez plusieurs fois sur [enter].
- **Windows® :** Maintenez la touche F12 enfoncée et appuyez plusieurs fois sur Entrée.
- **Macintosh® :** Maintenez la touche F5 enfoncée et appuyez plusieurs fois sur Entrée.

• **iPad® :** L'application affiche une invite. Vous pouvez continuer à patienter ou annuler.

Si vous souhaitez uniquement déterminer si un nombre est un nombre premier, utilisez isPrime(). Cette méthode est plus rapide, en particulier si *nombreRationnel* n'est pas un nombre premier et si le deuxième facteur le plus grand comporte plus de cinq chiffres.

FCdf(*lowBound*,*upBound*,*dfNumér*,*dfDénom*)⇒*nombre* si *lowBound* et *upBound* sont des nombres, *liste* si *lowBound* et *upBound* sont des listes

FCdf(*lowBound*,*upBound*,*dfNumér*,*dfDénom*)⇒*nombre* si *lowBound* et *upBound* sont des nombres, *liste* si *lowBound* et *upBound* sont des listes

Calcule la fonction de répartition de la loi de Fisher F de degrés de liberté *dfNumer* et *dfDenom* entre *lowBound* et *upBound*.

Pour  $P(X \leq upBound)$ , utilisez  $lowBound = 0$ .

# **Fill Catalogue > Alternative Catalogue > Alternative Catalogue > Catalogue > Catalogue >**

Fill *Valeur, VarMatrice*⇒*matrice*

Remplace chaque élément de la variable *VarMatrice* par *Valeur*.

*VarMatrice* doit avoir été définie.

Fill *Valeur, VarListe*⇒*liste*

Remplace chaque élément de la variable *VarListe* par *Valeur*.

*VarListe* doit avoir été définie.

# FiveNumSummary Catalogue >

## FiveNumSummary *X*[,[*Fréq*][,*Catégorie*,*Inclure*]]

Donne la version abrégée des statistiques à une variable pour la

Liste alphabétique 53

FCdf() Catalog >

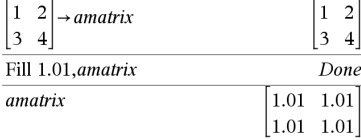

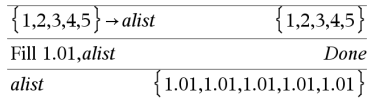

liste *X*. Un récapitulatif du résultat est stocké dans la variable *stat.results*. (Voir [page](#page-139-0) 140.)

*X* est une liste qui contient les données.

*Fréq* est une liste facultative de valeurs qui indiquent la fréquence. Chaque élément dans *Fréq* correspond à une fréquence d'occurrence pour chaque valeur *X* correspondante. Par défaut, cette valeur est égale à 1. Tous les éléments doivent être des entiers  $\geq 0$ .

*Catégorie* est une liste de codes numériques de catégories pour les valeurs *X* correspondantes.

*Inclure* est une liste d'un ou plusieurs codes de catégories. Seuls les éléments dont le code de catégorie figure dans cette liste sont inclus dans le calcul.

Tout élément vide dans les listes *X*, *Fréq* ou *Catégorie* correspond a un élément vide dans l'ensemble des listes résultantes. Pour plus d'informations concernant les éléments vides, reportez-vous à la [page](#page-188-0) 189.

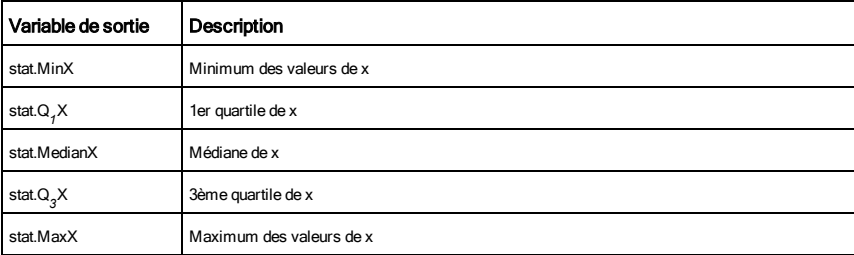

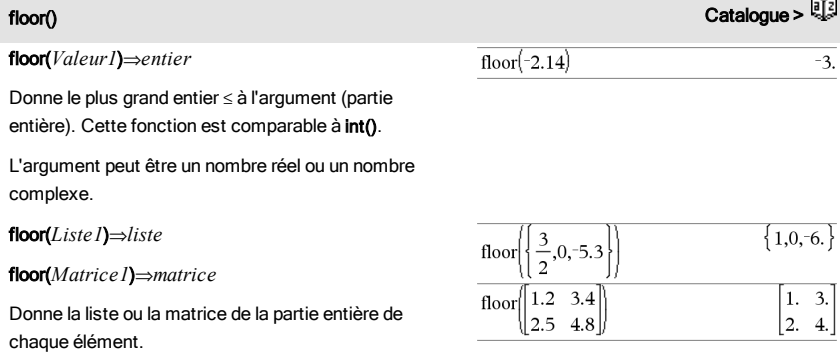

**Remarque :** voi aussi ceiling() et int().

# <span id="page-54-0"></span>**For** Catalogue > <sup>[3]</sup>

For *Var*, *Début*, *Fin* [, *Incrément*] *Bloc* EndFor

Exécute de façon itérative les instructions de *Bloc* pour chaque valeur de *Var*, à partir de *Début* jusqu'à *Fin*, par incréments équivalents à *Incrément*.

*Var* ne doit pas être une variable système.

*Incrément* peut être une valeur positive ou négative. La valeur par défaut est 1.

*Bloc* peut correspondre à une ou plusieurs instructions, séparées par un « : ».

**Remarque pourla saisie des données de l'exemple :** Pour obtenir des instructions sur la saisie des définitions de fonction ou de programme sur plusieurs lignes, consultez la section relative à la calculatrice

dans votre guide de produit.

format(*Valeur*[*, chaîneFormat*])⇒*chaîne*

Donne *Valeur* sous la forme d'une chaîne de caractères correspondant au modèle de format spécifié.

*chaîneFormat* doit être une chaîne du type : « F[n] », « S[n] », « E[n] », « G[n][c] », où [ ] identifie les parties facultatives.

F[n] : format Fixe. n correspond au nombre de chiffres à afficher après le séparateur décimal.

S[n] : format Scientifique. n correspond au nombre de chiffres à afficher après le séparateur décimal.

E[n] : format Ingénieur. n correspond au nombre de

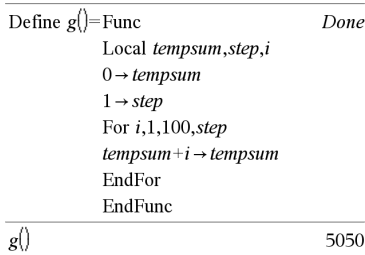

## format() Catalogue >

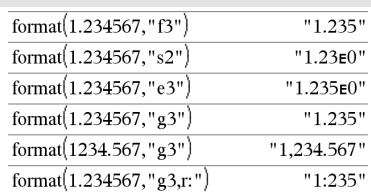

chiffres après le premier chiffre significatif. L'exposant est ramené à un multiple de trois et le séparateur décimal est décalé vers la droite de zéro, un ou deux chiffres.

G[n][c] : identique au format Fixe, mais sépare également les chiffres à gauche de la base par groupes de trois. c spécifie le caractère séparateur des groupes et a pour valeur par défaut la virgule. Si c est un point, la base s'affiche sous forme de virgule.

[Rc] : tous les formats ci-dessus peuvent se voir ajouter en suffixe l'indicateur de base Rc, où c correspond à un caractère unique spécifiant le caractère à substituer au point de la base.

fPart(*Expr1*)⇒*expression*

fPart(*Liste1*)⇒*liste*

fPart(*Matrice1*)⇒*matrice*

Donne la partie fractionnaire de l'argument.

Dans le cas d'une liste ou d'une matrice, donne les parties fractionnaires des éléments.

L'argument peut être un nombre réel ou un nombre complexe.

FPdf(*ValX*,*dfNumér*,*dfDénom*)⇒*nombre* si *ValX* est un nombre, *liste* si *ValX* est une liste

FPdf(*ValX*,*dfNumér*,*dfDénom*)⇒*nombre* si *ValX* est un nombre, *liste* si *ValX* est une liste

Calcule la densité de la loi F (Fisher) de degrés de liberté *dfNumér* et *dfDénom* en *ValX*.

fPart() Catalogue >

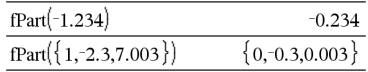

FPdf() Catalogue >

## freqTable4list(*Liste1*,*listeEntFréq*)⇒*liste*

Donne la liste comprenant les éléments de *Liste1* développés en fonction des fréquences contenues dans *listEntFréq*. Cette fonction peut être utilisée pour créer une table de fréquences destinée à être utilisée avec l'application Données & statistiques.

*Liste1* peut être n'importe quel type de liste valide.

*listEntFréq* doit avoir le même nombre de lignes que *Liste1* et contenir uniquement des éléments entiers non négatifs. Chaque élément indique la fréquence à laquelle l'élément correspondant de *Liste1* doit être répété dans la liste des résultats. La valeur zéro (0) exclut l'élément correspond de *Liste1*.

**Remarque :** vous pouvez insérer cette fonction à partir du clavier de l'ordinateur en entrant **freqTable@>list(**...**)**.

Les éléments vides sont janorés. Pour plus d'informations concernant les éléments vides, reportez-vous à la [page](#page-188-0) 189.

## freqTable list( $\{1,2,3,4\}$ ,  $\{1,4,3,1\}$ )  ${1,2,2,2,2,3,3,3,4}$ freqTable list( $\{1,2,3,4\}$ ,  $\{1,4,0,1\}$ )  ${1,2,2,2,2,4}$

## frequency() Catalogue >

## frequency(*Liste1,ListeBinaires*)⇒*liste*

Affiche une liste contenant le nombre total d'éléments dans *Liste1*. Les comptages sont effectués à partir de plages (binaires) définies par l'utilisateur dans *listeBinaires*.

Si *listeBinaires* est {b(1), b(2), …, b(n)}, les plages spécifiées sont  ${? \leq b(1), b(1) < P \leq b(2), \ldots, b(n-1) < P \leq b(n)}$ , b(n)>?}. Le résultat comporte un élément de plus que *listeBinaires*.

Chaque élément du résultat correspond au nombre d'éléments dans *Liste1* présents dans la plage. Exprimé en termes de fonction countIf(), le résultat est { countIf(liste,  $? \leq b(1)$ ), countIf(liste,  $b(1) < ? \leq b(2)$ ), ..., countif(liste,  $b(n-1) < ? \leq b(n)$ ), countif(liste,  $b(n) > ?$ )}.

Les éléments de *Liste1* qui ne sont pas "placés dans une plage" ne sont pas pris en compte. Les éléments vides sont également ignorés. Pour plus

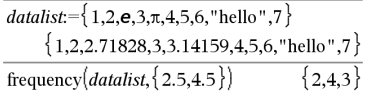

Explication du résultat :

**2** éléments de *Datalist* sont ≤2.5

**4** éléments de *Datalist* sont > 2.5 et ≤4.5

**3** éléments de *Datalist* sont >4,5

L'élément « hello » est une chaîne et ne peut être placé dans aucune des plages définies.

d'informations concernant les éléments vides, reportez-vous à la [page](#page-188-0) 189.

Dans l'application Tableur & listes, vous pouvez utiliser une plage de cellules à la place des deux arguments.

**Remarque :** voir également countIf(), [page](#page-33-0) 34.

FTest\_2Samp Catalogue >

FTest\_2Samp *Liste1*,*Liste2*[,*Fréq1*[,*Fréq2*[,*Hypoth*]]]

FTest\_2Samp *Liste1*,*Liste2*[,*Fréq1*[,*Fréq2*[,*Hypoth*]]]

(Entrée de liste de données)

FTest\_2Samp *sx1*,*n1*,*sx2*,*n2*[,*Hypoth*]

FTest\_2Samp *sx1*,*n1*,*sx2*,*n2*[,*Hypoth*]

(Récapitulatif des statistiques fournies en entrée)

Effectue un test F sur deux échantillons. Un récapitulatif du résultat est stocké dans la variable *stat.results*. (Voir [page](#page-139-0) 140.)

Pour H<sub>a</sub> : σ1 > σ2, définissez *Hypoth*>0

Pour H<sub>a</sub> : σ1 ≠ σ2 (par défaut), définissez *Hypoth* =0

Pour H<sub>a</sub> : σ1 < σ2, définissez *Hypoth*<0

Pour plus d'informations concernant les éléments vides dans une liste, reportez-vous à "Éléments vides", [page](#page-188-0) 189.

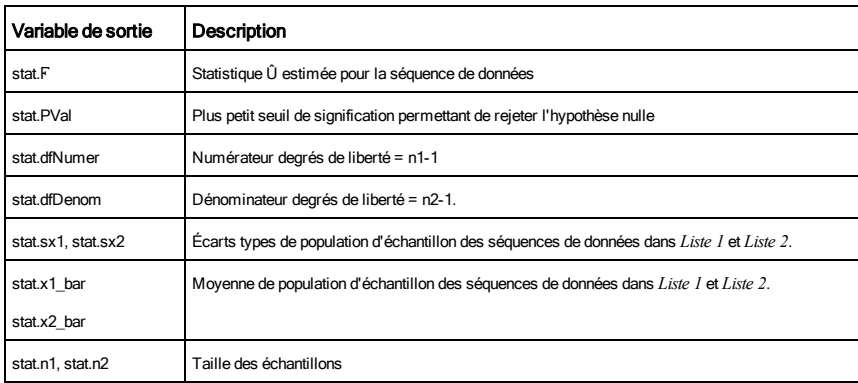

## <span id="page-58-0"></span>Func Catalogue >

## **Func**

*Bloc*

## **EndFunc**

Modèle de création d'une fonction définie par l'utilisateur.

*Bloc* peut correspondre à une instruction unique ou à une série d'instructions séparées par le caractère ":" ou à une série d'instructions réparties sur plusieurs lignes. La fonction peut utiliser l'instruction Return pour donner un résultat spécifique.

## **Remarque pourla saisie des données de l'exemple :**

Pour obtenir des instructions sur la saisie des définitions de fonction ou de programme sur plusieurs lignes, consultez la section relative à la calculatrice dans votre guide de produit.

## Définition d'une fonction par morceaux :

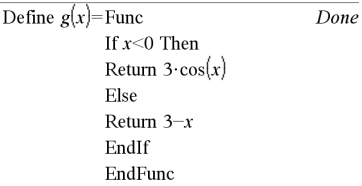

## Résultat de la représentation graphique de g(x)

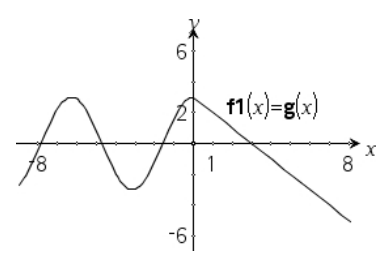

# G

*Matrice2*.

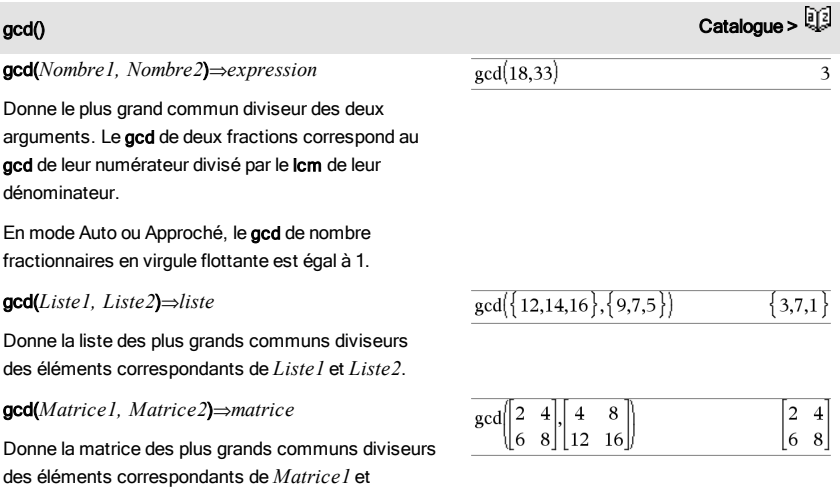

geomCdf(*p*,*lowBound*,*upBound*)⇒*nombre* si les bornes *lowBound* et *upBound* sont des nombres, *liste* si les bornes *lowBound* et *upBound* sont des listes

geomCdf(*p*,*upBound*)pour P(1{X{*upBound*)⇒*nombre* si la borne *upBound* est un nombre, *liste* si la borne *upBound* est une liste

Calcule la probabilité qu'une variable suivant la loi géométrique prenne une valeur entre les bornes *lowBound* et *upBound* en fonction de la probabilité de réussite *p* spécifiée.

Pour P(X { *upBound*), définissez *lowBound* = 1.

geomPdf() Catalogue > <mark>Q</mark>

geomPdf(*p*,*ValX*)⇒*nombre* si *ValX* est un nombre, *liste* si *ValX* est une liste

Calcule la probabilité que le premier succès intervienne au rang *ValX*, pour la loi géométrique discrète en fonction de la probabilité de réussite p spécifiée.

getDenom(*Fraction1*)⇒*valeur*

Transforme l'argument en une expression dotée d'un dénominateur commun réduit, puis en donne le numérateur.

l'utiliser dans un programme ou une fonction afin de

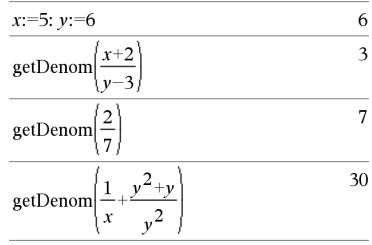

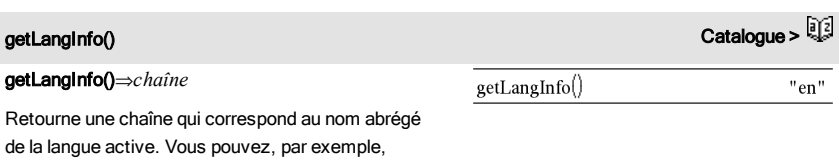

Anglais = « en »

getDenom() Catalogue >

déterminer la langue courante.

Danois = « da » Allemand  $=$  « de » Finlandais  $=$  « fi » Français = « fr » Italien = « it » Néerlandais = « nl » Néerlandais belge = « nl\_BE » Norvégien = « no » Portugais  $=$  « pt » Espagnol = « es » Suédois = « sv »

getLockInfo(*Var*)⇒*valeur*

Donne l'état de verrouillage/déverrouillage de la variable *Var*.

*valeur* =**0** : *Var* est déverrouillée ou n'existe pas.

*valeur* =**1** : *Var* est verrouillée et ne peut être ni modifiée ni supprimée.

Voir Lock, [page](#page-81-0) 82 et unLock, [page](#page-156-0) 157.

# getLockInfo() Catalogue > رَأَيْةًا ح Catalogue كَيْتًا م

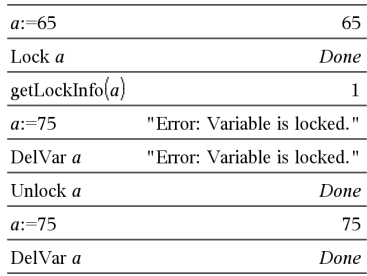

# getMode() Catalogue > <mark>Q</mark>2

getMode(*EntierNomMode*)⇒*valeur*

getMode(0)⇒*liste*

getMode(*EntierNomMode*) affiche une valeur représentant le réglage actuel du mode *EntierNomMode*.

getMode(0) affiche une liste contenant des paires de chiffres. Chaque paire consiste en un entier correspondant au mode et un entier correspondant au réglage.

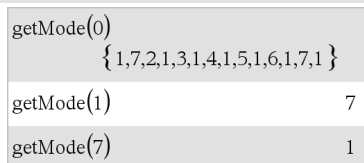

Pour obtenir une liste des modes et de leurs réglages, reportez-vous au tableau ci-dessous.

Si vous enregistrez les réglages avec getMode $(0) \rightarrow$ *var*, vous pouvez utiliser setMode(*var*) dans une fonction ou un programme pour restaurer temporairement les réglages au sein de l'exécution de la fonction ou du programme uniquement. Voir également setMode(), [page](#page-130-0) 131.

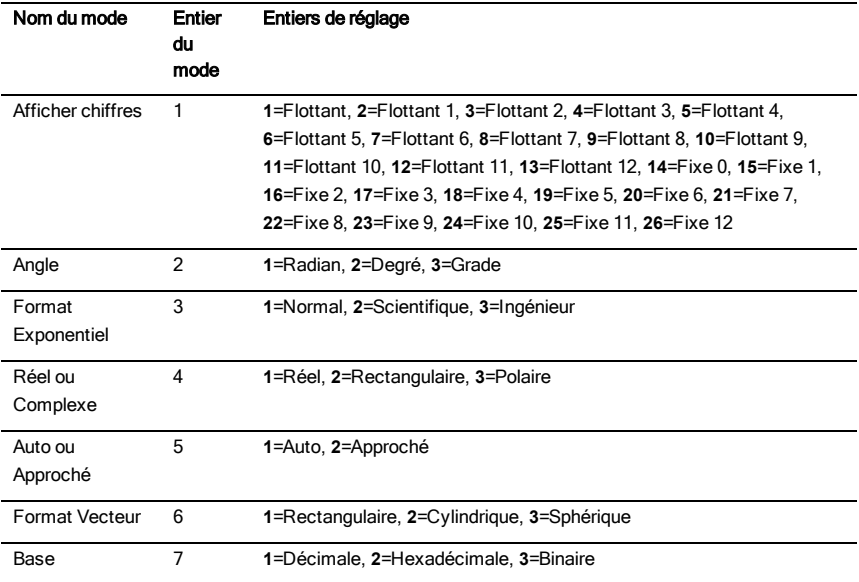

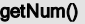

Catalogue >

getNum(*Fraction1*)⇒*valeur*

Transforme l'argument en une expression dotée d'un dénominateur commun réduit, puis en donne le dénominateur.

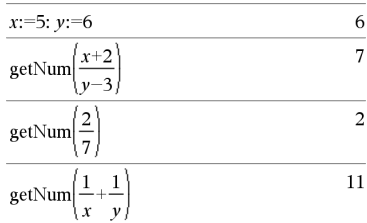

## getType() Catalogue >

 ${1,2,3}$ "LIST"  $3 \cdot i$ "EXPR" Done "NONE"

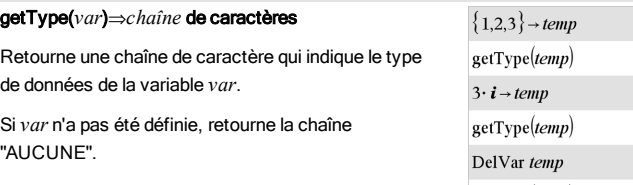

## getVarInfo()

getVarInfo()⇒*matrice* ou *chaîne*

getVarInfo(*chaîneNomBibliothèque*)⇒*matrice* ou *chaîne*

aetVarInfo() donne une matrice d'informations (nom et type de la variable, accès à la bibliothèque et état de verrouillage/déverrouillage) pour toutes les variables et objets de la bibliothèque définis dans l'activité courante.

Si aucune variable n'est définie, getVarInfo() donne la chaîne « NONE » (AUCUNE).

getVarInfo(*chaîneNomBibliothèque*)donne une matrice d'informations pour tous les objets de bibliothèque définis dans la bibliothèque *chaîneNomBibliothèque*. *chaîneNomBibliothèque* doit être une chaîne (texte entre guillemets) ou une variable.

Si la bibliothèque *chaîneNomBibliothèque* n'existe pas, une erreur est générée.

Observez l'exemple de gauche dans lequel le résultat de getVarInfo() est affecté à la variable *vs*. La tentative d'afficher la ligne 2 ou 3 de *vs* génère un message d'erreur "Liste ou matrice invalide" car pour au moins un des éléments de ces lignes (variable *b*, par exemple) l'évaluation redonne une matrice.

Cette erreur peut également survenir lors de l'utilisation de *Ans* pour réévaluer un résultat de getVarInfo().

Le système génère l'erreur ci-dessus car la version courante du logiciel ne prend pas en charge les

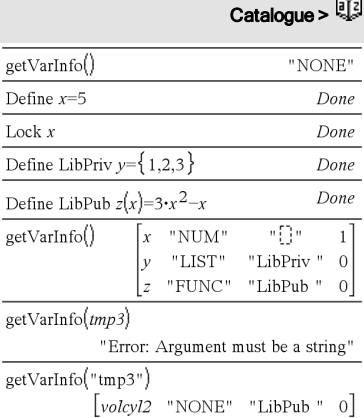

getType(temp)

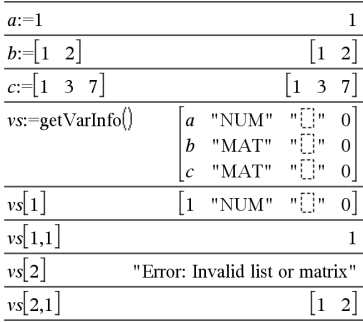

structures de matrice généralisées dans lesquelles un élément de matrice peut être une matrice ou une liste.

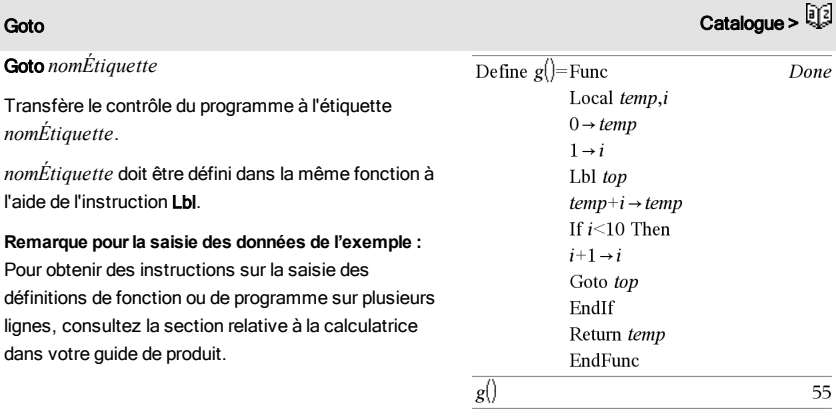

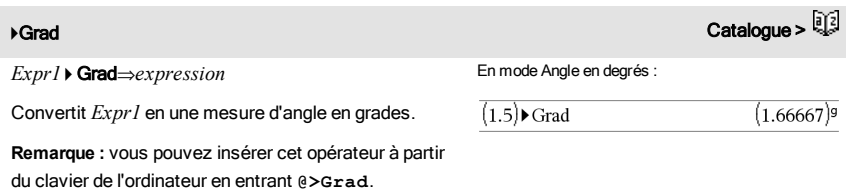

En mode Angle en radians :

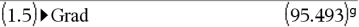

## I

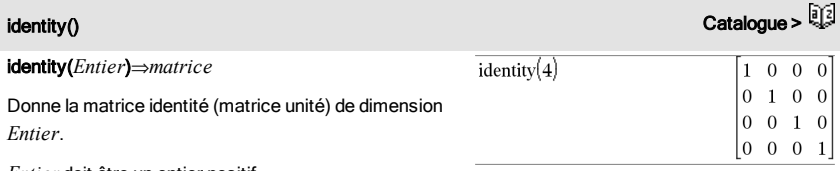

*Entier* doit être un entier positif.

<span id="page-64-0"></span>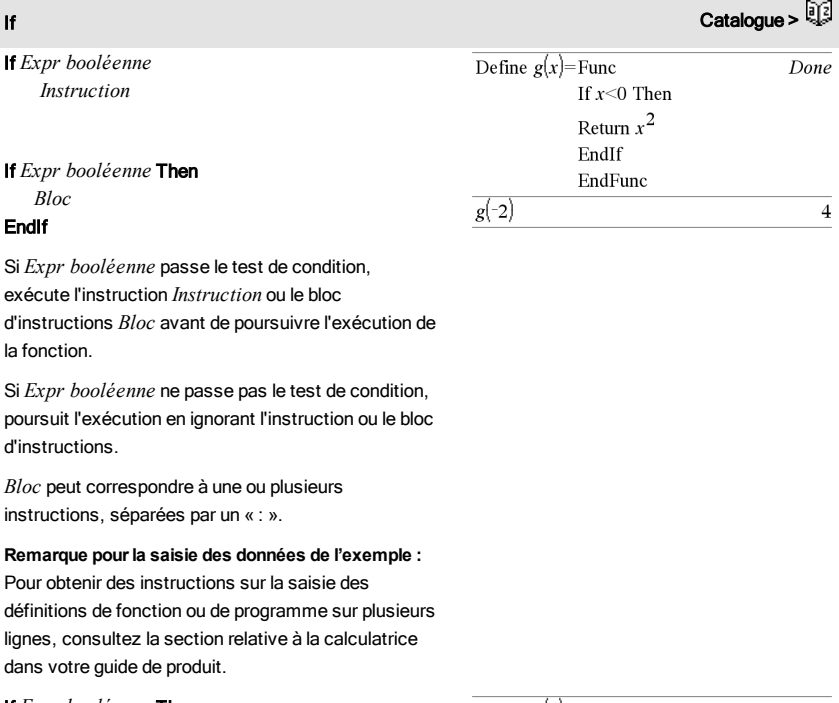

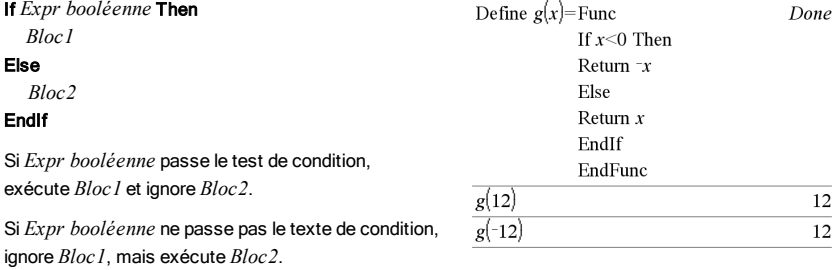

*Bloc1* et *Bloc2* peuvent correspondre à une seule instruction.

66 Liste alphabétique

## If **If** Catalogue > **Catalogue > Propose** and Catalogue + Propose and Catalogue + Propose and Catalogue +

If *Expr booléenne1* Then *Bloc1* ElseIf *Expr booléenne2* Then *Bloc2*

ElseIf *Expr booléenneN* Then *BlocN* EndIf

Permet de traiter les conditions multiples. Si *Expr booléenne1* passe le test de condition, exécute *Bloc1*. Si *Expr booléenne1* ne passe pas le test de condition, calcule *Expr booléenne2*, et ainsi de suite.

ifFn() Catalogue >

Define  $g(x)$ =Func

ifFn(*exprBooléenne*,*Valeur\_si\_Vrai* [,*Valeur\_si\_ Faux* [,*Valeur\_si\_Inconnu*]])⇒*expression, liste ou matrice*

Evalue l'expression booléenne *exprBooléenne*(ou chacun des éléments de *exprBooléenne*) et produit un résultat reposant sur les règles suivantes :

- *exprBooléenne* peut tester une valeur unique, une liste ou une matrice.
- Si un élément de *exprBooléenne* est vrai, l'élément correspondant de *Valeur\_si\_Vrai* s'affiche.
- Si un élément de *exprBooléenne* est faux, l'élément correspondant de *Valeur\_si\_Faux* s'affiche. Si vous omettez *Valeur\_si\_Faux*, undef *s'affiche.*
- Si un élément de *exprBooléenne* n'est ni vrai ni faux, l'élément correspondant de *Valeur\_si\_ Inconnu* s'affiche. Si vous omettez *Valeur\_si\_ Inconnu*, undef s'affiche.
- Si le deuxième, troisième ou quatrième argument de la fonction ifFn() est une expression unique, le test booléen est appliqué à toutes les positions dans *exprBooléenne*.

**Remarque :** si l'instruction simplifiée *exprBooléenne* implique une liste ou une matrice, tous les autres

La valeur d'essai 1 est inférieure à 2,5, ainsi l'élément correspondant dans

ifFn $(\{1,2,3\}$  < 2.5,  $\{5,6,7\}$ ,  $\{8,9,10\}$ )

*Valeur\_si\_Vrai* (5) est copié dans la liste de résultats.

La valeur d'essai 2 est inférieure à 2,5, ainsi l'élément correspondant dans

*Valeur\_si\_Vrai*(6) est copié dans la liste de résultats.

La valeur d'essai 3 n'est pas inférieure à 2,5, ainsi l'élément correspondant dans *Valeur\_si\_Faux* (10) est copié dans la liste de résultats.

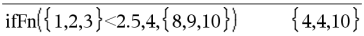

*Valeur\_si\_Vrai* est une valeur unique et correspond à n'importe quelle position sélectionnée.

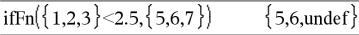

 ${5,6,10}$ 

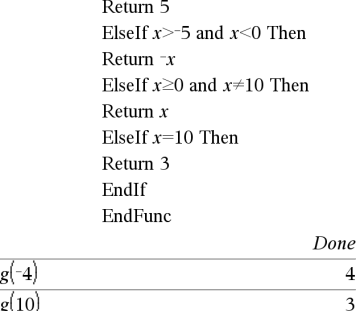

If  $r < -5$  Then

ifFn() Catalogue >

arguments de type liste ou matrice doivent avoir la ou les même(s) dimension(s) et le résultat aura la ou les même(s) dimension(s).

*Valeur\_si\_Faux* n'est pas spécifié. Undef est utilisé.

$$
\overline{\text{ifFn}(\{2, "a" \} < 2.5, \{6, 7\}, \{9, 10\}, "err"\}} \{6, "err"\}
$$

Un élément sélectionné à partir de *Valeur\_si\_Vrai*. Un élément sélectionné à partir de *Valeur\_si\_Inconnu*.

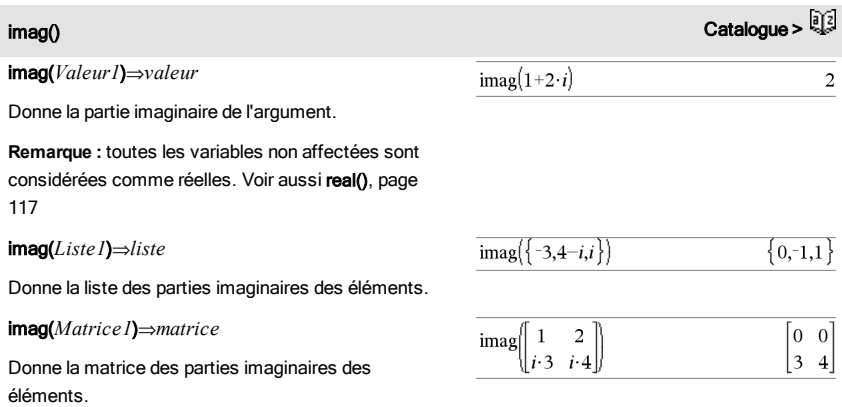

zéro.

Indirection Voir #(), [page](#page-180-0) 181.

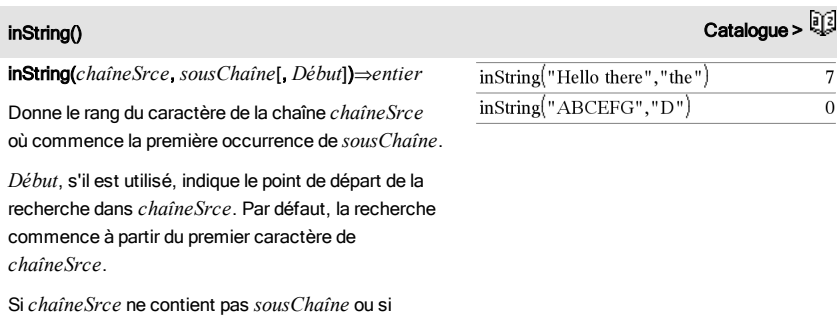

*Début* est > à la longueur de *ChaîneSrce*, on obtient

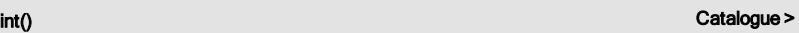

int(*Valeur*)⇒*entier*

int(*Liste1*)⇒*liste*

int(*Matrice1*)⇒*matrice*

Donne le plus grand entier inférieur ou égal à l'argument. Cette fonction est identique à floor() (partie entière).

L'argument peut être un nombre réel ou un nombre complexe.

Dans le cas d'une liste ou d'une matrice, donne la partie entière de chaque élément.

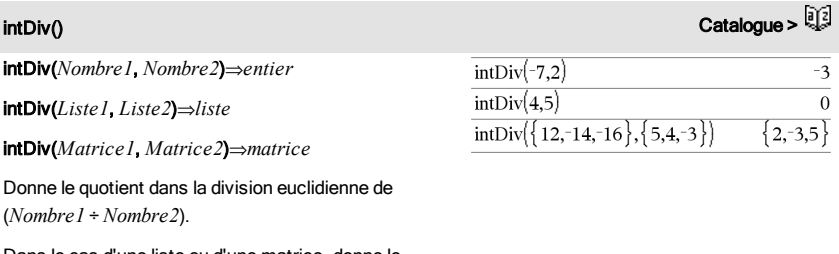

Dans le cas d'une liste ou d'une matrice, donne le quotient de (argument 1 ÷ argument 2) pour chaque paire d'éléments.

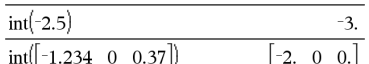

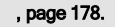

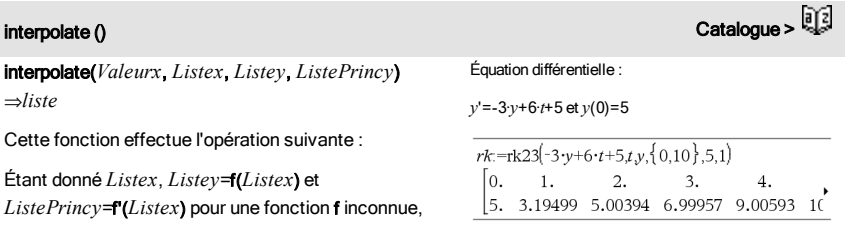

une interpolation par une spline cubique est utilisée pour donner une approximation de la fonction f en *Valeurx*. On suppose que *Listex* est une liste croissante ou décroissante de nombres, cette fonction pouvant retourner une valeur même si ce n'est pas le cas. Elle examine la *Listex* et recherche un intervalle [*Listex*[i], *Listex*[i+1]] qui contient *Valeurx*. Si elle trouve cet intervalle, elle retourne une valeur d'interpolation pour f(*Valeurx*), sinon elle donne undef.

*Listex*, *Listey*, et *ListePrincy* doivent être de même  $dimensions \geq 2$  et contenir des expressions pouvant être évaluées à des nombres.

*Valeurx* peut être un nombre ou une liste de nombres.

Pour afficher le résultat entier, appuyez sur  $\blacktriangle$ , puis utilisez les touches  $\triangleleft$  et  $\triangleright$  pour déplacer le curseur.

Utilisez la fonction interpolate() pour calculer les valeurs de la fonction pour la listevaleursx :

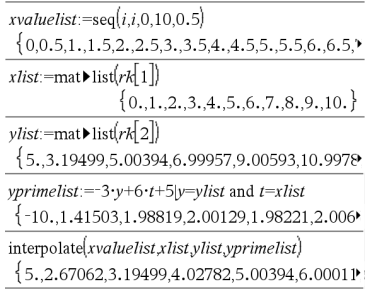

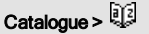

 $inv_{\chi}^2$ 

## **inv**χ<sup>2</sup>(Zone,*df*)

## invChi2(*Zone*,*df*)

Calcule l'inverse de la fonction de répartition de la loi $\chi^2$  (Khi<sup>2</sup>) de degré de liberté *df* en un point donné (*Zone*).

# invF() Catalogue >

invF(*Zone*,*dfNumer*,*dfDenom*)

invF(*Zone*,*dfNumer*,*dfDenom*)

Calcule l'inverse de la fonction de répartition de la loi F (Fisher) de paramètres spécifiée par *dfNumer* et *dfDenom* en un point donné (*Zone*).

## invNorm(*Zone*[μ[σ]])

Calcule l'inverse de la fonction de répartition de la loi normale de paramètres mu et sigma (*m* et σ) en un point donné (*Zone*).

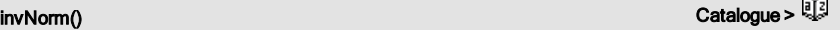

## invt(*Zone*,*df*)

Calcule l'inverse de la fonction de répartition de la loi student-t de degré de liberté *df* en un point donné (*Zone*).

## iPart() Catalogue >

iPart(*Nombre*)⇒*entier*

iPart(*Liste1*)⇒*liste*

iPart(*Matrice1*)⇒*matrice*

Donne l'argument moins sa partie fractionnaire.

Dans le cas d'une liste ou d'une matrice, applique la fonction à chaque élément.

L'argument peut être un nombre réel ou un nombre complexe.

## irr() Catalogue >

irr(*MT0*,*ListeMT* [,*FréqMT*])⇒*valeur*

Fonction financière permettant de calculer le taux interne de rentabilité d'un investissement.

*MT0* correspond au mouvement de trésorerie initial à l'heure 0 ; il doit s'agir d'un nombre réel.

*Liste MT* est une liste des montants de mouvements de trésorerie après le mouvement de trésorerie initial MT0.

*FréqMT* est une liste facultative dans laquelle chaque élément indique la fréquence d'occurrence d'un montant de mouvement de trésorerie groupé (consécutif), correspondant à l'élément de *ListeMT*. La valeur par défaut est 1 ; si vous saisissez des valeurs, elles doivent être des entiers positifs < 10 000.

**Remarque :** voir également mirr(), [page](#page-89-0) 90.

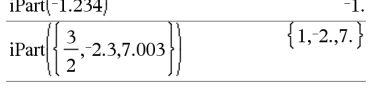

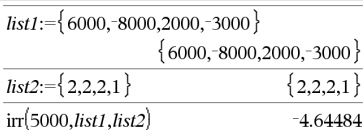

## isPrime() Catalogue >

isPrime(*Nombre*)⇒*Expression booléenne constante*

Donne true ou false selon que *nombre* est ou n'est pas un entier naturel premier  $\geq 2$ , divisible uniquement par lui-même et 1.

Si *Nombre* dépasse 306 chiffres environ et n'a pas de diviseur inférieur à ≤1021, **isPrime**(*Nombre*) affiche un message d'erreur.

**Remarque pourla saisie des données de l'exemple :** Pour obtenir des instructions sur la saisie des définitions de fonction ou de programme sur plusieurs lignes, consultez la section relative à la calculatrice dans votre quide de produit.

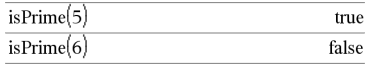

Fonction permettant de trouver le nombre premier suivant un nombre spécifié :

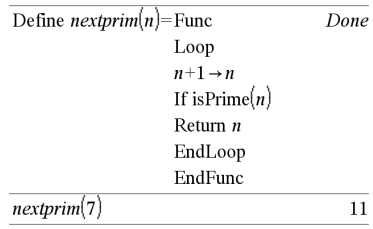

isVoid(*Var*)⇒*expression booléenne constante*

isVoid(*Expr*)⇒*expression booléenne constante*

isVoid(*Liste*)⇒*liste des expressions booléennes constantes*

Retourne true ou false pour indiquer si l'argument est un élément de type données vide.

Pour plus d'informations concernant les éléments vides, reportez-vous à la [page](#page-188-0) 189.

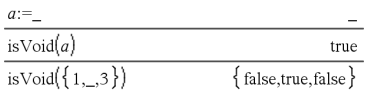

# لَّذِيَّةً من المُسْتَخِيرَةُ الْمُسْتَخِيرَةُ مِنْ الْمُسْتَخِيرَةُ مِنْ الْمُسْتَخِيرَةُ مِنْ الْمُسْتَخِيرَ<br>الْمُسَافِرَةُ مِنْ الْمُسْتَخِيرَةُ مِنْ الْمُسْتَخِيرَةُ مِنْ الْمُسْتَخِيرَةُ مِنْ الْمُسْتَخِيرَةُ مِنْ ال

## Lbl *nomÉtiquette*

Définit une étiquette en lui attribuant le nom *nomÉtiquette* dans une fonction.

Vous pouvez utiliser l'instruction Goto *nomÉtiquette* pour transférer le contrôle du programme à l'instruction suivant immédiatement l'étiquette.

*nomÉtiquette* doit être conforme aux mêmes règles de dénomination que celles applicables aux noms de variables.

**Remarque pourla saisie des données de l'exemple :** Pour obtenir des instructions sur la saisie des définitions de fonction ou de programme sur plusieurs lignes, consultez la section relative à la calculatrice dans votre guide de produit.

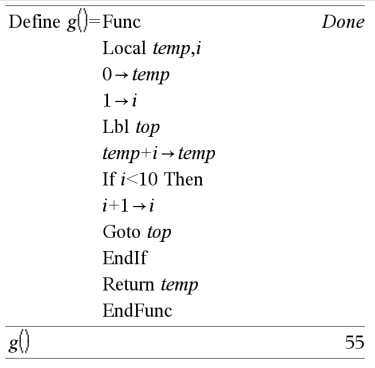

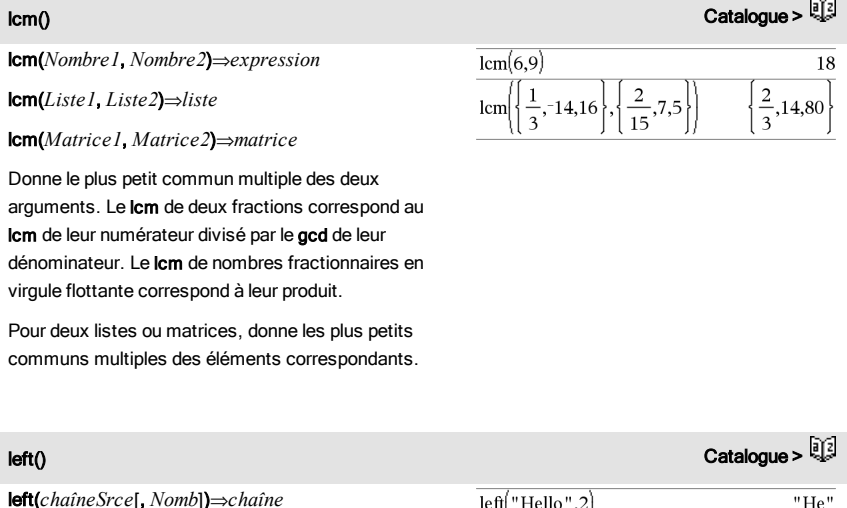

Donne la chaîne formée par les *Nomb* premiers caractères de la chaîne *chaîneSrce*.

Si *Nomb* est absent, on obtient *chaîneSrce*.

 $left("Hello", 2)$ 

 $"He"$
left() Catalogue >

 ${1,3,-2}$ 

### left(*Liste1*[, *Nomb*])⇒*liste*

Donne la liste formée par les *Nomb* premiers éléments de *Liste1*.

Si *Nomb* est absent, on obtient *Liste1*.

left(*Comparaison*)⇒*expression*

Donne le membre de gauche d'une équation ou d'une inéquation.

# libShortcut() Catalogue >  $\mathbb{Q}$

libShortcut(*chaîneNomBibliothèque*, *chaîneNomRaccourci*[, *LibPrivFlag*])⇒*liste de variables*

Crée un groupe de variables dans l'activité courante qui contient des références à tous les objets du classeur de bibliothèque spécifié *chaîneNomBibliothèque*. Ajoute également les membres du groupe au menu Variables. Vous pouvez ensuite faire référence à chaque objet en utilisant la *chaîneNomRaccourci* correspondante.

Définissez *LibPrivFlag*=0 pour exclure des objets de la bibliothèque privée (par défaut) et *LibPrivFlag*=1 pour inclure des objets de bibliothèque privée.

Pour copier un groupe de variables, reportez-vous à CopyVar, [page](#page-27-0) 28. Pour supprimer un groupe de variables, reportez-vous à DelVar, [page](#page-41-0) 42.

Cet exemple utilise un classeur de bibliothèque enregistré et rafraîchi linalg2 qui contient les objets définis comme *clearmat*, *gauss1* et *gauss2*.

 $\left[ \text{left}(\{ 1, 3, -2, 4 \}, 3) \right]$ 

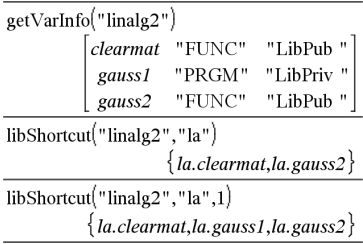

LinRegBx Catalogue > Catalogue > Catalogue > Catalogue > Catalogue > Catalogue >

LinRegBx *X*,*Y*[,[*Fréq*][,*Catégorie*,*Inclure*]]

Effectue l'ajustement linéairey = a+b**·**xsur les listes *X* et *Y* en utilisant la fréquence *Fréq*. Un récapitulatif du résultat est stocké dans la variable *stat.results*. (Voir [page](#page-139-0) 140.)

Toutes les listes doivent comporter le même nombre de lignes, à l'exception de *Inclure*.

*X* et *Y* sont des listes de variables indépendantes et dépendantes.

*Fréq* est une liste facultative de valeurs qui indiquent la fréquence. Chaque élément dans *Fréq* correspond à une fréquence d'occurrence pour chaque couple *X* et *Y*. Par défaut, cette valeur est égale à 1. Tous les éléments doivent être des  $entiers > 0.$ 

*Catégorie* est une liste de codes numériques ou alphanumériques de catégories pour les couples *X* et *Y* correspondants.

*Inclure* est une liste d'un ou plusieurs codes de catégories. Seuls les éléments dont le code de catégorie figure dans cette liste sont inclus dans le calcul.

Pour plus d'informations concernant les éléments vides dans une liste, reportez-vous à "Éléments vides", [page](#page-188-0) 189.

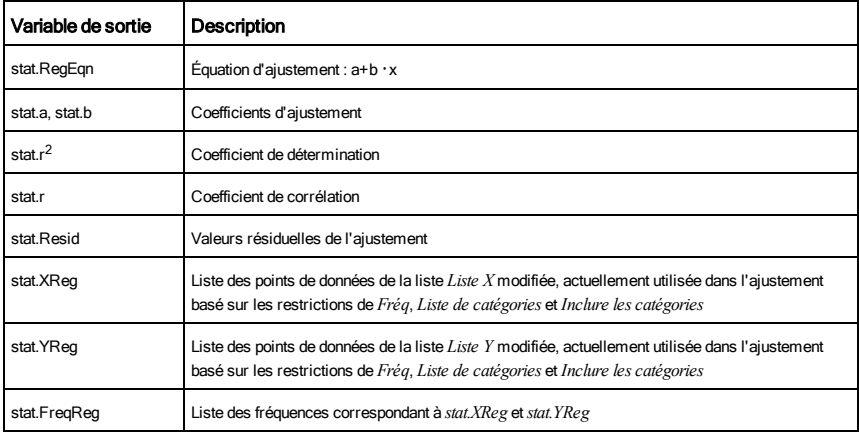

LinRegMx Catalogue >

## LinRegMx *X*,*Y*[,[*Fréq*][,*Catégorie*,*Inclure*]]

Effectue l'ajustement linéaire y = m**·**x+b sur les listes *X* et *Y* en utilisant la fréquence *Fréq*. Un récapitulatif du résultat est stocké dans la variable *stat.results*. (Voir [page](#page-139-0) 140.)

Toutes les listes doivent comporter le même nombre de lignes, à l'exception de *Inclure*.

*X* et *Y* sont des listes de variables indépendantes et

dépendantes.

*Fréq* est une liste facultative de valeurs qui indiquent la fréquence. Chaque élément dans *Fréq* correspond à une fréquence d'occurrence pour chaque couple *X* et *Y*. Par défaut, cette valeur est égale à 1. Tous les éléments doivent être des entiers  $\geq 0$ .

*Catégorie* est une liste de codes numériques ou alphanumériques de catégories pour les couples *X* et *Y* correspondants.

*Inclure* est une liste d'un ou plusieurs codes de catégories. Seuls les éléments dont le code de catégorie figure dans cette liste sont inclus dans le calcul.

Pour plus d'informations concernant les éléments vides dans une liste, reportez-vous à "Éléments vides", [page](#page-188-0) 189.

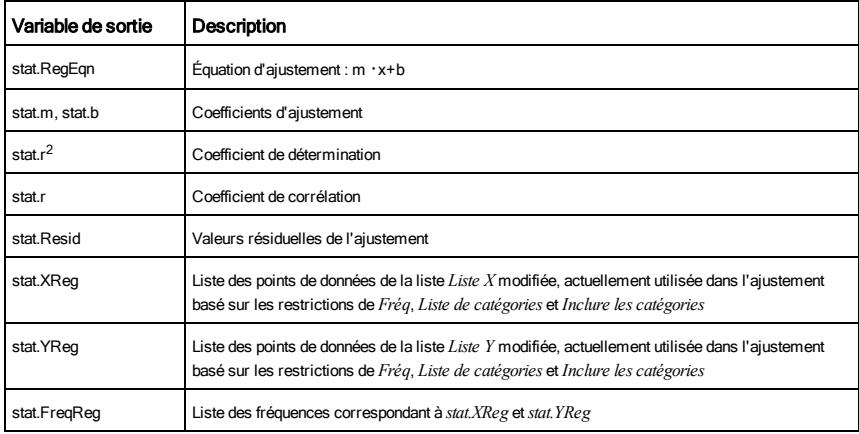

لا السابق للمستخدم المستخدم المستخدم المستخدم المستخدم المستخدم المستخدم المستخدم المستخدم المستخدم المستخدم ا<br>المستخدم المستخدم المستخدم المستخدم المستخدم المستخدم المستخدم المستخدم المستخدم المستخدم المستخدم المستخدم ال

LinRegtIntervals *X*,*Y*[,*F*[,0[,*NivC*]]]

Pente. Calcule un intervalle de confiance de niveau C pour la pente.

LinRegtIntervals *X*,*Y*[,*F*[,1,*Xval*[,*NivC*]]]

Réponse. Calcule une valeur y prévue, un intervalle de prévision de niveau C pour une seule observation et un intervalle de confiance de niveau C pour la réponse moyenne.

Un récapitulatif du résultat est stocké dans la variable *stat.results*. (Voir [page](#page-139-0) 140.)

Toutes les listes doivent comporter le même nombre de lignes.

*X* et *Y* sont des listes de variables indépendantes et dépendantes.

*F* est une liste facultative de valeurs qui indiquent la fréquence. Chaque élément dans *F* spécifie la fréquence d'occurrence pour chaque couple *X* et *Y*. Par défaut, cette valeur est égale à 1. Tous les éléments doivent être des entiers  $\geq 0$ .

Pour plus d'informations concernant les éléments vides dans une liste, reportez-vous à "Éléments vides", [page](#page-188-0) 189.

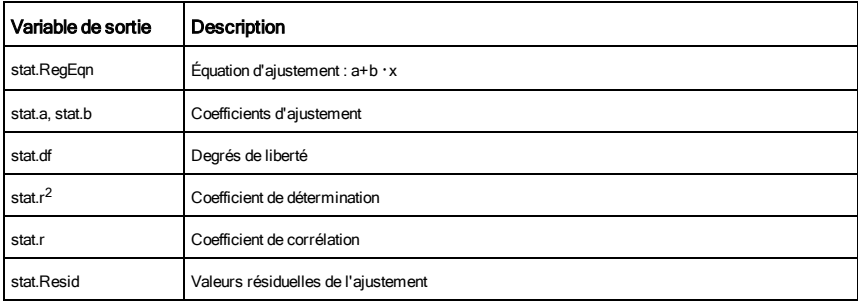

Pour les intervalles de type Slope uniquement

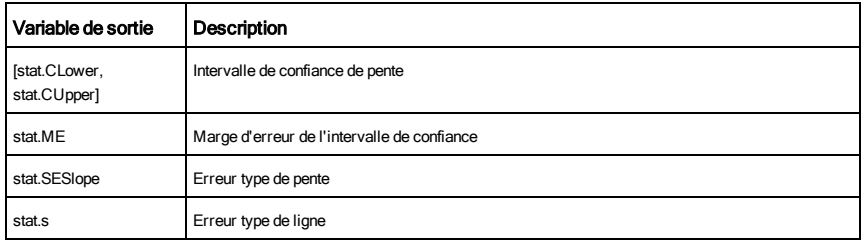

Pour les intervalles de type Response uniquement

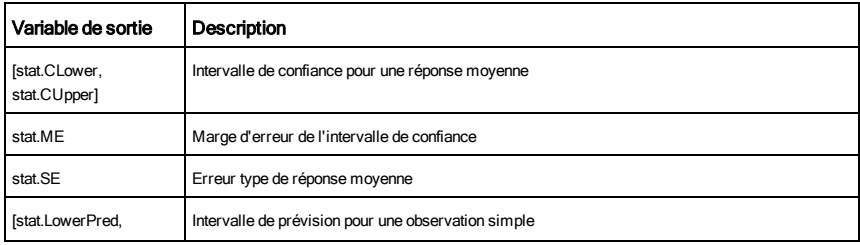

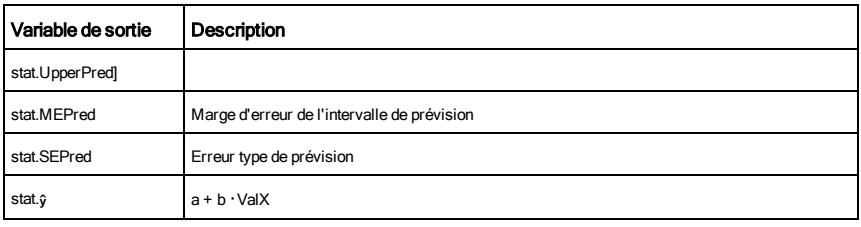

## LinRegtTest Catalogue >

## LinRegtTest *X*,*Y*[,*Fréq*[,*Hypoth*]]

Effectue l'ajustement linéaire sur les listes *X* et *Y* et un *t*-test sur la valeur de la pente  $\beta$  et le coefficient de corrélation  $\rho$  pour l'équation *y*=α+βx. Il teste l'hypothèse nulle <sub>H</sub>0 :β=0 (équivalent,  $p=0$ ) par rapport à l'une des trois hypothèses.

Toutes les listes doivent comporter le même nombre de lignes.

*X* et *Y* sont des listes de variables indépendantes et dépendantes.

*Fréq* est une liste facultative de valeurs qui indiquent la fréquence. Chaque élément dans *Fréq* correspond à une fréquence d'occurrence pour chaque couple *X* et *Y*. Par défaut, cette valeur est égale à 1. Tous les éléments doivent être des entiers  $\geq 0$ .

*Hypoth* est une valeur facultative qui spécifie une des trois hypothèses par rapport à laquelle l'hypothèse nulle (H<sub>0</sub> :β=ρ=0) est testée.

Pour H<sub>a</sub> : β≠0 et ρ≠0 (par défaut), définissez *Hypoth=*0

Pour H<sub>a</sub> : β<0 et ρ<0, définissez *Hypoth*<0

Pour H<sub>a</sub> : β>0 et ρ>0, définissez *Hypoth*>0

Un récapitulatif du résultat est stocké dans la variable *stat.results*. (Voir [page](#page-139-0) 140.)

Pour plus d'informations concernant les éléments vides dans une liste, reportez-vous à "Éléments vides", [page](#page-188-0) 189.

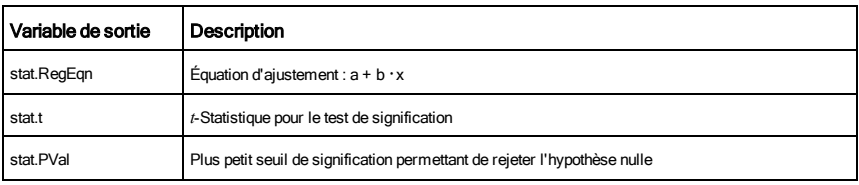

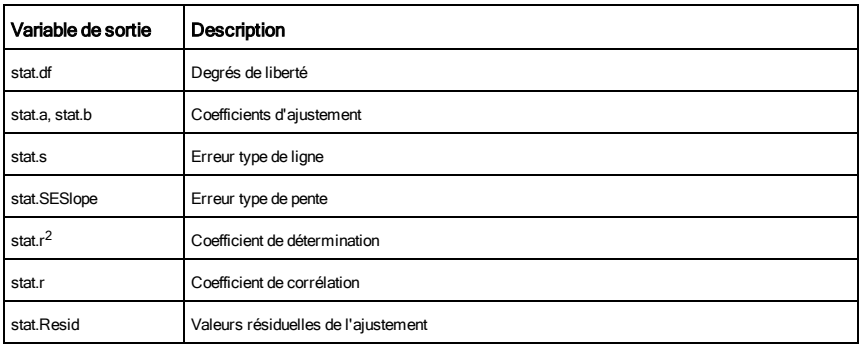

linSolve( *SystèmÉqLin*, *Var1*, *Var2*, *...*)⇒*liste*

linSolve(*ÉqLin1* and *ÉqLin2* and *...*, *Var1*, *Var2*, *...*) ⇒*liste*

linSolve({*ÉqLin1*, *ÉqLin2*, *...*}, *Var1*, *Var2*, *...*) ⇒*liste*

linSolve(*SystèmÉqLin*, {*Var1*, *Var2*, *...*}) ⇒*liste*

linSolve(*ÉqLin1* and *ÉqLin2* and *...*, {*Var1*, *Var2*, *...*})⇒*liste*

linSolve({*ÉqLin1*, *ÉqLin2*, ...}, {*Var1*, *Var2*, ...}) ⇒*liste*

Affiche une liste de solutions pour les variables *Var1*, *Var2*, *etc*.

Le premier argument doit être évalué à un système d'équations linéaires ou à une seule équation linéaire. Si tel n'est pas le cas, une erreur d'argument se produit.

Par exemple, le calcul de linSolve(x=1 et x=2,x) génère le résultat "Erreur d'argument".

## linSolve() and the contract of the contract of the contract of the contract of the contract of the contract of the contract of the contract of the contract of the contract of the contract of the contract of the contract of

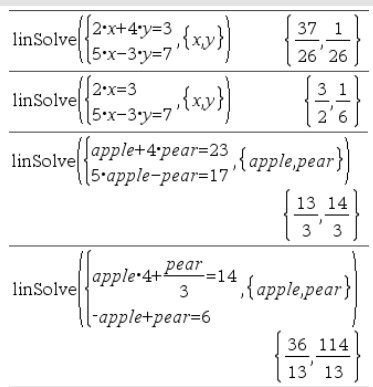

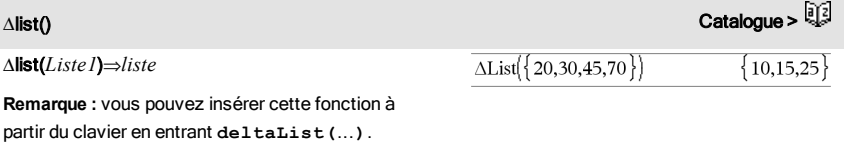

Donne la liste des différences entre les éléments

consécutifs de *Liste1*. Chaque élément de *Liste1* est soustrait de l'élément suivant de *Liste1*. Le résultat comporte toujours un élément de moins que la liste *Liste1* initiale.

# $\blacksquare$ list $\blacksquare$ mat() Catalogue >  $\blacksquare$

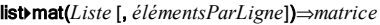

Donne une matrice construite ligne par ligne à partir des éléments de *Liste*.

Si *élémentsParLigne* est spécifié, donne le nombre d'éléments par ligne. La valeur par défaut correspond au nombre d'éléments de *Liste* (une ligne).

Si *Liste* ne comporte pas assez d'éléments pour la matrice, on complète par zéros.

**Remarque :** vous pouvez insérer cette fonction à partir du clavier de l'ordinateur en entrant **list@>mat(**...**)**.

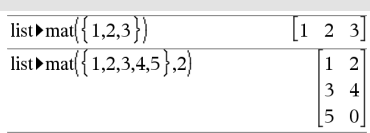

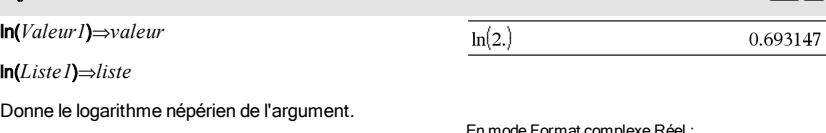

 $\ln(\theta)$  Touches/ $\frac{1}{\sqrt{2}}$ 

Dans le cas d'une liste, donne les logarithmes népériens de tous les éléments de celle-ci.

En mode Format complexe Réel :

 $\ln(\{-3.1.2.5\})$ "Error: Non-real calculation"

En mode Format complexe Rectangulaire :

$$
\left.\begin{array}{c} \ln(\{-.3,1.2,5\}) \\ \{1.09861 + 3.14159 \cdot i, 0.182322, 1.60944\} \end{array}\right.
$$

ln(*matriceCarrée1*)⇒*matriceCarrée*

Donne le logarithme népérien de la matrice *matriceCarrée1*. Ce calcul est différent du calcul du logarithme népérien de chaque élément. Pour plus d'informations sur la méthode de calcul, reportezvous En mode Angle en radians et en mode Format complexe Rectangulaire :

### à cos().

*matriceCarrée1* doit être diagonalisable. Le résultat contient toujours des chiffres en virgule flottante.

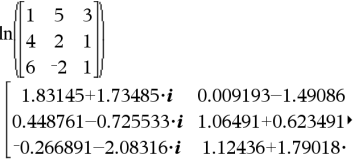

Pour afficher le résultat entier, appuyez sur  $\blacktriangle$ , puis utilisez les touches  $\triangleleft$  et  $\triangleright$  pour déplacer le curseur.

LnReg Catalogue >

LnReg *X*, *Y*[, [*Fréq*] [, *Catégorie*, *Inclure*]]

Effectue l'ajustement logarithmique y = a+b**·**ln(x) sur les listes *X* et *Y* en utilisant la fréquence *Fréq*. Un récapitulatif du résultat est stocké dans la variable *stat.results*. (Voir [page](#page-139-0) 140.)

Toutes les listes doivent comporter le même nombre de lignes, à l'exception de *Inclure*.

*X* et *Y* sont des listes de variables indépendantes et dépendantes.

*Fréq* est une liste facultative de valeurs qui indiquent la fréquence. Chaque élément dans *Fréq* correspond à une fréquence d'occurrence pour chaque couple *X* et *Y*. Par défaut, cette valeur est égale à 1. Tous les éléments doivent être des  $entiers > 0.$ 

*Catégorie* est une liste de codes numériques ou alphanumériques de catégories pour les couples *X* et *Y* correspondants.

*Inclure* est une liste d'un ou plusieurs codes de catégories. Seuls les éléments dont le code de catégorie figure dans cette liste sont inclus dans le calcul.

Pour plus d'informations concernant les éléments vides dans une liste, reportez-vous à "Éléments vides", [page](#page-188-0) 189.

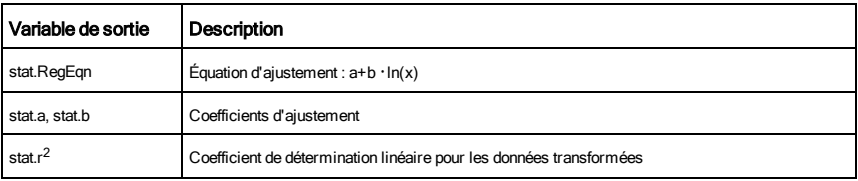

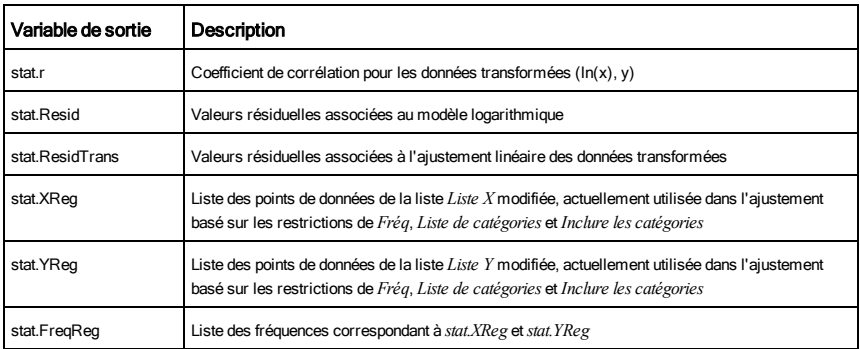

# **Local** Catalogue > <sup>[2</sup>]

Local *Var1*[, *Var2*] [, *Var3*] ...

Déclare les variables *vars* spécifiées comme variables locales. Ces variables existent seulement lors du calcul d'une fonction et sont supprimées une fois l'exécution de la fonction terminée.

**Remarque :** les variables locales contribuent à libérer de la mémoire dans la mesure où leur existence est temporaire. De même, elle n'interfère en rien avec les valeurs des variables globales existantes. Les variables locales s'utilisent dans les boucles For et pour enregistrer temporairement des valeurs dans les fonctions de plusieurs lignes dans la mesure où les modifications sur les variables globales ne sont pas autorisées dans une fonction.

### **Remarque pourla saisie des données de l'exemple :**

Pour obtenir des instructions sur la saisie des définitions de fonction ou de programme sur plusieurs lignes, consultez la section relative à la calculatrice dans votre guide de produit.

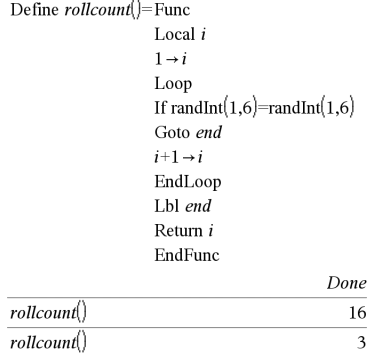

Lock*Var1* [, *Var2*] [, *Var3*] ...

### Lock*Var*.

Verrouille les variables ou les groupes de variables spécifiés. Les variables verrouillées ne peuvent être ni modifiées ni supprimées.

Vous ne pouvez pas verrouiller ou déverrouiller la variable système *Ans*, de même que vous ne pouvez pas verrouiller les groupes de variables système *stat*. ou *tvm*.

**Remarque :** La commande Verrouiller (Lock) efface le contenu de l'historique Annuler/Rétablir lorsqu'elle est appliquée à des variables non verrouillées.

### Voir unLock, [page](#page-156-0) 157 et getLockInfo(), [page](#page-60-0) 61.

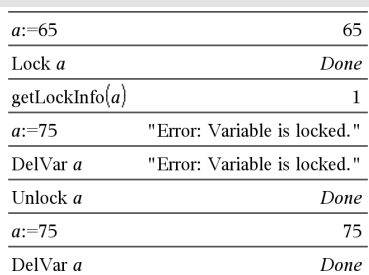

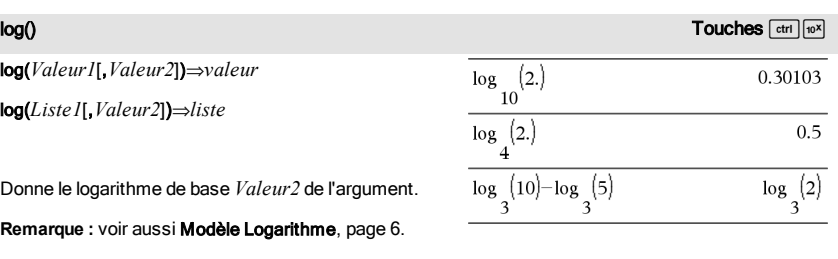

Dans le cas d'une liste, donne le logarithme de base *Valeur2* des éléments.

Si *Expr2* est omis, la valeur de base 10 par défaut est utilisée.

En mode Format complexe Réel :

$$
\begin{aligned}[t] \log \left\{\left\{-3,1.2,5\right\}\right\} \\ \text{ "Error: Non-real calculation" \end{aligned}
$$

En mode Format complexe Rectangulaire :

$$
\begin{aligned}\n\log_{10}\left\{\{-3,1.2,5\}\right\} \\
\{0.477121+1.36438 \cdot i, 0.079181, 0.69897\}\n\end{aligned}
$$

log(*matriceCarrée1*[,*Valeur*])⇒*matriceCarrée*

Donne le logarithme de base *Valeur* de *matriceCarrée1*. Ce calcul est différent du calcul du logarithme de base *Valeur* de chaque élément. Pour plus d'informations sur la méthode de calcul,

En mode Angle en radians et en mode Format complexe Rectangulaire :

## Lock **Catalogue > Catalogue > Catalogue > Catalogue > Catalogue > Catalogue > Catalogue > Catalogue + Catalogue + Catalogue + Catalogue + Catalogue + Catalogue + Catalogue + Catalogue + Catalogue + Catalogue + Catalogue +**

reportez-vous à cos().

*matriceCarrée1* doit être diagonalisable. Le résultat contient toujours des chiffres en virgule flottante.

Si l'argument de base est omis, la valeur de base 10 par défaut est utilisée.

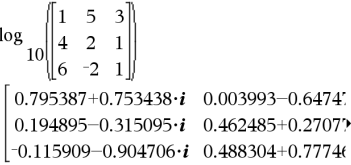

Pour afficher le résultat entier, appuyez sur  $\blacktriangle$ , puis utilisez les touches ∢ et ▶ pour déplacer le curseur.

Logistic Catalogue > Catalogue > Catalogue > Catalogue > Catalogue > Catalogue >

Logistic *X*, *Y*[, [*Fréq*] [, *Catégorie*, *Inclure*]]

Effectue l'ajustement logistiquey = (c/(1+a  $\cdot$ e<sup>-bx</sup>))sur les listes  $X$ et *Y* en utilisant la fréquence *Fréq*. Un récapitulatif du résultat est stocké dans la variable *stat.results*. (Voir [page](#page-139-0) 140.)

Toutes les listes doivent comporter le même nombre de lignes, à l'exception de *Inclure*.

*X* et *Y* sont des listes de variables indépendantes et dépendantes.

*Fréq* est une liste facultative de valeurs qui indiquent la fréquence. Chaque élément dans *Fréq* correspond à une fréquence d'occurrence pour chaque couple *X* et *Y*. Par défaut, cette valeur est égale à 1. Tous les éléments doivent être des entiers  $\geq 0$ .

*Catégorie* est une liste de codes numériques ou alphanumériques de catégories pour les couples *X* et *Y* correspondants.

*Inclure* est une liste d'un ou plusieurs codes de catégories. Seuls les éléments dont le code de catégorie figure dans cette liste sont inclus dans le calcul.

Pour plus d'informations concernant les éléments vides dans une liste, reportez-vous à "Éléments vides", [page](#page-188-0) 189.

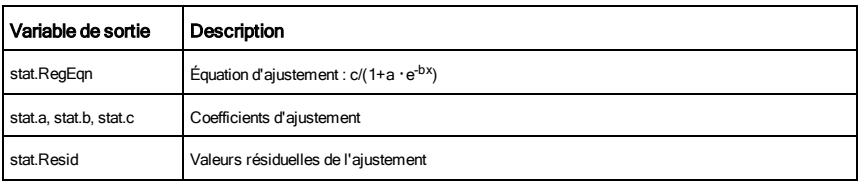

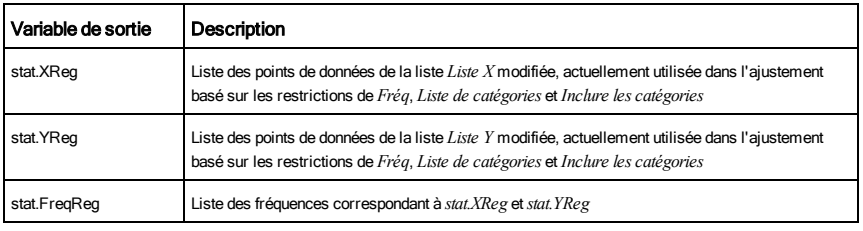

LogisticD **Catalogue > Catalogue > Catalogue > Catalogue >** Catalogue > Catalogue > Catalogue > Catalogue + Catalogue + Catalogue + Catalogue + Catalogue + Catalogue + Catalogue + Catalogue + Catalogue + Catalogue + Catalo

LogisticD *X*, *Y* [, [*Itérations*], [*Fréq*] [, *Catégorie*, *Inclure*] ]

Effectue l'ajustement logistique y = (c/(1+a**·**e -bx)+d) sur les listes *X* et *Y* en utilisant la fréquence *Fréq* et un nombre spécifique d'*Itérations*. Un récapitulatif du résultat est stocké dans la variable *stat.results*. (Voir [page](#page-139-0) 140.)

Toutes les listes doivent comporter le même nombre de lignes, à l'exception de *Inclure*.

*X* et *Y* sont des listes de variables indépendantes et dépendantes.

*L'argument facultatif Itérations* spécifie le nombre maximum d'itérations utilisées lors de ce calcul. Si Itérations est omis, la valeur par défaut 64 est utilisée. On obtient généralement une meilleure précision en choisissant une valeur élevée, mais cela augmente également le temps de calcul, et vice versa.

*Fréq* est une liste facultative de valeurs qui indiquent la fréquence. Chaque élément dans *Fréq* correspond à une fréquence d'occurrence pour chaque couple *X* et *Y*. Par défaut, cette valeur est égale à 1. Tous les éléments doivent être des entiers  $\geq 0$ .

*Catégorie* est une liste de codes numériques ou alphanumériques de catégories pour les couples *X* et *Y* correspondants.

*Inclure* est une liste d'un ou plusieurs codes de catégories. Seuls les éléments dont le code de catégorie figure dans cette liste sont inclus dans le calcul.

Pour plus d'informations concernant les éléments vides dans une liste, reportez-vous à "Éléments vides", [page](#page-188-0) 189.

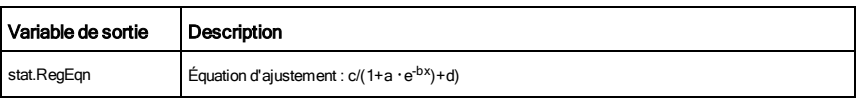

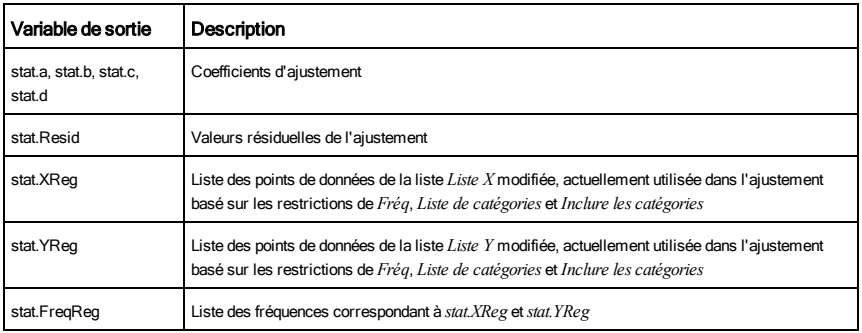

# Loop<br>Loop Catalogue > 대표 Adviser Adviser Adviser Adviser Adviser Adviser Adviser Adviser Adviser Adviser Adviser A

## Loop Define rollcount()=Func *Bloc* EndLoop Exécute de façon itérative les instructions de *Bloc*. Notez que la boucle se répète indéfiniment, jusqu'à l'exécution d'une instruction Goto ou Exit à l'intérieur du *Bloc*.

*Bloc* correspond à une série d'instructions, séparées par un « : ».

**Remarque pourla saisie des données de l'exemple :**

Pour obtenir des instructions sur la saisie des définitions de fonction ou de programme sur plusieurs lignes, consultez la section relative à la calculatrice dans votre guide de produit.

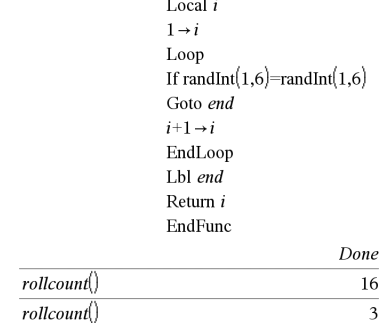

## LU Catalogue >

## LU *Matrice*, *lMatrice*, *uMatrice*, *pMatrice[,Tol]*

Calcule la décomposition LU (lower-upper) de Doolittle d'une matrice réelle ou complexe. La matrice triangulaire inférieure est stockée dans *IMatrice*, la matrice triangulaire supérieure dans *uMatrice* et la matrice de permutation (qui décrit les échange de lignes exécutés pendant le calcul) dans *pMatrice*.

### *lMatrice* **·** *uMatrice* = *pMatrice* **·** *matrice*

L'argument facultatif Tol permet de considérer comme nul tout élément de la matrice dont la valeur absolue est inférieure à *Tol*. Cet argument n'est utilisé que si la matrice contient des nombres en virgule flottante et ne contient pas de variables symbolique sans valeur affectée. Dans le cas contraire, *Tol* est ignoré.

- Si vous utilisez **Fetri** enter ou définissez le mode Auto ou Approché (Approximate) sur Approché (Approximate), les calculs sont exécutés en virgule flottante.
- Si *Tol* est omis ou inutilisé, la tolérance par défaut est calculée comme suit : 5E-14 ·max(dim(*Matrice*)) ·rowNorm (*Matrice*)

L'algorithme de factorisation LU utilise la méthode du Pivot partiel avec échanges de lignes.

## M

mat4list(*Matrice*)⇒*liste*

Donne la liste obtenue en copiant les éléments de *Matrice* ligne par ligne.

**Remarque :** vous pouvez insérer cette fonction à partir du clavier de l'ordinateur en entrant **mat@>list(**...**)**.

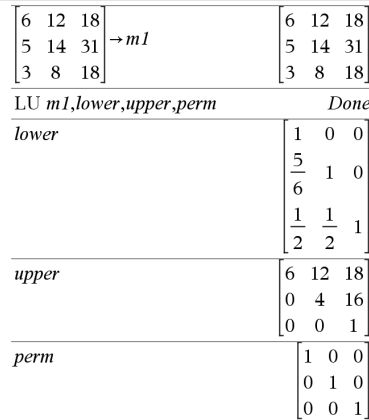

## mat4list() Catalogue >

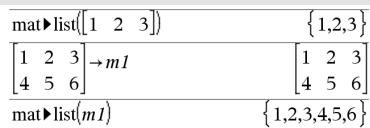

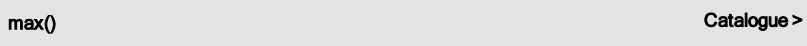

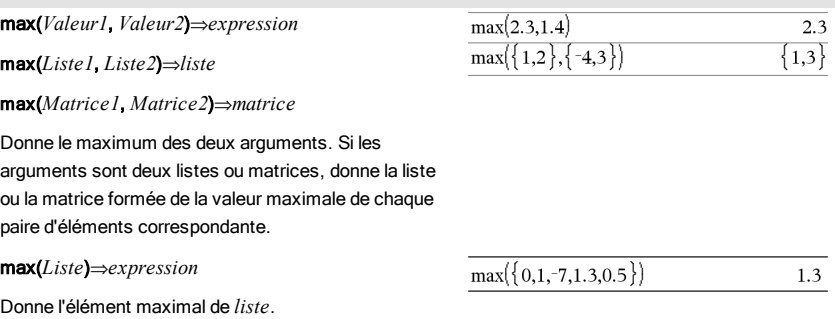

 $\max$  1

 $-3$  $\overline{7}$  $0 \t 0.3$  $\overline{4}$ 

### max(*Matrice1*)⇒*matrice*

Donne un vecteur ligne contenant l'élément maximal de chaque colonne de la matrice *Matrice1*.

Les éléments vides sont ignorés. Pour plus d'informations concernant les éléments vides, reportez-vous à la [page](#page-188-0) 189.

**Remarque :** voir aussi min().

## mean() Catalogue >

mean(*Liste*[, *listeFréq*])⇒*expression*

Donne la moyenne des éléments de *Liste*.

Chaque élément de la liste *listeFréq* totalise le nombre d'occurrences de l'élément correspondant de *Liste*.

mean(*Matrice1*[, *matriceFréq*]) ⇒*matrice*

Donne un vecteur ligne des moyennes de toutes les colonnes de *Matrice1*.

Chaque élément de *matriceFréq* totalise le nombre d'occurrences de l'élément correspondant de *Matrice1*.

Les éléments vides sont ignorés. Pour plus d'informations concernant les éléments vides, reportez-vous à la [page](#page-188-0) 189.

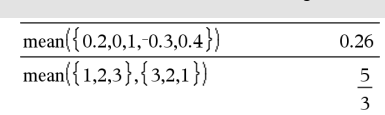

 $\begin{bmatrix} 1 & 0 & 7 \end{bmatrix}$ 

En mode Format Vecteur Rectangulaire :

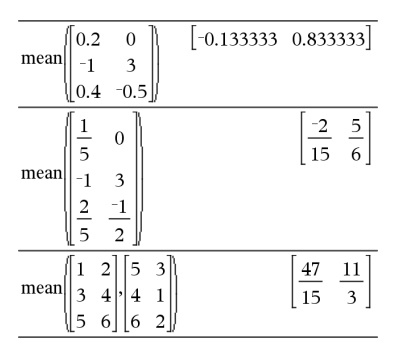

# median()<br>Talangue > المسلم المسلم المسلم المسلم المسلم المسلم المسلم المسلم المسلم المسلم المسلم المسلم المسلم المسلم ا

*Liste*.

## median(*Liste*[, *listeFréq*])⇒*expression* Donne la médiane des éléments de *Liste*.

Chaque élément de la liste *listeFréq* totalise le nombre d'occurrences de l'élément correspondant de

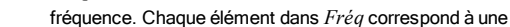

dépendantes.

l'exception de *Inclure*.

fréquence d'occurrence pour chaque couple *X* et *Y*. Par défaut, cette valeur est égale à 1. Tous les éléments doivent être des entiers  $\geq 0$ .

*Catégorie* est une liste de codes numériques ou alphanumériques de catégories pour les couples *X* et *Y* correspondants..

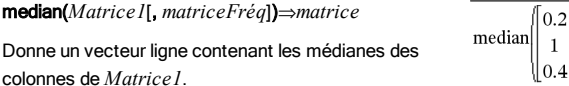

Chaque élément de *matriceFréq* totalise le nombre d'occurrences consécutives de l'élément correspondant de *Matrice1*.

### **Remarques :**

Donne un vecteu

- tous les éléments de la liste ou de la matrice doivent correspondre à des valeurs numériques.
- Les éléments vides de la liste ou de la matrice sont ignorés. Pour plus d'informations concernant les éléments vides, reportez-vous à la [page](#page-188-0) 189.

Calcule la ligne Med-Medy = (m**·**x+b)sur les listes *X* et *Y* en utilisant la fréquence *Fréq*. Un récapitulatif du résultat est stocké

Toutes les listes doivent comporter le même nombre de lignes, à

MedMed *X*,*Y* [, *Fréq*] [, *Catégorie*, *Inclure*]]

dans la variable *stat.results*. (Voir [page](#page-139-0) 140.)

*X* et *Y* sont des listes de variables indépendantes et

*Fréq* est une liste facultative de valeurs qui indiquent la

### median( $\{0.2, 0.1, -0.3, 0.4\}$ )  $0.2$

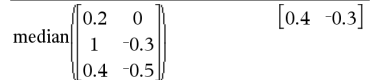

MedMed Catalogue > Catalogue > Catalogue > Catalogue > Catalogue > Catalogue > Catalogue > Catalogue + Catalogue + Catalogue + Catalogue + Catalogue + Catalogue + Catalogue + Catalogue + Catalogue + Catalogue + Catalogue +

*Inclure* est une liste d'un ou plusieurs codes de catégories. Seuls les éléments dont le code de catégorie figure dans cette liste sont inclus dans le calcul.

Pour plus d'informations concernant les éléments vides dans une liste, reportez-vous à "Éléments vides", [page](#page-188-0) 189.

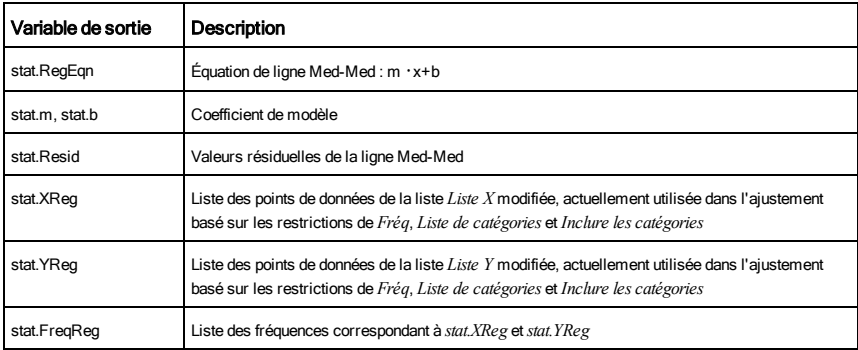

mid() Catalogue > التي تقدم المستخدم المستخدم المستخدم المستخدم المستخدم المستخدم المستخدم المستخدم المستخدم المستخدم المستخدم المستخدم المستخدم المستخدم المستخدم المستخدم المستخدم المستخدم المستخدم المستخدم المستخدم المس

mid(*chaîneSrce*, *Début*[, *Nbre*])⇒*chaîne*

Donne la portion de chaîne de *Nbre* de caractères extraite de la chaîne *chaîneSrce*, en commençant au numéro de caractère *Début*.

Si *Nbre* est omis ou s'il dépasse le nombre de caractères de la chaîne *chaîneSrce*, on obtient tous les caractères de *chaîneSrce*, compris entre le numéro de caractère *Début* et le dernier caractère.

 *doit être*  $\geq 0$ *. Si <i>Nbre* = 0, on obtient une chaîne vide.

mid(*listeSource*, *Début* [, *Nbre*])⇒*liste*

Donne la liste de *Nbre* d'éléments extraits de *listeSource*, en commençant à l'élément numéro *Début*.

Si *Nbre* est omis ou s'il dépasse le nombre d'éléments de la liste *listeSource*, on obtient tous les éléments de *listeSource*, compris entre l'élément numéro *Début* et le dernier élément.

*Nbre* doit être  $\geq 0$ . Si *Nbre* = 0, on obtient une liste

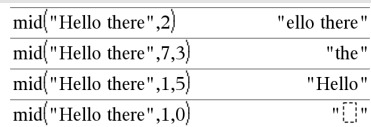

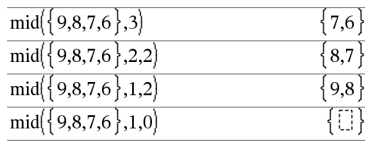

vide.

mid(*listeChaînesSource*, *Début*[, *Nbre*])⇒*liste*

$$
\overline{mid{r_{A", "B", "C", "D"}},2,2}}
$$

Donne la liste de *Nbre* de chaînes extraites de la liste *listeChaînesSource*, en commençant par l'élément numéro *Début*.

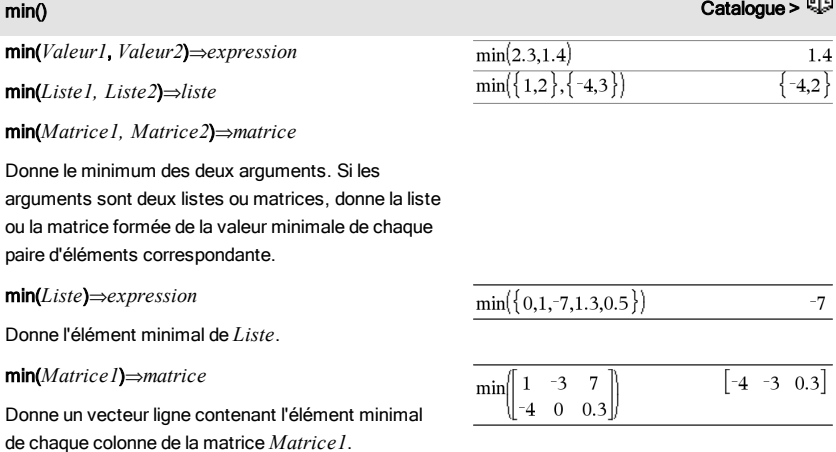

**Remarque :** voir aussi max().

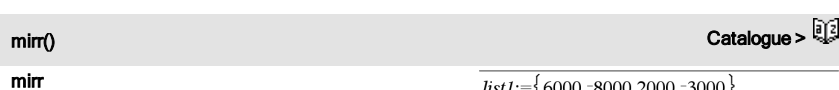

## (

*tauxFinancement*

,*tauxRéinvestissement*,*MT0*,*ListeMT*[,*FréqMT*]) ⇒*expression*

Fonction financière permettant d'obtenir le taux interne de rentabilité modifié d'un investissement.

*tauxFinancement* correspond au taux d'intérêt que vous payez sur les montants de mouvements de trésorerie.

*tauxRéinvestissement* est le taux d'intérêt auquel les mouvements de trésorerie sont réinvestis.

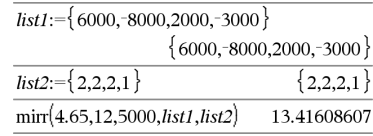

**GYST** 

*MT0* correspond au mouvement de trésorerie initial à l'heure 0 ; il doit s'agir d'un nombre réel.

*Liste MT* est une liste des montants de mouvements de trésorerie après le mouvement de trésorerie initial MT0.

*FréqMT* est une liste facultative dans laquelle chaque élément indique la fréquence d'occurrence d'un montant de mouvement de trésorerie groupé (consécutif), correspondant à l'élément de *ListeMT*. La valeur par défaut est 1 ; si vous saisissez des valeurs, elles doivent être des entiers positifs < 10 000.

**Remarque :** voir également irr(), [page](#page-69-0) 70.

### mod() Catalogue >

mod(*Valeur1*, *Valeur2*)⇒*expression*

mod(*Liste1*, *List2*)⇒*liste*

mod(*Matrice1*, *Matrice2*)⇒*matrice*

Donne le premier argument modulo le deuxième argument, défini par les identités suivantes :

 $mod(x,0) = x$ 

 $mod(x,y) = x - iy$  floor(x/y)

Lorsque le deuxième argument correspond à une valeur non nulle, le résultat est de période dans cet argument. Le résultat est soit zéro soit une valeur de même signe que le deuxième argument.

Si les arguments sont deux listes ou deux matrices, on obtient une liste ou une matrice contenant la congruence de chaque paire d'éléments correspondante.

**Remarque :** voir aussi remain(), [page](#page-119-0) 120

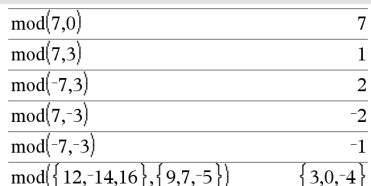

### mRow() Catalogue >

mRow(*Valeur*, *Matrice1*, *Index*)⇒*matrice*

Donne une copie de *Matrice1* obtenue en multipliant chaque élément de la ligne *Index* de *Matrice1* par *Valeur*.

### mRowAdd() Catalogue >

mRowAdd(*Valeur*, *Matrice1*, *Index1*, *Index2*) ⇒*matrice*

Donne une copie de *Matrice1* obtenue en remplaçant chaque élément de la ligne *Index2* de *Matrice1* par :

*Valeur × ligne Index1 + ligne Index2*

MultReg *Y*, *X1*[,*X2*[,*X3*,…[,*X10*]]]

Calcule la régression linéaire multiple de la liste *Y* sur les listes *X1*, *X2*, …, *X10*. Un récapitulatif du résultat est stocké dans la variable *stat.results*. (Voir [page](#page-139-0) 140.)

Toutes les listes doivent comporter le même nombre de lignes.

Pour plus d'informations concernant les éléments vides dans une liste, reportez-vous à "Éléments vides", [page](#page-188-0) 189.

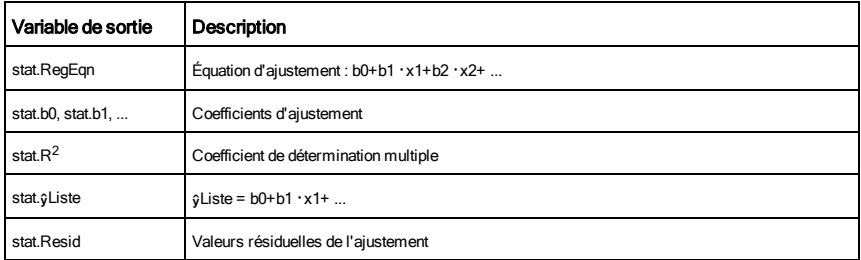

MultRegIntervals *Y*, *X1*[,*X2*[,*X3*,…[,*X10*]]],*listeValX*[,*CLevel*]

Calcule une valeur y prévue, un intervalle de prévision de niveau C pour une seule observation et un intervalle de confiance de

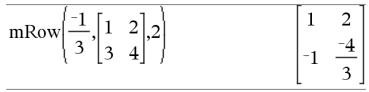

 $mRowAdd \begin{pmatrix} -3, & 1 & 2 \\ 3 & 4 \end{pmatrix}, 1, 2$  $\overline{c}$ 1  $\overline{0}$ 

المستخدم المستخدم المستخدم المستخدم المستخدم المستخدم المستخدم المستخدم المستخدم المستخدم المستخدم المستخدم ال<br>والمستخدم المستخدم المستخدم المستخدم المستخدم المستخدم المستخدم المستخدم المستخدم المستخدم المستخدم المستخدم ا

المسابق المسابق المسابق المسابق المسابق المسابق المسابق المسابق المسابق المسابق المسابق المسابق المسابق المسابق<br>المسابق المسابق المسابق المسابق المسابق المسابق المسابق المسابق المسابق المسابق المسابق المسابق المسابق المسا

niveau C pour la réponse moyenne.

Un récapitulatif du résultat est stocké dans la variable *stat.results*. (Voir [page](#page-139-0) 140.)

Toutes les listes doivent comporter le même nombre de lignes.

Pour plus d'informations concernant les éléments vides dans une liste, reportez-vous à "Éléments vides", [page](#page-188-0) 189.

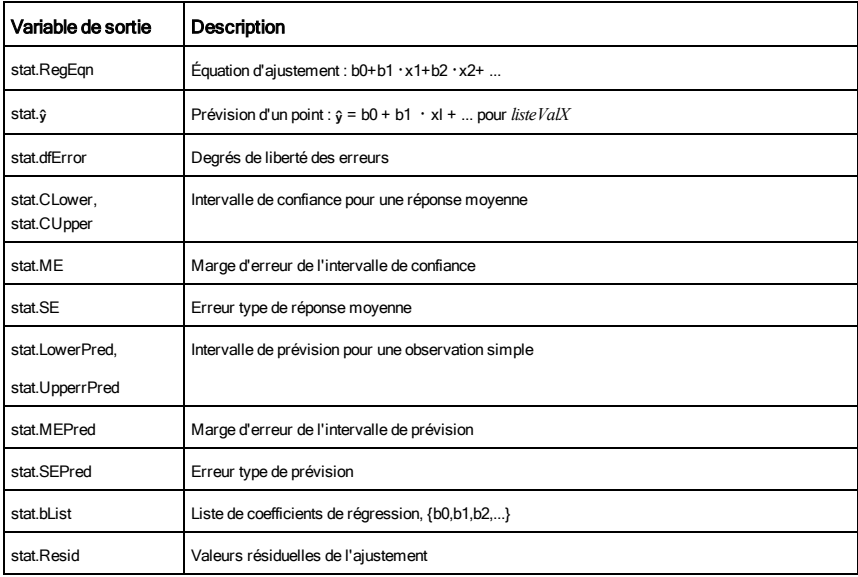

### MultRegTests *Y*, *X1*[,*X2*[,*X3*,…[,*X10*]]]

Le test de régression linéaire multiple calcule une régression linéaire multiple sur les données et donne les statistiques du *F*test et du *t*-test globaux pour les coefficients.

Un récapitulatif du résultat est stocké dans la variable *stat.results*. (Voir [page](#page-139-0) 140.)

Pour plus d'informations concernant les éléments vides dans une liste, reportez-vous à "Éléments vides", [page](#page-188-0) 189.

Sorties

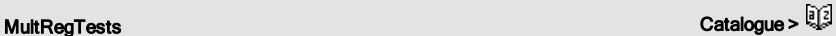

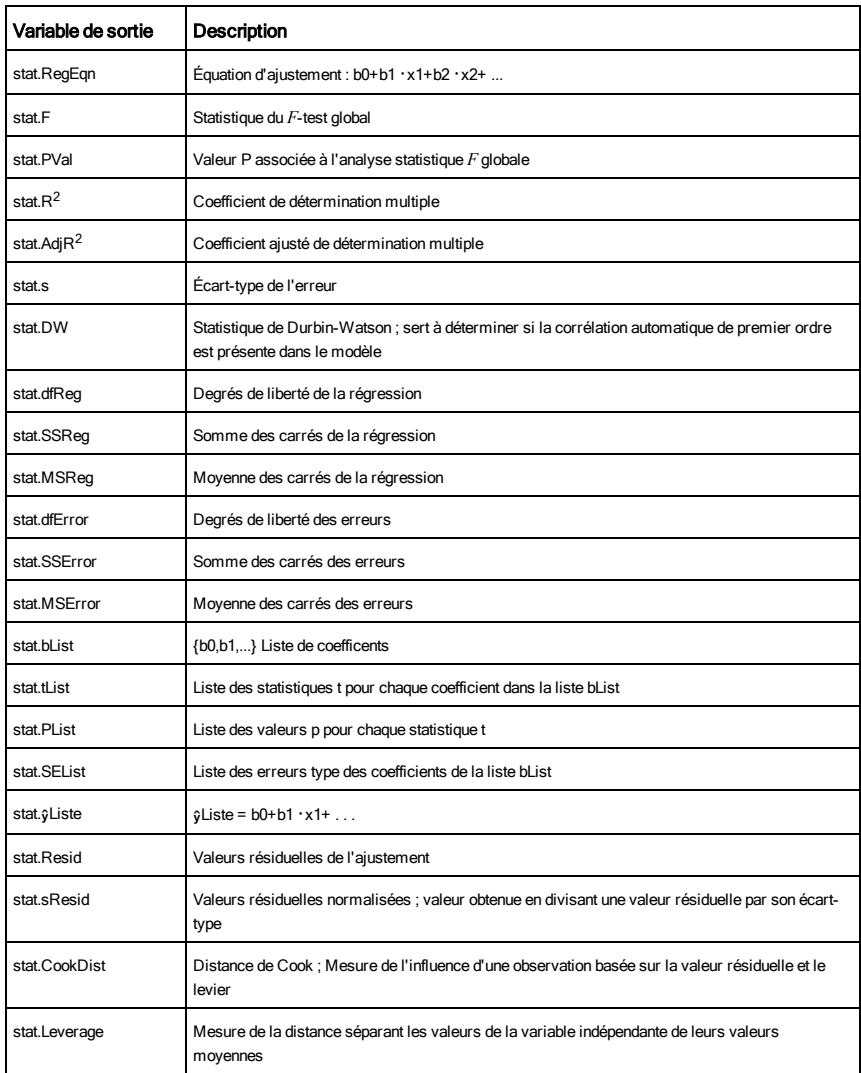

# N

nand touches/ $\lceil \frac{1}{2} \rceil$ 

*BooleanExpr1*nand*BooleanExpr2* renvoie *expression booléenne*

*BooleanList1*nand*BooleanList2* renvoie *liste booléenne*

*BooleanMatrix1*nand*BooleanMatrix2* renvoie *matrice booléenne*

Renvoie la négation d'une opération logique and sur les deux arguments. Renvoie true (vrai) ou false (faux) ou une forme simplifiée de l'équation.

Pour les listes et matrices, renvoie le résultat des comparaisons, élément par élément.

### *Integer1*nand*Integer2*⇒*entier*

Compare les représentations binaires de deux entiers en appliquant une opération nand. En interne, les deux entiers sont convertis en nombres binaires 64 bits signés. Lorsque les bits comparés correspondent, le résultat est 1 si dans les deux cas il s'agit d'un bit 1 ; dans les autres cas, le résultat est 0. La valeur donnée représente le résultat des bits et elle est affichée selon le mode de base utilisé.

Les entiers peuvent être entrés dans tout type de base. Pour une entrée binaire ou hexadécimale, vous devez utiliser respectivement le préfixe 0b ou 0h. Tout entier sans préfixe est considéré comme un nombre en écriture décimale (base 10).

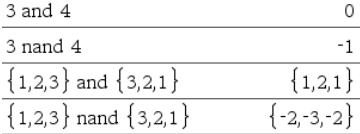

### nCr() Catalogue >

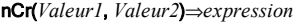

Pour les entiers *Valeur1* et *Valeur2* avec *Valeur1* ≥  $Valueur2 \ge 0$ , nCr() donne le nombre de combinaisons de *Valeur1* éléments pris parmi *Valeur2* éléments. (Appelé aussi « coefficient binomial ».)

nCr(*Valeur*, 0)⇒1

nCr(*Valeur*, *entierNég*)⇒0

**nCr(***Valeur, entierPos*)⇒ *Valeur* · (*Valeur* – 1)... *(Valeur-entierPos*+1)/ *entierPos*!

nCr(*Valeur*, *nonEntier*)⇒*expression*!/  $\mathcal{C}(Valueur-nonEntier)$  · *nonEntier*!)

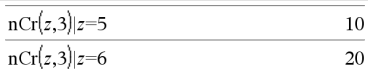

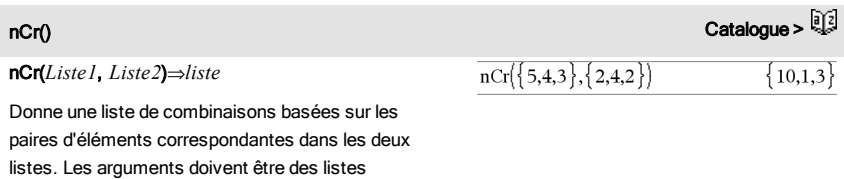

### nCr(*Matrice1*, *Matrice2*)⇒*matrice*

comportant le même nombre d'éléments.

Donne une matrice de combinaisons basées sur les paires d'éléments correspondantes dans les deux matrices. Les arguments doivent être des matrices comportant le même nombre d'éléments.

### $\overline{\text{ncr}}\left(\begin{bmatrix} 6 & 5 \\ 4 & 3 \end{bmatrix}, \begin{bmatrix} 2 & 2 \\ 2 & 2 \end{bmatrix}\right)$ 6  $\overline{3}$

 $15 - 10$ 

## nDerivative() and the contract of the contract of the contract of the contract of the contract of the contract of the contract of the contract of the contract of the contract of the contract of the contract of the contract

nDerivative(*Expr1*,*Var=Valeur*[,*Ordre*])⇒*valeur*

nDerivative(*Expr1*,*Var*[,*Ordre*]) | *Var=Valeur*⇒*valeur*

Affiche la dérivée numérique calculée avec les méthodes de différenciation automatique.

Quand la *valeur* est spécifiée, celle-ci prévaut sur toute affectation de variable ou substitution précédente de type « | » pour la variable.

Si la variable *Var* ne contient pas de valeur numérique, *Valeur* doit être spécifiée.

*L'ordre* de la dérivée doit être 1 ou 2.

**Remarque :** l'algorithme nDerivative() présente une limitiation : il fonctionne de manière récursive à l'intérieur de l'expression non simplifiée et calcule la valeur de la dérivée première (et seconde, si cela est possible), puis évalue chacune des sousexpressions, ce qui peut générer un résultat inattendu.

Observez l'exemple ci-contre. La dérivée première de x·(x^2+x)^(1/3) en x=0 est égale à 0. Toutefois, comme la dérivée première de la sous-expression (x^2+x)^(1/3) n'est pas définie pour x=0 et que cette valeur est utilisée pour calculer la dérivée de l'expression complète, nDerivative() signale que le résultat n'est pas défini et affiche un message d'erreur.

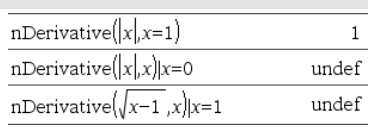

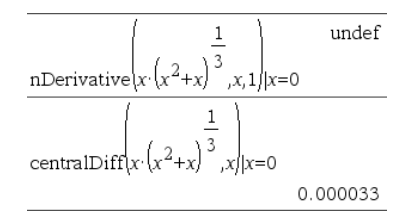

Si vous rencontrez ce problème, vérifiez la solution en utilisant une représentation graphique. Vous pouvez également tenter d'utiliser centralDiff().

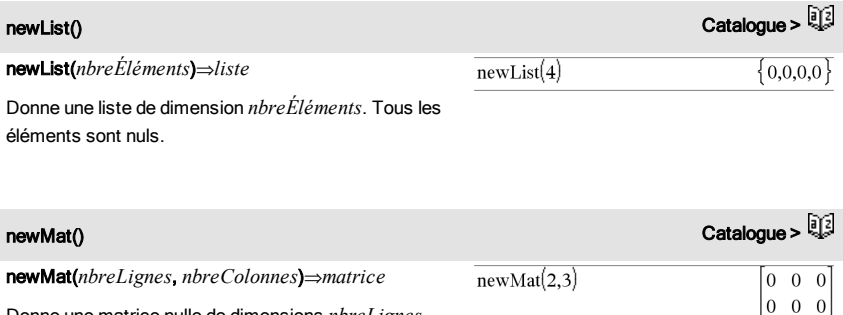

Donne une matrice nulle de dimensions *nbreLignes*, *nbreColonnes*.

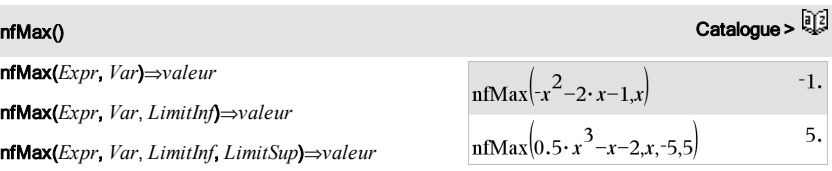

nfMax(*Expr, Var*) | *LimitInf*{*Var*{*LimitSup*⇒*valeur*

Donne la valeur numérique possible de la variable *Var* au point où le maximum local de *Expr* survient.

Si *LimitInf* et *LimitSup* sont spécifiés, la fonction recherche le maximum local dans l'intervalle fermé [*LimitInf*,*LimitSup*].

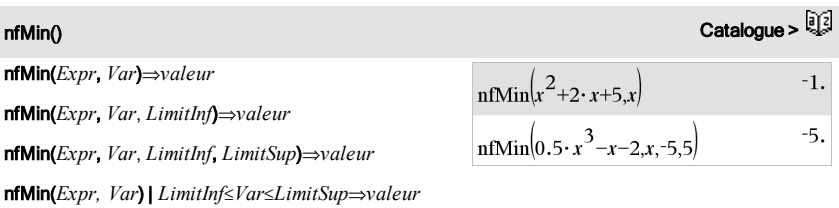

Donne la valeur numérique possible de la variable *Var*

au point où le minimum local de *Expr* survient.

Si *LimitInf* et *LimitSup* sont spécifiés, la fonction recherche le minimum local dans l'intervalle fermé [*LimitInf*,*LimitSup*].

nInt() Catalogue >

nInt(*Expr1, Var, Borne1, Borne2*)⇒*expression*

Si l'intégrande *Expr1* ne contient pas d'autre variable que *Var* et si *Borne1* et *Borne2* sont des constantes, en +∞ ou en -∞, alors nint() donne le calcul approché de ‰(*Expr1*, *Var*, *Borne1*, *Borne2*). Cette approximation correspond à une moyenne pondérée de certaines valeurs d'échantillon de l'intégrande dans l'intervalle *Borne1*<*Var*<*Borne2*.

L'objectif est d'atteindre une précision de six chiffres significatifs. L'algorithme s'adaptant, met un terme au calcul lorsqu'il semble avoir atteint cet objectif ou lorsqu'il paraît improbable que des échantillons supplémentaires produiront une amélioration notable.

Le message « Précision incertaine » s'affiche lorsque cet objectif ne semble pas atteint.

Il est possible de calculer une intégrale multiple en imbriquant plusieurs appels nInt(). Les bornes d'intégration peuvent dépendre des variables d'intégration les plus extérieures.

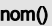

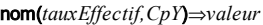

Fonction financière permettant de convertir le taux d'intérêt effectif *tauxEffectif* à un taux annuel nominal, *CpY* étant le nombre de périodes de calcul par an.

*tauxEffectif* doit être un nombre réel et *CpY* doit être un nombre réel > 0.

**Remarque :** voir également eff(), [page](#page-45-0) 46.

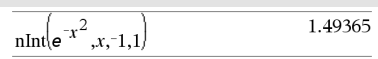

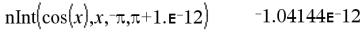

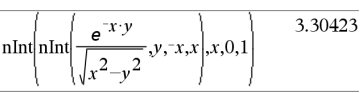

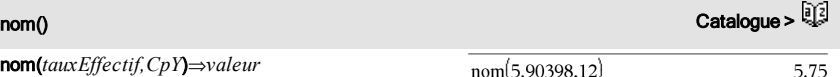

*BooleanExpr1*nor*BooleanExpr2* renvoie *expression booléenne*

*BooleanList1*nor*BooleanList2* renvoie *liste booléenne*

*BooleanMatrix1*nor*BooleanMatrix2* renvoie *matrice booléenne*

Renvoie la négation d'une opération logique or sur les deux arguments. Renvoie true (vrai) ou false (faux) ou une forme simplifiée de l'équation.

Pour les listes et matrices, renvoie le résultat des comparaisons, élément par élément.

### *Integer1*nor*Integer2*⇒*entier*

Compare les représentations binaires de deux entiers en appliquant une opération nor. En interne, les deux entiers sont convertis en nombres binaires 64 bits signés. Lorsque les bits comparés correspondent, le résultat est 1 si dans les deux cas il s'agit d'un bit 1 ; dans les autres cas, le résultat est 0. La valeur donnée représente le résultat des bits et elle est affichée selon le mode de base utilisé.

Les entiers peuvent être entrés dans tout type de base. Pour une entrée binaire ou hexadécimale, vous devez utiliser respectivement le préfixe 0b ou 0h. Tout entier sans préfixe est considéré comme un nombre en écriture décimale (base 10).

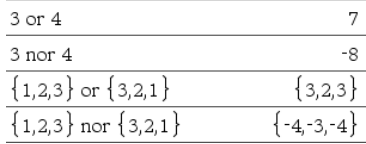

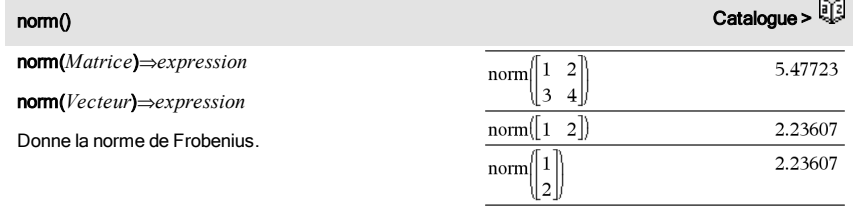

normCdf(*lowBound*,*upBound*[,m[,s]])⇒*nombre* si *lowBound* et

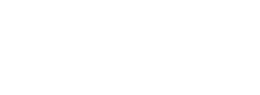

# normCdf() catalogue >  $\frac{1}{2}$

*upBound* sont des nombres, *liste* si *lowBound* et *upBound* sont des listes

Calcule la probabilité qu'une variable suivant la loi normale de moyenne (*m*, valeur par défaut =0) et d'écart-type (*sigma*, valeur par défaut = 1) prenne des valeurs entre les bornes *lowBound* et *upBound*.

Pour P(X ≤ *upBound*), définissez *lowBound* = -9E999.

normPdf(*ValX*[,m[,s]])⇒*nombre* si *ValX* est un nombre, *liste* si *ValX* est une liste

Calcule la densité de probabilité de la loi normale à la valeur *ValX* spécifiée pour les paramètres  $\mu$  et  $\sigma$ .

### not catalogue > catalogue > catalogue > catalogue > catalogue > catalogue > catalogue >

### not *Valeur1*⇒*nombre*

Donne true (vrai) ou false (faux) ou une forme simplifiée de l'argument.

### not *Entier1*⇒*entier*

Donne le complément à 1 d'un entier. En interne, *Entier1* est converti en nombre binaire 64 bits signé. La valeur de chaque bit est inversée (0 devient 1, et vice versa) pour le complément à 1. Le résultat est affiché en fonction du mode Base utilisé.

Les entiers de tout type de base sont admis. Pour une entrée binaire ou hexadécimale, vous devez utiliser respectivement le préfixe 0b ou 0h. Tout entier sans préfixe est considéré comme un nombre en écriture décimale (base 10).

Si vous entrez un nombre dont le codage binaire signé dépasse 64 bits, il est ramené à l'aide d'une congruence dans la plage appropriée. Pour de plus amples informations, voir >Base2, [page](#page-19-0) 20.

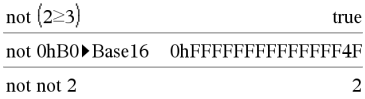

En mode base Hex :

En mode base Bin :

not 0b100101

0b100101▶Base10

not 0b100101▶Base10

**Important :** utilisez le chiffre zéro et pas la lettre O.

not 0h7AC36 0hFFFFFFFFFFF853C9

Pour afficher le résultat entier, appuyez sur  $\blacktriangle$ , puis utilisez les touches ∢ et ▶ pour déplacer le curseur.

**Remarque :** une entrée binaire peut comporter jusqu'à 64 chiffres (sans compter le préfixe 0b) ; une entrée hexadécimale jusqu'à 16 chiffres.

normPdf() Catalogue >

37

 $-38$ 

## nPr() Catalogue >

## nPr(*Valeur1*, *Valeur2*)⇒*expression*

Pour les entiers *Valeur1* et *Valeur2* avec *Valeur1* ≥  $Valueur2 \ge 0$ , nPr() donne le nombre de permutations de *Valeur1* éléments pris parmi *Valeur2* éléments.

### nPr(*Valeur*, 0)⇒1

nPr(*Valeur*, *entierNég*) ⇒ 1/((*Valeur*+1)**·** (*Valeur*+2)... (*Valeur-entierNég*))

 $nPr(Valueur, entirePos) \Rightarrow Valueur \cdot (Valueur - 1) \dots$ (*Valeur-entierPos*+1)

nPr(*Valeur*, *nonEntier*) ⇒*Valeur*! / (*Valeur-nonEntier*)!

### nPr(*Liste1*, *Liste2*)⇒*liste*

Donne une liste de permutations basées sur les paires d'éléments correspondantes dans les deux listes. Les arguments doivent être des listes comportant le même nombre d'éléments.

### nPr(*Matrice1*, *Matrice2*)⇒*matrice*

Donne une matrice de permutations basées sur les paires d'éléments correspondantes dans les deux matrices. Les arguments doivent être des matrices comportant le même nombre d'éléments.

### npv(*tauxIntérêt*,*MTO*,*ListeMT*[,*FréqMT*])

Fonction financière permettant de calculer la valeur actuelle nette ; la somme des valeurs actuelles des mouvements d'entrée et de sortie de fonds. Un résultat positif pour NPV indique un investissement rentable.

*tauxIntérêt* est le taux à appliquer pour l'escompte des mouvements de trésorerie (taux de l'argent) sur une période donnée.

*MT0* correspond au mouvement de trésorerie initial à l'heure 0 ; il doit s'agir d'un nombre réel.

*Liste MT* est une liste des montants de mouvements de trésorerie après le mouvement de trésorerie initial *MT0*.

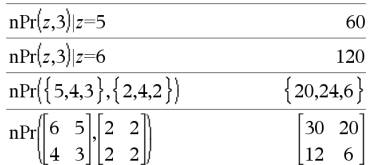

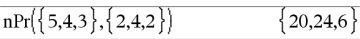

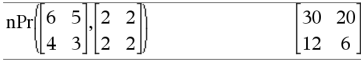

# npv() Catalogue >

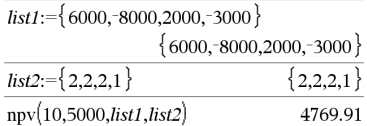

*FréqMT* est une liste dans laquelle chaque élément indique la fréquence d'occurrence d'un montant de mouvement de trésorerie groupé (consécutif), correspondant à l'élément de *ListeMT*. La valeur par défaut est 1 ; si vous saisissez des valeurs, elles doivent être des entiers positifs < 10 000.

### nSolve() Catalogue >

nSolve(*Équation*,*Var*[=*Condition*])⇒ *chaîne\_nombre ou erreur*

nSolve(*Équation*,*Var*[=*Condition*],*LimitInf*) ⇒*chaîne\_nombre ou erreur*

nSolve(*Équation*,*Var*[=*Condition*],*LimitInf*,*LimitSup*) ⇒*chaîne\_nombre ou erreur*

nSolve(*Équation*,*Var*[=*Condition*]) | *LimitInf*{*Var* {*LimitSup* ⇒*chaîne\_nombre ou erreur*

Recherche de façon itérative une solution numérique réelle approchée pour *Équation* en fonction de sa variable. Spécifiez la variable comme suit :

*variable*

– ou –

*variable* = *nombre réel*

Par exemple, x est autorisé, de même que x=3.

nSolve() tente de déterminer un point où la valeur résiduelle est zéro ou deux points relativement rapprochés où la valeur résiduelle a un signe négatif et où son ordre de grandeur n'est pas excessif. S'il n'y parvient pas en utilisant un nombre réduit de points d'échantillon, la chaîne « Aucune solution n'a été trouvée » s'affiche.

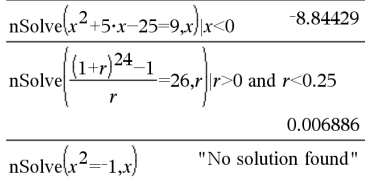

O

OneVar [1,]*X*[,[*Fréq*][,*Catégorie*,*Inclure*]]

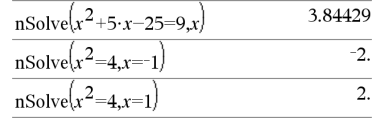

**Remarque :** si plusieurs solutions sont possibles, vous pouvez utiliser une condition pour mieux déterminer une solution particulière.

### OneVar [*n*,]*X1*,*X2*[*X3*[,…[,*X20*]]]

Effectue le calcul de statistiques à une variable sur un maximum de 20 listes. Un récapitulatif du résultat est stocké dans la variable *stat.results*. (Voir [page](#page-139-0) 140.)

Toutes les listes doivent comporter le même nombre de lignes, à l'exception de *Inclure*.

*Les arguments X* sont des listes de données.

*Fréq* est une liste facultative de valeurs qui indiquent la fréquence. Chaque élément dans *Fréq* correspond à une fréquence d'occurrence pour chaque valeur *X* correspondante. Par défaut, cette valeur est égale à 1. Tous les éléments doivent être des entiers  $\geq 0$ .

*Catégorie* est une liste de codes numériques de catégories pour les valeurs *X* correspondantes.

*Inclure* est une liste d'un ou plusieurs codes de catégories. Seuls les éléments dont le code de catégorie figure dans cette liste sont inclus dans le calcul.

Tout élément vide dans les listes *X*, *Fréq* ou *Catégorie* a un élément vide correspondant dans l'ensemble des listes résultantes. Tout élément vide dans les listes *X1* à *X20* correspond a un élément vide dans l'ensemble des listes résultantes. Pour plus d'informations concernant les éléments vides, reportez-vous à la [page](#page-188-0) 189.

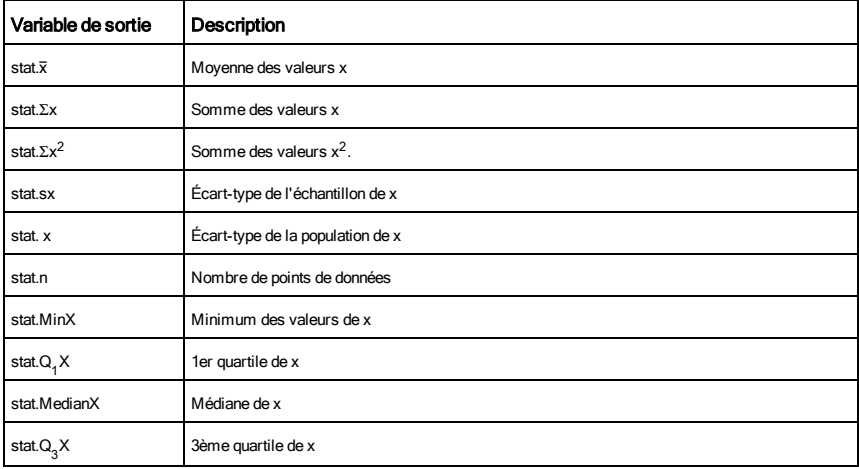

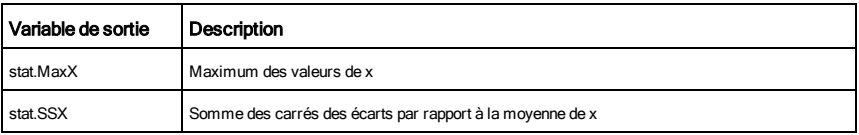

## or Catalogue > and Catalogue > and Catalogue > and Catalogue > and Catalogue >  $\frac{1}{2}$

*BooleanExpr1*or*BooleanExpr2* renvoie *expression booléenne*

*BooleanList1*or*BooleanList2* renvoie *liste booléenne*

*BooleanMatrix1*or*BooleanMatrix2* renvoie *matrice booléenne*

Donne true (vrai) ou false (faux) ou une forme simplifiée de l'entrée initiale.

Donne true si la simplification de l'une des deux ou des deux expressions est vraie. Donne false uniquement si la simplification des deux expressions est fausse.

### **Remarque :** voir xor.

### **Remarque pourla saisie des données de l'exemple :**

Pour obtenir des instructions sur la saisie des définitions de fonction ou de programme sur plusieurs lignes, consultez la section relative à la calculatrice dans votre guide de produit.

### *Entier1*or*Entier2*⇒*entier*

Compare les représentations binaires de deux entiers réels en appliquant un or bit par bit. En interne, les deux entiers sont convertis en nombres binaires 64 bits signés. Lorsque les bits comparés correspondent, le résultat est 1 si dans les deux cas il s'agit d'un bit 1 ; le résultat est 0 si, dans les deux cas, il s'agit d'un bit 0. La valeur donnée représente le résultat des bits et elle est affichée selon le mode Base utilisé.

Les entiers de tout type de base sont admis. Pour une entrée binaire ou hexadécimale, vous devez utiliser respectivement le préfixe 0b ou 0h. Tout entier sans préfixe est considéré comme un nombre en écriture décimale (base 10).

Si vous entrez un nombre dont le codage binaire signé

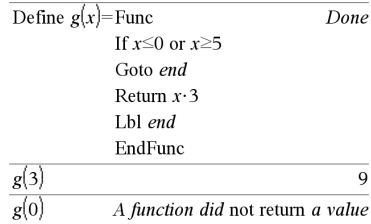

En mode base Hex :

0h7AC36 or 0h3D5F

 $0h7BD7F$ 

**Important :** utilisez le chiffre zéro et pas la lettre O.

En mode base Bin :

0b100101 or 0b100 0b100101

**Remarque :** une entrée binaire peut comporter jusqu'à 64 chiffres (sans compter le préfixe 0b) ; une entrée hexadécimale jusqu'à 16 chiffres.

Don't

dépasse 64 bits, il est ramené à l'aide d'une congruence dans la plage appropriée. Pour de plus amples informations, voir >Base2, [page](#page-19-0) 20.

**Remarque :** voir xor.

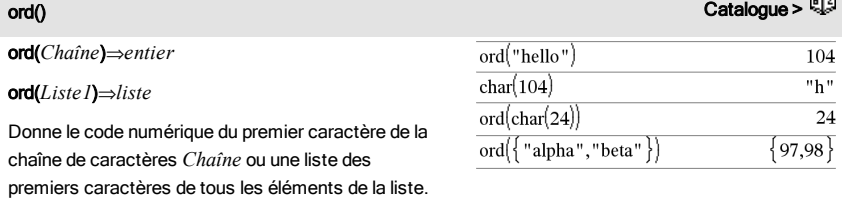

## P

# P>Rx() Catalogue > 이 기대 Andrew Catalogue > 기대 Andrew Catalogue > 기대 Andrew Catalogue > 기대

P4Rx(*ExprR*, q*Expr*)⇒*expression*

P4Rx(*ListeR*, q*Liste*)⇒*liste*

P4Rx(*MatriceR*, q*Matrice*)⇒*matrice*

Donne la valeur de l'abcisse du point de coordonnées polaires (r,  $\theta$ ).

**Remarque** : l'argument θ est interprété comme une mesure en degrés, en grades ou en radians, suivant le mode Angle utilisé. Si l'argument est une expression, vous pouvez utiliser °, <sup>G</sup> ou rpour ignorer temporairement le mode Angle sélectionné.

**Remarque :** vous pouvez insérer cette fonction à partir du clavier de l'ordinateur en entrant **P@>Rx (**...**)**.

En mode Angle en radians :

$$
\frac{\text{P} \blacktriangleright \text{Rx}\left(4,60^{\circ}\right)}{\text{P} \blacktriangleright \text{Rx}\left\{\{-3,10,1.3\},\left\{\frac{\pi}{3},\frac{\pi}{4},0\right\}\right\}} \cdot \left\{-1,5,7.07107,1.3\right\}}
$$

P▶Ry() Catalogue > P4Ry(*ValeurR*, q*Valeur*)⇒*valeur* P4Ry(*ListeR*, q*Liste*)⇒*liste* P4Ry(*MatriceR*, q*Matrice*)⇒*matrice* En mode Angle en radians :

Donne la valeur de l'ordonnée du point de coordonnées polaires (r,  $\theta$ ).

**Remarque** : l'argument θ est interprété comme une mesure en degrés, en grades ou en radians, suivant le mode Angle utilisé.

**Remarque :** vous pouvez insérer cette fonction à partir du clavier de l'ordinateur en entrant **P@>Ry (**...**)**.

$$
\frac{\text{P} \blacktriangleright \text{Ry}(4,60^{\circ}) \qquad \qquad 3.4641}{\text{P} \blacktriangleright \text{Ry}\left\{ \{-3,10,1.3\}, \left\{ \frac{\pi}{3}, \frac{\pi}{4}, 0 \right\} \right\} \qquad \qquad \left\{ -2.59808, 7.07107, 0 \right\}}
$$

PassErr Catalogue > Catalogue > Catalogue > Catalogue > Catalogue > Catalogue > Catalogue > Catalogue > Catalogue > Catalogue > Catalogue > Catalogue > Catalogue > Catalogue > Catalogue > Catalogue > Catalogue > Catalogue

## PassErr

Passe une erreur au niveau suivant.

Si la variable système *errCode* est zéro, PassErr ne fait rien.

L'instruction Else du bloc Try...Else...EndTry doit utiliser EffErr ou PassErr. Si vous comptez rectifier ou ignorer l'erreur, sélectionnez EffErr. Si vous ne savez pas comment traiter l'erreur, sélectionnez PassErr pour la transférer au niveau suivant. S'il n'y a plus d'autre programme de traitement des erreurs Try...Else...EndTry, la boîte de dialogue Erreur s'affiche normalement.

**Remarque :** Voir aussi ClrErr, [page](#page-26-0) 27 et Try, [page](#page-150-0) 151.

**Remarque pourla saisie des données de l'exemple :** Pour obtenir des instructions sur la saisie des définitions de fonction ou de programme sur plusieurs lignes, consultez la section relative à la calculatrice dans votre guide de produit.

Pour obtenir un exemple de PassErr, reportez-vous à l'exemple 2 de la commande Try, [page](#page-150-0) 151.

## piecewise() Catalogue >

piecewise(*Expr1* [, *Condition1* [, *Expr2* [, *Condition2* [, … ]]]])

Permet de créer des fonctions définies par morceaux sous forme de liste. Il est également possible de créer des fonctions définies par morceaux en utilisant un modèle.

**Remarque :** voir aussi Modèle Fonction définie par morceaux, [page](#page-5-1) 6.

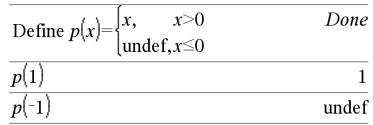

## poissCdf() Catalogue > poissCdf(l,*lowBound*,*upBound*)⇒*nombre* si *lowBound* et

*upBound* sont des nombres, *liste* si *lowBound* et *upBound* sont des listes

**poissCdf(**λ,*upBound*)(pour P(0≤X≤*upBound*)⇒*nombre* si la borne *upBound* est un nombre, liste si la borne *upBound* est une liste

Calcule la probabilité cumulée d'une variable suivant une loi de Poisson de moyenne λ.

Pour P(X ≤ *upBound*), définissez la borne lowBound=0

### poissPdf() Catalogue >

poissPdf(l,*ValX*)⇒*nombre* si *ValX* est un nombre, *liste* si *ValX* est une liste

Calcule la probabilité de ValX pour la loi de Poisson de moyenne  $\lambda$ spécifiée.

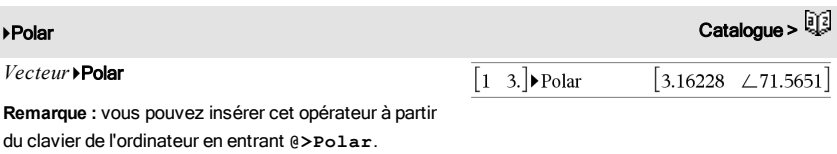

Affiche *vecteur* sous forme polaire [r∠θ]. Le vecteur doit être un vecteur ligne ou colonne et de dimension 2.

**Remarque :** 4Polar est uniquement une instruction d'affichage et non une fonction de conversion. On ne peut l'utiliser qu'à la fin d'une ligne et elle ne modifie pas le contenu du registre *ans*.

Remarque : voir aussi >Rect, [page](#page-117-0) 118.

### *valeurComplexe* 4Polar

Affiche *valeurComplexe* sous forme polaire.

- Le mode Angle en degrés affiche (r∠θ).
- Le mode Angle en radians affiche re<sup>i $\theta$ </sup>.

*valeurComplexe* peut prendre n'importe quelle forme complexe. Toutefois, une entrée re<sup>iθ</sup> génère une erreur en mode Angle en degrés.

En mode Angle en radians :

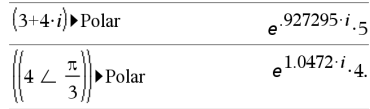

En mode Angle en grades :

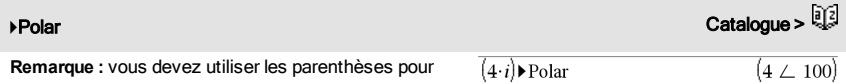

les entrées polaires (r∠θ).

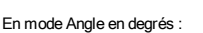

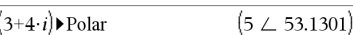

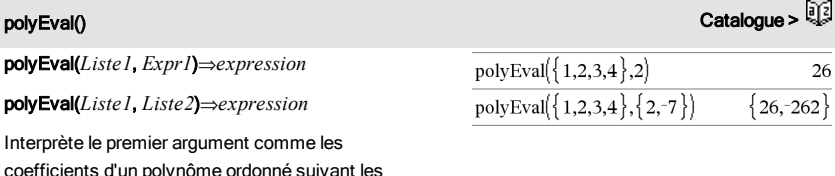

efficients d'un polynôme ordonné suivant les puissances décroissantes et calcule la valeur de ce polynôme au point indiqué par le deuxième argument.

## polyRoots() Catalogue >

polyRoots(*Poly*,*Var*) ⇒*liste*

polyRoots(*ListeCoeff*) ⇒*liste*

La première syntaxe, polyRoots(*Poly*,*Var*), affiche une liste des racines réelles du polynôme *Poly* pour la variable *Var*. S'il n'existe pas de racine réelle, une liste vide est affichée : { }.

*Poly doit être un polynôme d'une seule variable, dans sa forme développée. N'utilisez pas les formats non développés comme y 2 ·y+1 ou x·x+2·x+1.*

La deuxième syntaxe, polyRoots(*ListeCoeff*), affiche une liste de racines réelles du polynôme dont les coefficients sont donnés par la liste *ListeCoeff.*

**Remarque :** voir aussi cPolyRoots(), [page](#page-34-0) 35.

PowerReg *X*,*Y* [, *Fréq*] [, *Catégorie*, *Inclure*]]

Effectue l'ajustement exponentiely =  $(a \cdot (x)^b)$ sur les listes *X* et *Y* 

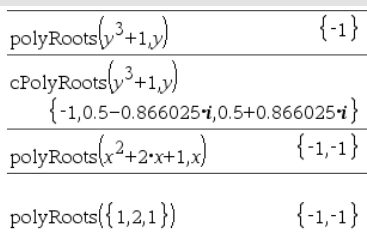

PowerReg Catalogue >
## PowerReg Catalogue > Catalogue > Catalogue > Catalogue > Catalogue > Catalogue >

en utilisant la fréquence *Fréq*. Un récapitulatif du résultat est stocké dans la variable *stat.results*. (Voir [page](#page-139-0) 140.)

Toutes les listes doivent comporter le même nombre de lignes, à l'exception de *Inclure*.

*X* et *Y* sont des listes de variables indépendantes et dépendantes.

*Fréq* est une liste facultative de valeurs qui indiquent la fréquence. Chaque élément dans *Fréq* correspond à une fréquence d'occurrence pour chaque couple *X* et *Y*. Par défaut, cette valeur est égale à 1. Tous les éléments doivent être des  $entiers > 0.$ 

*Catégorie* est une liste de codes numériques ou alphanumériques de catégories pour les couples *X* et *Y* correspondants.

*Inclure* est une liste d'un ou plusieurs codes de catégories. Seuls les éléments dont le code de catégorie figure dans cette liste sont inclus dans le calcul.

Pour plus d'informations concernant les éléments vides dans une

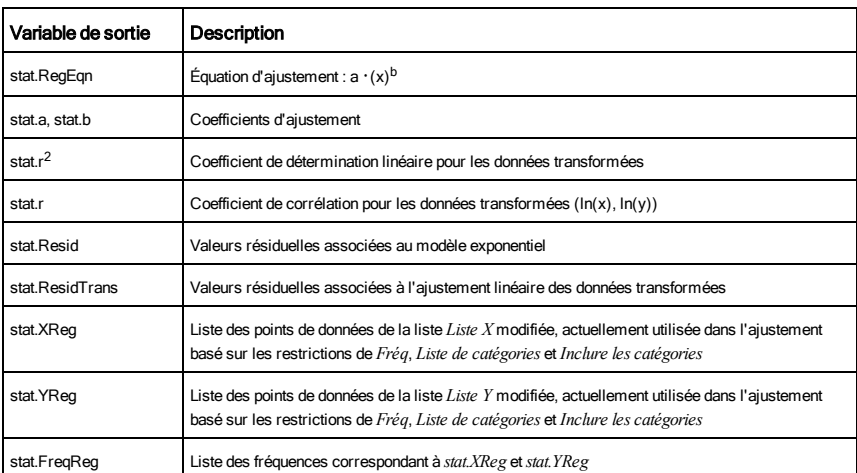

liste, reportez-vous à "Éléments vides", [page](#page-188-0) 189.

Prgm Catalogue > Andrea Catalogue > Andrea Catalogue > Andrea Catalogue > Andrea Catalogue > Andrea Catalogue >

Prgm Calcule le plus grand commun diviseur et affiche les résultats intermédiaires.

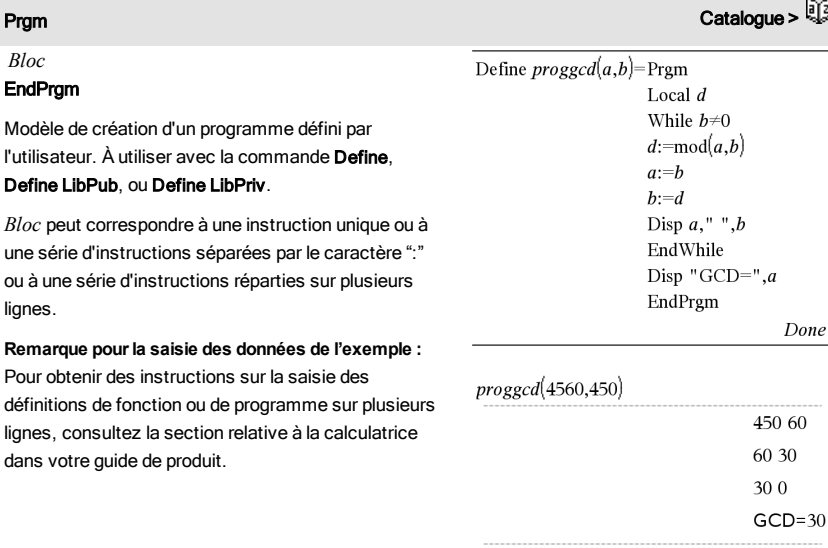

Done

## prodSeq() Voir Π(), [page](#page-178-0) 179.

Product (PI) Voir Π(), [page](#page-178-0) 179.

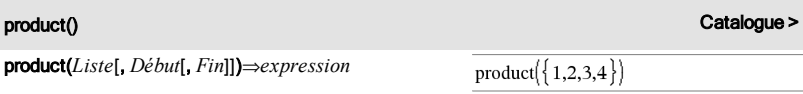

Donne le produit des éléments de *Liste*. *Début* et *Fin* sont facultatifs. Ils permettent de spécifier une plage d'éléments.

## product(*Matrice1*[, *Début*[, *Fin*]])⇒*matrice*

Donne un vecteur ligne contenant les produits des éléments ligne par ligne de *Matrice1*. *Début* et *Fin* sont facultatifs. Ils permettent de spécifier une plage de colonnes.

Les éléments vides sont ignorés. Pour plus

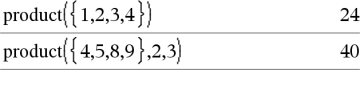

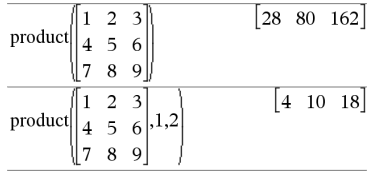

110 Liste alphabétique

d'informations concernant les éléments vides, reportez-vous à la [page](#page-188-0) 189.

# propFrac() Catalogue >

propFrac(*Valeur1*[, *Var*])⇒*valeur*

propFrac(*nombre\_rationnel*) décompose *nombre\_ rationnel* sous la forme de la somme d'un entier et d'une fraction de même signe et dont le dénominateur est supérieur au numérateur (fraction propre).

propFrac(*expression\_rationnelle*,*Var*) donne la somme des fractions propres et d'un polynôme par rapport à *Var*. Le degré de *Var* dans le dénominateur est supérieur au degré de *Var* dans le numérateur pour chaque fraction propre. Les mêmes puissances de *Var* sont regroupées. Les termes et leurs facteurs sont triés, *Var* étant la variable principale.

Si *Var* est omis, le développement des fractions propres s'effectue par rapport à la variable la plus importante. Les coefficients de la partie polynomiale sont ensuite ramenés à leur forme propre par rapport à leur variable la plus importante, et ainsi de suite.

Vous pouvez utiliser la fonction propFrac() pour représenter des fractions mixtes et démontrer l'addition et la soustraction de fractions mixtes.

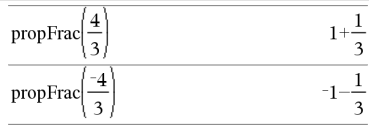

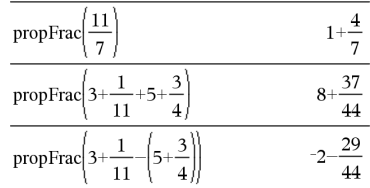

## Q

# $\alpha$ R  $\alpha$

QR *Matrice*, *qMatrice*, *rMatrice* [,*Tol*]

Calcule la factorisation QR Householder d'une matrice réelle ou complexe. Les matrices Q et R obtenues sont stockées dans les NomsMat *spécifiés*. La matrice Q est unitaire. La matrice R est Le nombre en virgule flottante (9.) dans m1 fait que les résultats seront tous calculés en virgule flottante. triangulaire supérieure.

L'argument facultatif Tol permet de considérer comme nul tout élément de la matrice dont la valeur absolue est inférieure à *Tol*. Cet argument n'est utilisé que si la matrice contient des nombres en virgule flottante et ne contient pas de variables symbolique sans valeur affectée. Dans le cas contraire, *Tol* est ignoré.

- Si vous utilisez [ctrl] enter] ou définissez le mode Auto ou Approché (Approximate) sur Approché (Approximate), les calculs sont exécutés en virgule flottante.
- Si *Tol* est omis ou inutilisé, la tolérance par défaut est calculée comme suit : 5EL14 **·**max(dim(*Matrice*)) **·**rowNorm (*Matrice*)

La factorisation QR sous forme numérique est calculée en utilisant la transformation de Householder. La factorisation symbolique est calculée en utilisant la méthode de Gram-Schmidt. Les colonnes de *NomMatq* sont les vecteurs de base orthonormaux de l'espace vectoriel engendré par les vecteurs colonnes de *matrice*.

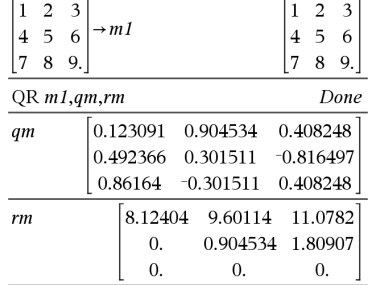

## QuadReg *X*,*Y* [, *Fréq*] [, *Catégorie*, *Inclure*]]

Effectue l'ajustement polynomial de degré 2 y = a**·**x <sup>2</sup>+b**·**x+csur les listes *X* et *Y* en utilisant la fréquence *Fréq*. Un récapitulatif du résultat est stocké dans la variable *stat.results*. (Voir [page](#page-139-0) 140.)

Toutes les listes doivent comporter le même nombre de lignes, à l'exception de *Inclure*.

*X* et *Y* sont des listes de variables indépendantes et dépendantes.

*Fréq* est une liste facultative de valeurs qui indiquent la fréquence. Chaque élément dans *Fréq* correspond à une fréquence d'occurrence pour chaque couple *X* et *Y*. Par défaut, cette valeur est égale à 1. Tous les éléments doivent être des entiers  $\geq 0$ .

*Catégorie* est une liste de codes numériques ou

QuadReg Catalogue >

alphanumériques de catégories pour les couples *X* et *Y* correspondants..

*Inclure* est une liste d'un ou plusieurs codes de catégories. Seuls les éléments dont le code de catégorie figure dans cette liste sont inclus dans le calcul.

Pour plus d'informations concernant les éléments vides dans une liste, reportez-vous à "Éléments vides", [page](#page-188-0) 189.

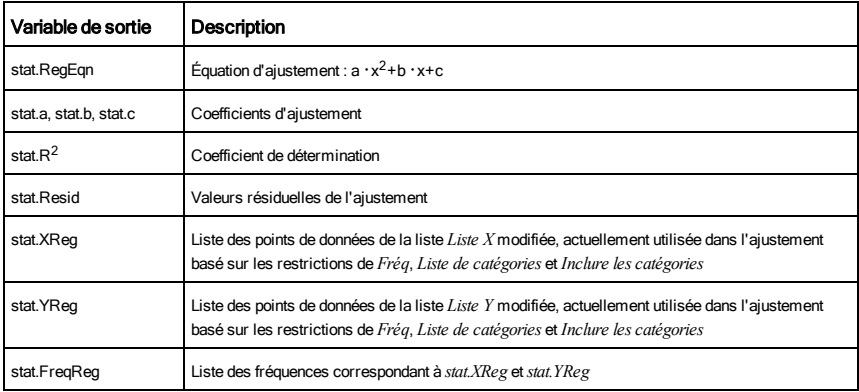

## QuartReg Catalogue >

QuartReg *X*,*Y* [, *Fréq*] [, *Catégorie*, *Inclure*]]

Effectue l'ajustement polynomial de degré 4

y = a**·**x <sup>4</sup>+b**·**x <sup>3</sup>+c**·** x <sup>2</sup>+d**·**x+esur les listes *X* et *Y* en utilisant la fréquence *Fréq*. Un récapitulatif du résultat est stocké dans la variable *stat.results*. (Voir [page](#page-139-0) 140.)

Toutes les listes doivent comporter le même nombre de lignes, à l'exception de *Inclure*.

*X* et *Y* sont des listes de variables indépendantes et dépendantes.

*Fréq* est une liste facultative de valeurs qui indiquent la fréquence. Chaque élément dans *Fréq* correspond à une fréquence d'occurrence pour chaque couple *X* et *Y*. Par défaut, cette valeur est égale à 1. Tous les éléments doivent être des entiers  $\geq 0$ .

*Catégorie* est une liste de codes numériques ou alphanumériques de catégories pour les couples *X* et *Y*

correspondants..

*Inclure* est une liste d'un ou plusieurs codes de catégories. Seuls les éléments dont le code de catégorie figure dans cette liste sont inclus dans le calcul.

Pour plus d'informations concernant les éléments vides dans une liste, reportez-vous à "Éléments vides", [page](#page-188-0) 189.

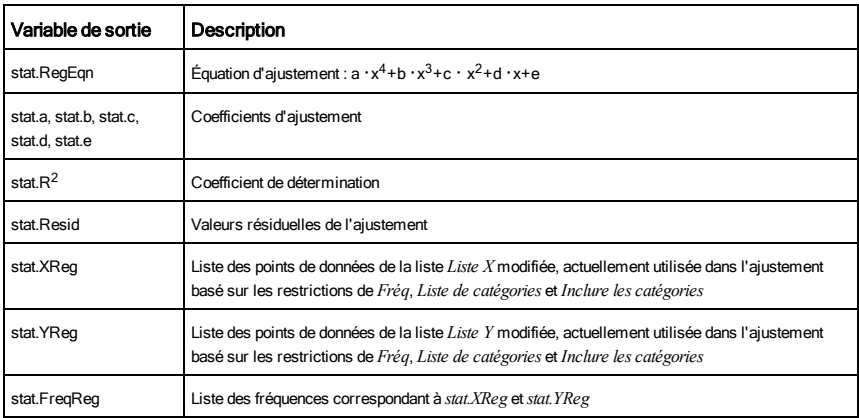

# R

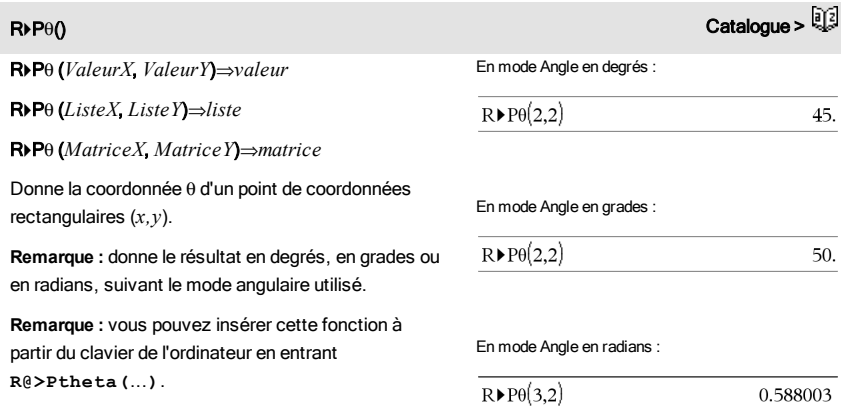

 $R\triangleright P\theta\left[\begin{bmatrix}3 & -4 & 2\end{bmatrix}, \begin{bmatrix}0 & \frac{\pi}{4} & 1.5\end{bmatrix}\right]$ 

 $\begin{bmatrix} 0. & 2.94771 & 0.643501 \end{bmatrix}$ 

R4Pr() Catalogue >

R4Pr (*ValeurX*, *ValeurY*)⇒*valeur*

R4Pr (*ListeX*, *ListeY*)⇒*liste*

R4Pr (*MatriceX*, *MatriceY*)⇒*matrice*

Donne la coordonnée r d'un point de coordonnées rectangulaires (*x,y*).

**Remarque :** vous pouvez insérer cette fonction à partir du clavier de l'ordinateur en entrant **R@>Pr (**...**)**.

*Valeur1*4*Rad*⇒*valeur*

Convertit l'argument en mesure

**Remarque** : vous pouvez insér du clavier de l'ordinateur en er

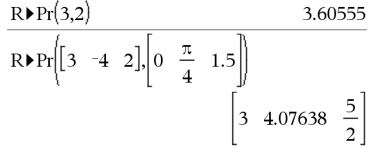

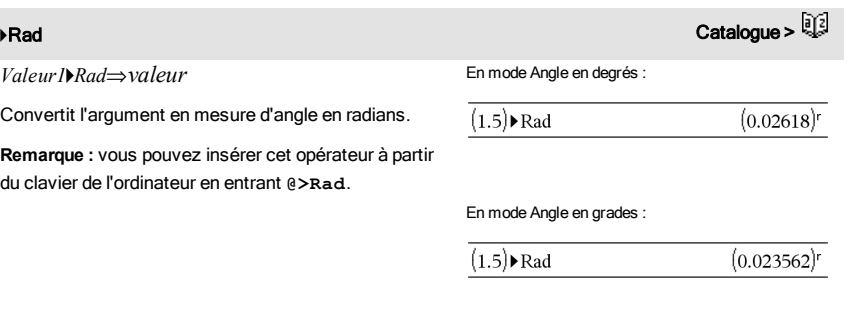

En mode Angle en radians :

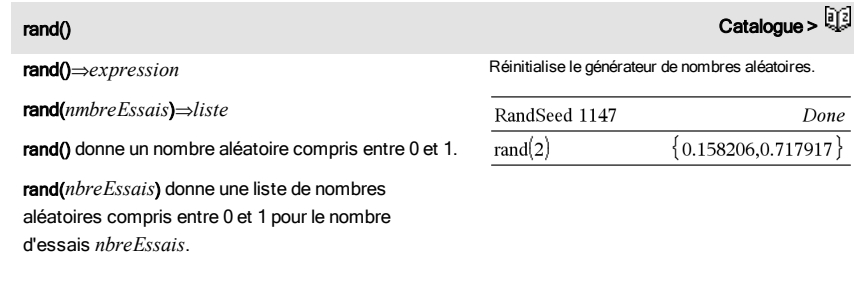

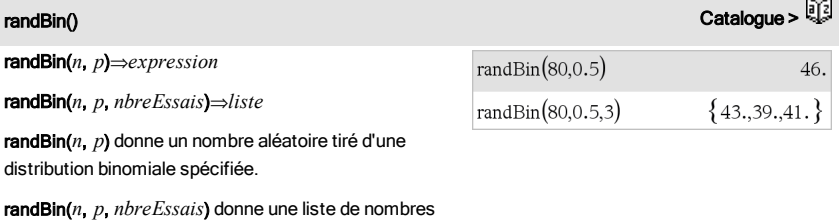

aléatoires tirés d'une distribution binomiale spécifiée

pour un nombre d'essais *nbreEssais*.

spécifiées pour un nombre d'essais *nbreEssais*.

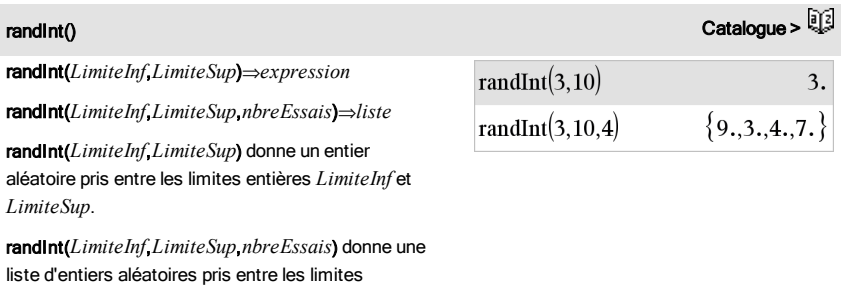

randMat() Catalogue > randMat(*nbreLignes*, *nbreColonnes*)⇒*matrice* RandSeed 1147 Done  $randMat(3,3)$ 8  $-3$ 6 Donne une matrice aléatoire d'entiers compris entre -  $-2$ 3  $-6$ 9 et 9 de la dimension spécifiée.  $\mathbf{0}$  $\overline{4}$  $-6$ Les deux arguments doivent pouvoir être simplifiés en entiers. **Remarque :** Les valeurs de cette matrice changent chaque fois que l'on appuie sur [enter].

randNorm(m, s)⇒*expression*

randNorm(m, s, *nbreEssais*)⇒*liste*

Donne un nombre décimal aléatoire issu de la loi normale spécifiée. Il peut s'agir de tout nombre réel, mais le résultat obtenu sera essentiellement compris dans l'intervalle [μ-3 ·σ, μ+3 ·σ].

randNorm(m, s, *nbreEssais*) donne une liste de nombres décimaux tirés d'une distribution normale spécifiée pour un nombre d'essais *nbreEssais*.

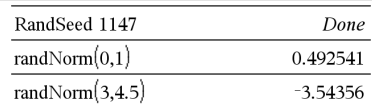

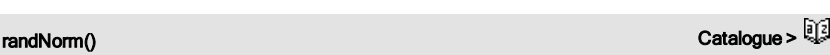

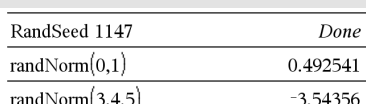

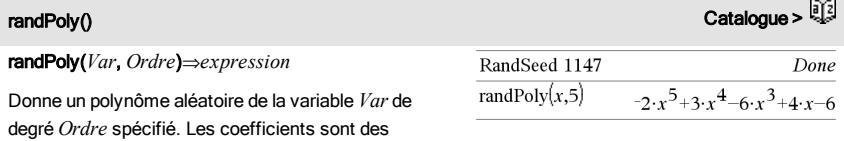

*Ordre* doit être un entier compris entre 0 et 99.

entiers aléatoires compris entre -9 et 9. Le premier

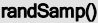

coefficient sera non nul.

randSamp(*Liste*,*nbreEssais*[,*sansRem*])⇒*liste*

Donne une liste contenant un échantillon aléatoire de *nbreEssais* éléments choisis dans *Liste* avec option de remise (*sansRem*=0) ou sans option de remise (*sansRem*=1). L'option par défaut est avec remise.

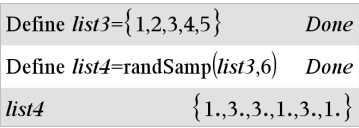

Catalogue >

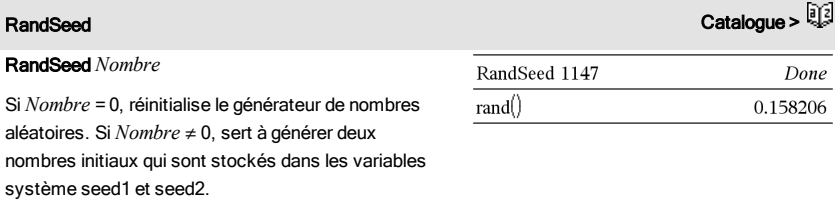

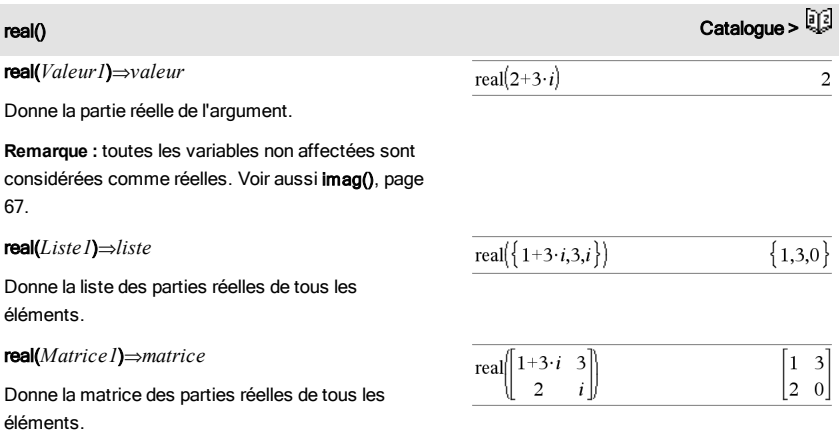

## **⊁Rect** Catalogue >  $\sim$

## *Vecteur*4Rect

**Remarque :** vous pouvez insérer cet opérateur à partir du clavier de l'ordinateur en entrant **@>Rect**.

Affiche *Vecteur* en coordonnées rectangulaires [x, y, z]. Le vecteur doit être un vecteur ligne ou colonne de dimension 2 ou 3.

**Remarque :** 4Rect est uniquement une instruction d'affichage et non une fonction de conversion. On ne peut l'utiliser qu'à la fin d'une ligne et elle ne modifie pas le contenu du registre *ans*.

Remarque : Voir aussi >Polar, [page](#page-106-0) 107.

*valeurComplexe* 4Rect

Affiche *valeurComplexe* sous forme rectangulaire (a+bi). *valeurComplexe* peut prendre n'importe quelle forme rectangulaire. Toutefois, une entrée re<sup>iθ</sup> génère une erreur en mode Angle en degrés.

**Remarque :** vous devez utiliser les parenthèses pour les entrées polaires (r∠θ).

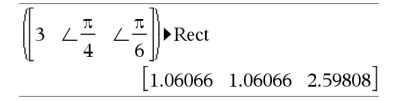

En mode Angle en radians :

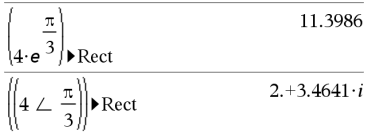

En mode Angle en grades :

$$
((1 \perp 100)) \triangleright \text{Rect}
$$

En mode Angle en degrés :

$$
|(4 \angle 60)| \triangleright \text{Rect} \qquad 2.+3.4641 \cdot i
$$

**Remarque**: pour taper  $\angle$  à partir du clavier, sélectionnez-le dans la liste des symboles du Catalogue.

<span id="page-117-0"></span>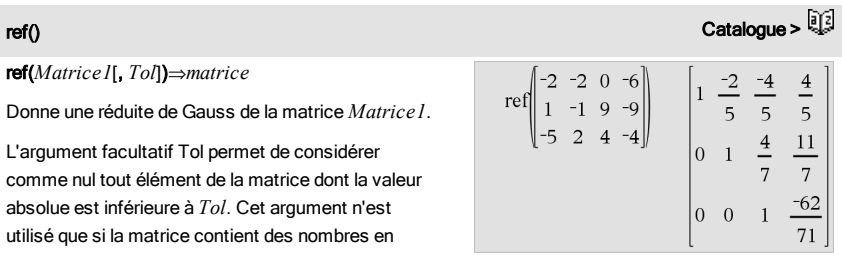

virgule flottante et ne contient pas de variables symbolique sans valeur affectée. Dans le cas contraire, *Tol* est ignoré.

- Si vous utilisez [ctrl] enter] ou définissez le mode Auto ou Approché (Approximate) sur Approché (Approximate), les calculs sont exécutés en virgule flottante.
- Si *Tol* est omis ou inutilisé, la tolérance par défaut est calculée comme suit : 5E-14 · max(dim(*Matrice1*)) · rowNorm (*Matrice1*)

N'utilisez pas d'éléments non définis dans *Matrice1*. L'utilisation d'éléments non définis peut générer des résultats inattendus.

Par exemple, si *a* est un élément non défini dans l'expression suivante, un message d'avertissement s'affiche et le résultat affiché est le suivant :

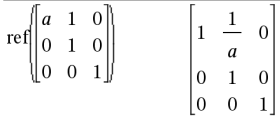

Un message d'avertissement est affiché car l'élément 1/*a* n'est pas valide pour *a*=0.

Pour éviter ce problème, vous pouvez stocker préalablement une valeur dans *a* ou utiliser l'opérateur "sachant que" (« | ») pour substituer une valeur, comme illustré dans l'exemple suivant.

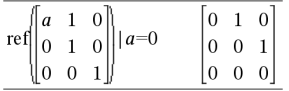

**Remarque :** voir aussi rref(), [page](#page-126-0) 127.

## 120 Liste alphabétique

## remain() Catalogue >

remain(*Valeur1*, *Valeur2*)⇒*valeur*

remain(*Liste1*, *Liste2*)⇒*liste*

remain(*Matrice1*, *Matrice2*)⇒*matrice*

Donne le reste de la division euclidienne du premier argument par le deuxième argument, défini par les identités suivantes :

 $remain(x,0)$  x

remain(x,y) x-y ·iPart(x/y)

Vous remarquerez que remain $(-x,y)$  -remain $(x,y)$ . Le résultat peut soit être égal à zéro, soit être du même signe que le premier argument.

**Remarque :** voir aussi mod(), [page](#page-90-0) 91.

Request*ChaîneInvite*, *var*[, *IndicAff* [, *VarÉtat*]]

Request*ChaîneInvite*, *fonc*(*arg1*, *...argn*) [, *IndicAff* [, *VarÉtat*]]

Commande de programmation : Marque une pause dans l'exécution du programme et affiche une boîte de dialogue contenant le message *chaîneinvite*, ainsi qu'une zone de saisie pour la réponse de l'utilisateur.

Lorsque l'utilisateur saisit une réponse et clique sur OK, le contenu de la zone de saisie est affecté à la variable *var*.

Si l'utilisateur clique sur **Annuler**, le programme poursuit sans accepter la saisie. Le programme utilise la précédente valeur de *var* si *var* a déjà été définie.

L'argument optionnel *IndicAff* peut correspondre à toute expression.

- Si *IndicAff* est omis ou a pour valeur 1, le message d'invite et la réponse de l'utilisateur sont affichés dans l'historique de l'application Calculs.
- Si *IndicAff* a pour valeur 0, le message d'invite et la réponse de l'utilisateur ne sont pas affichés dans l'historique.

Définissez un programme : Define request\_demo()=Pram Request "Rayon : ",r Disp "Area = ", $pi^2$ **EndPram** 

Exécutez le programme et saisissez une réponse :

request\_demo()

Radius:  $6/2$ 

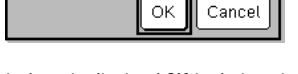

Après avoir sélectionné OK, le résultat suivant s'affiche :

Rayon : 6/2

Area= 28.2743

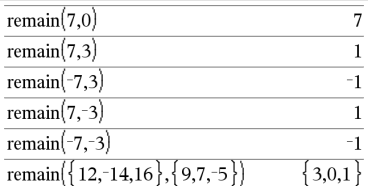

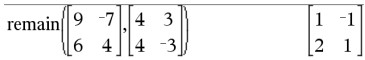

<span id="page-119-0"></span>Request Catalogue >

L'argument optionnel *VarÉtat* indique au programme comment déterminer si l'utilisateur a fermé la boîte de dialogue. Notez que *VarÉtat* nécessite la saisie de l'argument *IndicAff*.

- Si l'utilisateur a cliqué sur OK, appuyé sur Entrée ou sur Ctrl+Entrée, la variable *VarÉtat* prend la valeur 1.
- Sinon, elle prend la valeur 0.

L'argument *func*() permet à un programme de stocker la réponse de l'utilisateur sous la forme d'une définition de fonction. Cette syntaxe équivaut à l'exécution par l'utilisateur de la commande suivante :

 Define *func*(*arg1*, ...*argn*) = *réponse de l'utilisateur*

Le programme peut alors utiliser la fonction définie *func*(). *chaîneinvite* doit guider l'utilisateur pour la saisie d'une réponse de *l'utilisateur appropriée* qui complète la définition de la fonction.

**Remarque :** vous pouvez utiliser la commande Request dans un programme créé par l'utilisateur, mais pas dans une fonction.

Pour arrêter un programme qui contient une Request commande dans une boucle infinie :

- **Calculatrice:** Maintenez la touche<sup>[</sup>命] enfoncée et appuyez plusieurs fois sur **enter**.
- **Windows® :** Maintenez la touche F12 enfoncée et appuyez plusieurs fois sur Entrée.
- **Macintosh® :** Maintenez la touche F5 enfoncée et appuyez plusieurs fois sur Entrée.
- **iPad® :** L'application affiche une invite. Vous pouvez continuer à patienter ou annuler.

**Remarque :** voir aussi RequestStr, [page](#page-120-0) 121.

RequestStr*chaîneinvite*, *var*[, *IndicAff*]

Commande de programmation : Fonctionne de façon similaire à la première syntaxe de la commande Request, excepté que la réponse de l'utilisateur est toujours interprétée comme une

Définissez un programme :

Define polynomial()=Prgm

Request "Saisissez un polynôme en x :",p(x)

Disp "Les racines réelles sont :",polyRoots(p(x),x)

**EndPram** 

Exécutez le programme et saisissez une réponse :

polynomial()

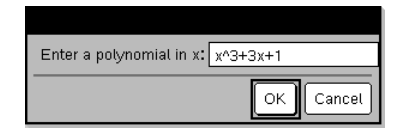

Après avoir sélectionné OK, le résultat suivant s'affiche :

Saisissez un polynôme en x : x^3+3x+1

Les racines réelles sont : {-0.322185}

## Définissez un programme : Define requestStr\_demo()=Prgm RequestStr "Votre nom :",name,0 Disp "La réponse comporte ",dim

<span id="page-120-0"></span>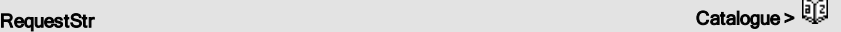

chaîne. La commande Request interprète la réponse comme une expression, à moins que l'utilisateur ne la saisisse entre guillemets ("").

**Remarque :** vous pouvez utiliser la commande RequestStr dans un programme créé par l'utilisateur, mais pas dans une fonction.

Pour arrêter un programme qui contient une RequestStr commande dans une boucle infinie :

- **Calculatrice:** Maintenez la touche Gon enfoncée et appuyez plusieurs fois sur **enter**.
- **Windows® :** Maintenez la touche F12 enfoncée et appuyez plusieurs fois sur Entrée.
- **Macintosh® :** Maintenez la touche F5 enfoncée et appuyez plusieurs fois sur Entrée.
- **iPad® :** L'application affiche une invite. Vous pouvez continuer à patienter ou annuler.

**Remarque :** voir aussi Request, [page](#page-119-0) 120.

(name)," caractères."

EndPrgm

Exécutez le programme et saisissez une réponse :

requestStr\_demo()

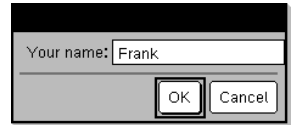

Après avoir sélectionné OK, le résultat affiché est le suivant (notez que si l'argument *IndicAff* a pour valeur 0, le message d'invite et la réponse de l'utilisateur ne s'affichent pas dans l'historique) :

requestStr\_demo()

La réponse comporte 5 caractères.

6

## Return Catalogue > Catalogue > Catalogue > Catalogue > Catalogue > Catalogue > Catalogue > Catalogue > Catalogue > Catalogue + Catalogue + Catalogue + Catalogue + Catalogue + Catalogue + Catalogue + Catalogue + Catalogue +

## Return [*Expr*]

Donne *Expr* comme résultat de la fonction. S'utilise dans les blocs Func... EndFunc.

**Remarque :** Vous pouvez utiliser Return sans argument dans un bloc Prgm...EndPrgm pour quitter un programme**.**

**Remarque pourla saisie des données de l'exemple :** Pour obtenir des instructions sur la saisie des définitions de fonction ou de programme sur plusieurs lignes, consultez la section relative à la calculatrice dans votre guide de produit.

Define **factorial**  $(nn)$ = **Func** Local answer.counter  $1 \rightarrow answer$ For counter, 1,nn  $answer\cdot counter \rightarrow answer$ EndFor Return answer EndFunc  $factorial(3)$ 

RequestStr Catalogue >

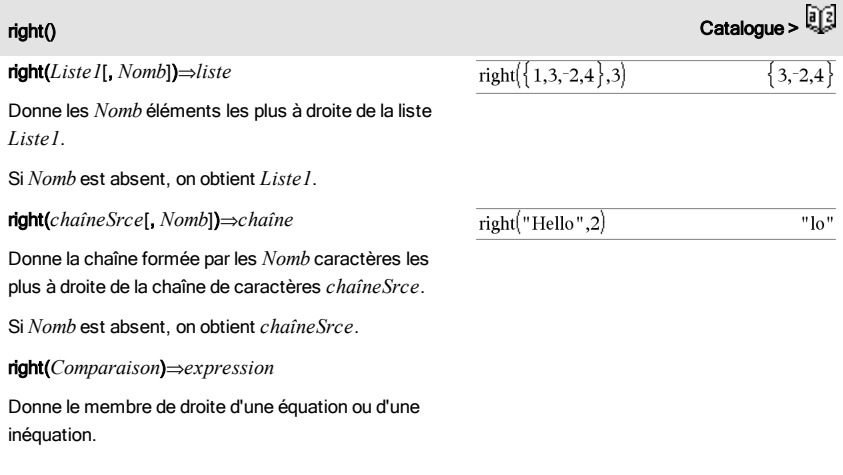

# rk23 () Catalogue >

rk23(*Expr*, *Var*, *VarDép*, {*Var0*, *MaxVar*}, *Var0Dép*, *IncVar* [, *TolErr*]) ⇒ *matrice*

rk23(*SystèmeExpr*, *Var*, *ListeVarDép,* {*Var0*, Max*Var*}, *ListeVar0Dép*, *IncVar*[, *TolErr*]) ⇒ *matrice*

rk23(*SystèmeExpr*, *Var*, *ListeVarDép,* {*Var0*, Max*Var*}, *ListeVar0Dép*, *IncVar*[, *TolErr*]) ⇒ *matrice*

Utilise la méthode de Runge-Kutta pour résoudre le système d'équations.

 $\frac{d\,depVar}{d\, Var} = Expr(Var, depVar)$ 

avec *VarDép*(*Var0*)=*Var0Dép* pour l'intervalle [*Var0*,*MaxVar*]. Retourne une matrice dont la première ligne définit les valeurs de sortie de *Var*, définies à partir de *IncVar*. La deuxième ligne définit la valeur du premier composant de la solution aux valeurs *Var* correspondantes, etc.

*Expr* représente la partie droite qui définit l'équation différentielle.

*SystèmeExpr* correspond aux côtés droits qui définissent le système des équations différentielles Équation différentielle :

y'=0.001\*y\*(100-y) et y(0)=10

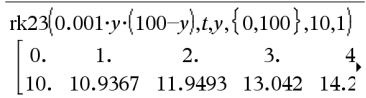

Pour afficher le résultat entier, appuyez sur  $\blacktriangle$ , puis utilisez les touches ∢ et ▶ pour déplacer le curseur.

Même équation avec *TolErr* définie à 1.E−6

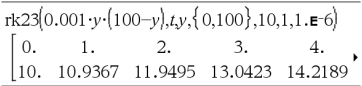

Système d'équations :

$$
\begin{cases} yI = -yI + 0.1 \cdot yI \cdot y2 \\ y2 = 3 \cdot y2 - yI \cdot y2 \end{cases}
$$

avec *y1*(0)=2 et *y2*(0)=5

# $rk23()$

(en fonction de l'ordre des variables dépendantes de la *ListeVarDép*).

*ListeExpr* est la liste des côtés droits qui définissent le système des équations différentielles (en fonction de l'ordre des variables dépendantes de la *ListeVarDép*).

*Var* est la variable indépendante.

*ListeVarDép* est la liste des variables dépendantes.

{*Var0*, *MaxVar*} est une liste à deux éléments qui indique la fonction à intégrer, comprise entre *Var0* et *MaxVar*.

*ListeVar0Dép* est la liste des valeurs initiales pour les variables dépendantes.

Si *IncVar* est un nombre différent de zéro, signe *(IncVar)* = signe(MaxVar-Var0) et les solutions sont retournées pour *Var0*+i\*·*IncVar* pour tout i=0,1,2,… tel que *Var0*+i·*IncVar* soit dans [*var0*,*MaxVar*] (il est possible qu'il n'existe pas de solution en *MaxVar*).

Si *IncVar* est un nombre égal à zéro, les solutions sont retournées aux valeurs *Var* "Runge-Kutta".

*TolErr* correspond à la tolérance d'erreur (valeur par défaut 0,001).

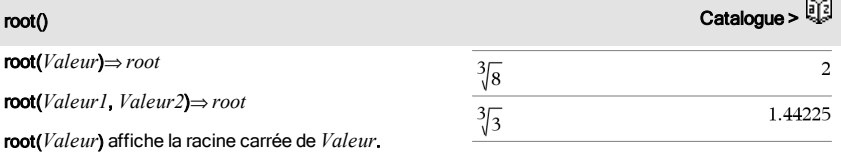

root(*Valeur1*, *Valeur2*) affiche la racine *Valeur2* de *Valeur1*. *Valeur1* peut être un nombre réel ou une constant complexe en virgule flottante, ou bien un entier ou une constante rationnelle complexe.

**Remarque :** voir aussi Modèle Racine n-ième, [page](#page-4-0) 5.

rotate(*Entier1*[,*nbreRotations*])⇒*entier* En mode base Bin :

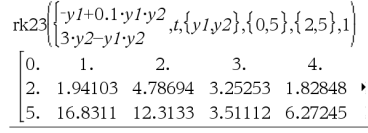

rotate() Catalogue >

## rotate() Catalogue >

Permute les bits de la représentation binaire d'un entier. *Entier1* peut être un entier de n'importe quelle base ; il est automatiquement converti sous forme binaire (64 bits) signée. Si *Entier1* est trop important pour être codé sur 32 bits, il est ramené à l'aide d'une congruence dans la plage appropriée. Pour de plus amples informations, voir >Base2, [page](#page-19-0) 20.

Si *nbreRotations* est positif, la permutation circulaire s'effectue vers la gauche. Si *nbreRotations* est négatif, la permutation circulaire s'effectue vers la droite. La valeur par défaut est -1 (permutation circulation de un bit vers la droite).

Par exemple, dans une permutation circulaire vers la droite :

Tous les bits permutent vers la droite.

0b00000000000001111010110000110101

Le bit le plus à droite passe à la position la plus à gauche.

donne :

0b10000000000000111101011000011010

Le résultat est affiché selon le mode Base utilisé.

## rotate(*Liste1*[,*nbreRotations*])⇒*liste*

Donne une copie de *Liste1* dont les éléments ont été permutés circulairement vers la gauche ou vers la droite de *nbreRotations* éléments. Ne modifie en rien *Liste1*.

Si *nbreRotations* est positif, la permutation circulaire s'effectue vers la gauche. Si *nbreRotations* est négatif, la permutation circulaire s'effectue vers la droite. La valeur par défaut est -1 (permutation circulation de un bit vers la droite).

## rotate(*Chaîne1*[,*nbreRotations*])⇒*chaîne*

Donne une copie de *Chaîne1* dont les caractères ont été permutés circulairement vers la gauche ou vers la droite de *nbreRotations* caractères. Ne modifie en rien *Chaîne1*.

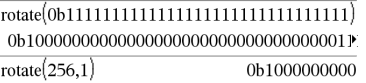

Pour afficher le résultat entier, appuyez sur ▲, puis utilisez les touches  $\triangleleft$  et  $\triangleright$  pour déplacer le curseur.

En mode base Hex :

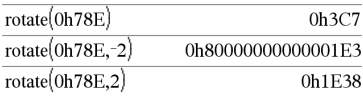

Important : pour une entrée binaire ou hexadécimale, vous devez utiliser respectivement le préfixe 0b ou 0h (zéro, pas la lettre O).

En mode base Dec :

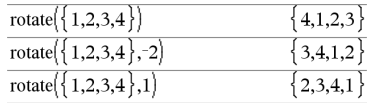

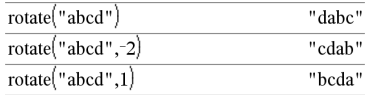

Si *nbreRotations* est positif, la permutation circulaire s'effectue vers la gauche. Si *nbreRotations* est négatif, la permutation circulaire s'effectue vers la droite. La valeur par défaut est -1 (permutation circulaire d'un caractère vers la droite).

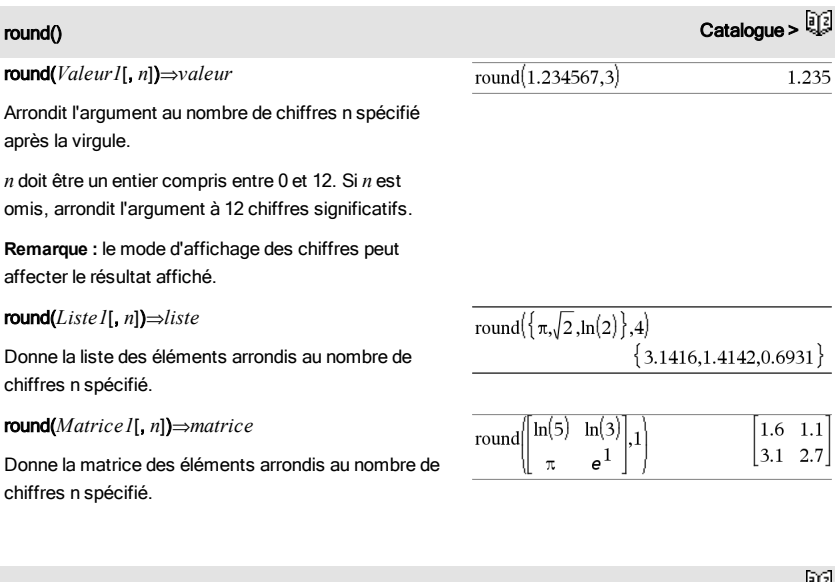

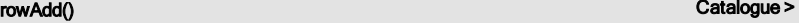

rowAdd(*Matrice1*, *IndexL1*, *IndexL2*)⇒*matrice*

Donne une copie de *Matrice1* obtenue en remplaçant dans la matrice la ligne *IndexL2* par la somme des lignes *IndexL1* et *IndexL2*.

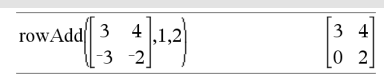

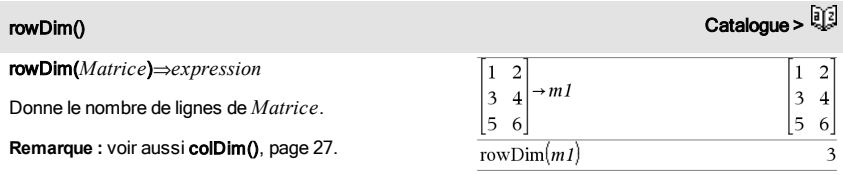

## rowNorm() Catalogue >

Catalogue >

## rowNorm(*Matrice*)⇒*expression*

Donne le maximum des sommes des valeurs absolues des éléments de chaque ligne de *Matrice*.

**Remarque :** la matrice utilisée ne doit contenir que des éléments numériques. Voir aussi colNorm(), [page](#page-26-1) 27.

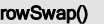

rowSwap(*Matrice1*, *IndexL1*, *IndexL2*)⇒*matrice*

Donne la matrice *Matrice1* obtenue en échangeant les lignes *IndexL1* et *IndexL2*.

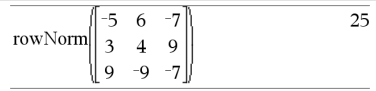

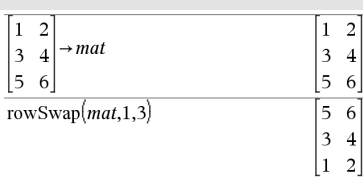

<span id="page-126-0"></span>rref() Catalogue >

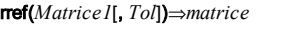

Donne la réduite de Gauss-Jordan de *Matrice1*.

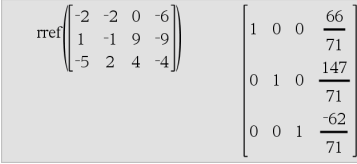

L'argument facultatif Tol permet de considérer comme nul tout élément de la matrice dont la valeur absolue est inférieure à *Tol*. Cet argument n'est utilisé que si la matrice contient des nombres en virgule flottante et ne contient pas de variables symbolique sans valeur affectée. Dans le cas contraire, *Tol* est ignoré.

- Si vous utilisez **Fort enter** ou définissez le mode Auto ou Approché (Approximate) sur Approché (Approximate), les calculs sont exécutés en virgule flottante.
- Si *Tol* est omis ou inutilisé, la tolérance par défaut est calculée comme suit : 5EL14 **·**max(dim(*Matrice1*)) **·**rowNorm (*Matrice1*)

**Remarque :** Voir aussi ref(), [page](#page-117-0) 118.

sec(*Valeur1*) ⇒ *valeur*

sec(*Liste1*) ⇒ *liste*

Affiche la sécante de *Valeur1* ou retourne la liste des sécantes des éléments de *Liste1*.

**Remarque :** l'argument est interprété comme la mesure d'un angle en degrés, en grades ou en radians, suivant le mode angulaire en cours d'utilisation. Vous pouvez utiliser °, <sup>G</sup> ou <sup>r</sup> pour préciser l'unité employée temporairement pour le calcul.

# $\mathbf{s}$ ec $^{-1}0$  Touche  $\mathbb{F}_2$  Touche $\mathbb{F}_2$  Touche $\mathbb{F}_2$

sech(*Valeur1*) ⇒ *valeur* sech(*Liste1*) ⇒ *liste*

sec/(*Valeur1*) ⇒ *valeur*

sec/(*Liste1*) ⇒ *liste*

Affiche l'angle dont la sécante correspond à *Valeur1* ou retourne la liste des arcs sécantes des éléments de *Liste1*.

**Remarque :** donne le résultat en degrés, en grades ou en radians, suivant le mode angulaire utilisé.

**Remarque :** vous pouvez insérer cette fonction à partir du clavier en entrant **arcsec(**...**)**.

retourne la liste des sécantes hyperboliques des

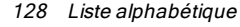

éléments de *Liste1*.

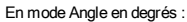

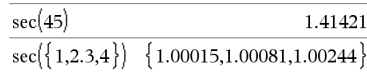

En mode Angle en grades :

En mode Angle en degrés :

$$
\sec^4(\sqrt{2}) \qquad \qquad 50.
$$

En mode Angle en radians :

$$
\sec^4(\{1,2,5\}) \quad \{0,1.0472,1.36944\}
$$

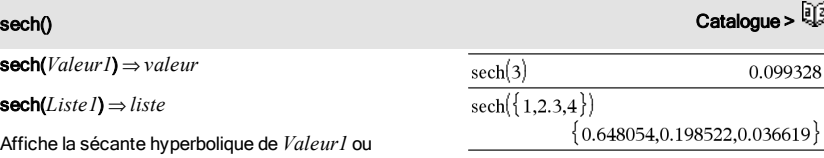

$$
\sec^4(1) \qquad \qquad 0.
$$

En mode Aigle en grales :  

$$
\sqrt{(\sqrt{2})}
$$

$$
(\mathcal{A},\mathcal{A})\in\mathcal{A}
$$

$$
\sec^{-1}(\{1.2.5\}) \quad \{0.1.0472.1.36944
$$

$$
c^4(\sqrt{2})
$$

$$
\mathcal{L}^{\mathcal{L}}(\mathcal{L}^{\mathcal{L}}(\mathcal{L}^{\mathcal{L}}))
$$

$$
\overline{0.099328}
$$

sech/(*Valeur1*) ⇒ *valeur*

$$
\text{sech}^{\text{-1}}(\text{List}e\,I) \Rightarrow \text{list}e
$$

Retourne l'argument sécante hyperbolique de *Valeur1* retourne la liste des arguments sécante hyperbolique des éléments de *Liste1*.

**Remarque :** vous pouvez insérer cette fonction à partir du clavier en entrant **arcsech(**...**)**.

seq() Catalogue >

seq(*Expr*, *Var*, *Début*, *Fin*[, *Incrément*])⇒*liste*

Incrémente la valeur de Var comprise entre *Début* et *Fin* en fonction de l'incrément (*Inc*) spécifié et affiche le résultat sous forme de liste Le contenu initial de *Var* est conservé après l'application de sego.

La valeur par défaut de *Inc* = 1.

En mode Angle en radians et en mode Format complexe Rectangulaire :

$$
\frac{\text{sech}^{\cdot 1}(1)}{\text{sech}^{\cdot 1}(\{1, -2, 2.1\})}
$$
\n
$$
\{0, 2.0944 \cdot i, 8. \mathbf{e}^{-15+1.07448 \cdot i}\}
$$

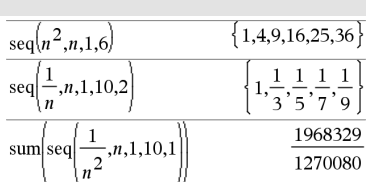

**Remarque:** Pour afficher un résultat approximatif,

Unité : Appuyez sur <a>[ctrl enter].

**Windows® :** Appuyez sur Ctrl+Entrée.

**Macintosh® : Appuyez sur**  $\mathcal{H}$  **+ Entrée.** 

**iPad® :** Maintenez la touche Entrée enfoncée et

sélectionne $z \approx$ 

 $\epsilon$ 

$$
\left.\tanh\left(\sec\left(\frac{1}{n^2}, n, 1, 10, 1\right)\right)\right)
$$

154977

## seqGen() Catalogue >

seqGen(*Expr*, *Var*, *VarDép*, {*Var0, MaxVar*}[, *ListeValeursInit* [, *IncVar*[, *ValeurMax*]]]) ⇒*liste*

Génère une liste de valeurs pour la suite *VarDép*(*Var*) =*Expr* comme suit : Incrémente la valeur de la variable indépendante *Var* de *Var0* à *MaxVar* par pas de *IncVar*, calcule *VarDép*(*Var*) pour les valeurs correspondantes de *Var* en utilisant *Expr* et *ListeValeursInit*, puis retourne le résultat sous forme de liste.

Génère les cinq premières valeurs de la suite *u*(*n*) = *u*(*n*-1)2/2, avec *u*(1)=2 et *IncVar*=1.

$$
\overline{\text{seqGen}\left(\frac{(u(n-1))^2}{n}, n, u, \{1,5\}, \{2\}\right)} \left\{\n \begin{array}{c}\n 2, 2, \frac{4}{3}, \frac{4}{9}, \frac{16}{405}\n \end{array}\n \right\}
$$

seqGen() Catalogue >

seqGen(*ListeOuSystèmeExpr*, *Var*, *ListeVarDép*, {*Var0*, *MaxVar*} [, *MatriceValeursInit* [, *IncVar*[, *ValeurMax*]]]) ⇒*matrice*

Génère une matrice de valeurs pour un système (ou une liste) de suites *ListeVarDép*(*Var*) =*ListeOuSystèmeExpr* comme suit : Incrémente la valeur de la variable indépendante *Var* de *Var0* à *MaxVar* par pas de *IncVar*, calcule *ListeVarDép*(*Var*) pour les valeurs correspondantes de *Var* en utilisant *ListeOuSystèmeExpr* et *MatriceValeursInit*, puis retourne le résultat sous forme de matrice.

Le contenu initial de *Var* est conservé après l'application de seqGen().

La valeur par défaut de *IncVar* est 1.

Exemple avec Var0=2 :

$$
\frac{\text{seqGen}\left(\frac{u(n-1)+1}{n}, n, u, \{2,5\}, \{3\}\right)}{\left\{3, \frac{4}{3}, \frac{7}{12}, \frac{19}{60}\right\}}
$$

Système de deux suites :

$$
\text{seqGen}\left(\left\{\frac{1}{n}, \frac{u\cancel{2}(n-1)}{2} + u\cancel{1}(n-1)\right\}, n, \{u\cancel{1}, u\cancel{2}\}, \{1, 5\}\left[\frac{1}{2}\right] \right)
$$
\n
$$
\left[1 - \frac{1}{2}, \frac{1}{3}, \frac{1}{4}, \frac{1}{5}, \frac{1}{2}\right]
$$
\n
$$
2 - 2 - \frac{3}{2}, \frac{13}{12}, \frac{19}{24}\right]
$$

Remarque : L'élément vide (\_) dans la matrice de valeurs initiales ci-dessus est utilisé pour indiquer que la valeur initiale de u1(n) est calculée en utilisant la suite explicite u1(n)=1/n.

seqn(*Expr*(*u*, *n* [, *ListeValeursInit*[, *nMax* [, *ValeurMax*]]])⇒*liste*

Génère une liste de valeurs pour la suite *u*(*n*)=*Expr*(*u*, *n*) comme suit : Incrémente *n* de 1 à *nMax* par incrément de 1, calcule *u*(*n*) pour les valeurs correspondantes de *n* en utilisant *Expr*(*u*, *n*) et *ListeValeursInit*, puis retourne le résultat sous forme de liste.

seqn(*Expr*(*n* [, *nMax* [, *ValeurMax*]])⇒*liste*

Génère une liste de valeurs pour la suite *u*(*n*)=*Expr*(*n*) comme suit : Incrémente *n* de 1 à *nMax* par incrément de 1, calcule *u*(*n*) pour les valeurs correspondantes de *n* en utilisant *Expr*(*n*), puis retourne le résultat sous forme de liste.

Si *nMax* n'a pas été défini, il prend la valeur 2500.

Si *nMax*=0 n'a pas été défini, *nMax* prend la valeur 2500.

Remarque : seqn() appel seqGen( ) avec *n0*=**1** et *Incn*

Génère les cinq premières valeurs de la suite *u*(*n*) = *u*(*n*-1)/2, avec *u*(1)=2.

$$
\frac{\text{seqn}\left(\frac{u(n-1)}{n},\{2\},6\right)}{\left\{2,1,\frac{1}{3},\frac{1}{12},\frac{1}{60},\frac{1}{360}\right\}}
$$

$$
\text{seqn}\left(\frac{1}{n^2}, 6\right) \qquad \left\{1, \frac{1}{4}, \frac{1}{9}, \frac{1}{16}, \frac{1}{25}, \frac{1}{36}\right\}
$$

## seqn() Catalogue >

# setMode()<br>SetMode() Catalogue > التي توسع المستقلة المستقلة المستقلة المستقلة المستقلة المستقلة المستقلة المستقلة المستق

setMode(*EntierNomMode*, *EntierRéglage*) ⇒*entier*

setMode(*liste*) ⇒*liste des entiers*

Accessible uniquement dans une fonction ou un programme.

setMode(*EntierNomMode*, *EntierRéglage*) règle provisoirement le mode *EntierNomMode* sur le nouveau réglage *EntierRéglage* et affiche un entier correspondant au réglage d'origine de ce mode. Le changement est limité à la durée d'exécution du programme/de la fonction.

*EntierNomMode* indique le mode que vous souhaitez régler. Il doit s'agir d'un des entiers du mode du tableau ci-dessous.

*EntierRéglage* indique le nouveau réglage pour ce mode. Il doit s'agir de l'un des entiers de réglage indiqués ci-dessous pour le mode spécifique que vous configurez.

setMode(*liste*) permet de modifier plusieurs réglages. *liste* contient les paires d'entiers de mode et d'entiers de réglage. setMode(*liste*) affiche une liste dont les paires d'entiers représentent les modes et réglages d'origine.

Si vous avez enregistré tous les réglages du mode avec getMode(0)  $\rightarrow var$ , setMode(*var*) permet de restaurer ces réglages jusqu'à fermeture du programme ou de la fonction. Voir getMode(), [page](#page-60-0) [61](#page-60-0).

**Remarque :** Les réglages de mode actuels sont transférés dans les sous-programmes appelés. Si un sous-programme change un quelconque réglage du mode, le changement sera perdu dès le retour au programme appelant.

**Remarque pourla saisie des données de l'exemple :** Pour obtenir des instructions sur la saisie des définitions de fonction ou de programme sur plusieurs Affiche la valeur approchée de  $\pi$  à l'aide du réglage par défaut de Afficher chiffres, puis affiche  $\pi$  avec le réglage Fixe 2. Vérifiez que la valeur par défaut est bien restaurée après l'exécution du programme.

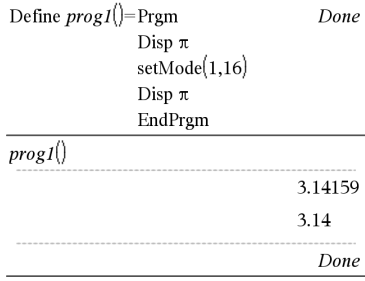

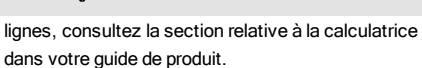

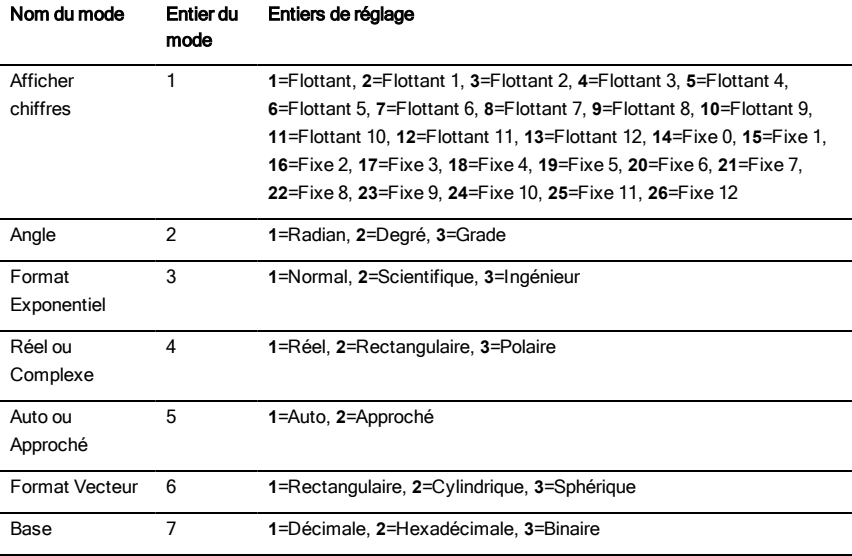

# shift() Catalogue > ﷺ

## shift(*Entier1*[,*nbreDécal*])⇒*entier*

Décale les bits de la représentation binaire d'un entier. *Entier1* peut être un entier de n'importe quelle base ; il est automatiquement converti sous forme binaire (64 bits) signée. Si *Entier1* est trop important pour être codé sur 32 bits, il est ramené à l'aide d'une congruence dans la plage appropriée. Pour de plus amples informations, voir >Base2, [page](#page-19-0) 20.

Si *nbreDécal* est positif, le décalage s'effectue vers la gauche. Si *nbreDécal* est négatif, le décalage s'effectue vers la droite. La valeur par défaut est -1 (décalage d'un bit vers la droite).

Dans un décalage vers la droite, le dernier bit est éliminé et 0 ou 1 est inséré à gauche selon le premier bit. Dans un décalage vers la gauche, le premier bit est éliminé et 0 est inséré comme dernier bit.

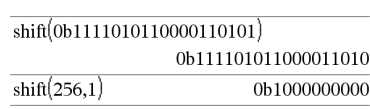

## En mode base Hex :

En mode base Bin :

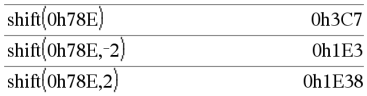

**Important :** pour une entrée binaire ou hexadécimale, vous devez utiliser respectivement le préfixe 0b ou 0h (zéro, pas la lettre O).

Par exemple, dans un décalage vers la droite :

Tous les bits sont décalés vers la droite.

0b0000000000000111101011000011010

Insère 0 si le premier bit est un 0

ou 1 si ce bit est un 1.

donne :

## 0b00000000000000111101011000011010

Le résultat est affiché selon le mode Base utilisé. Les zéros de tête ne sont pas affichés.

## shift(*Liste1* [,*nbreDécal*])⇒*liste*

Donne une copie de *Liste1* dont les éléments ont été décalés vers la gauche ou vers la droite de *nbreDécal* éléments. Ne modifie en rien *Liste1*.

Si *nbreDécal* est positif, le décalage s'effectue vers la gauche. Si *nbreDécal* est négatif, le décalage s'effectue vers la droite. La valeur par défaut est -1 (décalage d'un élément vers la droite).

Les éléments introduits au début ou à la fin de *liste* par l'opération de décalage sont remplacés par undef (non défini).

## shift(*Chaîne1* [,*nbreDécal*])⇒*chaîne*

Donne une copie de *Chaîne1* dont les caractères ont été décalés vers la gauche ou vers la droite de *nbreDécal* caractères. Ne modifie en rien *Chaîne1*.

Si *nbreDécal* est positif, le décalage s'effectue vers la gauche. Si *nbreDécal* est négatif, le décalage s'effectue vers la droite. La valeur par défaut est -1 (décalage d'un caractère vers la droite).

Les caractères introduits au début ou à la fin de *Chaîne* par l'opération de décalage sont remplacés par un espace.

## En mode base Dec :

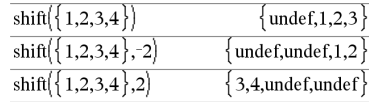

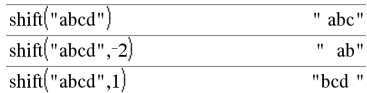

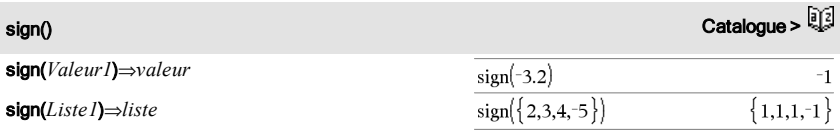

sign(*Matrice1*)⇒*matrice*

Pour un *Valeur1* réel ou complexe, donne *Valeur1*/ $\text{abs}(Valeur1)$  si *Valeur1*  $\neq$  0.

Donne 1 si *Valeur1* est positif.

Donne -1 si *Valeur1* est négatif.

sign(0) donne -1 en mode Format complexe Réel ; sinon, donne lui-même.

sign(0) représente le cercle d'unité dans le domaine complexe.

Dans le cas d'une liste ou d'une matrice, donne les signes de tous les éléments.

simult(*matriceCoeff*, *vecteurConst*[, *Tol*])⇒*matrice*

Donne un vecteur colonne contenant les solutions d'un système d'équations.

Remarque : voir aussi linSolve(), [page](#page-77-0) 78.

*matriceCoeff* doit être une matrice carrée qui contient les coefficients des équations.

*vecteurConst* doit avoir le même nombre de lignes (même dimension) que *matriceCoeff* et contenir le second membre.

L'argument facultatif Tol permet de considérer comme nul tout élément de la matrice dont la valeur absolue est inférieure à *Tol*. Cet argument n'est utilisé que si la matrice contient des nombres en virgule flottante et ne contient pas de variables symbolique sans valeur affectée. Dans le cas contraire, *Tol* est ignoré.

- Si vous réglez le mode Auto ou Approché (Approximate) sur Approché (Approximate), les calculs sont exécutés en virgule flottante.
- Si *Tol* est omis ou inutilisé, la tolérance par défaut est calculée comme suit : 5EL14 **·**max(dim(*matriceCoeff*)) **·**rowNorm (*matriceCoeff*)

simult(*matriceCoeff*, *matriceConst*[, *Tol*])⇒*matrice* Résolution :

En mode Format complexe Réel :

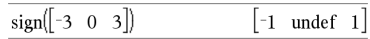

## simult() Catalogue > <sup>[] 2</sup>

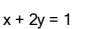

Résolution de x et y :

$$
3x + 4y = -1
$$

$$
simult \begin{pmatrix} 1 & 2 \\ 3 & 4 \end{pmatrix} \begin{pmatrix} 1 \\ -1 \end{pmatrix} \qquad \qquad \begin{bmatrix} -3 \\ 2 \end{bmatrix}
$$

La solution est  $x=-3$  et  $y=2$ .

Résolution :

 $ax + by = 1$ 

 $cx + dy = 2$ 

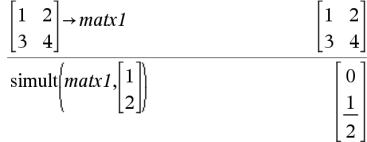

Permet de résoudre plusieurs systèmes d'équations, ayant les mêmes coefficients mais des seconds membres différents.

Chaque colonne de *matriceConst* représente le second membre d'un système d'équations. Chaque colonne de la matrice obtenue contient la solution du système correspondant.

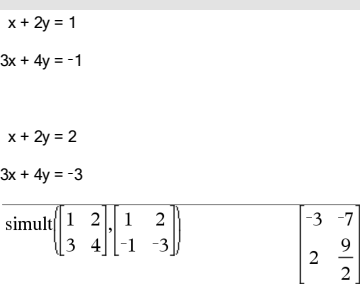

Pour le premier système, x=-3 et y=2. Pour le deuxième système, x=-7 et y=9/2.

## sin() Toucheµ

sin(*Valeur1*)⇒*valeur*

sin(*Liste1*)⇒*liste*

sin(*Valeur1*) donne le sinus de l'argument.

sin(*Liste1*) donne la liste des sinus des éléments de *Liste1*.

**Remarque :** l'argument est interprété comme mesure d'angle en degrés, en grades ou en radians, suivant le mode angulaire sélectionné. Vous pouvez utiliser  $\degree$ , G ou r pour ignorer temporairement le mode angulaire sélectionné.

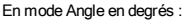

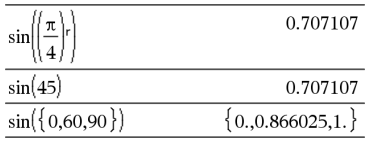

En mode Angle en grades :

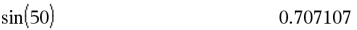

En mode Angle en radians :

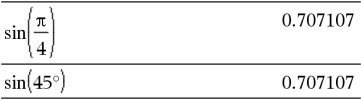

En mode Angle en radians :

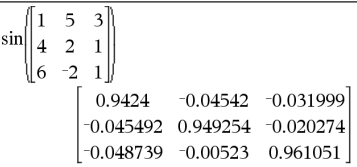

## sin(*matriceCarrée1*)⇒*matriceCarrée*

Donne le sinus de la matrice *matriceCarrée1*. Ce calcul est différent du calcul du sinus de chaque élément. Pour plus d'informations sur la méthode de calcul, reportez-vous à cos().

*matriceCarrée1* doit être diagonalisable. Le résultat contient toujours des chiffres en virgule flottante.

sin/(*Valeur1*)⇒*valeur*

sin/(*Liste1*)⇒*liste*

sin/(*Valeur1*) donne l'arc sinus de *Valeur1*.

sin<sup>-1</sup>(*List1*) donne la liste des arcs sinus des éléments de *Liste1*.

**Remarque :** donne le résultat en degrés, en grades ou en radians, suivant le mode angulaire utilisé.

**Remarque :** vous pouvez insérer cette fonction à partir du clavier en entrant **arcsin(**...**)**.

## sin/(*matriceCarrée1*)⇒*matriceCarrée*

Donne l'argument arc sinus de la matrice *matriceCarrée1*. Ce calcul est différent du calcul de l'argument arc sinus de chaque élément. Pour plus d'informations sur la méthode de calcul, reportezvous à cos ().

*matriceCarrée1* doit être diagonalisable. Le résultat contient toujours des chiffres en virgule flottante.

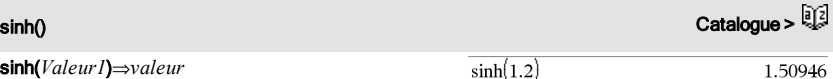

sinh(*Liste1*)⇒*liste*

sinh (*Valeur1*) donne le sinus hyperbolique de l'argument.

sinh (Liste1) donne la liste des sinus hyperboliques des éléments de *Liste1*.

sinh(*matriceCarrée1*)⇒*matriceCarrée*

Donne le sinus hyperbolique de la matrice *matriceCarrée1*. Ce calcul est différent du calcul du sinus hyperbolique de chaque élément. Pour plus d'informations sur la méthode de calcul, reportezvous à cos().

*matriceCarrée1* doit être diagonalisable. Le résultat contient toujours des chiffres en virgule flottante.

En mode Angle en degrés :

 $\sin(1)$ 

En mode Angle en grades :

 $\sin^{-1}(1)$ 100.

En mode Angle en radians :

 $\sin^{-1}(\{0,0.2,0.5\})$  ${0.0.2013580.523599}$ 

En mode Angle en radians et en mode Format complexe Rectangulaire :

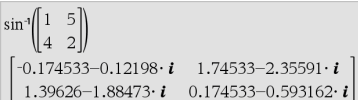

En mode Angle en radians :

 $\sinh({0,1.2,3.})$ 

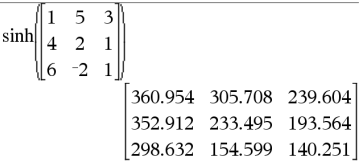

90.

 $\{0,1.50946,10.0179\}$ 

## sinh/() Catalogue >

sinh/(*Valeur1*)⇒*valeur*

sinh/(*Liste1*)⇒*liste*

sinh<sup>-1</sup>(*Valeur1*) donne l'argument sinus hyperbolique de l'argument.

sinh<sup>-1</sup>(*Liste I*) donne la liste des arguments sinus hyperboliques des éléments de *Liste1*.

**Remarque :** vous pouvez insérer cette fonction à partir du clavier en entrant **arcsinh(**...**)**.

sinh/(*matriceCarrée1*)⇒*matriceCarrée*

Donne l'argument sinus hyperbolique de la matrice *matriceCarrée1*. Ce calcul est différent du calcul de l'argument sinus hyperbolique de chaque élément. Pour plus d'informations sur la méthode de calcul, reportez-vous à cos().

*matriceCarrée1* doit être diagonalisable. Le résultat contient toujours des chiffres en virgule flottante.

## $sinh^{-1}(0)$  $\Omega$  $\sinh^{-1}(\{0.2.1.3\})$  $\{0, 1.48748, 1.81845\}$

En mode Angle en radians :

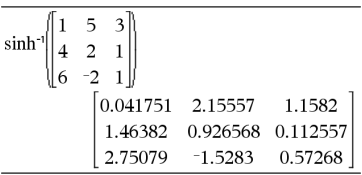

SinReg *X*, *Y* [, [*Itérations*],[ *Période*] [, *Catégorie*, *Inclure*] ]

Effectue l'ajustement sinusoïdal sur les listes *X* et *Y*. Un récapitulatif du résultat est stocké dans la variable *stat.results*. (Voir [page](#page-139-0) 140.)

Toutes les listes doivent comporter le même nombre de lignes, à l'exception de *Inclure*.

*X* et *Y* sont des listes de variables indépendantes et dépendantes.

*Itérations* spécifie le nombre maximum d'itérations (1 à 16) utilisées lors de ce calcul. S'il est omis, la valeur par défaut est 8. On obtient généralement une meilleure précision en choisissant une valeur élevée, mais cela augmente également le temps de calcul, et vice versa.

*Période* spécifie une période estimée. S'il est omis, la différence entre les valeurs de *X* doit être égale et en ordre séquentiel. Si vous spécifiez la *Période*, les différences entre les valeurs de x peuvent être inégales.

*Catégorie* est une liste de codes numériques ou alphanumériques de catégories pour les couples *X* et *Y*

SinReg Catalogue > Catalogue > Catalogue > Catalogue > Catalogue > Catalogue > Catalogue > Catalogue > Catalogue + Catalogue + Catalogue + Catalogue + Catalogue + Catalogue + Catalogue + Catalogue + Catalogue + Catalogue +

correspondants..

*Inclure* est une liste d'un ou plusieurs codes de catégories. Seuls les éléments dont le code de catégorie figure dans cette liste sont inclus dans le calcul.

Le résultat obtenu avec SinReg est toujours exprimé en radians, indépendamment du mode Angle sélectionné.

Pour plus d'informations concernant les éléments vides dans une liste, reportez-vous à "Éléments vides", [page](#page-188-0) 189.

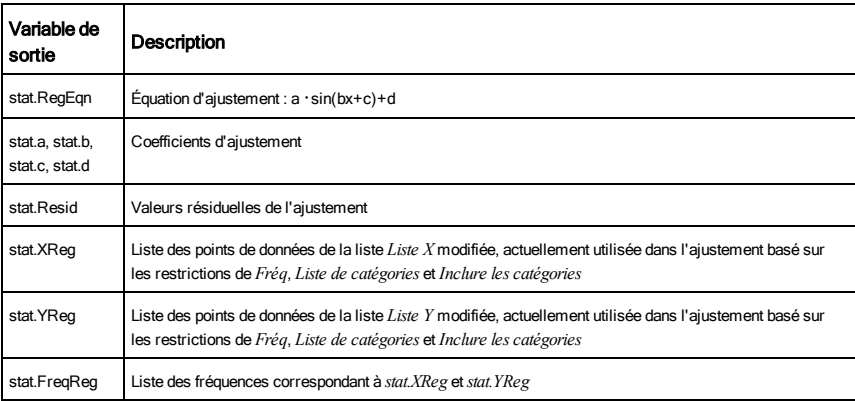

## SortA Catalogue >

SortA *Liste1*[, *Liste2*] [, *Liste3*] ...

SortA *Vecteur1*[, *Vecteur2*] [, *Vecteur3*] ...

Trie les éléments du premier argument en ordre croissant.

Si d'autres arguments sont présents, trie les éléments de chacun d'entre eux de sorte que leur nouvelle position corresponde aux nouvelles positions des éléments dans le premier argument.

Tous les arguments doivent être des noms de listes ou de vecteurs et tous doivent être de même dimension.

Les éléments vides compris dans le premier argument ont été déplacés au bas de la liste. Pour plus d'informations concernant les éléments vides,

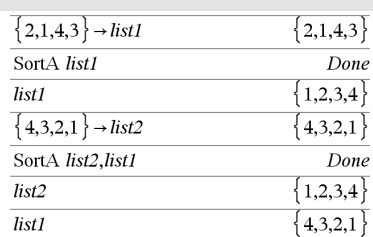

reportez-vous à la [page](#page-188-0) 189.

SortD *Liste1*[, *Liste2*] [, *Liste3*] ...

SortD *Vecteur1*[,*Vecteur2*] [,*Vecteur3*] ...

Identique à SortA, mais SortD trie les éléments en ordre décroissant.

Les éléments vides compris dans le premier argument ont été déplacés au bas de la liste. Pour plus d'informations concernant les éléments vides, reportez-vous à la [page](#page-188-0) 189.

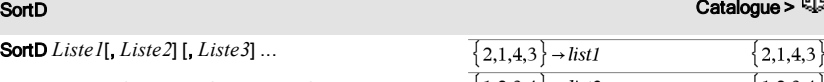

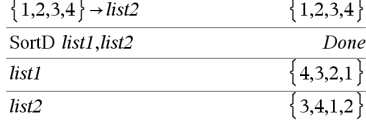

 $\{2.1.4.3\}$   $\rightarrow$  *lisi* 

## 4 Sphere Catalogue > الأَيَّةُ العَلَيْةُ العَلَيْةُ الْمُسْتَقِيمَةُ الْمُسْتَقِيمَةُ الْمُسْتَقِيمَةُ الْمُس

## *Vecteur*4Sphere

**Remarque :** vous pouvez insérer cet opérateur à partir du clavier de l'ordinateur en entrant **@>Sphere**.

Affiche le vecteur ligne ou colonne en coordonnées sphériques  $[\rho \angle \theta \angle \phi]$ .

*Vecteur* doit être un vecteur ligne ou colonne de dimension 3.

**Remarque :** 4Sphere est uniquement une instruction d'affichage et non une fonction de conversion. On ne peut l'utiliser qu'à la fin d'une ligne.

 $\begin{bmatrix} 1 & 2 & 3 \end{bmatrix}$  Sphere  $\begin{bmatrix} 3.74166 & \angle 1.10715 & \angle 0.640522 \end{bmatrix}$ 

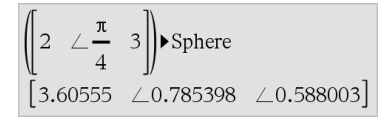

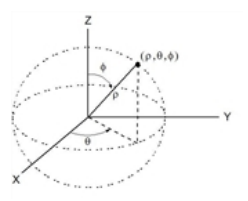

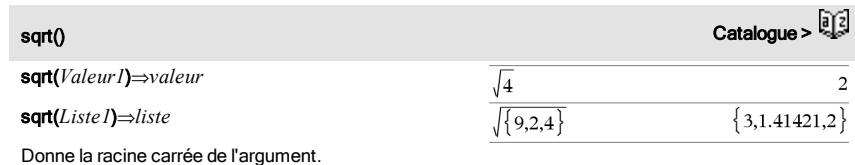

Dans le cas d'une liste, donne la liste des racines carrées des éléments de *Liste1*.

**Remarque :** voir aussi Modèle Racine carrée, [page](#page-4-1) 5.

stat.results

Affiche le résultat d'un calcul statistique.

Les résultats sont affichés sous forme d'ensemble de paires nom-valeur. Les noms spécifiques affichés varient suivant la fonction ou commande statistique la plus récemment calculée ou exécutée.

Vous pouvez copier un nom ou une valeur et la coller à d'autres emplacements.

**Remarque :** ne définissez pas de variables dont le nom est identique à celles utilisées dans le cadre de l'analyse statistique. Dans certains cas, cela peut générer une erreur. Les noms de variables utilisés pour l'analyse statistique sont répertoriés dans le tableau ci-dessous.

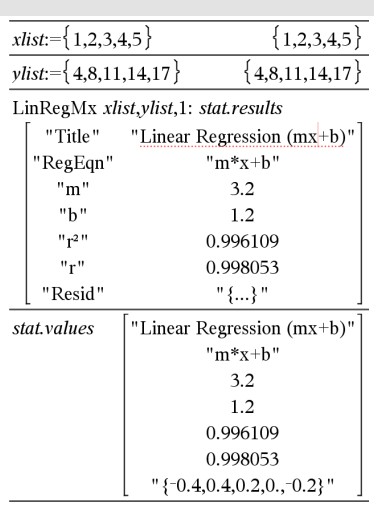

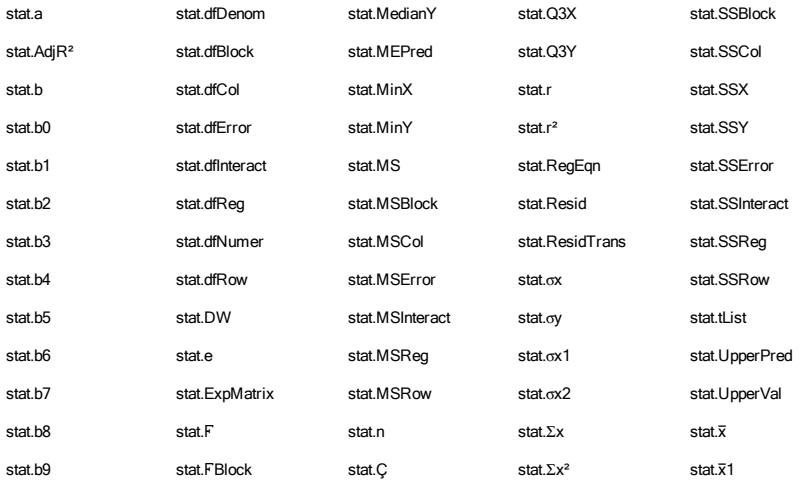

# <span id="page-139-0"></span>stat.results Catalogue > التي يقدم المستخدم المستخدم المستخدم المستخدم المستخدم المستخدم المستخدم المستخدم المستخدم

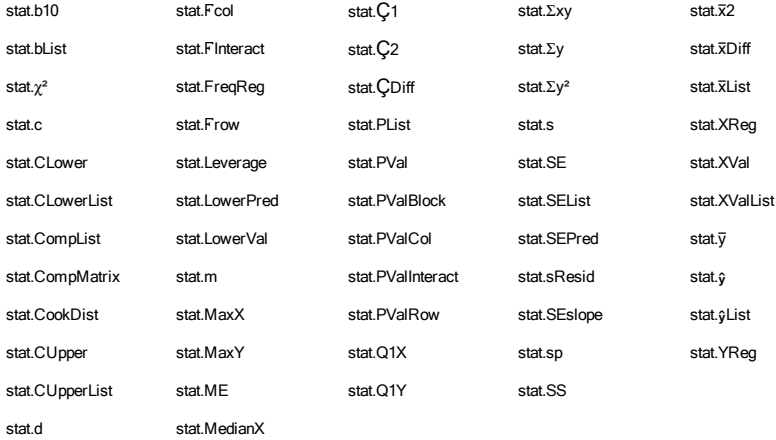

**Remarque :** Chaque fois que l'application Tableur & listes calcule des résultats statistiques, les variables du groupe « stat. » sont copiées dans un groupe « stat#. », où # est un nombre qui est incrémenté automatiquement. Cela vous permet de conserver les résultats précédents tout en effectuant plusieurs calculs.

# stat.values Catalogue >  $\frac{1}{2}$

stat.values

Affiche une matrice des valeurs calculées pour la fonction ou commande statistique la plus récemment calculée ou exécutée.

Contrairement à stat.results, stat.values omet les noms associés aux valeurs.

Vous pouvez copier une valeur et la coller à d'autres emplacements.

# stDevPop() Catalogue >

stDevPop(*Liste*[, *listeFréq*])⇒*expression*

Donne l'écart-type de population des éléments de *Liste*.

Chaque élément de la liste *listeFréq* totalise le nombre d'occurrences de l'élément correspondant de *Liste*.

En mode Angle en radians et en modes Auto :

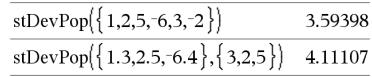

Voir l'exemple donné pour stat.results.

**Remarque :** *Liste* doit contenir au moins deux éléments. Les éléments vides sont ignorés. Pour plus d'informations concernant les éléments vides, reportez-vous à la [page](#page-188-0) 189.

## stDevPop(*Matrice1*[, *matriceFréq*])⇒*matrice*

Donne un vecteur ligne des écarts-types de population des colonnes de *Matrice1*.

Chaque élément de *matriceFréq* totalise le nombre d'occurrences de l'élément correspondant de *Matrice1*.

**Remarque :** *Matrice1* doit contenir au moins deux lignes. Les éléments vides sont ignorés. Pour plus d'informations concernant les éléments vides, reportez-vous à la [page](#page-188-0) 189.

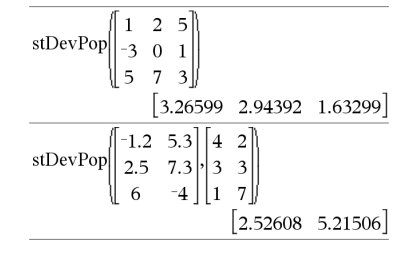

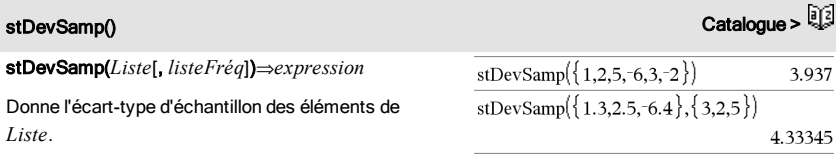

Chaque élément de la liste *listeFréq* totalise le nombre d'occurrences de l'élément correspondant de *Liste*.

**Remarque :** *Liste* doit contenir au moins deux éléments. Les éléments vides sont ignorés. Pour plus d'informations concernant les éléments vides, reportez-vous à la [page](#page-188-0) 189.

## stDevSamp(*Matrice1*[, *matriceFréq*])⇒*matrice*

Donne un vecteur ligne des écarts-types de population des colonnes de *Matrice1*.

Chaque élément de *matriceFréq* totalise le nombre d'occurrences de l'élément correspondant de *Matrice1*.

**Remarque :** *Matrice1* doit contenir au moins deux lignes. Les éléments vides sont ignorés. Pour plus d'informations concernant les éléments vides, reportez-vous à la [page](#page-188-0) 189.

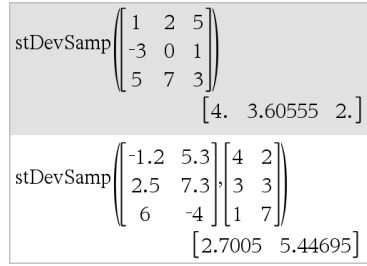

# Stop Catalogue >  $\frac{1}{2}$

## Stop

Commande de programmation : Ferme le programme.

Stop n'est pas autorisé dans les fonctions.

**Remarque pourla saisie des données de l'exemple :** Pour obtenir des instructions sur la saisie des définitions de fonction ou de programme sur plusieurs lignes, consultez la section relative à la calculatrice dans votre guide de produit.

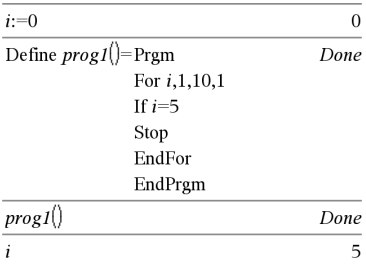

Store  $V$ oir  $\rightarrow$  (store), [page](#page-185-0) 186.

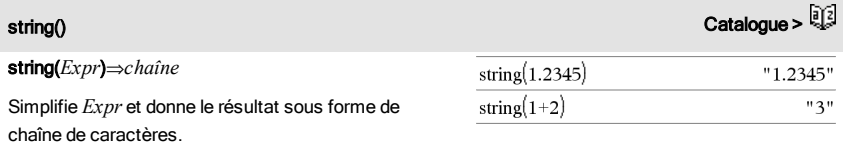

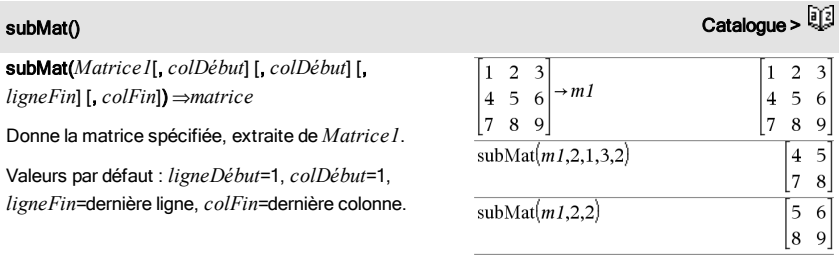

Sum (Sigma)  $V$ oir  $\Sigma$ (), [page](#page-178-1) 179.

## sum() Catalogue >

## sum(*Liste*[, *Début*[, *Fin*]])⇒*expression*

Donne la somme des éléments de *Liste*.

*Début* et *Fin* sont facultatifs. Ils permettent de spécifier une plage d'éléments.

Tout argument vide génère un résultat vide. Les éléments vides de *Liste* sont ignorés. Pour plus d'informations concernant les éléments vides, reportez-vous à la [page](#page-188-0) 189.

sum(*Matrice1*[, *Début*[, *Fin*]])⇒*matrice*

Donne un vecteur ligne contenant les sommes des éléments de chaque colonne de *Matrice1*.

*Début* et *Fin* sont facultatifs. Ils permettent de spécifier une plage de colonnes.

Tout argument vide génère un résultat vide. Les éléments vides de *Matrice1* sont ignorés. Pour plus d'informations concernant les éléments vides, reportez-vous à la [page](#page-188-0) 189.

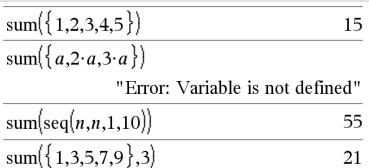

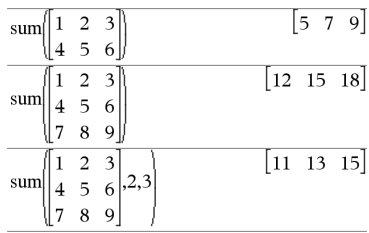

## sumIf() Catalogue >

sumIf(*Liste*,*Critère*[, *ListeSommes*])⇒*valeur*

Affiche la somme cumulée de tous les éléments dans *Liste* qui répondent au *critère* spécifié. Vous pouvez aussi spécifier une autre liste, *ListeSommes*, pour fournir les éléments à cumuler.

*Liste* peut être une expression, une liste ou une matrice. *ListeSommes*, si spécifiée, doit avoir la/les même(s) dimension (s) que *Liste*.

*Le critère* peut être :

- Une valeur, une expression ou une chaîne. Par exemple, 34 cumule uniquement les éléments dans *Liste* qui donnent la valeur 34.
- Une expression booléenne contenant le symbole ? comme paramètre substituable à tout élément. Par exemple, ?<10 cumule uniquement les éléments de *Liste* qui sont inférieurs à 10.

Lorsqu'un élément de *Liste* répond au *critère*, il est

## sum If( $\{1,2,\mathbf{e},3,\pi,4,5,6\}$ , 2.5<?<4.5) 12.859874482 sum If  $\{1.2.3.4\}$ ,  $2 \leq 5.5$   $\{10.20.30.40\}$ 70
ajouté à la somme cumulée. Si vous incluez *ListeSommes*, c'est l'élément correspondant dans *ListeSommes* qui est ajouté à la somme.

Dans l'application Tableur & listes, vous pouvez utiliser une plage de cellules à la place de *Liste* et *ListeSommes*.

Les éléments vides sont ignorés. Pour plus d'informations concernant les éléments vides, reportez-vous à la [page](#page-188-0) 189.

**Remarque :** voir également countIf(), [page](#page-33-0) 34.

# $sumSeq()$  Voir  $\Sigma()$ , [page](#page-178-0) 179.

### system() Catalogue >

system(*Valeur1* [, *Valeur2* [, *Valeur3* [, ...]]])

Donne un système d'équations, présenté sous forme de liste. Vous pouvez également créer un système d'équation en utilisant un modèle.

# $\boldsymbol{\tau}$

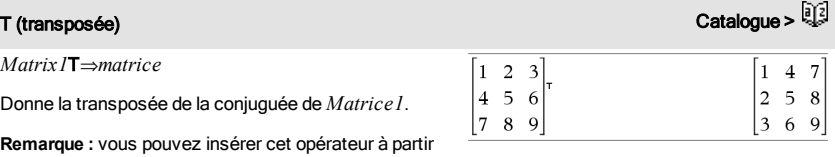

du clavier de l'ordinateur en entrant **@t**.

## $\tan()$  Touche  $\frac{trig}{2}$

tan(*Valeur1*)⇒*valeur*

En mode Angle en degrés :

tan(*Liste1*)⇒*liste*

tan(*Valeur1*) donne la tangente de l'argument.

tan(*List1*) donne la liste des tangentes des éléments

# de *Liste1*.

**Remarque :** l'argument est interprété comme mesure d'angle en degrés, en grades ou en radians, suivant le mode angulaire sélectionné. Vous pouvez utiliser °, <sup>G</sup> ou <sup>r</sup>pour ignorer temporairement le mode Angle sélectionné.

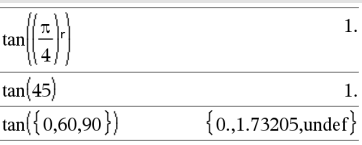

### En mode Angle en grades :

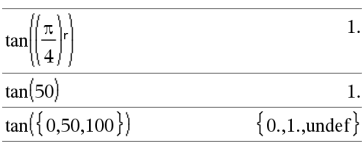

En mode Angle en radians :

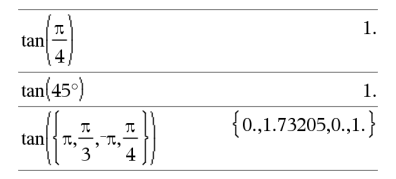

11.1142

En mode Angle en radians : 3

 $\mathbf{1}$ 

28.2912

12.1171

36.8181

26.0887

 $-7.83536 - 5.48138$ 

 $-32.8063 - 10.4594$ 

5

 $\overline{2}$  $\overline{4}$ 

### tan(*matriceMatrice1*)⇒*matriceCarrée*

Donne la tangente de la matrice *matriceCarrée1*. Ce calcul est différent du calcul de la tangente de chaque élément. Pour plus d'informations sur la méthode de calcul, reportez-vous à cos().

*matriceCarrée1* doit être diagonalisable. Le résultat contient toujours des chiffres en virgule flottante.

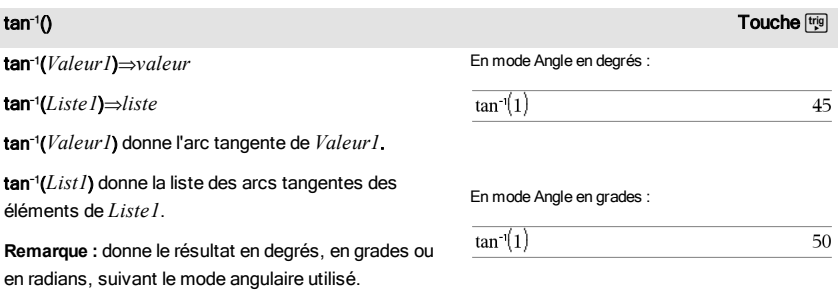

# tan() Toucheµ

# 1 tanl

6 ا  $-2 \quad 1$ 

**Remarque :** vous pouvez insérer cette fonction à partir du clavier en entrant **arctan(**...**)**.

## tan/(*matriceCarrée1*)⇒*matriceCarrée*

Donne l'arc tangente de la matrice *matriceCarrée1*. Ce calcul est différent du calcul de l'arc tangente de chaque élément. Pour plus d'informations sur la méthode de calcul, reportez-vous à cos().

*matriceCarrée1* doit être diagonalisable. Le résultat contient toujours des chiffres en virgule flottante.

tanh(*Valeur1*) donne la tangente hyperbolique de

tanh(*Liste1*) donne la liste des tangentes hyperboliques des éléments de *Liste1*. tanh(*matriceCarrée1*)⇒*matriceCarrée* Donne la tangente hyperbolique de la matrice *matriceCarrée1*. Ce calcul est différent du calcul de la tangente hyperbolique de chaque élément. Pour plus d'informations sur la méthode de calcul,

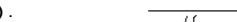

En mode Angle en radians :

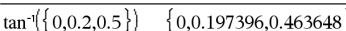

En mode Angle en radians :

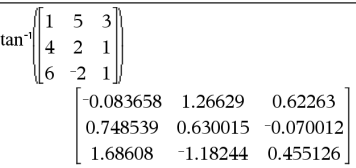

# tanh() Catalogue >

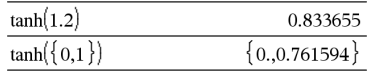

En mode Angle en radians :

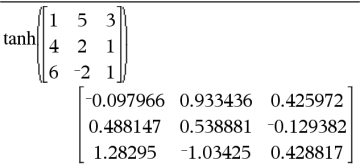

# $\tanh^{-1}($ ) Catalogue >  $\frac{[3]^{2}}{[2]}$

tanh/(*Valeur1*)⇒*valeur*

reportez-vous à cos().

tanh(*Valeur1*)⇒*valeur* tanh(*Liste1*)⇒*liste*

l'argument.

tanh/(*Liste1*)⇒*liste*

tanh<sup>-1</sup>(*Valeur1*) donne l'argument tangente hyperbolique de l'argument.

tanh<sup>-1</sup>(*Liste 1*) donne la liste des arguments tangentes hyperboliques des éléments de *Liste1*.

*matriceCarrée1* doit être diagonalisable. Le résultat contient toujours des chiffres en virgule flottante.

**Remarque :** vous pouvez insérer cette fonction à

En mode Format complexe Rectangulaire :

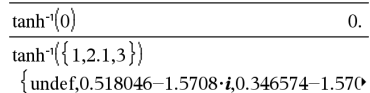

Pour afficher le résultat entier, appuyez sur  $\blacktriangle$ , puis utilisez les touches 4 et N pour déplacer le curseur.

# tan/() Toucheµ

partir du clavier en entrant **arctanh(**...**)**.

tanh/(*matriceCarrée1*)⇒*matriceCarrée*

Donne l'argument tangente hyperbolique de *matriceCarrée1*. Ce calcul est différent du calcul de l'argument tangente hyperbolique de chaque élément. Pour plus d'informations sur la méthode de calcul, reportez-vous à cos().

*matriceCarrée1* doit être diagonalisable. Le résultat contient toujours des chiffres en virgule flottante.

En mode Angle en radians et en mode Format complexe Rectangulaire :

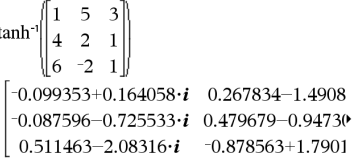

Pour afficher le résultat entier, appuyez sur ▲, puis utilisez les touches ∢ et ▶ pour déplacer le curseur.

# tCdf() Catalogue >

tCdf(*LimitInf*,*LimitSup*,*df*)⇒*nombre* si *LimitInf* et *LimitSup* sont des nombres, *liste* si *LimitInf* et *LimitSup* sont des listes

Calcule la fonction de répartition de la loi de Student-*t* à *df* degrés de liberté entre *LimitInf* et *LimitSup*.

Pour P(X ≤ *upBound*), définissez *lowBound* = -9E999.

Text*chaîneinvite*[, *IndicAff*]

Commande de programmation : Marque une pause dans l'exécution du programme et affiche la chaîne de caractères *chaîneinvite* dans une boîte de dialogue.

Lorsque l'utilisation sélectionne OK, l'exécution du programme se poursuit.

L'argument optionnel *IndicAff* peut correspondre à n'importe quelle expression.

- Si *IndicAff* est omis ou a pour valeur 1, le message est ajouté à l'historique de l'application Calculs.
- Si *IndicAff* a pour valeur 0, le message n'est pas ajouté à l'historique.

Si le programme nécessite une réponse saisie par l'utilisateur,

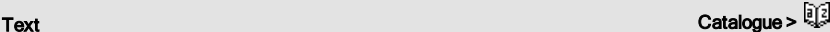

Définissez un programme qui marque une pause afin d'afficher cinq nombres aléatoires dans une boîte de dialogue.

Dans le modèle Prgm...EndPrgm, validez chaque ligne en appuyant sur  $\Box$  à la place de <sup>[enter]</sup>. Sur le clavier de l'ordinateur, maintenez enfoncée la touche Alt tout en appuyant sur Entrée.

Define text\_demo()=Prgm

For i,1,5

 strinfo:="Random number " & string (rand(i))

Text strinfo

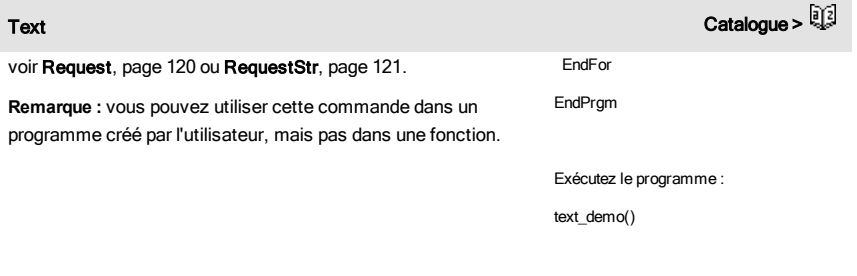

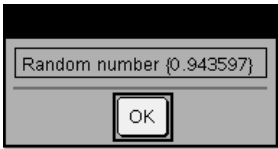

Exemple de boîte de dialogue :

# Then Voir If, [page](#page-64-0) 65.

# tInterval<br>Catalogue > التي تصدر Catalogue > التي تصدر المستخدم المستخدم المستخدم المستخدم المستخدم المستخدم المستخدم الم

tInterval *Liste*[,*Fréq*[,*CLevel*]]

(Entrée de liste de données)

tInterval  $\bar{x}$ , sx, n[, CLevel]

(Récapitulatif des statistiques fournies en entrée)

Calcule un intervalle de confiance *t*. Un récapitulatif du résultat est stocké dans la variable *stat.results*. (Voir [page](#page-139-0) 140.)

Pour plus d'informations concernant les éléments vides dans une liste, reportez-vous à "Éléments vides", [page](#page-188-0) 189.

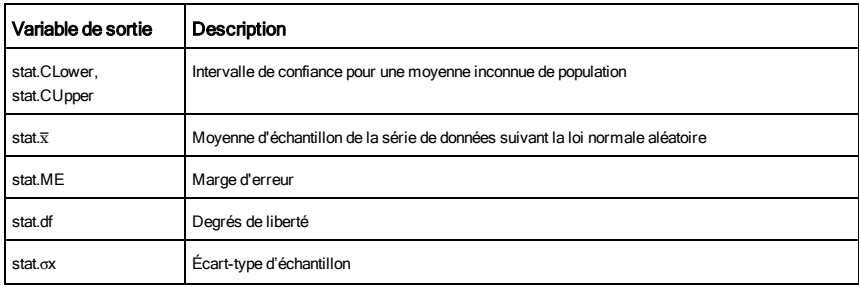

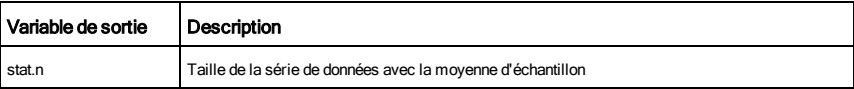

tInterval\_2Samp Catalogue > 图3

tInterval\_2Samp *Liste1*,*Liste2*[,*Fréq1*[,*Freq2*[,*CLevel*

[,*Group*]]]]

(Entrée de liste de données)

 $t$ **Interval\_2Samp** $\bar{x}$ *l*, $sx$ *l*, $n$ *l*, $\bar{x}$ *2*, $sx$ *2*, $n$ *2*[, $CLevel$ [, $Group$ ]]

(Récapitulatif des statistiques fournies en entrée)

Calcule un intervalle de confiance *t* sur 2 échantillons. Un récapitulatif du résultat est stocké dans la variable *stat.results*. (Voir [page](#page-139-0) 140.)

*Group*=1 met en commun les variances ; *Groupe*=0 ne met pas en commun les variances.

Pour plus d'informations concernant les éléments vides dans une liste, reportez-vous à "Éléments vides", [page](#page-188-0) 189.

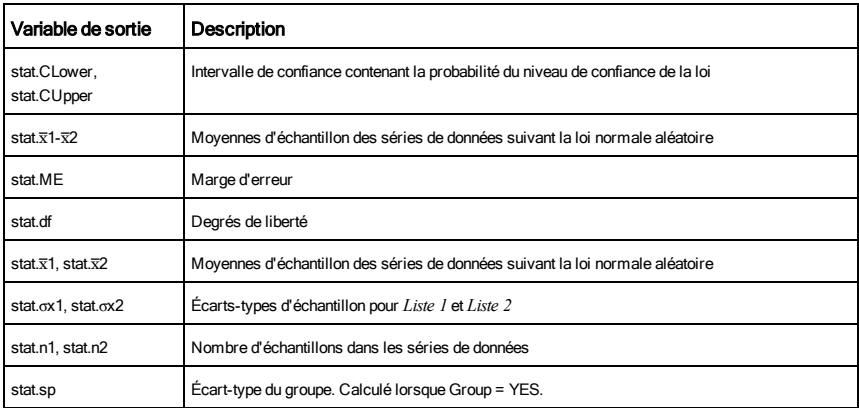

tPdf() Catalogue > <sup>[]③</sup>

tPdf(*ValX*,*df*)⇒*nombre* si *ValX* est un nombre, *liste* si *ValX* est une liste

Calcule la densité de probabilité (pdf) de la loi de Student-*t* à *df*

degrés de liberté en *ValX*.

trace(*matriceCarrée*)⇒*valeur*

Donne la trace (somme de tous les éléments de la diagonale principale) de *matriceCarrée*.

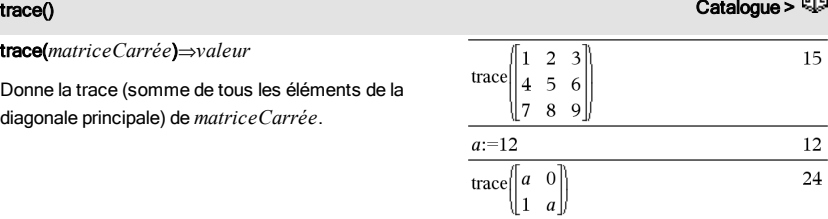

# Try Catalogue > Try Define  $proj(|=Prgm$ *bloc1* Else *bloc2* **EndTrv** Exécute *bloc1*, à moins qu'une erreur ne se produise. L'exécution du programme est transférée au *bloc2* si une erreur se produit au *bloc1*. La variable système *errCode* contient le numéro d'erreur pour permettre

au programme de procéder à une reprise sur erreur. Pour obtenir la liste des codes d'erreur, voir la section « Codes et messages d'erreur », [page](#page-195-0) 196.

*bloc1* et *bloc2* peuvent correspondre à une instruction unique ou à une série d'instructions séparées par le caractère ":".

**Remarque pourla saisie des données de l'exemple :** Pour obtenir des instructions sur la saisie des définitions de fonction ou de programme sur plusieurs lignes, consultez la section relative à la calculatrice dans votre guide de produit.

Pour voir fonctionner les commandes Try, CirErr et PassErr, saisissez le programme eigenvals() décrit à droite. Exécutez le programme en exécutant chacune des expressions suivantes.

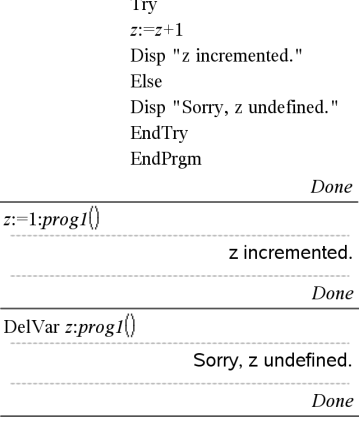

Définition du programme eigenvals(a,b)=Prgm

© Le programme eigenvals(A,B) présente les valeurs propres A·B

Try

Disp "A= ",a

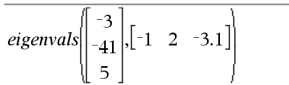

**Remarque :** voir aussi ClrErr, [page](#page-26-0) 27 et PassErr, [page](#page-105-0) 106.

Disp "B= ",b

Disp " "

Disp "Eigenvalues of A·B are:",eigVl(a\*b)

Else

If errCode=230 Then

 Disp "Error: Product of A·B must be a square matrix"

ClrErr

Else

PassErr

EndIf

**EndTry** 

EndPrgm

tTest Catalogue >  $\mathbb{R}^2$ 

tTest m*0*,*Liste*[,*Fréq*[,*Hypoth*]]

(Entrée de liste de données)

tTest  $\mu$  $\theta$ , $\overline{x}$ ,  $sx$ ,  $n$ , [*Hypoth*]

(Récapitulatif des statistiques fournies en entrée)

Teste une hypothèse pour une moyenne inconnue de population  $\mu$  quand l'écart-type de population  $\sigma$  est inconnu. Un récapitulatif du résultat est stocké dans la variable *stat.results*. (Voir [page](#page-139-0) [140](#page-139-0).)

Test de H $_0$  :  $\mu$  =  $\mu$ 0, en considérant que :

Pour H<sub>a</sub> : μ < μ0, définissez *Hypoth*<0

Pour H<sub>a</sub> : μ ≠ μ0 (par défaut), définissez *Hypoth*=0

Pour H<sub>a</sub> : μ > μ0, définissez *Hypoth*>0

Pour plus d'informations concernant les éléments vides dans une liste, reportez-vous à "Éléments vides", [page](#page-188-0) 189.

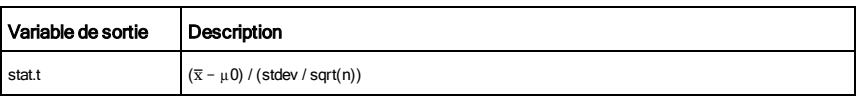

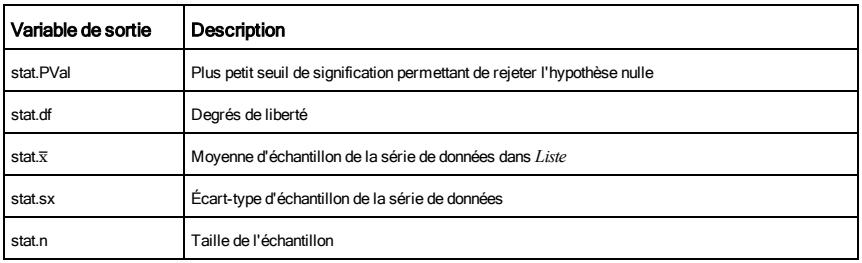

tTest\_2Samp Catalogue >  $\mathbb{Q}$ 

tTest\_2Samp *Liste1*,*Liste2*[,*Fréq1*[,*Fréq2*[,*Hypoth*[,*Group*]]]]

(Entrée de liste de données)

 $tTest_2Samp \overline{x}1, x1, n1, \overline{x}2, x2, n2$ [*Hypoth*[*, Group*]]

(Récapitulatif des statistiques fournies en entrée)

Effectue un test *t* sur deux échantillons. Un récapitulatif du résultat est stocké dans la variable *stat.results*. (Voir [page](#page-139-0) 140.)

Test de H $_0$  :  $\mu$ 1 =  $\mu$ 2, en considérant que :

Pour H<sub>a</sub> : µ1< µ2, définissez *Hypoth<*0

Pour H<sub>a</sub> : μ1≠ μ2 (par défaut), définissez *Hypoth=*0

Pour H<sub>a</sub> : µ1> µ2, définissez *Hypoth>*0

*Group*=1 met en commun les variances

*Group*=0 ne met pas en commun les variances

Pour plus d'informations concernant les éléments vides dans une liste, reportez-vous à "Éléments vides", [page](#page-188-0) 189.

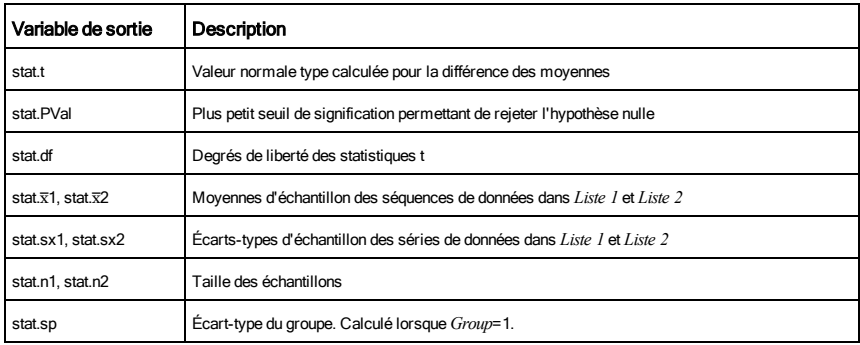

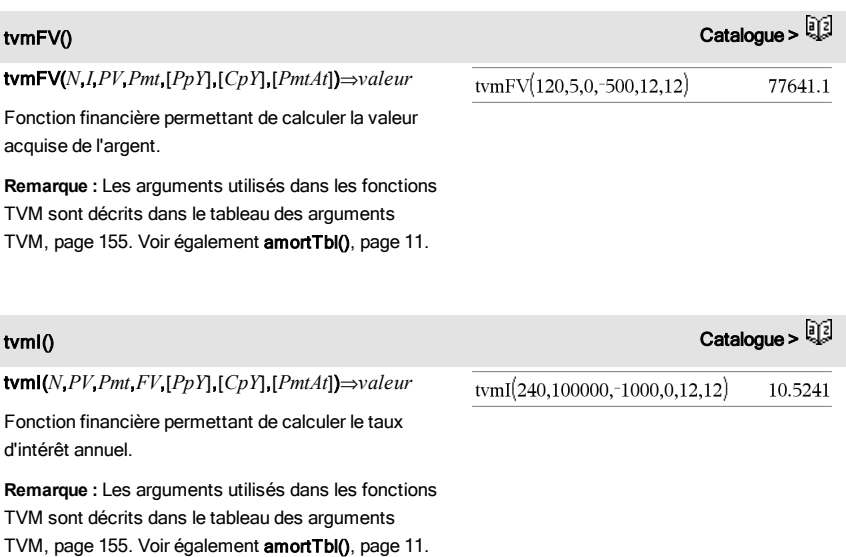

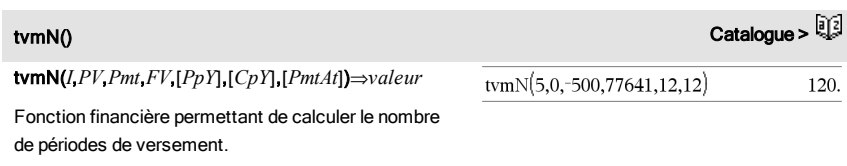

**Remarque :** Les arguments utilisés dans les fonctions TVM sont décrits dans le tableau des arguments TVM, [page](#page-154-0) 155. Voir également amortTbl(), [page](#page-10-0) 11.

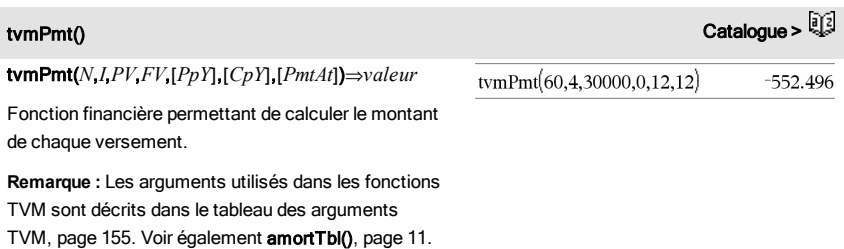

<span id="page-154-0"></span>**Argument** 

tvmPV(*N*,*I*,*Pmt*,*FV*,[*PpY*],[*CpY*],[*PmtAt*])⇒*valeur*

Fonction financière permettant de calculer la valeur actuelle.

**Remarque :** Les arguments utilisés dans les fonctions TVM sont décrits dans le tableau des arguments TVM, [page](#page-10-0) 155. Voir également amortTbl(), page 11.

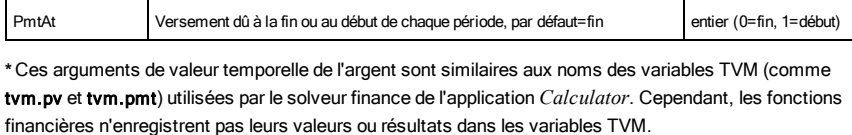

TVM\* Description Type de données

I Taux d'intérêt annuel nombre réel

N Nombre de périodes de versement de nombre réel

PV dieur actuelle nombre réel nombre réel nombre réel nombre réel nombre réel nombre réel nombre réel nombre réel nombre réel nombre réel nombre réel nombre réel nombre réel nombre réel nombre réel nombre réel nombre réel Pmt Montant des versements nombre réel FV Valeur acquise nombre réel nombre réel nombre réel nombre réel nombre réel nombre réel nombre réel nombre réel nombre réel nombre réel nombre réel nombre réel nombre réel nombre réel nombre réel nombre réel nombre réel PpY **Versements par an, par défaut=1** entier> 0 CpY Nombre de périodes de calcul par an, par défaut=1 Entier> 0

TwoVar *X*, *Y*[, [*Fréq*] [, *Catégorie*, *Inclure*]]

Calcule des statistiques pour deux variables. Un récapitulatif du résultat est stocké dans la variable *stat.results*. (Voir [page](#page-139-0) 140.)

Toutes les listes doivent comporter le même nombre de lignes, à l'exception de *Inclure*.

*X* et *Y* sont des listes de variables indépendantes et dépendantes.

*Fréq* est une liste facultative de valeurs qui indiquent la fréquence. Chaque élément dans *Fréq* correspond à une fréquence d'occurrence pour chaque couple *X* et *Y*. Par défaut, cette valeur est égale à 1. Tous les éléments doivent être des  $entiers > 0.$ 

tymPV(48.4.-500.30000.12.12)

 $-3426.7$ 

TwoVar Catalogue >

# tvmPV() Catalogue >

*Catégorie* est une liste de codes numériques ou alphanumériques de catégories pour les couples *X* et *Y* correspondants.

*Inclure* est une liste d'un ou plusieurs codes de catégories. Seuls les éléments dont le code de catégorie figure dans cette liste sont inclus dans le calcul.

Tout élément vide dans les listes *X*, *Fréq* ou *Catégorie* a un élément vide correspondant dans l'ensemble des listes résultantes. Tout élément vide dans les listes *X1* à *X20* a un élément vide correspondant dans l'ensemble des listes résultantes. Pour plus d'informations concernant les éléments vides, reportez-vous à la [page](#page-188-0) 189.

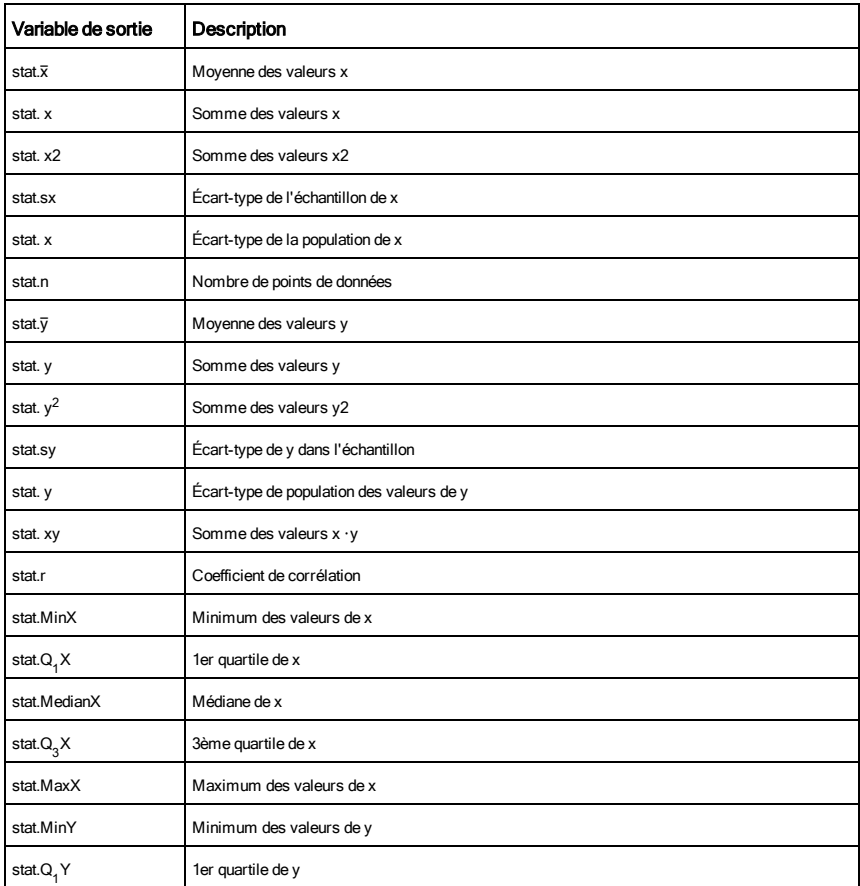

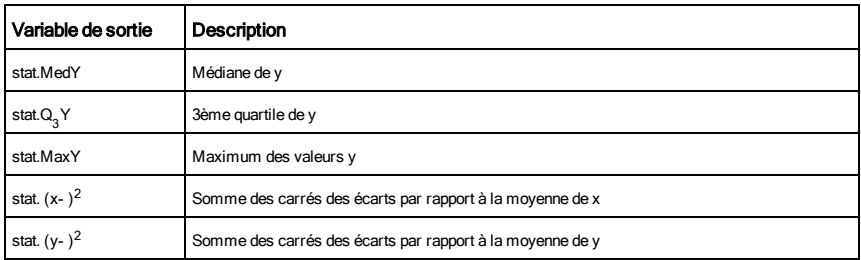

# $\boldsymbol{U}$

# unitV() Catalogue >

unitV(*Vecteur1*)⇒*vecteur*

Donne un vecteur unitaire ligne ou colonne, en fonction de la nature de *Vecteur1*.

*Vecteur1* doit être une matrice d'une seule ligne ou colonne.

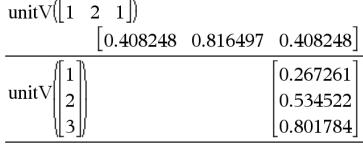

unLock*Var1* [, *Var2*] [, *Var3*] ...

unLock*Var*.

Déverrouille les variables ou les groupes de variables spécifiés. Les variables verrouillées ne peuvent être ni modifiées ni supprimées.

Voir Lock, [page](#page-81-0) 82 et getLockInfo(), [page](#page-60-0) 61.

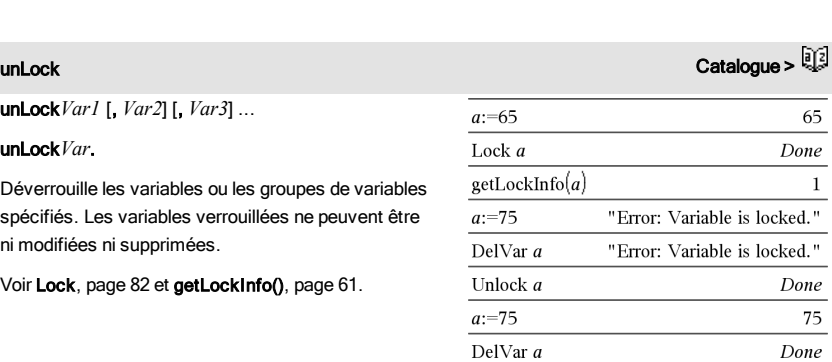

# V

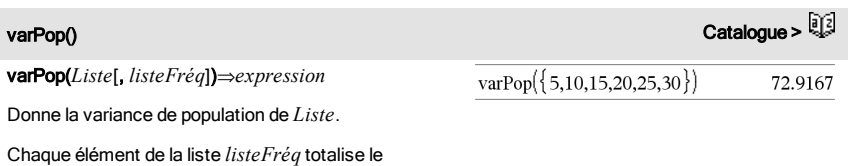

 $\frac{31}{2}$ 68  $33$ 

*Liste*.

nombre d'occurrences de l'élément correspondant de *Liste*.

**Remarque :** *Liste* doit contenir au moins deux éléments.

Si un élément des listes est vide, il est ignoré et l'élément correspondant dans l'autre liste l'est également. Pour plus d'informations concernant les éléments vides, reportez-vous à la [page](#page-188-0) 189.

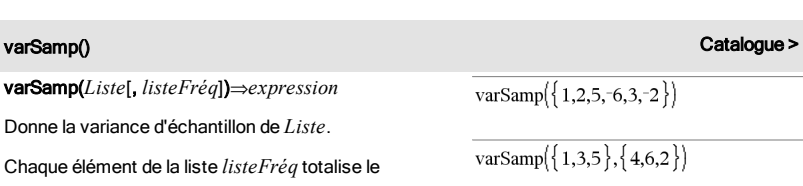

**Remarque :** *Liste* doit contenir au moins deux éléments.

Si un élément des listes est vide, il est ignoré et l'élément correspondant dans l'autre liste l'est également. Pour plus d'informations concernant les éléments vides, reportez-vous à la [page](#page-188-0) 189.

nombre d'occurrences de l'élément correspondant de

### varSamp(*Matrice1*[, *matriceFréq*])⇒*matrice*

Donne un vecteur ligne contenant la variance d'échantillon de chaque colonne de *Matrice1*.

Chaque élément de *matriceFréq* totalise le nombre d'occurrences de l'élément correspondant de *Matrice1*.

**Remarque :** *Matrice1* doit contenir au moins deux lignes.

Si un élément des matrices est vide, il est ignoré et l'élément correspondant dans l'autre matrice l'est également. Pour plus d'informations concernant les éléments vides, reportez-vous à la [page](#page-188-0) 189.

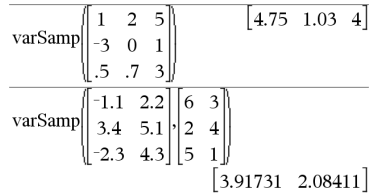

# warnCodes ()  $\overline{\mathbb{R}}$

### warnCodes(*Expr1*, *VarÉtat*)⇒*expression*

Évalue l'expression *Expr1*, donne le résultat et stocke les codes de tous les avertissements générés dans la variable de liste *VarÉtat*. Si aucun avertissement n'est généré, cette fonction affecte une liste vide à *VarÉtat*.

*Expr1* peut être toute expression mathématique TI-Nspire™ ou TI-Nspire™ CAS valide. *Expr1* ne peut pas être une commande ou une affectation.

*VarÉtat* doit être un nom de variable valide.

Pour la liste des codes d'avertissement et les messages associés, voir [page](#page-203-0) 204.

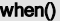

when(*Condition*, *résultSiOui* [, *résultSiNon*][, *résultSiInconnu*])⇒*expression*

Donne *résultSiOui*, *résultSiNon* ou *résultSiInconnu*, suivant que la *Condition* est vraie, fausse ou indéterminée. Donne l'entrée si le nombre d'argument est insuffisant pour spécifier le résultat approprié.

Ne spécifiez pas *résultSiNon* ni*résultSiInconnu* pour obtenir une expression définie uniquement dans la région où *Condition* est vraie.

Utilisez undef *résultSiNon* pour définir une expression représentée graphiquement sur un seul intervalle.

when() est utile dans le cadre de la définition de fonctions récursives.

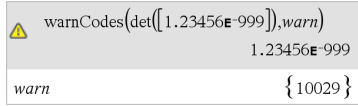

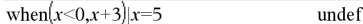

Catalogue >

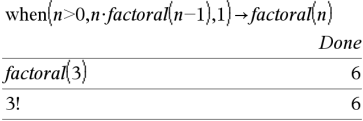

# While *Condition Bloc*

# **EndWhile**

Exécute les instructions contenues dans *Bloc* si *Condition* est vraie.

*Bloc* peut correspondre à une ou plusieurs instructions, séparées par un « : ».

### **Remarque pourla saisie des données de l'exemple :**

Pour obtenir des instructions sur la saisie des définitions de fonction ou de programme sur plusieurs lignes, consultez la section relative à la calculatrice dans votre guide de produit.

# X

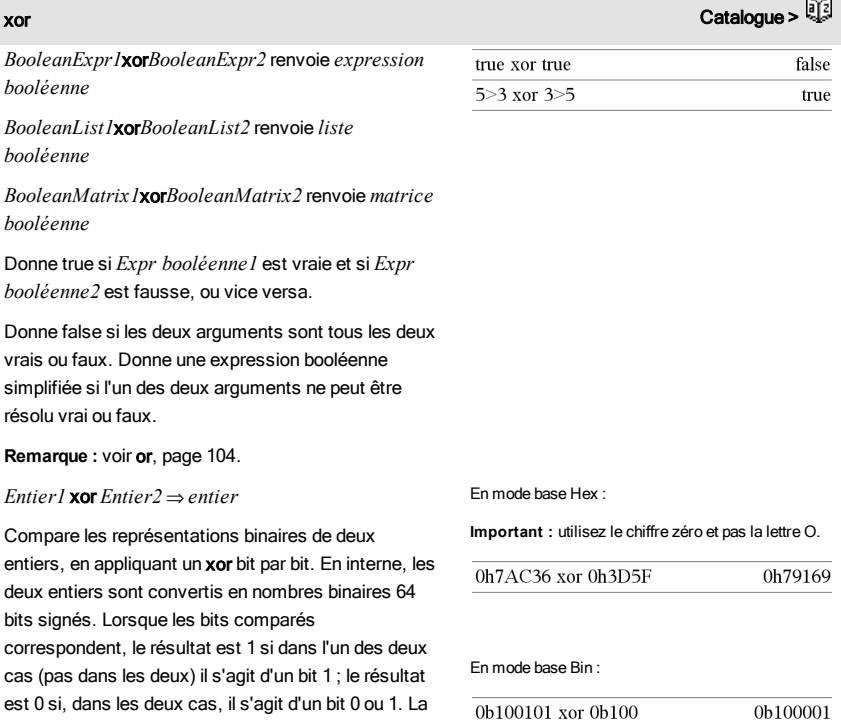

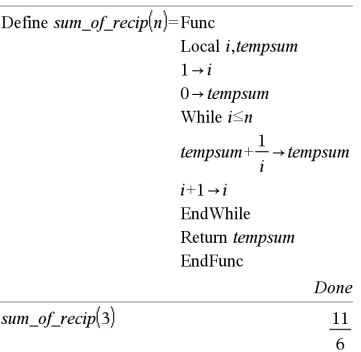

# while **Catalogue > 2**

### xor Catalogue > Catalogue + Catalogue + Catalogue + Catalogue + Catalogue + Catalogue +

valeur donnée représente le résultat des bits et elle est affichée selon le mode Base utilisé.

Les entiers de tout type de base sont admis. Pour une entrée binaire ou hexadécimale, vous devez utiliser respectivement le préfixe 0b ou 0h. Tout entier sans préfixe est considéré comme un nombre en écriture décimale (base 10).

Si vous entrez un nombre dont le codage binaire signé dépasse 64 bits, il est ramené à l'aide d'une congruence dans la plage appropriée. Pour de plus amples informations, voir >Base2, [page](#page-19-0) 20.

**Remarque :** voir or, [page](#page-103-0) 104.

# Z

zInterval s,*Liste*[,*Fréq*[,*CLevel*]]

(Entrée de liste de données)

z**Interval**  $\sigma$ , $\bar{x}$ , *n* [, *CLevel*]

(Récapitulatif des statistiques fournies en entrée)

Calcule un intervalle de confiance *z*. Un récapitulatif du résultat est stocké dans la variable *stat.results*. (Voir [page](#page-139-0) 140.)

Pour plus d'informations concernant les éléments vides dans une liste, reportez-vous à "Éléments vides", [page](#page-188-0) 189.

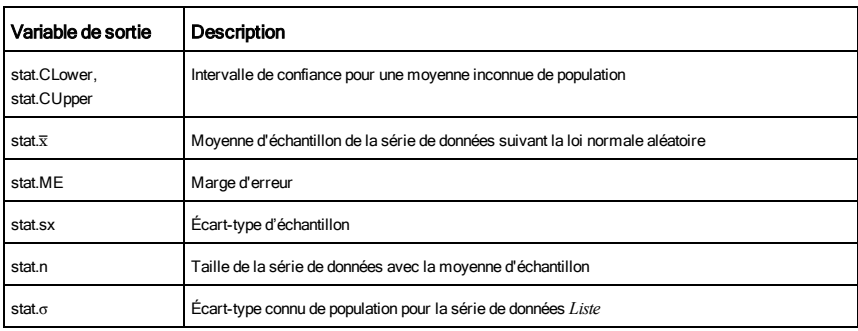

**Remarque :** une entrée binaire peut comporter jusqu'à 64 chiffres (sans compter le préfixe 0b) ; une entrée hexadécimale jusqu'à 16 chiffres.

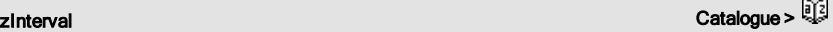

# zInterval\_1Prop *x*,*n* [,*CLevel*]

Calcule un intervalle de confiance *z* pour une proportion. Un récapitulatif du résultat est stocké dans la variable *stat.results*. (Voir [page](#page-139-0) 140.)

*x* est un entier non négatif.

Pour plus d'informations concernant les éléments vides dans une liste, reportez-vous à "Éléments vides", [page](#page-188-0) 189.

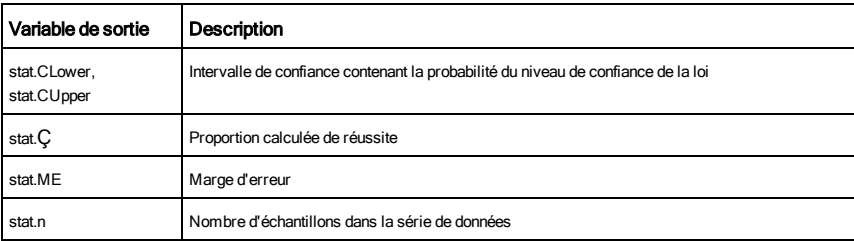

zInterval\_2Prop Catalogue >  $\frac{1}{2}$ 

# zInterval\_2Prop *x1*,*n1*,*x2*,*n2*[,*CLevel*]

Calcule un intervalle de confiance *z* pour deux proportions. Un récapitulatif du résultat est stocké dans la variable *stat.results*. (Voir [page](#page-139-0) 140.)

*x1* et *x2* sont des entiers non négatifs.

Pour plus d'informations concernant les éléments vides dans une liste, reportez-vous à "Éléments vides", [page](#page-188-0) 189.

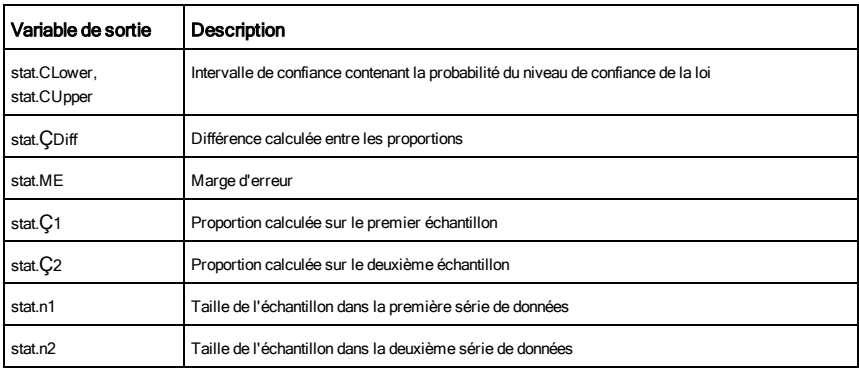

# zInterval\_2Samp s **1** ,s **2** ,*Liste1*,*Liste2* [,*Fréq1* [,*Fréq2*,

[*CLevel*]]]

(Entrée de liste de données)

# zInterval\_2Samp s **1** ,s **2** ,v*1*,*n1*,v*2*,*n2*[,*CLevel*]

(Récapitulatif des statistiques fournies en entrée)

Calcule un intervalle de confiance *z* sur deux échantillons. Un récapitulatif du résultat est stocké dans la variable *stat.results*. (Voir [page](#page-139-0) 140.)

Pour plus d'informations concernant les éléments vides dans une liste, reportez-vous à "Éléments vides", [page](#page-188-0) 189.

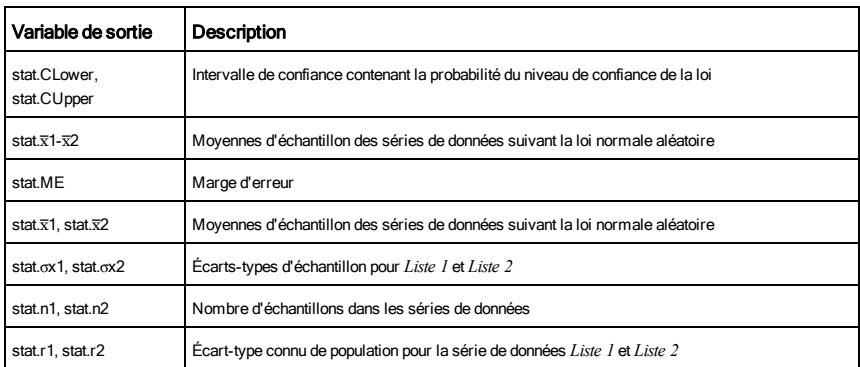

zTest Catalogue >

zTest m*0*,s,*Liste*,[*Fréq*[,*Hypoth*]]

(Entrée de liste de données)

**zTest**  $\mu$ 0,  $\sigma$ ,  $\bar{x}$ , *n*[, *Hypoth*]

(Récapitulatif des statistiques fournies en entrée)

Effectue un test *z* en utilisant la fréquence *listeFréq*. Un récapitulatif du résultat est stocké dans la variable *stat.results*. (Voir [page](#page-139-0) 140.)

Test de H $_0$  :  $\mu$  =  $\mu$ 0, en considérant que :

Pour H<sub>a</sub> : μ < μ0, définissez *Hypoth*<0

Pour H<sub>a</sub> : μ ≠ μ0 (par défaut), définissez *Hypoth*=0

Pour H<sub>a</sub> : μ > μ0, définissez *Hypoth*>0

Pour plus d'informations concernant les éléments vides dans une liste, reportez-vous à "Éléments vides", [page](#page-188-0) 189.

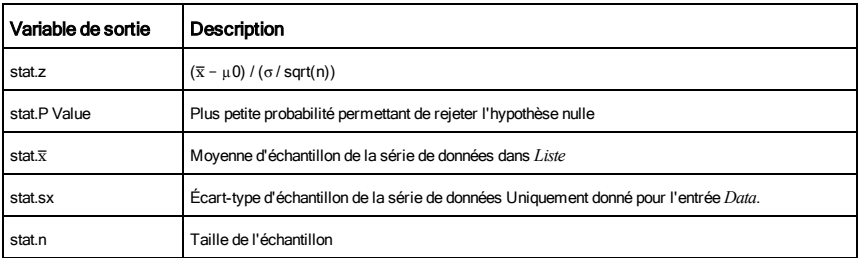

zTest\_1Prop Catalogue >  $\mathbb{R}^2$ 

zTest\_1Prop *p0*,*x*,*n*[,*Hypoth*]

Effectue un test *z* pour une proportion unique. Un récapitulatif du résultat est stocké dans la variable *stat.results*. (Voir [page](#page-139-0) 140.)

*x* est un entier non négatif.

Test de H $_0$  :  $p = p\theta$ , en considérant que :

Pour <sup>H</sup><sup>a</sup> : *p > p0*, définissez *Hypoth*>0

Pour H<sub>a</sub> : *p ≠ p0 (par défaut)*, définissez *Hypoth=*0

Pour <sup>H</sup><sup>a</sup> : *p < p0*, définissez *Hypoth*<0

Pour plus d'informations concernant les éléments vides dans une liste, reportez-vous à "Éléments vides", [page](#page-188-0) 189.

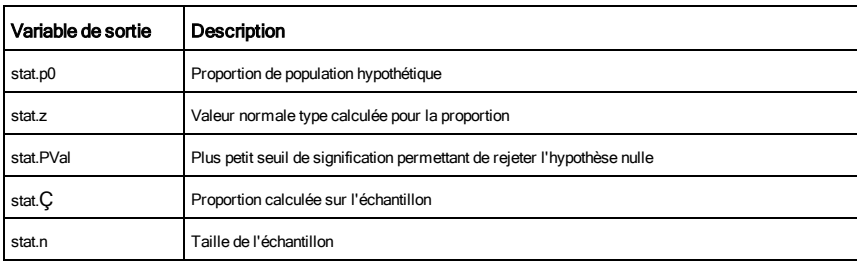

zTest\_2Prop Catalogue >  $\mathbb{R}^2$ 

# zTest\_2Prop *x1*,*n1*,*x2*,*n2*[,*Hypoth*]

Calcule un test *z* pour deux proportions. Un récapitulatif du

résultat est stocké dans la variable *stat.results*. (Voir [page](#page-139-0) 140.)

*x1* et *x2* sont des entiers non négatifs.

Test de <sup>H</sup><sup>0</sup> : *p1 = p2*, en considérant que :

Pour <sup>H</sup><sup>a</sup> : *p1 > p2*, définissez *Hypoth*>0

Pour H<sub>a</sub> : *p1 ≠ p2 (par défaut)*, définissez *Hypoth=*0

Pour <sup>H</sup><sup>a</sup> : *p < p0*, définissez *Hypoth*<0

Pour plus d'informations concernant les éléments vides dans une liste, reportez-vous à "Éléments vides", [page](#page-188-0) 189.

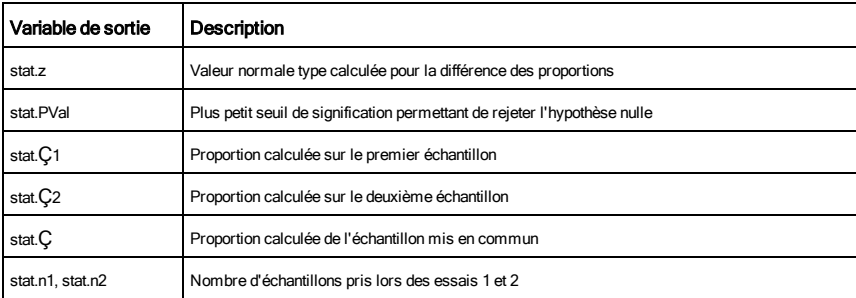

zTest\_2Samp Catalogue >  $\mathbb{Q}$ 

# zTest\_2Samp s **1** ,s **2** ,*Liste1*,*Liste2*[,*Fréq1*[,*Fréq2*[,*Hypoth*]]]

(Entrée de liste de données)

# zTest\_2Samp s **1** ,s **2** ,v*1*,*n1*,v*2*,*n2*[,*Hypoth*]

(Récapitulatif des statistiques fournies en entrée)

Calcule un test *z* sur deux échantillons. Un récapitulatif du résultat est stocké dans la variable *stat.results*. (Voir [page](#page-139-0) 140.)

Test de H $_0$  :  $\mu$ 1 =  $\mu$ 2, en considérant que :

Pour H<sub>a</sub> : μ1 < μ2, définissez *Hypoth*<0

Pour H<sub>a</sub> : μ1 ≠ μ2 (par défaut), définissez *Hypoth*=0

**Pour H**<sub>a</sub> : μ1 > μ2, *Hypoth*>0

Pour plus d'informations concernant les éléments vides dans une liste, reportez-vous à "Éléments vides", [page](#page-188-0) 189.

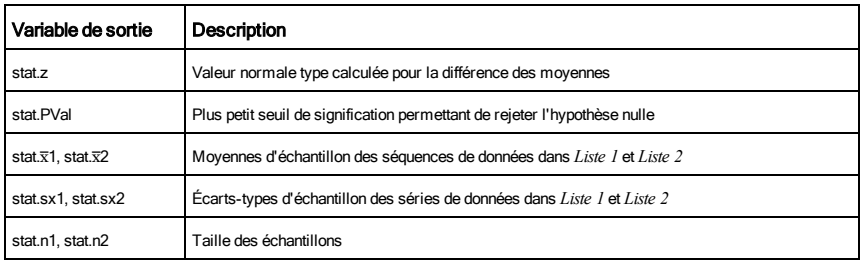

# Symboles

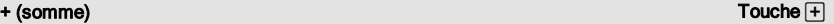

 ${22.3.14159.1.5708}$ 

 ${32,8.14159,3.14159}$ 

 ${10.5, 1.5708}$ 

25, 30, 35

25,30,35

21  $\overline{c}$ 

3 24

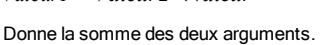

*Valeur1 + Valeur2*⇒*valeur*

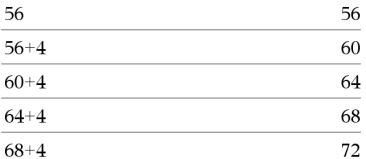

 $22,\pi,\frac{\pi}{2}$ 

 $10,5,\frac{\pi}{2}$ 

 $15 + \{10,15,20\}$ 

 ${10,15,20}+15$ 

 $11 + 12$ 

 $20+1$  $\overline{c}$ 

> $\overline{3}$  $\vert 4 \vert$

 $\rightarrow$  11

 $\cdot l2$ 

*Liste1* + *Liste2*⇒*liste*

*Matrice1* + *Matrice2*⇒*matrice*

Donne la liste (ou la matrice) contenant les sommes des éléments correspondants de *Liste1* et *Liste2* (ou *Matrice1* et *Matrice2*).

Les arguments doivent être de même dimension.

*Valeur + Liste1*⇒*liste*

*Liste1* + *Valeur*⇒*liste*

Donne la liste contenant les sommes de *Valeur* et de chaque élément de *Liste1*.

*Valeur + Matrice1*⇒*matrice*

*Matrice1* + *Valeur*⇒*matrice*

Donne la matrice obtenue en ajoutant *Valeur* à chaque élément de la diagonale de *Matrice1*. *Matrice1* doit être carrée.

**Remarque :** utilisez .+ pour ajouter une expression à chaque élément de la matrice.

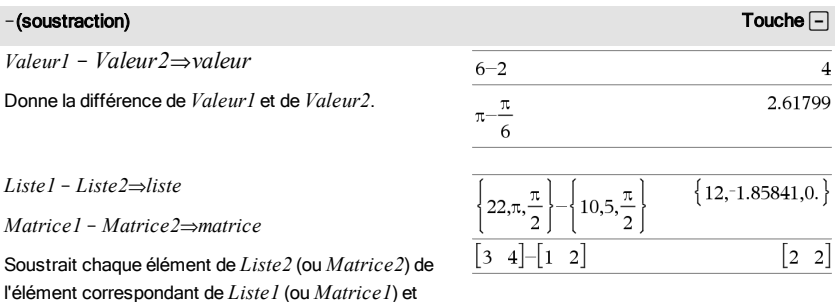

### N(soustraction) and the contraction of the contraction of the contraction of the contraction of the contraction of the contraction of the contraction of the contraction of the contraction of the contraction of the contract

donne le résultat obtenu.

Les arguments doivent être de même dimension.

$$
Valueu - Liste1 \Rightarrow liste
$$

*Liste1* - *Valeur*⇒*liste* 

Soustrait chaque élément de *Liste1* de *Valeur* ou soustrait *Valeur* de chaque élément de *Liste1* et donne la liste de résultats obtenue.

*Valeur* – *Matrice1*⇒*matrice* 

*Matrice1* – *Valeur⇒matrice* 

*Valeur* – *Matrice1* donne la matrice *Valeur* fois la matrice d'identité moins *Matrice1*. *Matrice1* doit être carrée.

*Matrice1* - *Valeur* donne la matrice obtenue en soustrayant *Valeur* à chaque élément de la diagonale de *Matrice1*. *Matrice1* doit être carrée.

**Remarque** : Utilisez .- pour soustraire une expression à chaque élément de la matrice.

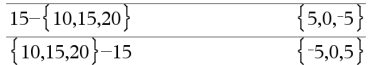

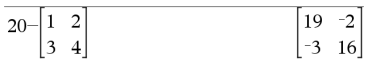

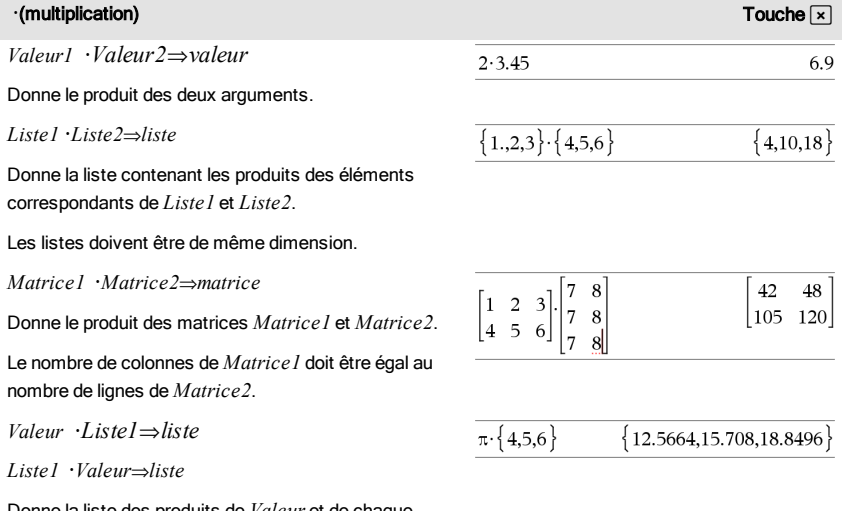

Donne la liste des produits de *Valeur* et de chaque élément de *Liste1*.

# **·**(multiplication) Touchers **The Contraction** Touchers **The Contraction** Touchers **The Contraction**

*Valeur* **·***Matrice1*⇒*matrice*

*Matrice1* **·***Valeur*⇒*matrice*

Donne la matrice contenant les produits de *Valeur* et de chaque élément de *Matrice1*.

**Remarque :** Utilisez .**·**pour multiplier une expression par chaque élément.

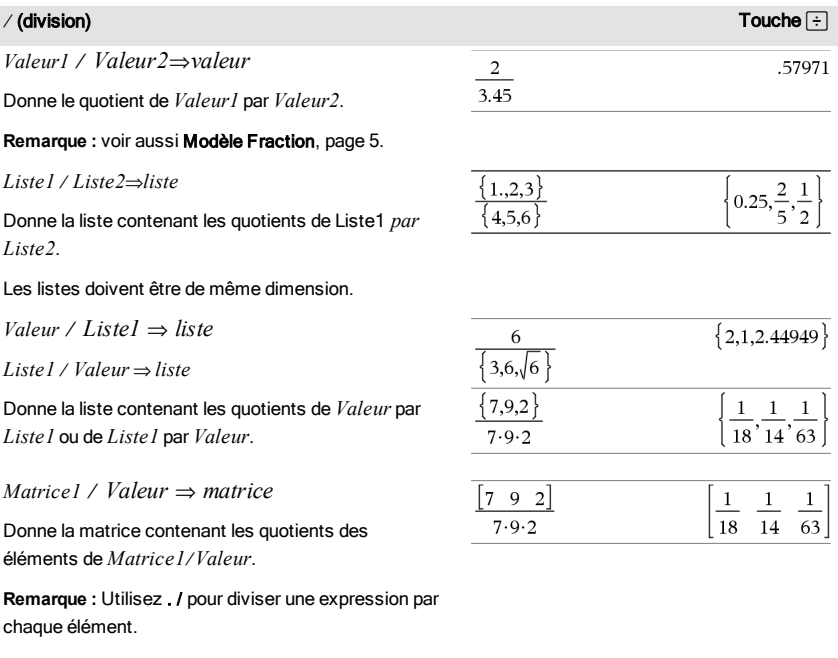

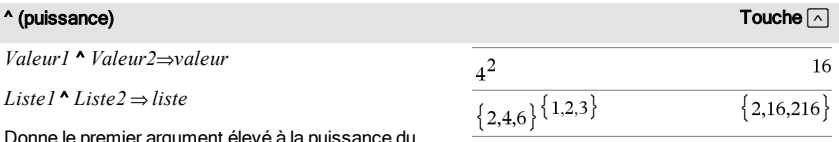

Donne le premier argument élevé à la puissance du deuxième argument.

# **Remarque :** voir aussi Modèle Exposant, [page](#page-4-1) 5.

Dans le cas d'une liste, donne la liste des éléments de *Liste1* élevés à la puissance des éléments

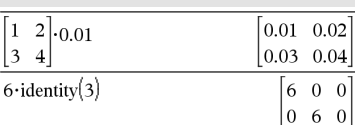

 $3\quad 4$ 

 $0 \t0 \t6$ 

# **A** (puissance) **Touchelast Contract Contract Contract Contract Contract Contract Contract Contract Contract Contract Contract Contract Contract Contract Contract Contract Contract Contract Contract Contract Contract Contr**

correspondants de *Liste2*.

Dans le domaine réel, les puissances fractionnaires possédant des exposants réduits avec des dénominateurs impairs utilise la branche réelle, tandis que le mode complexe utilise la branche principale.

*Valeur* ^ *Liste1*⇒*liste*

Donne *Valeur* élevé à la puissance des éléments de *Liste1*.

### *Liste1* ^ *Valeur*⇒*liste*

Donne les éléments de *Liste1* élevés à la puissance de *Valeur*.

*matriceCarrée1* ^ *entier* ⇒ *matrice*

Donne *matriceCarrée1* élevée à la puissance de la valeur de l'*entier*.

*matriceCarrée1* doit être une matrice carrée.

Si *entier* = -1, calcule la matrice inverse.

Si *entier* < -1, calcule la matrice inverse à une puissance positive appropriée.

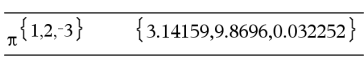

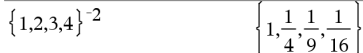

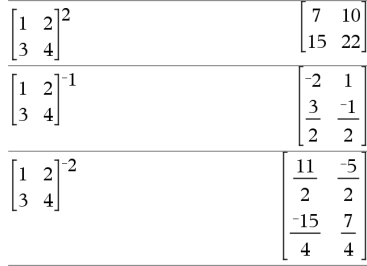

### $x^2$  (carré)  $^2$  (carré) the contract of  $\mathbb{R}^2$

*Valeur1*<sup>2</sup> ⇒ *valeur*

Donne le carré de l'argument.

*Liste1*<sup>2</sup> ⇒ *liste*

Donne la liste comportant les carrés des éléments de *Liste1*.

*matriceCarrée1* <sup>2</sup>⇒ *matrice*

Donne le carré de la matrice *matriceCarrée1*. Ce calcul est différent du calcul du carré de chaque élément. Utilisez .^2 pour calculer le carré de chaque élément.

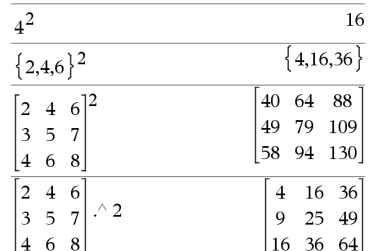

### .+ (addition élément par élément)  $\blacksquare$

*Matrice1* .+ *Matrice2* ⇒ *matrice*

*Valeur .+ Matrice1* ⇒ *matrice*

*Matrice1* .+ *Matrice2* donne la matrice obtenue en effectuant la somme de chaque paire d'éléments correspondants de *Matrice1* et de *Matrice2*.

*Valeur* .+ *Matrice1* donne la matrice obtenue en effectuant la somme de *Valeur* et de chaque élément de *Matrice1.*

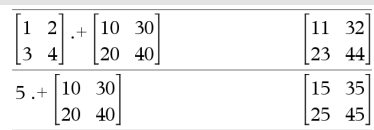

# ..(soustraction élément par élément) Touches ^-

*Matrice1* . − *Matrice2* ⇒ *matrice* 

 $Valueur -\n Matrice1 \Rightarrow \n matrices$ 

*Matrice1* - *Matrice2* donne la matrice obtenue en calculant la différence entre chaque paire d'éléments correspondants de *Matrice1* et de *Matrice2*.

*Valeur* .-*Matrice1* donne la matrice obtenue en calculant la différence de *Valeur* et de chaque élément de *Matrice1.*

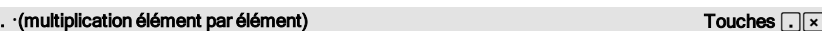

*Matrice1* .**·** *Matrice2* ⇒ *matrice*

*Valeur .***·***Matrice1* ⇒ *matrice*

*Matrice1* .**·** *Matrice2* donne la matrice obtenue en calculant le produit de chaque paire d'éléments correspondants de *Matrice1* et de *Matrice2*.

*Valeur* .**·** *Matrice1* donne la matrice contenant les produits de *Valeur* et de chaque élément de *Matrice1.*

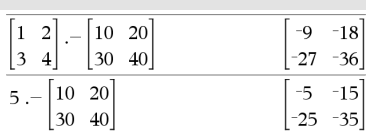

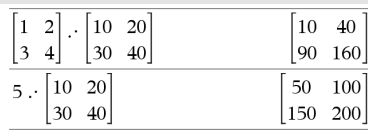

### er / (division élément par élément) a substitution de la contracte de la contracte de la contracte de la contracte de la contracte de la contracte de la contracte de la contracte de la contracte de la contracte de la contr

*Matrice1* . / *Matrice2* ⇒ *matrice*

*Valeur . / Matrice1* ⇒ *matrice*

*Matrice1* ./ *Matrice2* donne la matrice obtenue en calculant le quotient de chaque paire d'éléments correspondants de *Matrice1* et de *Matrice2*.

*Valeur* ./ *Matrice1* donne la matrice obtenue en calculant le quotient de *Valeur* et de chaque élément de *Matrice1.*

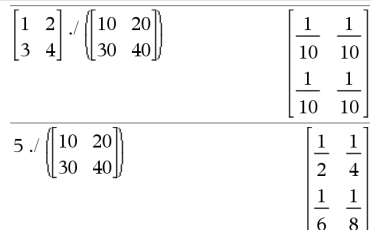

# .^ (puissance élément par élément) Touches ^l

*Matrice1* .^ *Matrice2* ⇒ *matrice*

*Valeur . ^ Matrice1* ⇒ *matrice*

*Matrice1* .^ *Matrice2* donne la matrice obtenue en élevant chaque élément de *Matrice1* à la puissance de l'élément correspondant de *Matrice2*.

*Valeur* .^ *Matrice1* donne la matrice obtenue en appliquant la puissance de *Valeur* à chaque élément de *Matrice1.*

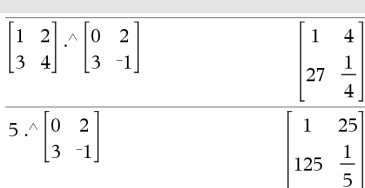

# – (opposé) i control de la control de la control de la control de la control de la control de la control de la

L*Valeur1* ⇒ *valeur*

L*Liste1* ⇒ *liste*

L*Matrice1* ⇒ *matrice*

Donne l'opposé de l'argument.

Dans le cas d'une liste ou d'une matrice, donne l'opposé de chacun des éléments.

Si l'argument est un entier binaire ou hexadécimal, la négation donne le complément à deux.

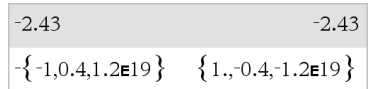

En mode base Bin :

**Important :** utilisez le chiffre zéro et pas la lettre O.

 $-0b100101$ 

Pour afficher le résultat entier, appuyez sur ▲, puis utilisez les touches ∢ et ▶ pour déplacer le curseur.

**%** (pourcentage) **Touches**  $\frac{1}{(4)}$ 

*Valeur1 %* ⇒ *valeur* **Remarque:** Pour afficher un résultat approximatif,

Unité : Appuyez sur [ctrl] [enter].

*Liste*  $\mathcal{V} \Rightarrow$  *liste* 

*Matrice1* % ⇒ *matrice*

Donne

Dans le cas d'une liste ou d'une matrice, donne la liste ou la matrice obtenue en divisant chaque élément par 100.

# **Windows® :** Appuyez sur Ctrl+Entrée. **Macintosh® : Appuyez sur**  $\mathcal{H}$  **+ Entrée. iPad® :** Maintenez la touche Entrée enfoncée et sélectionnez  $\approx$ 13% 0.13  $({1,10,100})\%$  $\{0.01, 0.1, 1.$

### = (égal à) Touche=

*Expr1* = *Expr2*⇒*Expression booléenne*

*Liste1* = *Liste2*⇒ *Liste booléenne*

*Matrice1* = *Matrice2*⇒ *Matrice booléenne*

Donne true s'il est possible de vérifier que la valeur de *Expr1* est égale à celle de *Expr2*.

Donne false s'il est possible de déterminer que la valeur de *Expr1* n'est pas égale à celle de *Expr2*.

Dans les autres cas, donne une forme simplifiée de l'équation.

Dans le cas d'une liste ou d'une matrice, donne le résultat des comparaisons, élément par élément.

### **Remarque pourla saisie des données de l'exemple :**

Pour obtenir des instructions sur la saisie des définitions de fonction ou de programme sur plusieurs lignes, consultez la section relative à la calculatrice dans votre quide de produit.

Exemple de fonction qui utilise les symboles de test mathématiques :  $=$ ,  $\neq$ ,  $\leq$ ,  $\leq$ ,  $\geq$ ,  $\geq$ 

Define  $g(x)$ =Func

If  $x \le -5$  Then Return 5 ElseIf  $x$  > -5 and  $x$  < 0 Then Return  $-x$ ElseIf  $x \ge 0$  and  $x \ne 10$  Then Return  $x$  $E$ lseIf  $r=10$  Then Return 3 EndIf EndFunc

Done

Résultat de la représentation graphique de g(x)

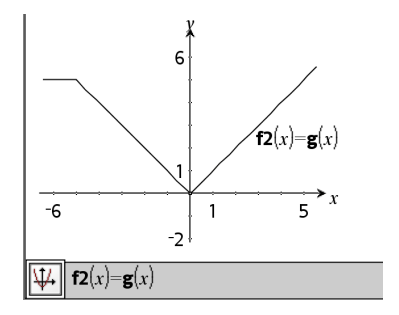

## $\neq$  (différent de)  $\blacksquare$  Touches  $\lceil \frac{1}{n} \rceil$

 $Expr1 \neq Expr2 \Rightarrow Expression\ boolean$ 

*Liste1* ƒ *Liste2* ⇒ *Liste booléenne*

*Matrice1* ƒ *Matrice2* ⇒ *Matrice booléenne*

Donne true s'il est possible de déterminer que la valeur de *Expr1* n'est pas égale à celle de *Expr2*.

Donne false s'il est possible de vérifier que la valeur de *Expr1* est égale à celle de *Expr2*.

Dans les autres cas, donne une forme simplifiée de l'équation.

Dans le cas d'une liste ou d'une matrice, donne le résultat des comparaisons, élément par élément.

**Remarque :** vous pouvez insérer cet opérateur à partir du clavier de l'ordinateur en entrant **/=**

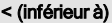

*Expr1* < *Expr2* ⇒ *Expression booléenne*

*Liste1* < *Liste2* ⇒ *Liste booléenne*

*Matrice1* < *Matrice2* ⇒ *Matrice booléenne*

Donne true s'il est possible de déterminer que la valeur de *Expr1* est strictement inférieure à celle de *Expr2*.

Donne false s'il est possible de déterminer que la valeur de *Expr1* est strictement supérieure ou égale à celle de *Expr2*.

Dans les autres cas, donne une forme simplifiée de l'équation.

Dans le cas d'une liste ou d'une matrice, donne le résultat des comparaisons, élément par élément.

### $\le$  (inférieur ou égal à) Touches  $[\pm 1]$

 $Expr1 \leq Expr2 \Rightarrow Expression\, boolean$ 

*Liste1* { *Liste2* ⇒ *Liste booléenne*

*Matrice1* { *Matrice2* ⇒ *Matrice booléenne*

Donne true s'il est possible de déterminer que la valeur de *Expr1* est inférieure ou égale à celle de *Expr2*.

Donne false s'il est possible de déterminer que la valeur de *Expr1* est strictement supérieure à celle de *Expr2*.

Dans les autres cas, donne une forme simplifiée de l'équation.

Voir l'exemple fourni pour « = » (égal à).

Voir l'exemple fourni pour « = » (égal à).

Touches  $ext{cm} =$ 

Voir l'exemple fourni pour « = » (égal à).

# $\le$  (inférieur ou égal à)  $\qquad \qquad$  Touches  $\lceil \frac{1}{2} \rceil$

Dans le cas d'une liste ou d'une matrice, donne le résultat des comparaisons, élément par élément.

**Remarque :** vous pouvez insérer cet opérateur à partir du clavier de l'ordinateur en entrant **<=**

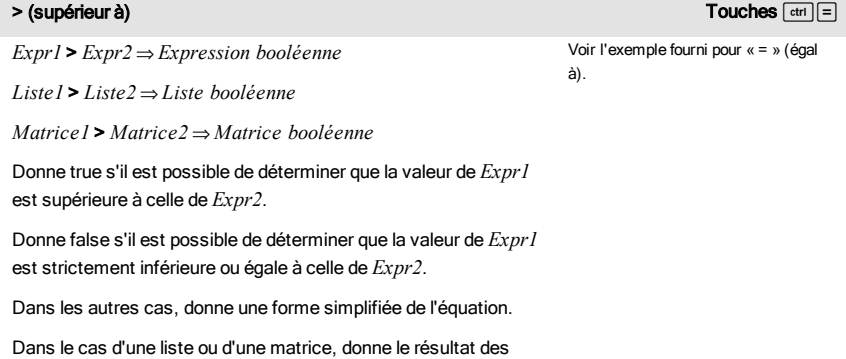

### $\geq$  (supérieur ou égal à)  $\geq$  (supérieur ou égal à)

 $Expr1 \geq Expr2 \Rightarrow Expression\ boolean$ 

*Liste1* | *Liste2* ⇒ *Liste booléenne*

comparaisons, élément par élément.

*Matrice1* | *Matrice2* ⇒ *Matrice booléenne*

Donne true s'il est possible de déterminer que la valeur de *Expr1* est supérieure ou égale à celle de *Expr2*.

Donne false s'il est possible de déterminer que la valeur de *Expr1* est inférieure ou égale à celle de *Expr2*.

Dans les autres cas, donne une forme simplifiée de l'équation.

Dans le cas d'une liste ou d'une matrice, donne le résultat des comparaisons, élément par élément.

**Remarque :** vous pouvez insérer cet opérateur à partir du clavier de l'ordinateur en entrant **>=**

Voir l'exemple fourni pour « = » (égal à).

### ⇒ (implication logique) touches  $\boxed{\text{etm}}$  is to the control of the control of the control of the control of the control of the control of the control of the control of the control of the control of the control of the con

*BooleanExpr1* ⇒ *BooleanExpr2* renvoie *expression booléenne*

*BooleanList1* ⇒ *BooleanList2* renvoie *liste booléenne*

*BooleanMatrix1* ⇒ *BooleanMatrix2* renvoie *matrice booléenne*

*Integer1* ⇒ *Integer2* renvoie *entier*

Évalue l'expression not <argument1> or <argument2> et renvoie true (vrai) ou false (faux) ou une forme simplifiée de l'équation.

Pour les listes et matrices, renvoie le résultat des comparaisons, élément par élément.

**Remarque :** Vous pouvez insérer cet opérateur à partir du clavier de l'ordinateur en entrant **=>**

### ⇔ (équivalence logique, XNOR) touches/=

*BooleanExpr1* ⇔ *BooleanExpr2* renvoie *expression booléenne*

*BooleanList1* ⇔ *BooleanList2* renvoie *liste booléenne*

*BooleanMatrix1* ⇔ *BooleanMatrix2* renvoie *matrice booléenne*

*Integer1* ⇔ *Integer2* renvoie *entier*

Renvoie la négation d'une opération booléenne XOR sur les deux arguments. Renvoie true (vrai) ou false (faux) ou une forme simplifiée de l'équation.

Pour les listes et matrices, renvoie le résultat des comparaisons, élément par élément.

**Remarque :** Vous pouvez insérer cet opérateur à partir du clavier de l'ordinateur en entrant **<=>**

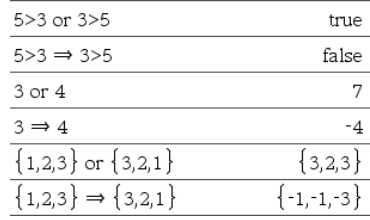

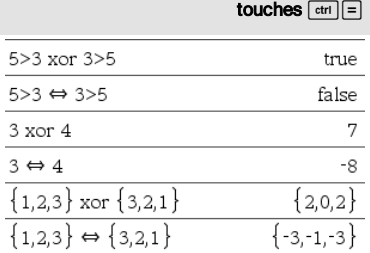

## de la contradiction de la contradiction de la contradiction de la contradiction de la contradiction de la contradiction de la contradiction de la contradiction de la contradiction de la contradiction de la contradiction de

 ${120,24,6}$ 

 $\mathbf{1}$  $\overline{a}$ 6 24

120

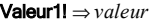

*Liste1*! ⇒ *liste*

*Matrice1*! ⇒ *matrice*

Donne la factorielle de l'argument.

Dans le cas d'une liste ou d'une matrice, donne la liste ou la matrice des factorielles de tous les éléments.

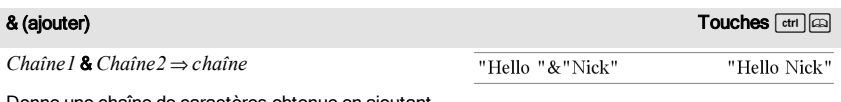

 $51$ 

 $(\{5,4,3\})!$ 

 $2\mathbb{R}$ 

Donne une chaîne de caractères obtenue en ajoutant *Chaîne2* à *Chaîne1*.

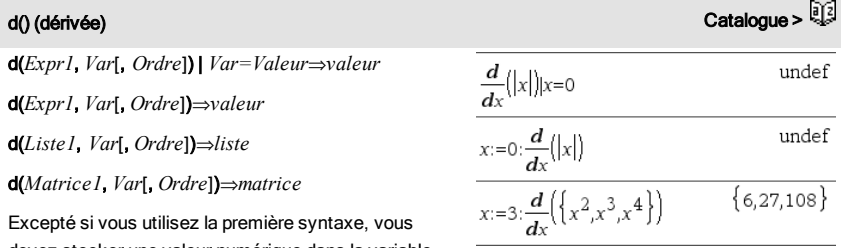

devez stocker une valeur numérique dans la variable *Var* avant de calculer d(). Reportez-vous aux exemples.

d() peut être utilisé pour calculer la dérivée première et la dérivée seconde numérique en un point, à l'aide des méthodes de différenciation automatique.

*Order*, si utilisé, doit avoir la valeur 1 ou 2. La valeur par défaut est 1.

**Remarque :** vous pouvez insérer cette fonction à partir du clavier en entrant **derivative(**...**)**.

""

**Remarque :** voir aussi Dérivée première, [page](#page-8-0) 9 ou Dérivée seconde, [page](#page-9-0) 10.

**Remarque :** l'algorithme d() présente une limitiation : il fonctionne de manière récursive à l'intérieur de l'expression non simplifiée et calcule la valeur de la dérivée première (et seconde, si cela est possible), puis évalue chacune des sous-expressions, ce qui peut générer un résultat inattendu.

Observez l'exemple ci-contre. La dérivée première de x·(x^2+x)^(1/3) en x=0 est égale à 0. Toutefois, comme la dérivée première de la sous-expression (x^2+x)^(1/3) n'est pas définie à x=0 et que cette valeur est utilisée pour calculer la dérivée de l'expression complète, d() signale que le résultat n'est pas défini et affiche un message d'avertissement.

Si vous rencontrez ce problème, vérifiez la solution en utilisant une représentation graphique. Vous pouvez également tenter d'utiliser centralDiff().

# ‰() (intégrale) Catalogue >

‰(*Expr1*, *Var*, *Borne1*, *Borne2*) ⇒ *valeur*

Affiche l'intégrale de *Expr1* pour la variable *Var* entre *Borne1* et *Borne2*. Vous pouvez l'utiliser pour calculer l'intégrale définie numérique en utilisant la même méthode qu'avec nInt().

**Remarque :** vous pouvez insérer cette fonction à partir du clavier en entrant **integral(**...**)**.

**Remarque :** voir aussi nInt(), [page](#page-97-0) 98 et le modèle Intégrale définie, [page](#page-9-1) 10.

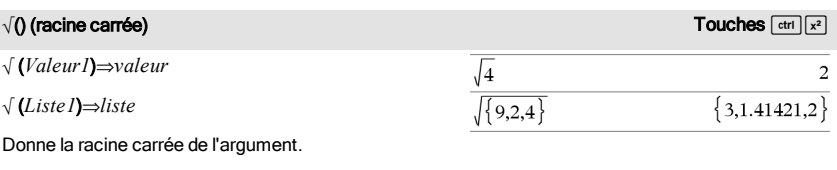

Dans le cas d'une liste, donne la liste des racines carrées des éléments de *Liste1*.

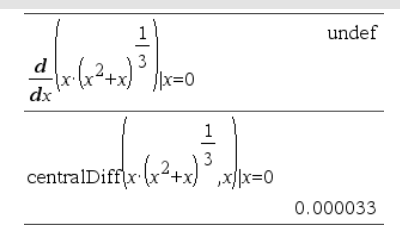

# 0.333333  $x^2 dx$

178 Symboles

d() (dérivée) Catalogue >  $\frac{1}{2}$ 

## $\sqrt{0}$  (racine carrée)  $\sqrt{1-x^2}$

**Remarque :** vous pouvez insérer cette fonction à partir du clavier en entrant **sqrt(**...**)**

**Remarque :** voir aussi Modèle Racine carrée, [page](#page-4-2) 5.

Π(*Expr1*, *Var*, *Début*, *Fin*)⇒*expression*

**Remarque :** vous pouvez insérer cette fonction à partir du clavier en entrant **prodSeq(**...**)**.

Calcule *Expr1* pour chaque valeur de *Var* comprise entre *Début* et *Fin* et donne le produit des résultats obtenus.

**Remarque :** voir aussi Modèle Produit (Π), [page](#page-8-1) 9.

 $\Pi$ (*Expr1*, *Var*, *Début*, *Début*-1)⇒1

Π(*Expr1*, *Var*, *Début*, *Fin*)

 $\Rightarrow$ **1/Π(***Expr1***,** *Var***,** *Fin+1***,** *Début-1***) if** *Début* **<** *Fin-1* 

Les formules de produit utilisées sont extraites des références ci-dessous :

Ronald L. Graham, Donald E. Knuth et Oren Patashnik. *Concrete Mathematics: A Foundation for Computer Science*. Reading, Massachusetts: Addison-Wesley, 1994.

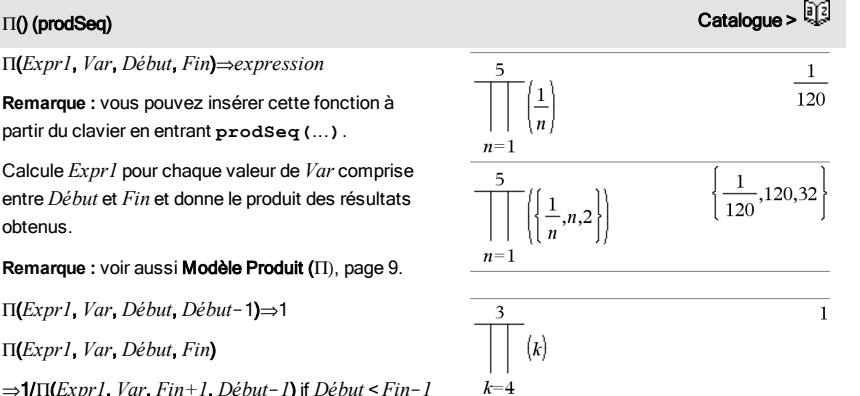

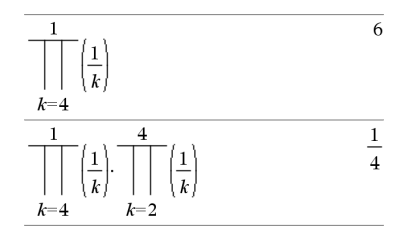

# <span id="page-178-0"></span> $\Sigma$ () (sumSeq)  $\sum$

G(*Expr1*, *Var*, *Début*, *Fin*)⇒*expression*

**Remarque :** vous pouvez insérer cette fonction à partir du clavier en entrant **sumSeq(**...**)**.

Calcule *Expr1* pour chaque valeur de *Var* comprise entre *Début* et *Fin* et donne la somme des résultats obtenus.

**Remarque :** voir aussi Modèle Somme, [page](#page-8-2) 9.

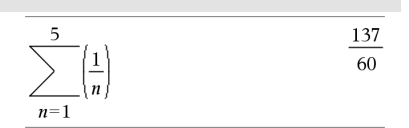

 $\Sigma$ (*Expr1*, *Var*, *Début*, *Fin*-*1*)⇒0

G(*Expr1*, *Var*, *Début*, *Fin*)

 $\Rightarrow$   $\Sigma$ (*Expr1*, *Var*, *Fin+1*, *Début*-1) if *Fin* < *Début-1* 

Le formules d'addition utilisées sont extraites des références ci-dessous :

Ronald L. Graham, Donald E. Knuth et Oren Patashnik. *Concrete Mathematics: A Foundation for Computer Science*. Reading, Massachusetts: Addison-Wesley, 1994.

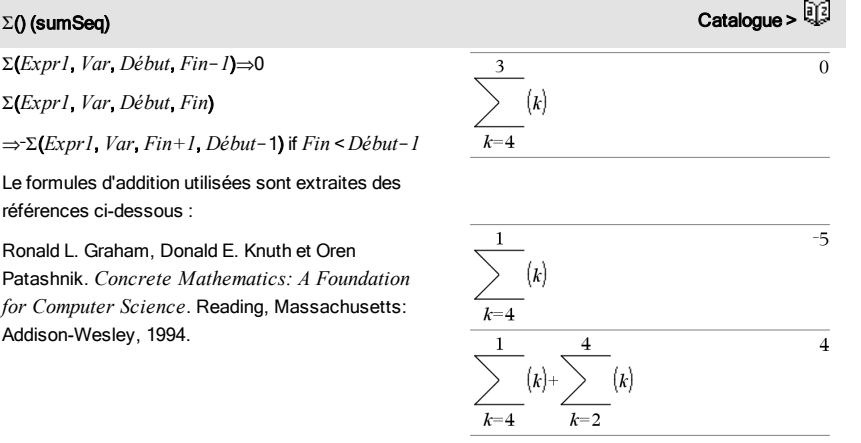

### ΣInt() Catalogue >

GInt(*NPmt1*, *NPmt2*, *N*, *I*, *PV*,[*Pmt*], [*FV*], [*PpY*], [*CpY*], [*PmtAt*], [*valArrondi*])⇒*valeur*

GInt(*NPmt1*,*NPmt2*,*tblAmortissement*)⇒*valeur*

Fonction d'amortissement permettant de calculer la somme des intérêts au cours d'une plage de versements spécifiée.

*NPmt1* et *NPmt2* définissent le début et la fin de la plage de versements.

*N*, *I*, *PV*, *Pmt*, *FV*, *PpY*, *CpY* et *PmtAt* sont décrits dans le tableau des arguments TVM, [page](#page-154-0) 155.

- Si vous omettez *Pmt*, il prend par défaut la valeur *Pmt*=tvmPmt (*N*,*I*,*PV*,*FV*,*PpY*,*CpY*,*PmtAt*).
- Si vous omettez *FV*, il prend par défaut la valeur *FV*=0.
- Les valeurs par défaut pour *PpY*, *CpY* et *PmtAt* sont les mêmes que pour les fonctions TVM.

*valArrondi* spécifie le nombre de décimales pour arrondissement. Valeur par défaut=2.

GInt(*NPmt1,NPmt2*,*tblAmortissement*) calcule la somme de l'intérêt sur la base du tableau d'amortissement *tblAmortissement*. L'argument *tblAmortissement* doit être une matrice au format  $\Sigma Int(1,3,12,4.75,20000,12,12)$  $-213.48$ 

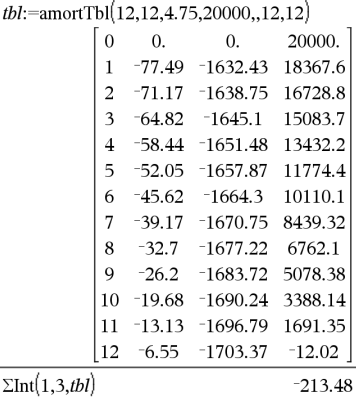
Remarque : voir également ∑Prn() ci dessous et Bal(), [page](#page-19-0) 20.

<span id="page-180-1"></span>

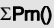

GPrn(*NPmt1*, *NPmt2*, *N*, *I*, *PV*, [*Pmt*], [*FV*], [*PpY*], [*CpY*], [*PmtAt*], [*valArrondi*])⇒*valeur*

GPrn(*NPmt1*,*NPmt2*,*tblAmortissement*)⇒*valeur*

Fonction d'amortissement permettant de calculer la somme du capital au cours d'une plage de versements spécifiée.

*NPmt1* et *NPmt2* définissent le début et la fin de la plage de versements.

*N*, *I*, *PV*, *Pmt*, *FV*, *PpY*, *CpY* et *PmtAt* sont décrits dans le tableau des arguments TVM, [page](#page-154-0) 155.

- Si vous omettez *Pmt*, il prend par défaut la valeur *Pmt*=tvmPmt (*N*,*I*,*PV*,*FV*,*PpY*,*CpY*,*PmtAt*).
- Si vous omettez *FV*, il prend par défaut la valeur  $FV=0$ .
- Les valeurs par défaut pour *PpY*, *CpY* et *PmtAt* sont les mêmes que pour les fonctions TVM.

*valArrondi* spécifie le nombre de décimales pour arrondissement. Valeur par défaut=2.

GPrn(*NPmt1,NPmt2*,*tblAmortissement*) calcule la somme du capital sur la base du tableau d'amortissement *tblAmortissement*. L'argument *tblAmortissement* doit être une matrice au format décrit à tblAmortissement(), [page](#page-10-0) 11.

**Remarque** : voir également ΣInt() ci-dessus et **Bal()**, [page](#page-19-0) 20.

<span id="page-180-0"></span>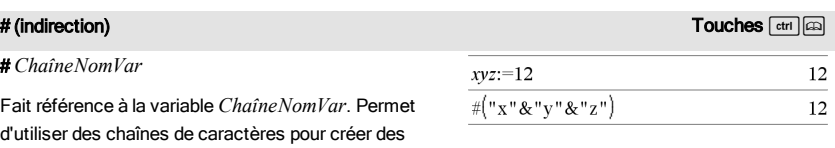

Catalogue >

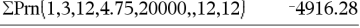

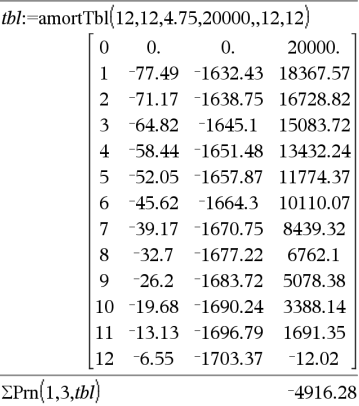

noms de variables dans une fonction. Crée ou fait référence à la variable xyz.

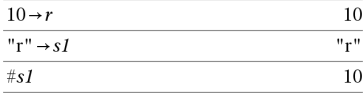

Donne la valeur de la variable (r) dont le nom est stocké dans la variable s1.

### E (notation scientifique) and the contraction of the contraction of the contraction of the contraction of the contraction of the contraction of the contraction of the contraction of the contraction of the contraction of th *mantisse*E*exposant* Saisit un nombre en notation scientifique. Ce nombre est interprété sous la forme *mantisse* × 10exposant .

Conseil : pour entrer une puissance de 10 sans passer par un résultat de valeur décimale, utilisez 10^*entier*.

**Remarque :** vous pouvez insérer cet opérateur à partir du clavier de l'ordinateur en entrant **@E**. Par exemple, entrez **2.3@E4** pour avoir 2.3E4.

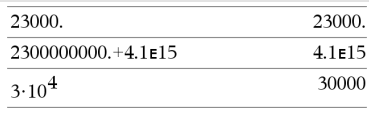

### g (grades)  $\blacksquare$

*Expr1*<sup>g</sup> ⇒*expression*

$$
Liste I^{\text{g}} \Longrightarrow liste
$$

*Matrice1*<sup>g</sup> ⇒*matrice*

Cette fonction permet d'utiliser un angle en grades en mode Angle en degrés ou en radians.

En mode Angle en radians, multiplie  $Expr1$  par  $\pi/200$ .

En mode Angle en degrés, multiplie *Expr1* par g/100.

En mode Angle en grades, donne *Expr1* inchangée.

**Remarque :** vous pouvez insérer ce symbole à partir du clavier de l'ordinateur en entrant **@g**.

En mode Angle en degrés, grades ou radians :

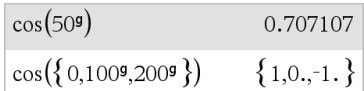

 $\mathcal{R}(\mathsf{r}$ adians) touche $\overline{\mathbb{R}^n}$ 

*Valeur1*R⇒*valeur* En mode Angle en degrés, grades ou radians :

### *Liste1*R⇒*liste*

*Matrice1*R⇒*matrice*

Cette fonction permet d'utiliser un angle en radians en mode Angle en degrés ou en grades.

En mode Angle en degrés, multiplie l'argument par  $180/\pi$ .

En mode Angle en radians, donne l'argument inchangé.

En mode Angle en grades, multiplie l'argument par  $200/\pi$ 

Conseil : utilisez <sup>r</sup>si vous voulez forcer l'utilisation des radians dans une définition de fonction quel que soit le mode dominant lors de l'utilisation de la fonction.

**Remarque :** vous pouvez insérer ce symbole à partir du clavier de l'ordinateur en entrant **@r**.

*Valeurs1*¡⇒*valeur*

*Liste1*¡⇒*liste*

*Matrice1*¡⇒*matrice*

Cette fonction permet d'utiliser un angle en degrés en mode Angle en grades ou en radians.

En mode Angle en radians, multiplie l'argument par  $\pi$ /180.

En mode Angle en degrés, donne l'argument inchangé.

En mode Angle en grades, multiplie l'argument par 10/9.

**Remarque :** vous pouvez insérer ce symbole à partir du clavier de l'ordinateur en entrant **@d**.

### <span id="page-182-0"></span>°, ', " (degré/minute/seconde) and the control of the control of the control of the control of the control of the control of the control of the control of the control of the control of the control of the control of the c

*dd*¡*mm*'*ss.ss*''⇒*expression*

*dd*Nombre positif ou négatif

*mm*Nombre positif ou nul

En mode Angle en degrés, grades ou radians :

En mode Angle en radians :

 $\cos(45^\circ)$ 

$$
\cos\left(\left\{0,\frac{\pi}{4},90^\circ,30.12^\circ\right\}\right)
$$
  
 
$$
\left\{1,0.707107,0.,0.864976\right\}
$$

En mode Angle en degrés :

## 0.707107  $\cos\left(\frac{\pi}{4^r}\right)$  $\cos\left(\left\{0^n, \left(\frac{\pi}{12}\right)^r, -(\pi)^r\right\}\right)$  ${1,0.965926,-1.}$

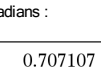

 $\mathsf{F}(\mathsf{r}$ adians) touche $\overline{\mathbb{R}^n}$ 

<span id="page-182-1"></span>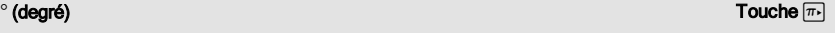

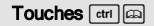

Symboles 183

### °, ', " (degré/minute/seconde) and the contract of the contract of the contract of the contract of the contract of the contract of the contract of the contract of the contract of the contract of the contract of the contra

*ss.ss*Nombre positif ou nul

Donne *dd*+(*mm*/60)+(*ss.ss*/3600).

Ce format d'entrée en base 60 permet :-

- d'entrer un angle en degrés/minutes/secondes quel que soit le mode angulaire utilisé.
- d'entrer un temps exprimé en heures/minutes/secondes.

**Remarque :** faites suivre ss.ss de deux apostrophes

('') et non de guillemets (").

### $\angle$  (angle) the contract of  $\angle$  (angles) the contract of  $\angle$  (angles) the contract of  $\Box$

[*Rayon*,±q*\_Angle*]⇒*vecteur*

(entrée polaire)

[*Rayon*,±q*\_Angle*,*Valeur\_Z*]⇒*vecteur*

(entrée cylindrique)

[*Rayon*,±q*\_Angle*,±q*\_Angle*]⇒*vecteur*

(entrée sphérique)

Donne les coordonnées sous forme de vecteur, suivant le réglage du mode Format Vecteur : rectangulaire, cylindrique ou sphérique.

**Remarque :** vous pouvez insérer ce symbole à partir du clavier de l'ordinateur en entrant **@<**.

184 Symboles

sélectionné.

(entrée polaire)

Saisit une valeur complexe en coordonnées polaires (r±q). L'*Angle* est interprété suivant le mode Angle

(*Grandeur* ± *Angle*)⇒*valeurComplexe*

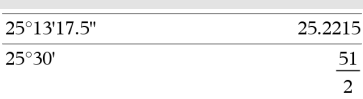

En mode Angle en radians et avec le Format vecteur réglé sur :

rectangulaire

$$
\begin{array}{c}\n\boxed{5 \ \angle 60^{\circ} \ \angle 45^{\circ}} \\
\boxed{1.76777 \ \ 3.06186 \ \ 3.53553}\n\end{array}
$$

cylindrique

$$
\begin{array}{c}\n\boxed{5 \ \angle 60^{\circ} \ \angle 45^{\circ}} \\
\boxed{3.53553 \ \angle 1.0472 \ \ 3.53553}\n\end{array}
$$

sphérique

$$
\begin{array}{c}\n\boxed{5 \ \angle 60^{\circ} \ \angle 45^{\circ}} \\
\boxed{5. \ \angle 1.0472 \ \angle 0.785398}\n\end{array}
$$

En mode Angle en radians et en mode Format complexe Rectangulaire :

$$
5+3 \cdot i \left(10 \le \frac{\pi}{4}\right) \qquad \qquad ^{-2.07107-4.07107 \cdot i}
$$

$$
\frac{}{5+3\cdot i\left(-10\ \text{L}\ \frac{\pi}{4}\right)} \qquad \qquad ^{-2.07107-4.07107\cdot i}
$$

cylindrique\n
$$
\frac{1}{\left[5 \ \angle 60^{\circ} \ \angle 45^{\circ}\right]}
$$

$$
f_{\rm{max}}
$$

<span id="page-184-2"></span>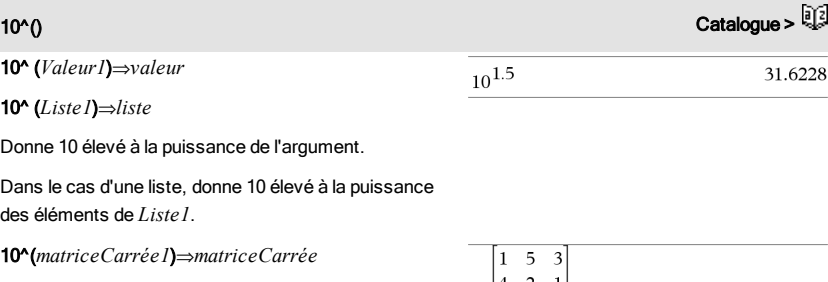

Donne 10 élevé à la puissance de *matriceCarrée1*. Ce calcul est différent du calcul de 10 élevé à la puissance de chaque élément. Pour plus d'informations sur la méthode de calcul, reportezvous à cos().

*matriceCarrée1* doit être diagonalisable. Le résultat contient toujours des chiffres en virgule flottante.

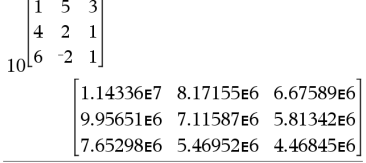

<span id="page-184-0"></span>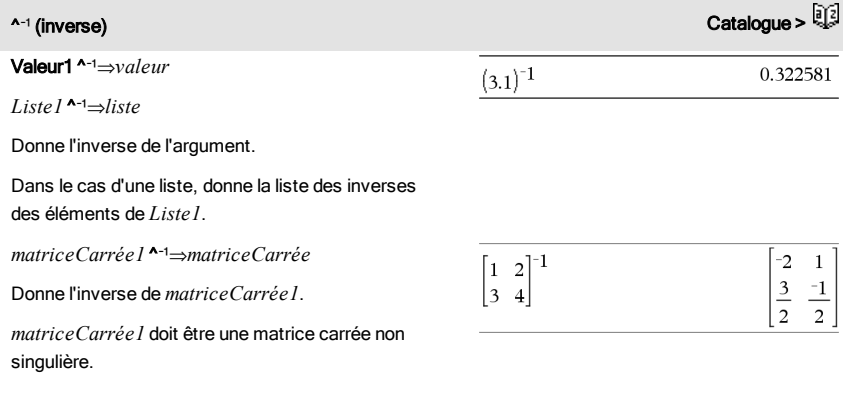

<span id="page-184-1"></span>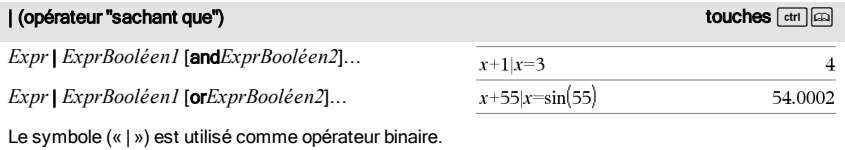

L'opérande à gauche du symbole | est une

### | (opérateur "sachant que") touches  $\overline{c}$ touches  $\overline{c}$ touches  $\overline{c}$ touches  $\overline{c}$ touches

expression. L'opérande à droite du symbole | spécifie une ou plusieurs relations destinées à affecter la simplification de l'expression. Plusieurs relations après le symbole | peuvent être reliées au moyen d'opérateurs logiques « and » ou « or ».

L'opérateur "sachant que" fournit trois types de fonctionnalités de base :

- **Substitutions**
- Contraintes d'intervalle
- **Exclusions**

Les substitutions se présentent sous la forme d'une égalité, telle que x=3 ou y=sin(x). Pour de meilleurs résultats, la partie gauche doit être une variable simple. *Expr* | *Variable* = *valeur* substituera une *valeur* à chaque occurrence de *Variable* dans *Expr*.

Les contraintes d'intervalle se présentent sous la forme d'une ou plusieurs inéquations reliées par des opérateurs logiques « and » ou « or ». Les contraintes d'intervalle permettent également la simplification qui autrement pourrait ne pas être valide ou calculable.

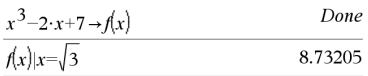

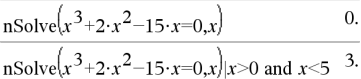

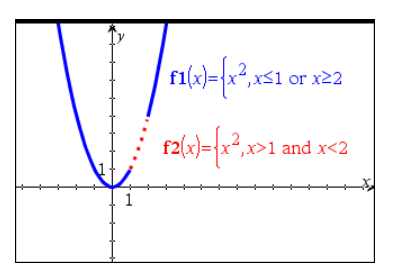

Les exclusions utilisent l'opérateur « différent de » (/= ou ≠) pour exclure une valeur spécifique du calcul.

<span id="page-185-0"></span>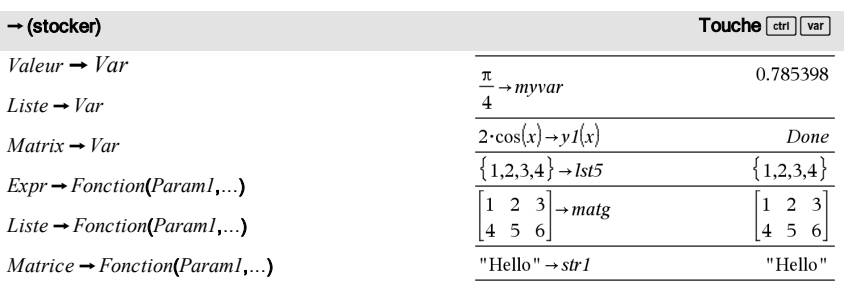

Si la variable *Var* n'existe pas, celle-ci est créée par cette instruction et est initialisée à *Valeur*, *Liste* ou *Matrice*.

Si *Var* existe déjà et n'est pas verrouillée ou protégée, son contenu est remplacé par *Valeur*, *Liste* ou *Matrice*.

**Remarque :** vous pouvez insérer cet opérateur à partir du clavier de l'ordinateur en entrant **=:** comme un raccourci. Par exemple, tapez **pi/4 =: Mavar**.

<span id="page-186-0"></span>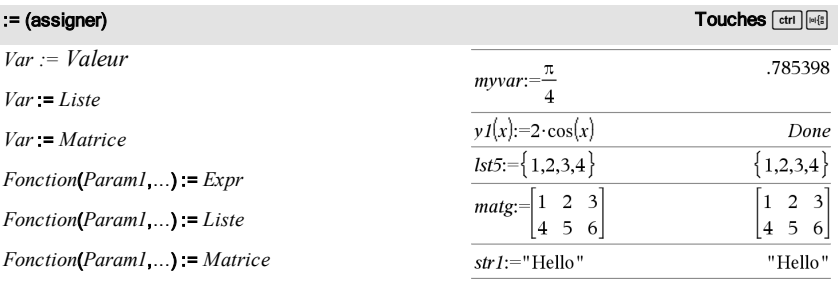

Si la variable *Var* n'existe pas, celle-ci est créée par cette instruction et est initialisée à *Valeur*, *Liste* ou *Matrice*.

Si *Var* existe déjà et n'est pas verrouillée ou protégée, son contenu est remplacé par *Valeur*, *Liste* ou *Matrice*.

#### <span id="page-186-1"></span>© (commentaire) in the commental of the commental of the commental of the commental of the commental of the commental of the commental of the commental of the commental of the commental of the commental of the commental o

### © [*texte*]

© traite *texte* comme une ligne de commentaire, vous permettant d'annoter les fonctions et les programmes que vous créez.

© peut être utilisé au début ou n'importe où dans la ligne. Tous les caractères situés à droite de ©, jusqu'à la fin de la ligne, sont considérés comme partie intégrante du commentaire.

**Remarque pourla saisie des données de l'exemple :** Pour obtenir des instructions sur la saisie des définitions de fonction ou de programme sur plusieurs

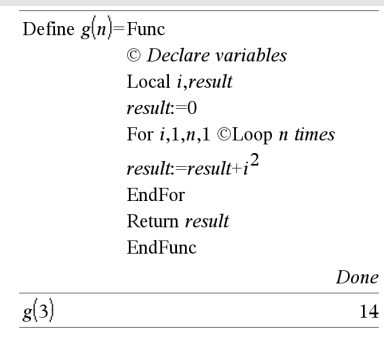

lignes, consultez la section relative à la calculatrice dans votre guide de produit.

<span id="page-187-0"></span>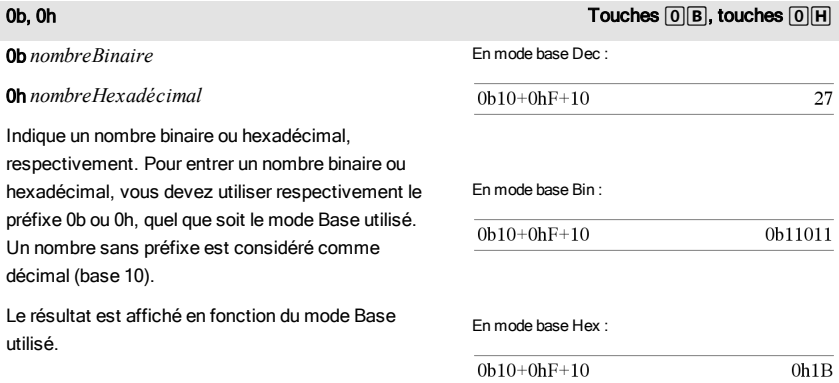

# <span id="page-188-0"></span>Éléments vides

Lors de l'analyse de données réelles, il est possible que vous ne disposiez pas toujours d'un jeu complet de données. TI-Nspire™vous permet d'avoir des éléments de données vides pour vous permettre de disposer de données presque complètes plutôt que d'avoir à tout recommencer ou à supprimer les données incomplètes.

Vous trouverez un exemple de données impliquant des éléments vides dans le chapitre Tableur et listes, sous « Représentation graphique des données de tableau ».

La fonction delVoid() vous permet de supprimer les éléments vides d'une liste, tandis que la fonction isVoid() vous offre la possibilité de tester si un élément est vide. Pour plus de détails, voir delVoid(), [page](#page-42-0) 43 et isVoid(), [page](#page-70-0) 71.

**Remarque :** Pour entrer un élément vide manuellement dans une expression, tapez « \_ » ou le mot clé **void**. Le mot clé **void** est automatiquement converti en caractère « \_ » lors du calcul de l'expression. Pour saisir le caractère «  $\rightarrow$  sur la calculatrice, appuyez sur  $\boxed{cm}$ .

#### Calculs impliquant des éléments vides

La plupart des calculs impliquant des éléments vides génère des résultats vides. Reportez-vous à la liste des cas spéciaux ci-dessous.

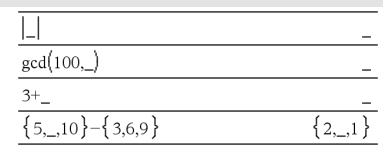

#### Arguments de liste contenant des éléments vides

Les fonctions et commandes suivantes ignorent (passent) les éléments vides rencontrés dans les arguments de liste.

count, countIf, cumulativeSum, freqTable>list, frequency, max, mean, median, product, stDevPop, stDevSamp, sum, sumIf, varPop et varSamp, ainsi que les calculs de régression, OneVar, TwoVar et les statistiques FiveNumSummary, les intervalles de confiance et les tests statistiques.

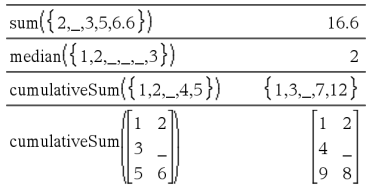

### Arguments de liste contenant des éléments vides

SortA et SortD déplacent tous les éléments vides du premier argument au bas de la liste.

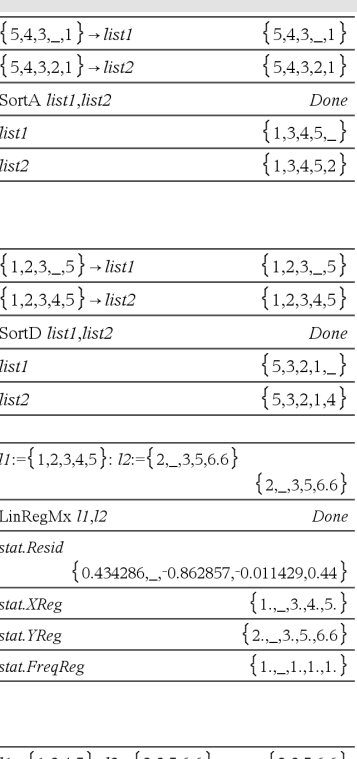

Dans les regressions, la présence d'un élément vide dans la liste X ou Y génère un élément vide correspondant dans le résidu.

L'omission d'une catégorie dans les calculs de régression génère un élément vide correspondant dans le résidu.

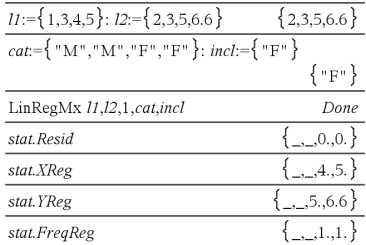

### Arguments de liste contenant des éléments vides

Une fréquence 0 dans les calculs de régression génère un élement vide correspondant dans le résidu.

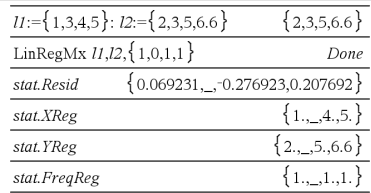

# Raccourcis de saisie d'expressions mathématiques

Les raccourcis vous permettent de saisir directement des éléments d'expressions mathématiques sans utiliser le Catalogue ni le Jeu de symboles. Par exemple, pour saisir l'expression ‡6, vous pouvez taper **sqrt(6)**dans la ligne de saisie. Lorsque vous appuyez sur **enter**), l'expression sqrt (6) est remplacée par  $\sqrt{6}$ . Certains raccourcis peuvent s'avérer très utiles aussi bien sur la calculatrice qu'à partir du clavier de l'ordinateur. Certains sont plus spécifiquement destinés à être utilisés à partir du clavier de l'ordinateur.

<span id="page-191-0"></span>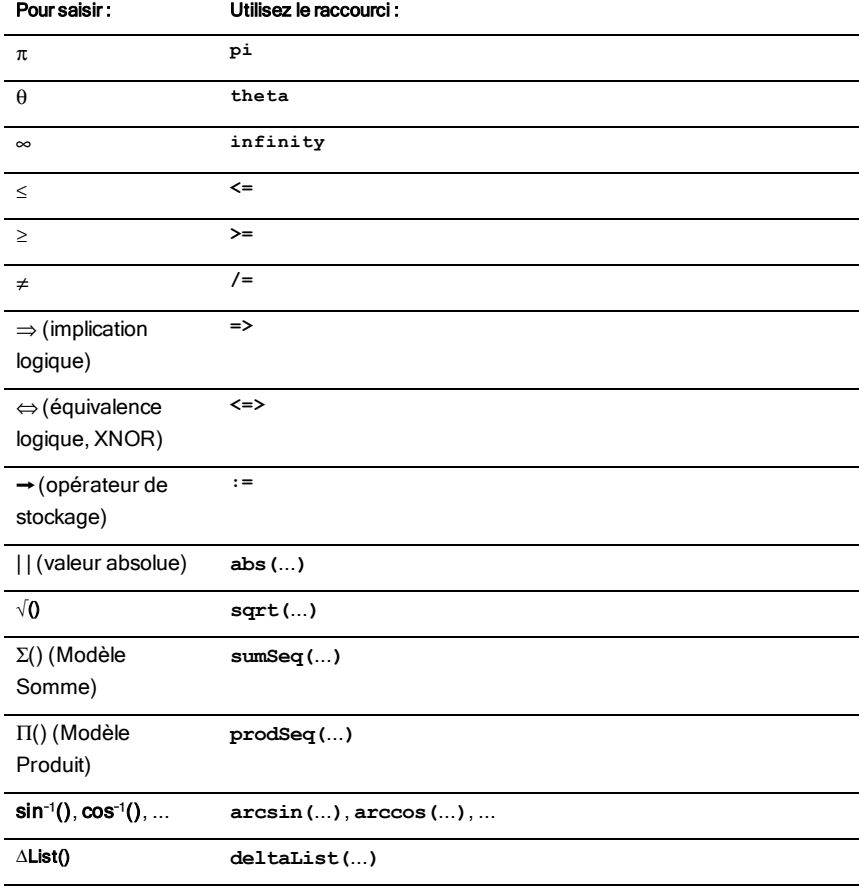

### Sur la calculatrice ou le clavier de l'ordinateur

# Sur le clavier de l'ordinateur

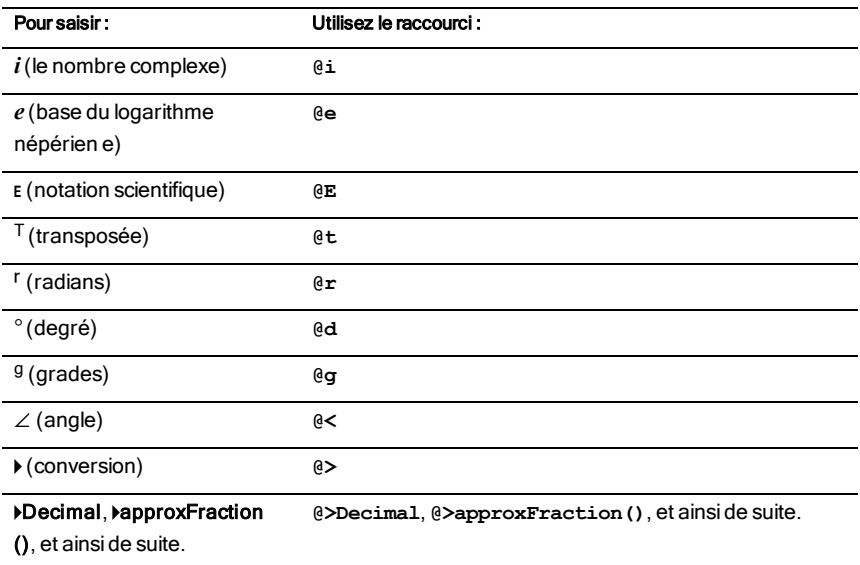

# Hiérarchie de l'EOS™ (Equation Operating System)

Cette section décrit l'EOS™(Equation Operating System) qu'utilise le labo de maths TI-Nspire™. Avec ce système, la saisie des nombres, des variables et des fonctions est simple et directe. Le logiciel EOS™ évalue les expressions et les équations en utilisant les groupements à l'aide de parenthèses et en respectant l'ordre de priorité décrit ci-dessous.

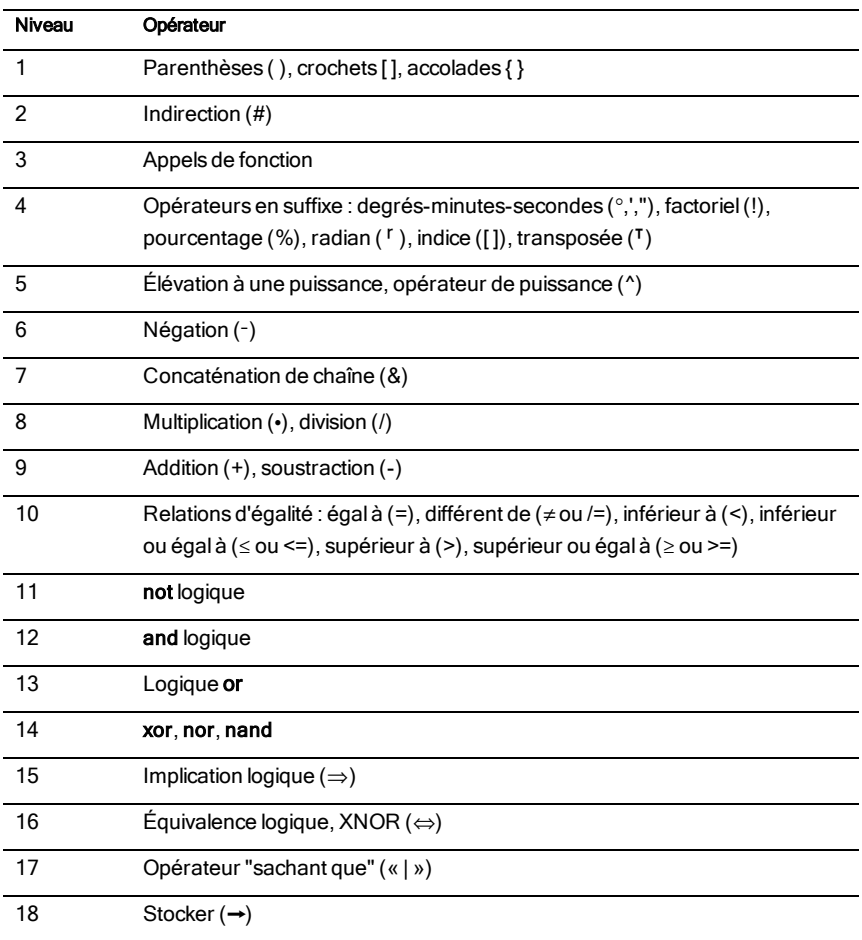

## Ordre d'évaluation

# Parenthèses, crochets et accolades

Toutes les opérations entre parenthèses, crochets ou accolades sont calculées en premier lieu. Par exemple, dans l'expression 4(1+2), l'EOS™évalue en premier la partie de l'expression entre parenthèses, 1+2, puis multiplie le résultat, 3, par 4.

Le nombre de parenthèses, crochets et accolades ouvrants et fermants doit être identique dans une équation ou une expression. Si tel n'est pas le cas, un message d'erreur s'affiche pour indiquer l'élément manquant. Par exemple, (1+2)/(3+4 génère l'affichage du message d'erreur ") manquante".

**Remarque :** Parce que le logiciel TI-Nspire™ vous permet de définir des fonctions personnalisées, un nom de variable suivi d'une expression entre parenthèses est considéré comme un « appel de fonction » et non comme une multiplication implicite. Par exemple, a(b+c) est la fonction a évaluée en b+c. Pour multiplier l'expression b+c par la variable a, utilisez la multiplication explicite : a∗(b+c).

# <span id="page-194-0"></span>Indirection

L'opérateur d'indirection (#) convertit une chaîne en une variable ou en un nom de fonction. Par exemple, #("x"&"y"&"z") crée le nom de variable « xyz ». Cet opérateur permet également de créer et de modifier des variables à partir d'un programme. Par exemple, si  $10 \rightarrow r$  et "r" $\rightarrow$ s1, donc #s1=10.

# Opérateurs en suffixe

Les opérateurs en suffixe sont des opérateurs qui suivent immédiatement un argument, comme 5!, 25 %ou 60¡15' 45". Les arguments suivis d'un opérateur en suffixe ont le niveau de priorité 4 dans l'ordre d'évaluation. Par exemple, dans l'expression 4^3!, 3! est évalué en premier. Le résultat, 6, devient l'exposant de 4 pour donner 4096.

# Élévation à une puissance

L'élévation à la puissance (^) et l'élévation à la puissance élément par élément (.^) sont évaluées de droite à gauche. Par exemple, l'expression 2^3^2 est évaluée comme 2^(3^2) pour donner 512. Ce qui est différent de (2^3)^2, qui donne 64.

# Négation

Pour saisir un nombre négatif, appuyez sur  $\overline{(*)}$  suivi du nombre. Les opérations et élévations à la puissance postérieures sont évaluées avant la négation. Par exemple, le résultat de -x2 est un nombre négatif et -9<sup>2</sup> = -81. Utilisez les parenthèses pour mettre un nombre négatif au carré, comme  $(-9)^2$  qui donne 81.

# Contrainte (« | »)

L'argument qui suit l'opérateur "sachant que" (« | ») applique une série de contraintes qui affectent l'évaluation de l'argument qui précède l'opérateur.

# Codes et messages d'erreur

En cas d'erreur, le code correspondant est assigné à la variable *errCode*. Les programmes et fonctions définis par l'utilisateur peuvent être utilisés pour analyser *errCode* et déterminer l'origine de l'erreur. Pour obtenir un exemple d'utilisation de *errCode*, reportez-vous à l'exemple 2 fourni pour la commande Try, [page](#page-150-0) 151.

**Remarque :** certaines erreurs ne s'appliquent qu'aux produits TI-Nspire™ CAS, tandis que d'autres ne s'appliquent qu'aux produits TI-Nspire™.

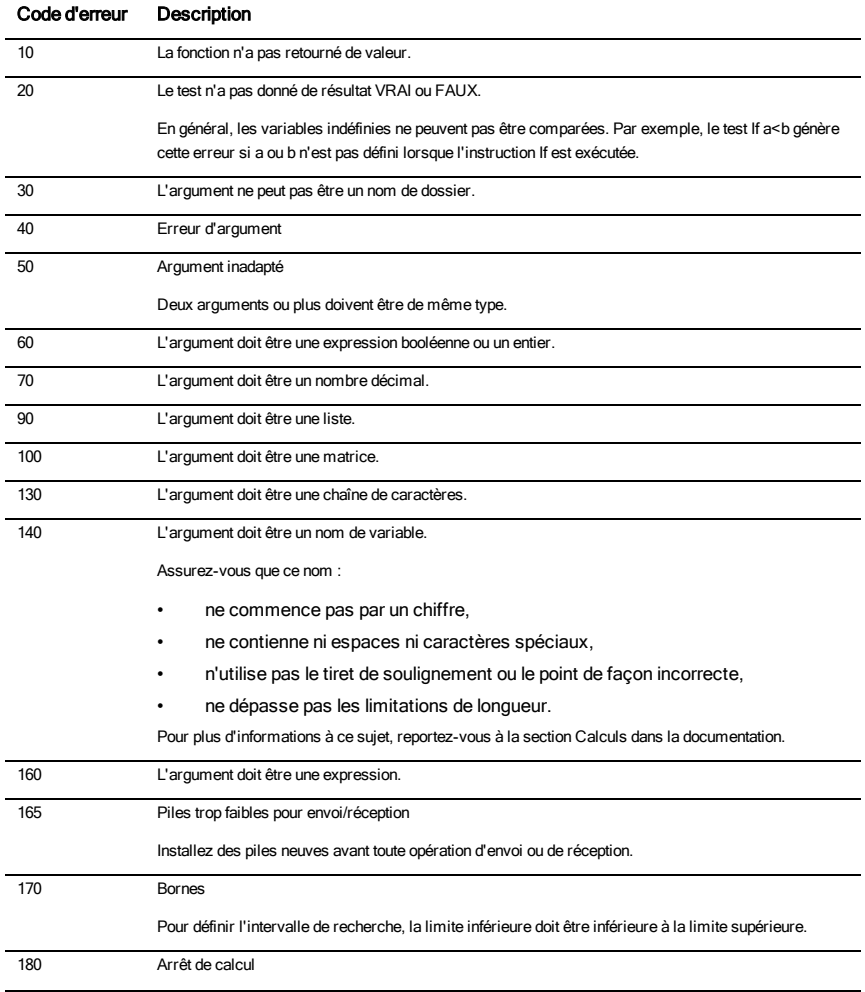

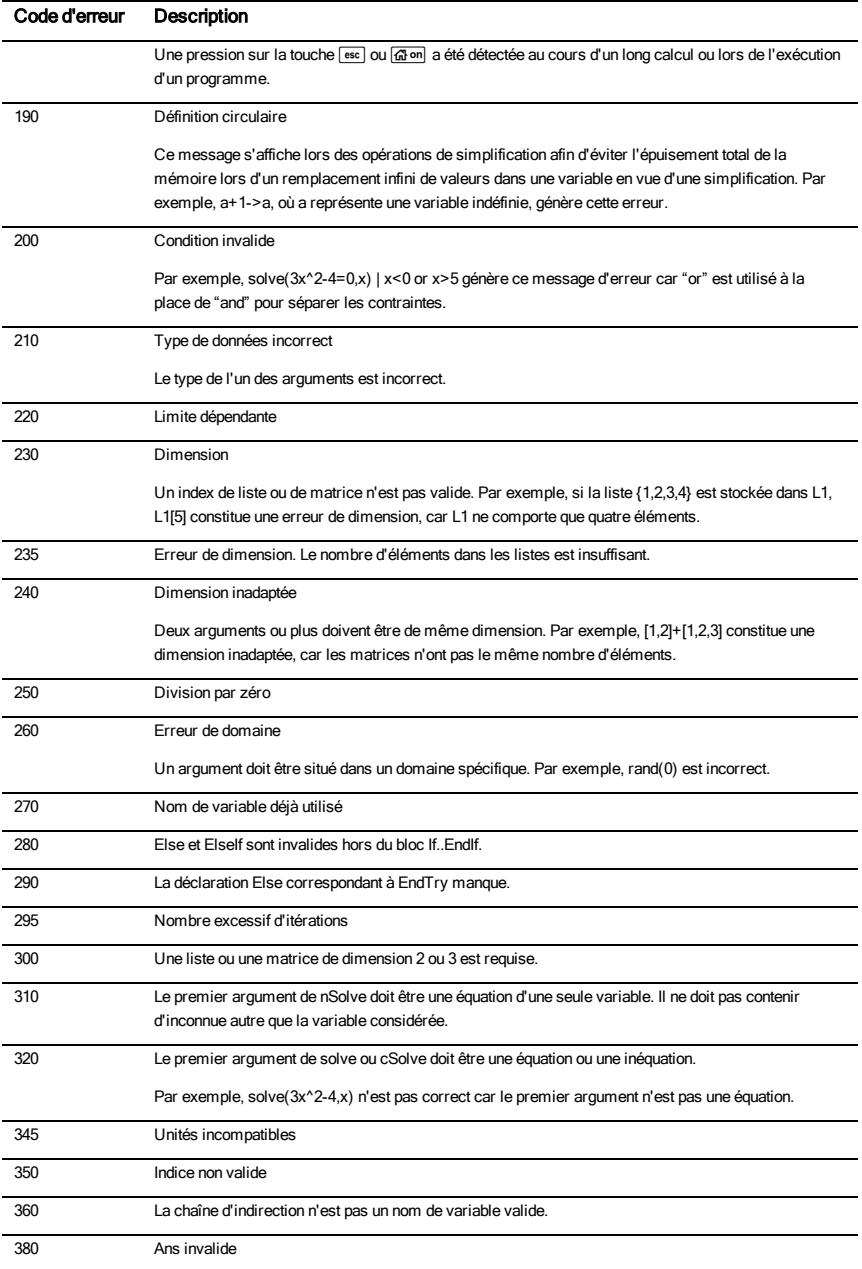

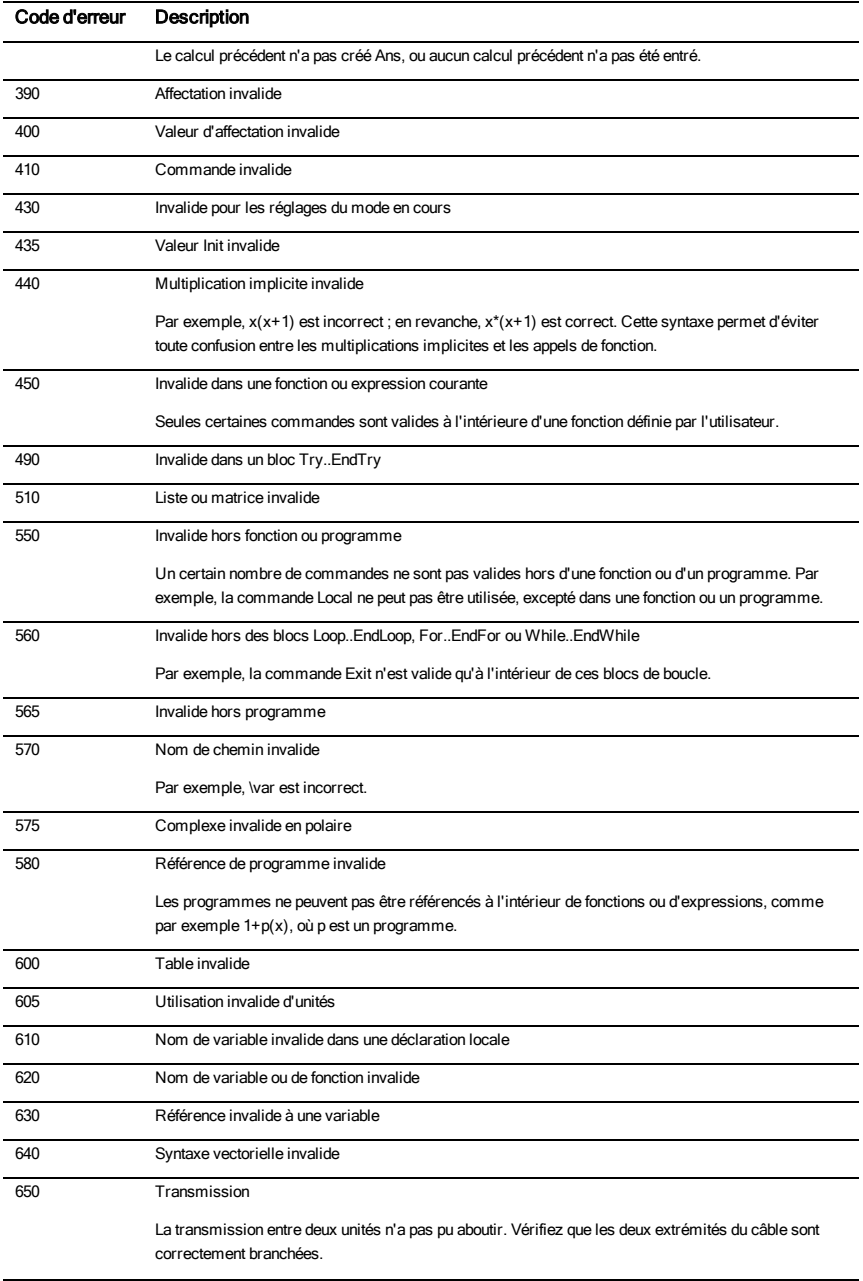

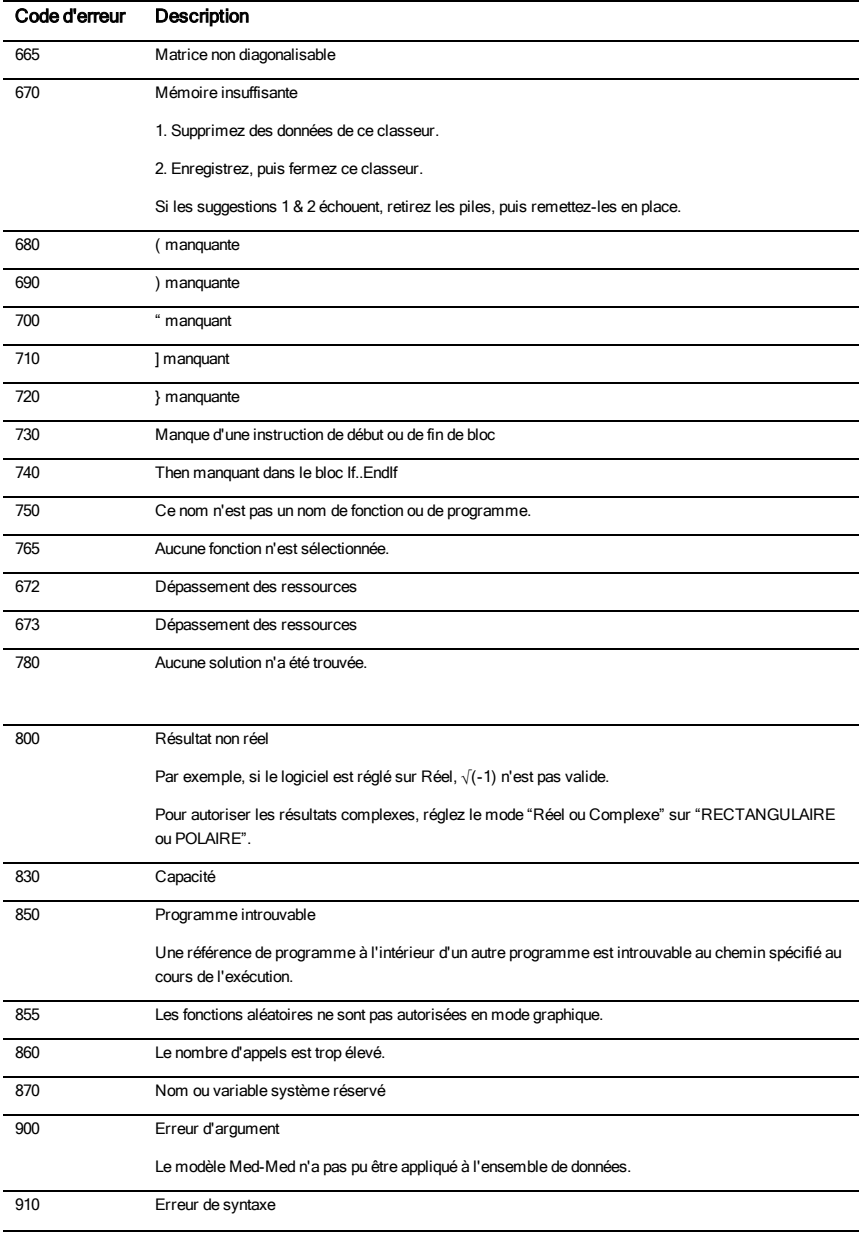

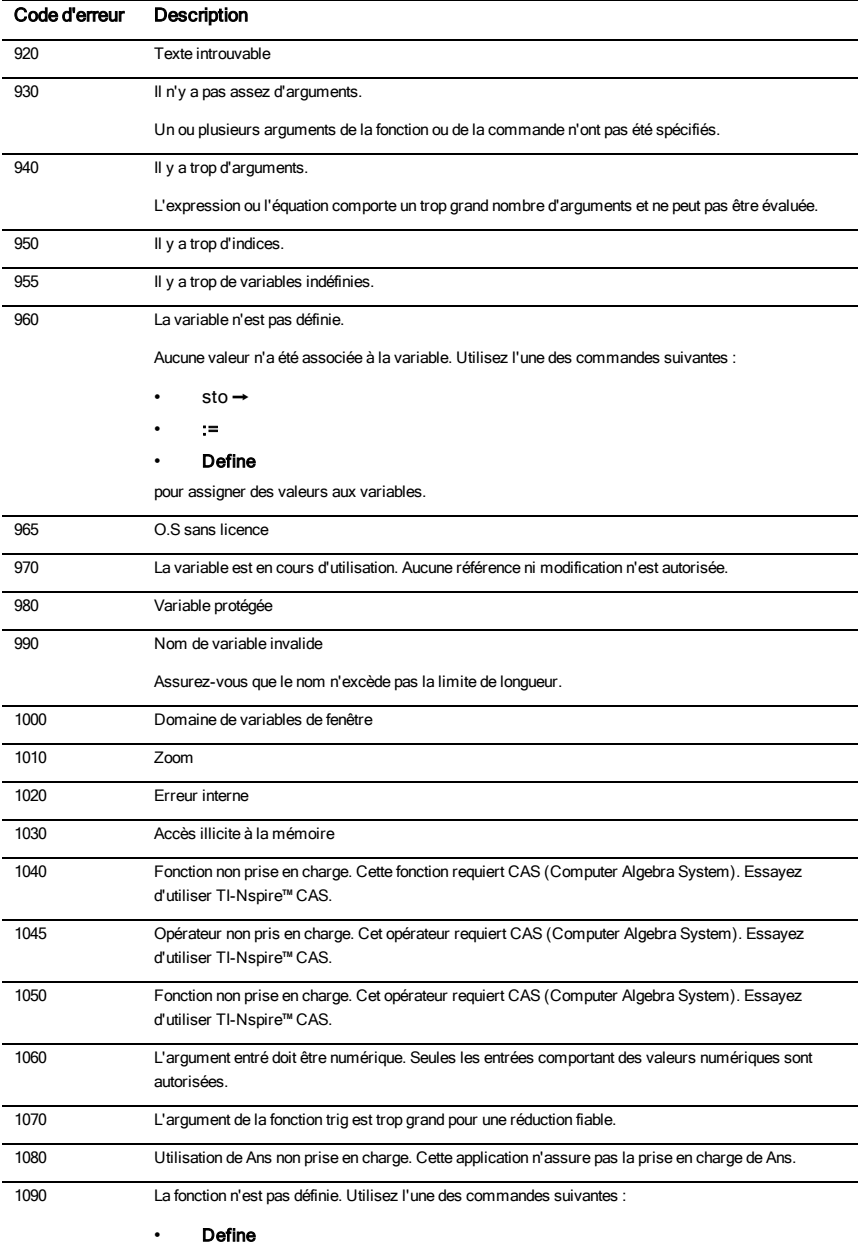

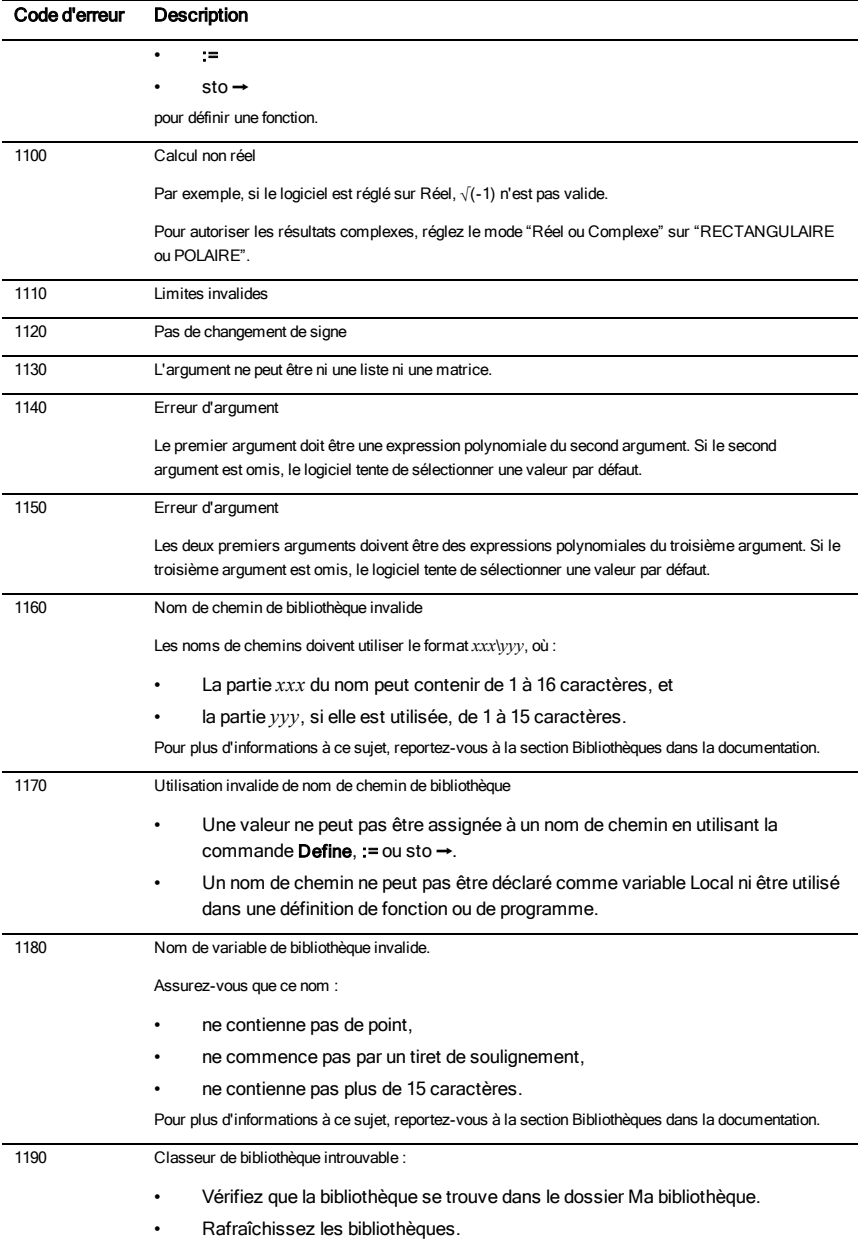

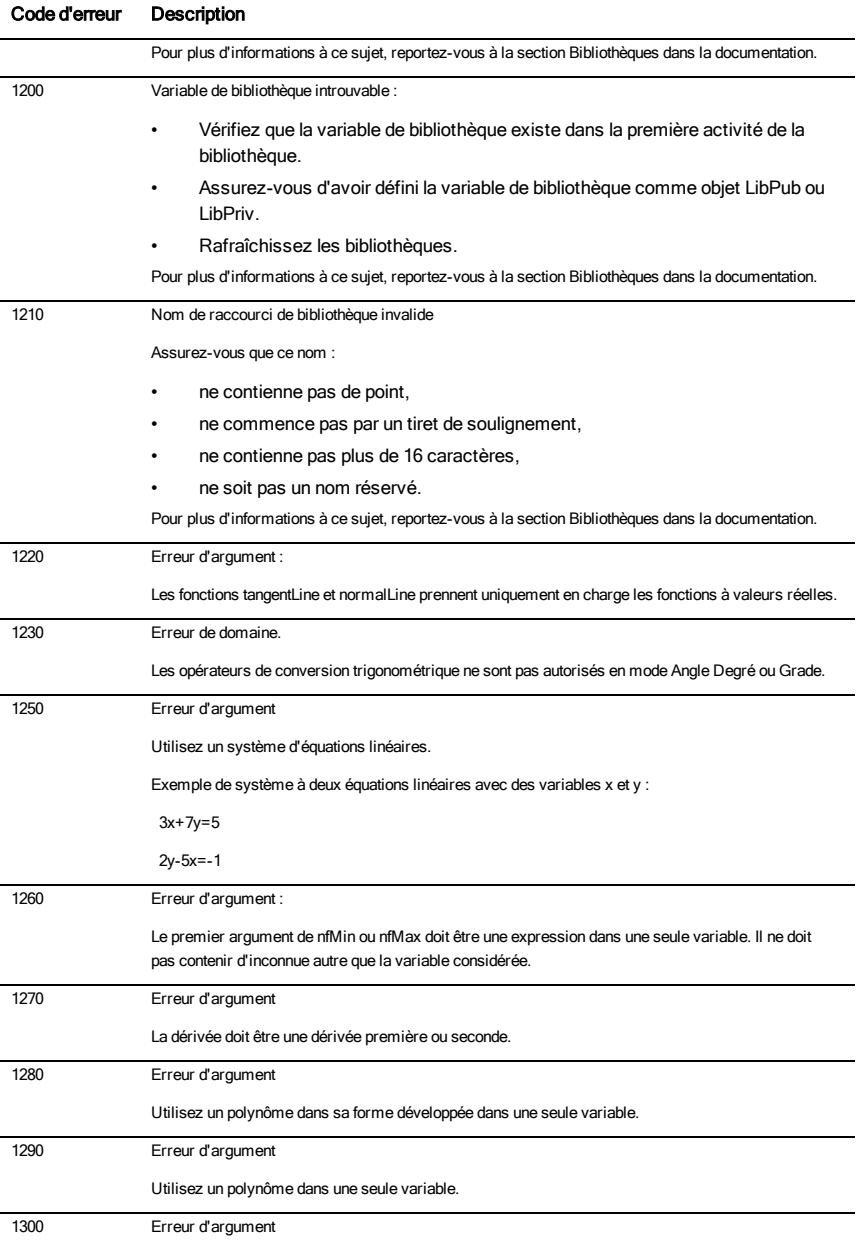

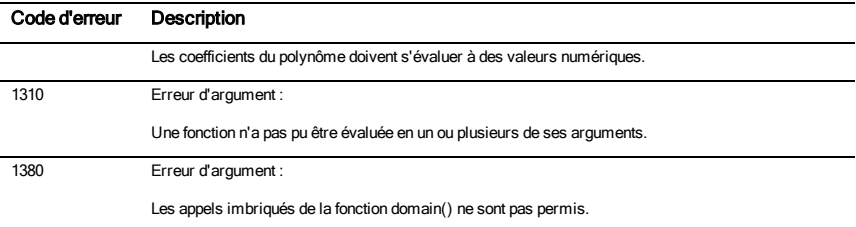

# <span id="page-203-0"></span>Codes et messages d'avertissement

Vous pouvez utiliser la fonction warnCodes() pour stocker les codes d'avertissement générés lors du calcul d'une expression. Le tableau ci-dessous présente chaque code d'avertissement et le message associé.

Pour un exemple de stockage des codes d'avertissement, voir warnCodes(), [page](#page-158-0) 159.

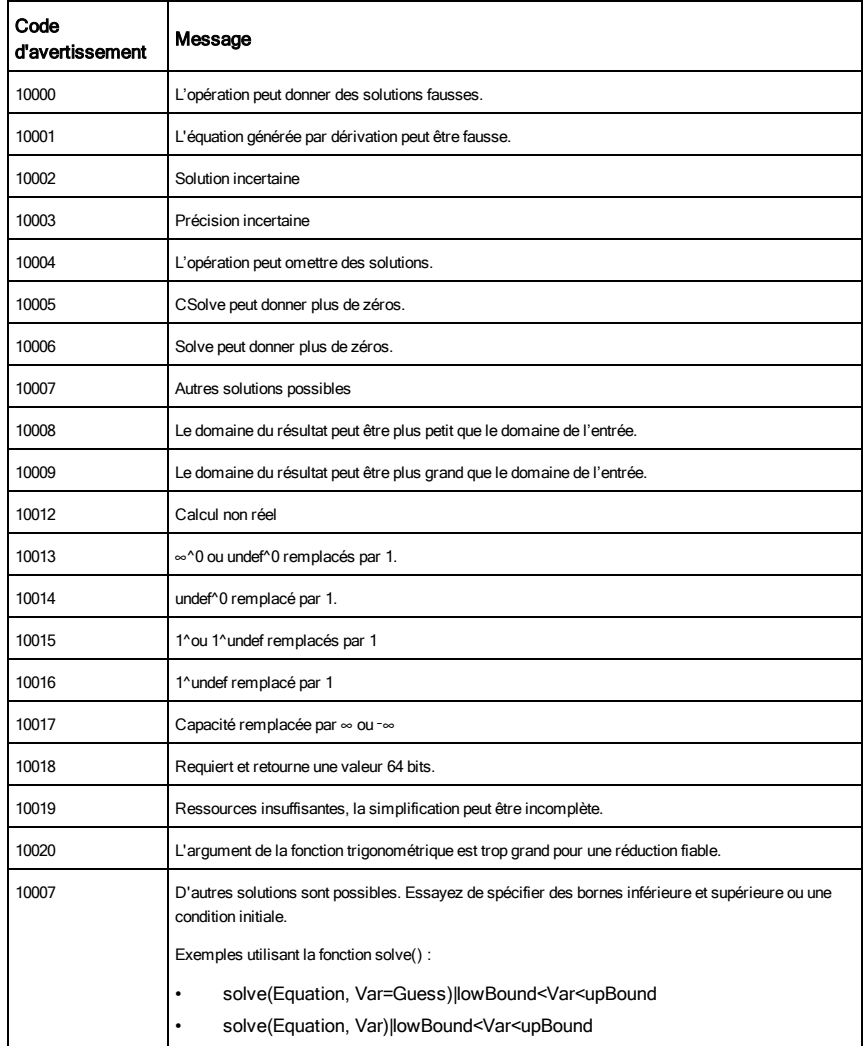

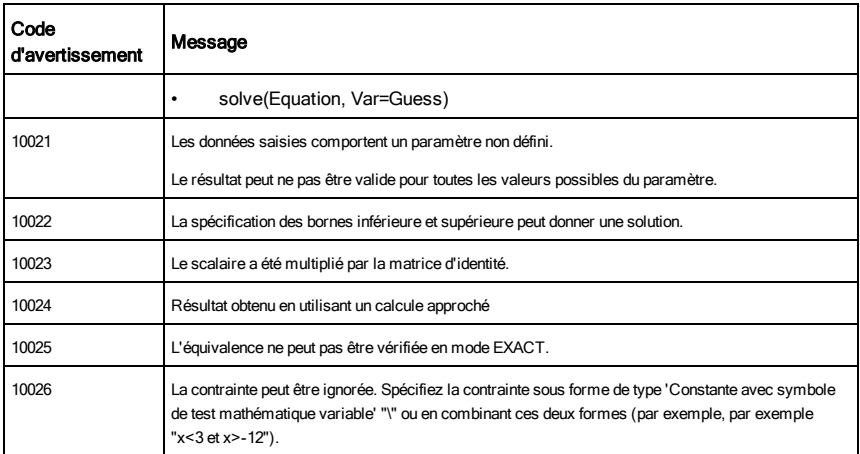

# Informations générales

# Informations sur les services et la garantie TI

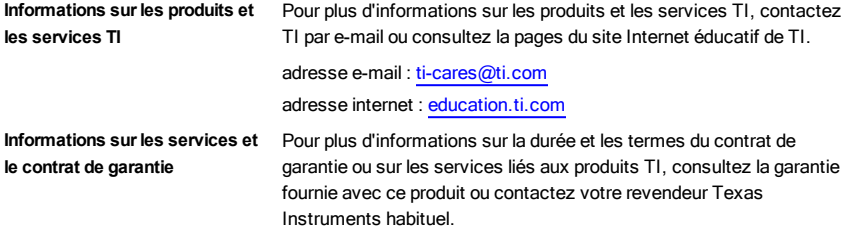

# Index

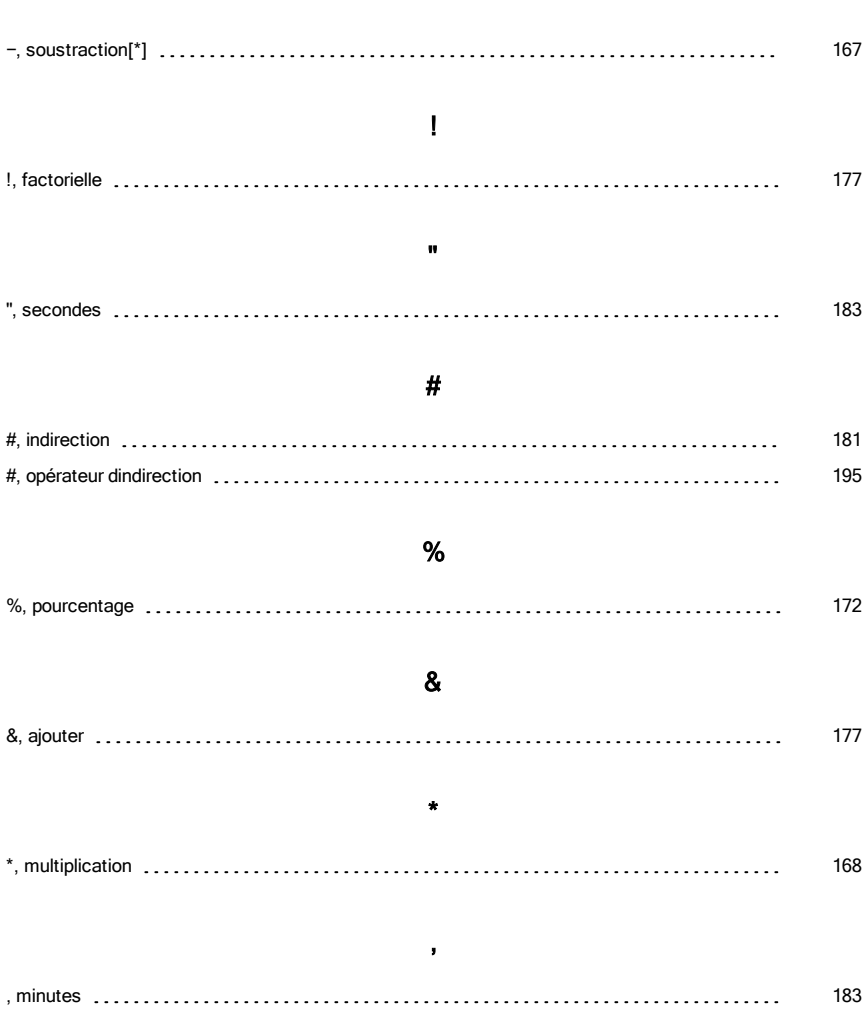

−

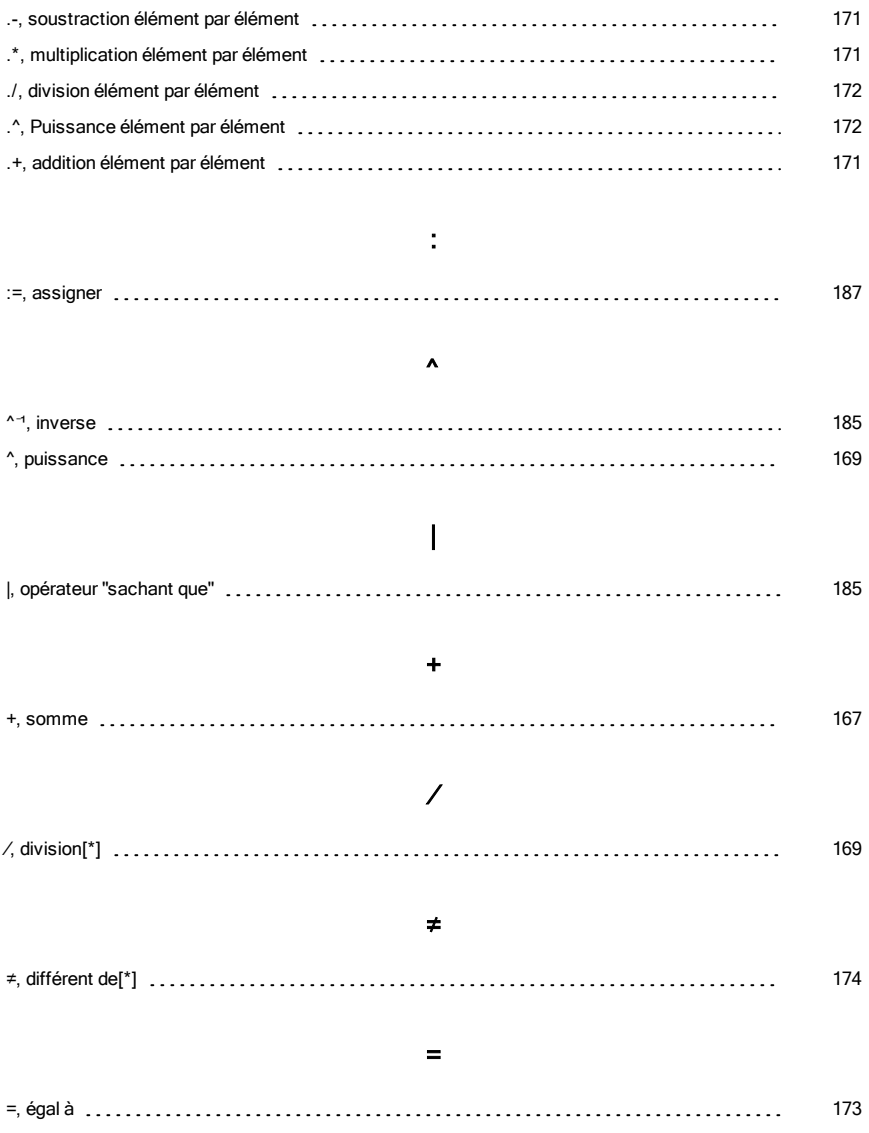

.

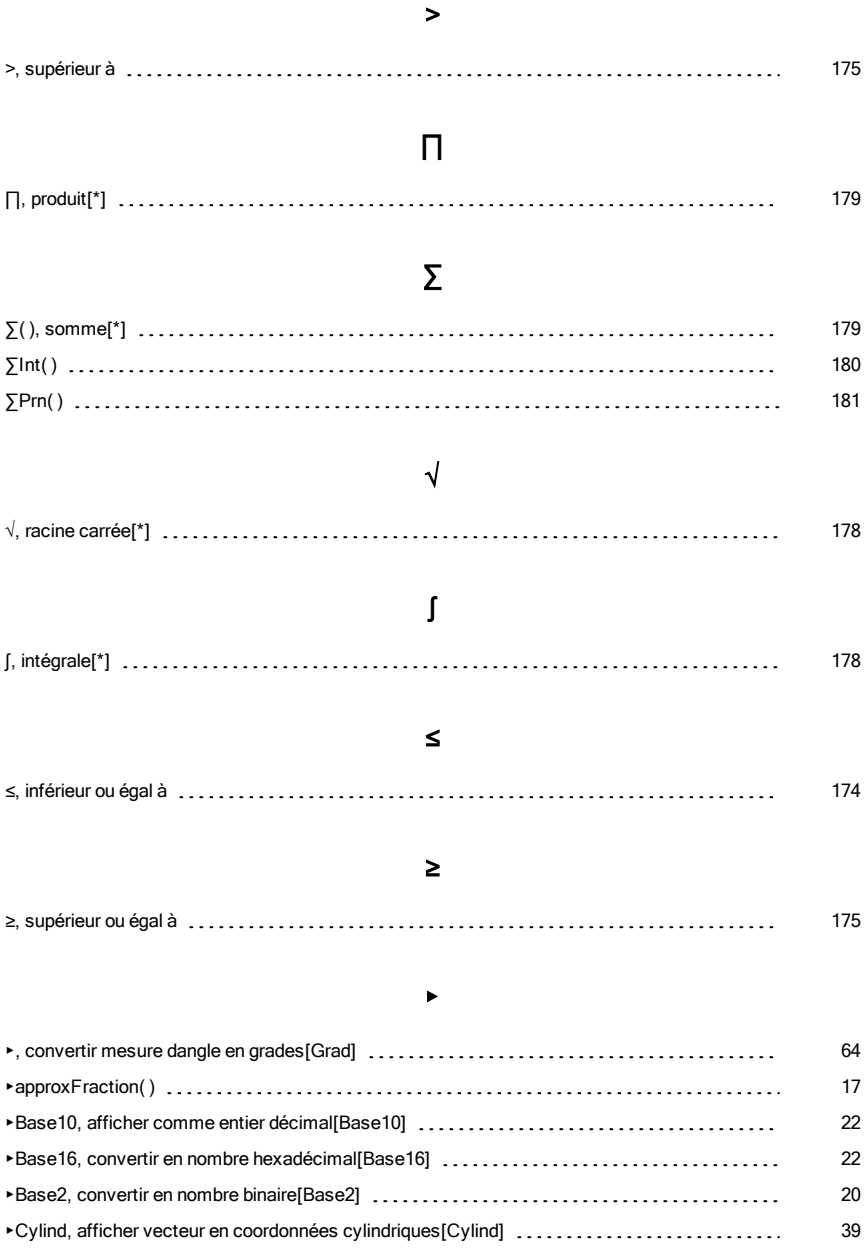

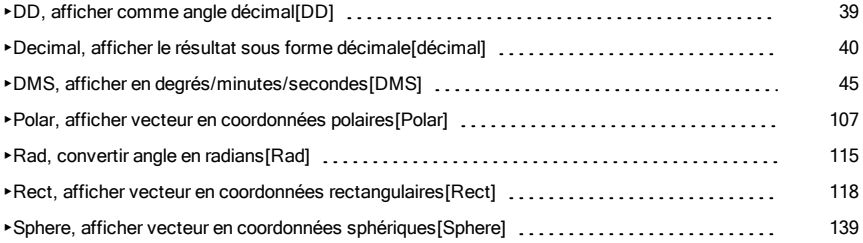

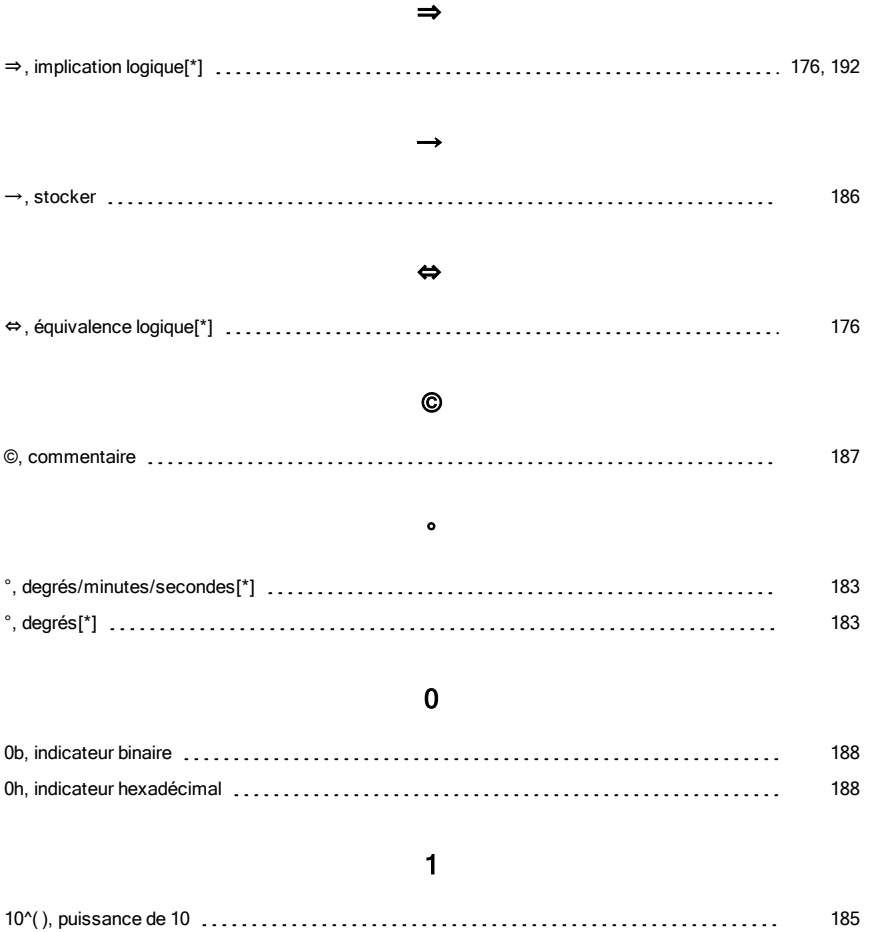

### A

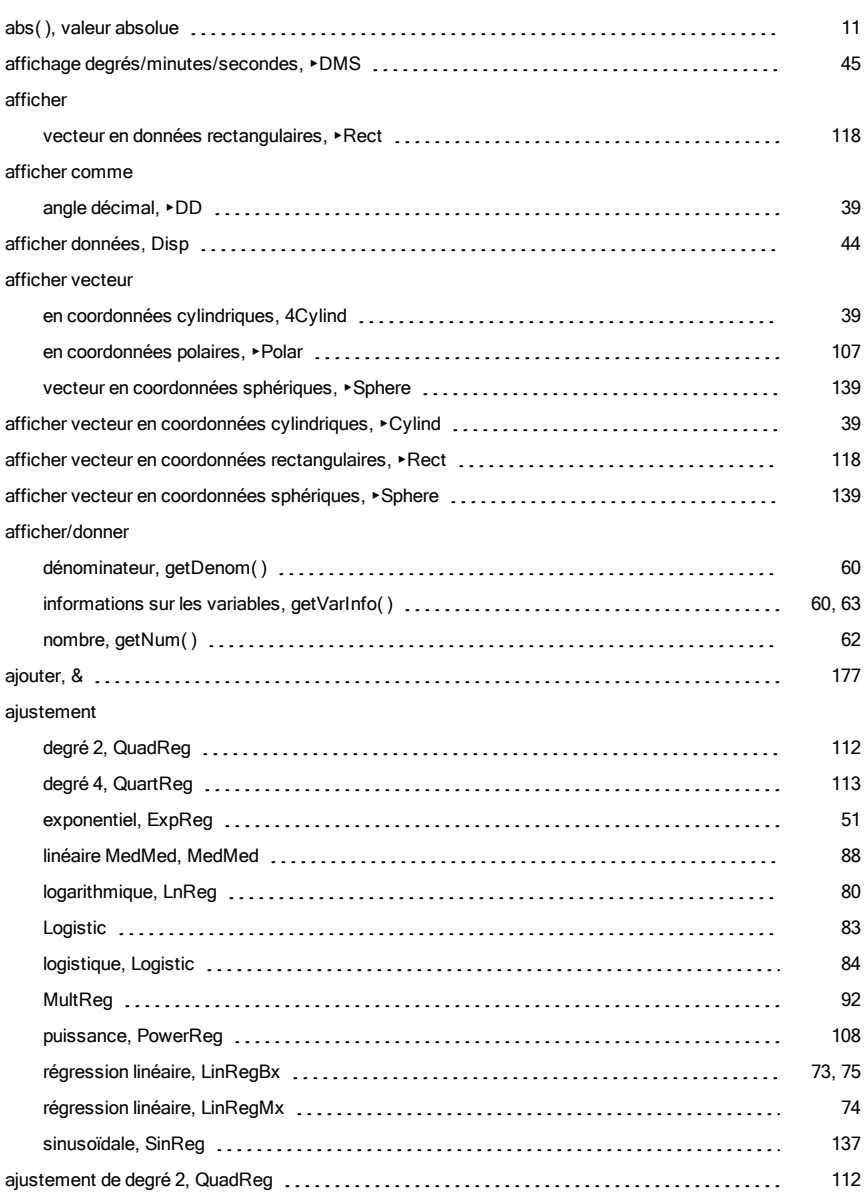

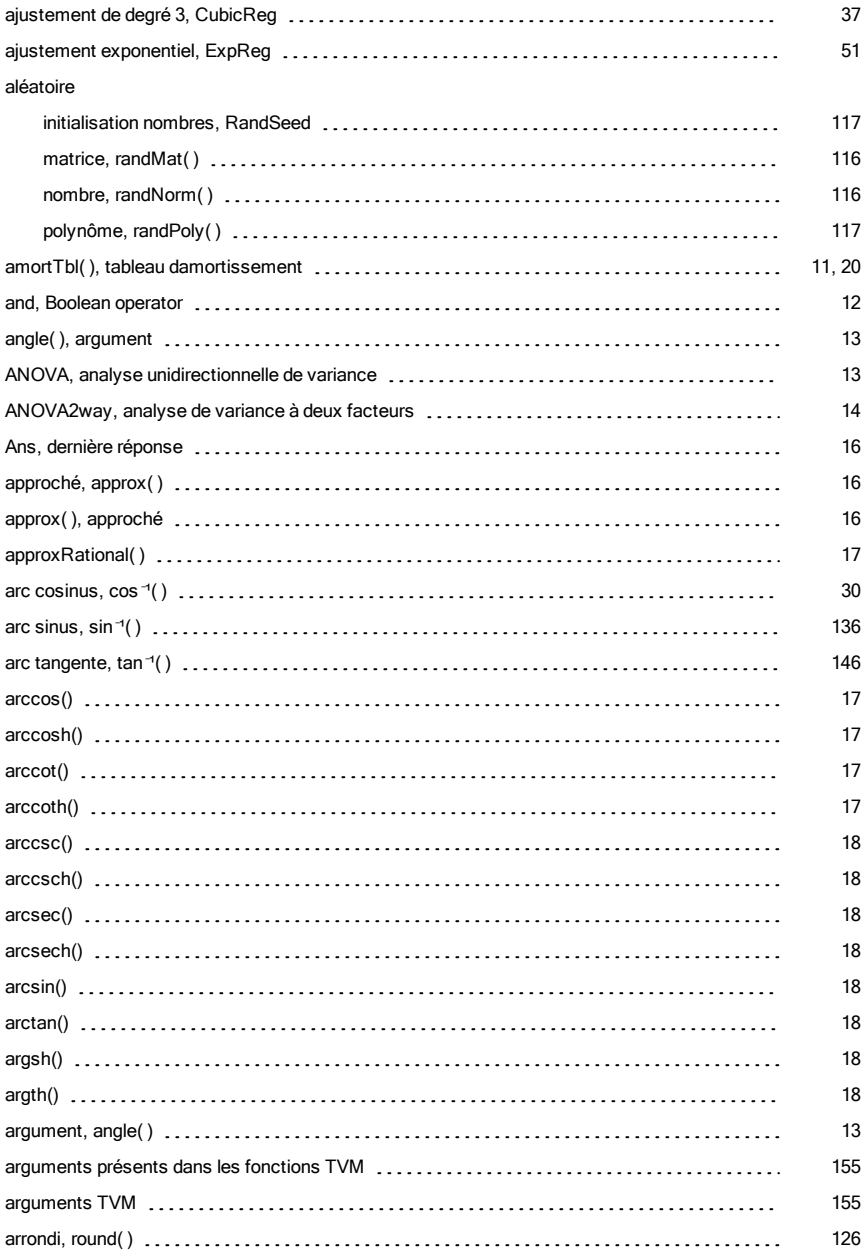

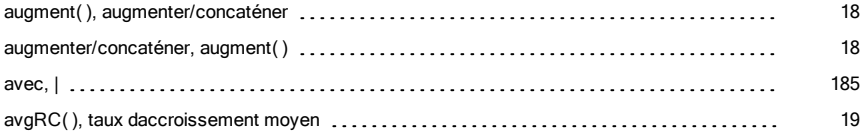

### B

## bibliothèque créer des raccourcis vers des objets [73](#page-72-1) binaire convertir, ►Base2 [20](#page-19-1) indicateur, 0b [188](#page-187-0) binomCdf( ) [23](#page-22-0) binomPdf( ) [23](#page-22-1) Boolean operators and [12](#page-11-0) boucle, Loop [85](#page-84-0)

### C

#### caractère

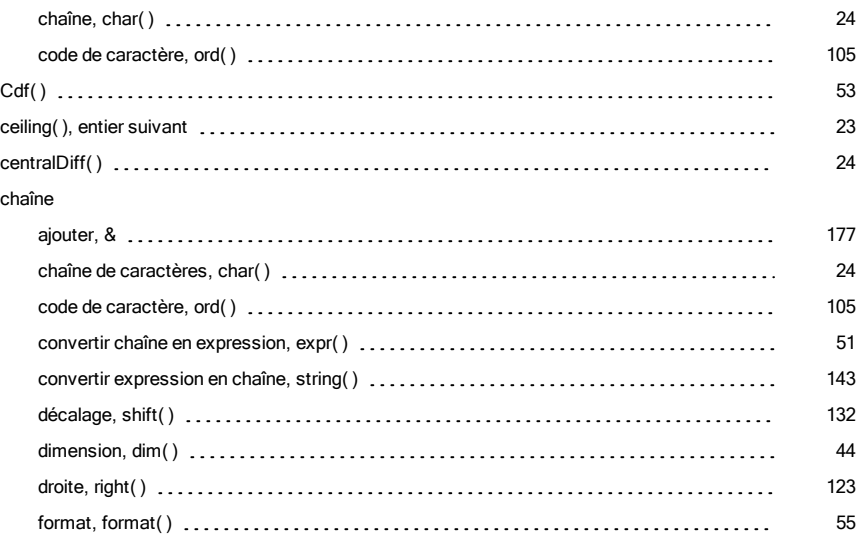

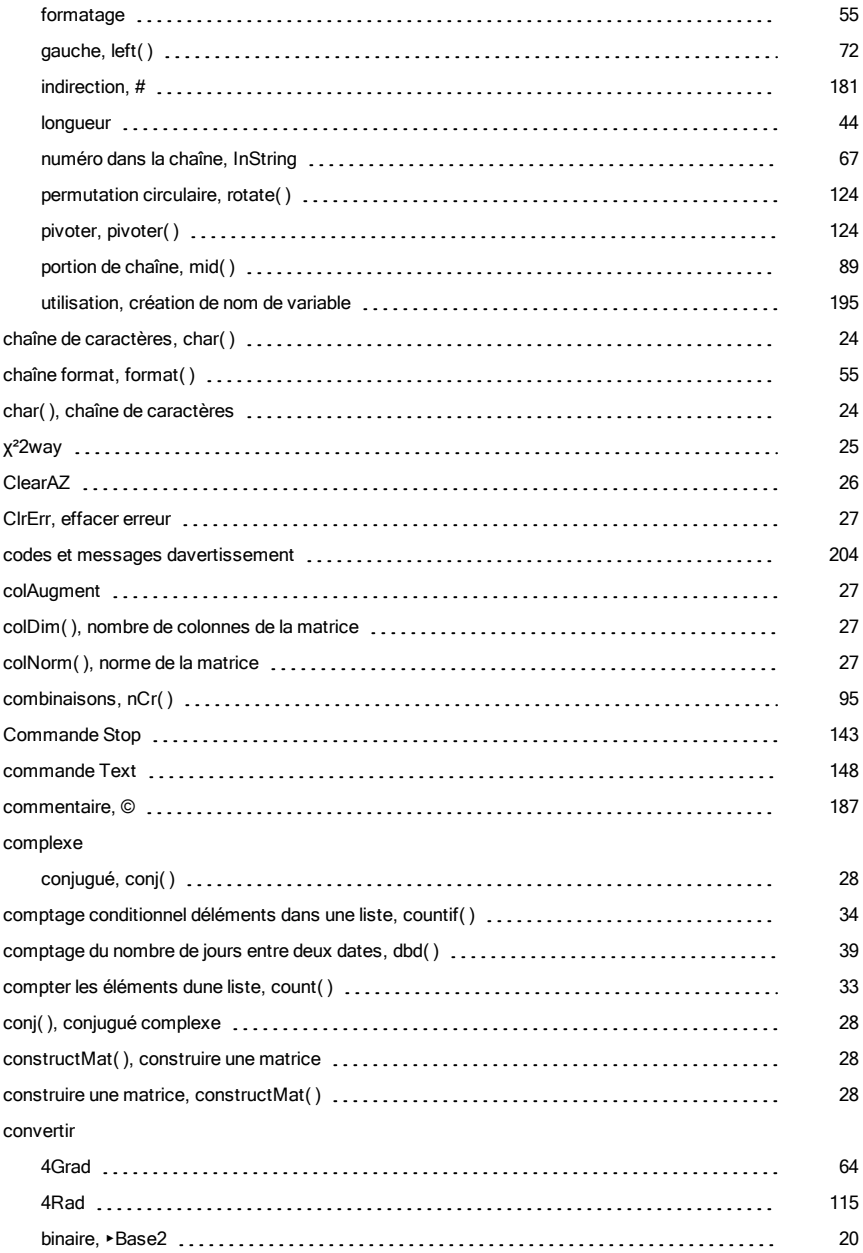

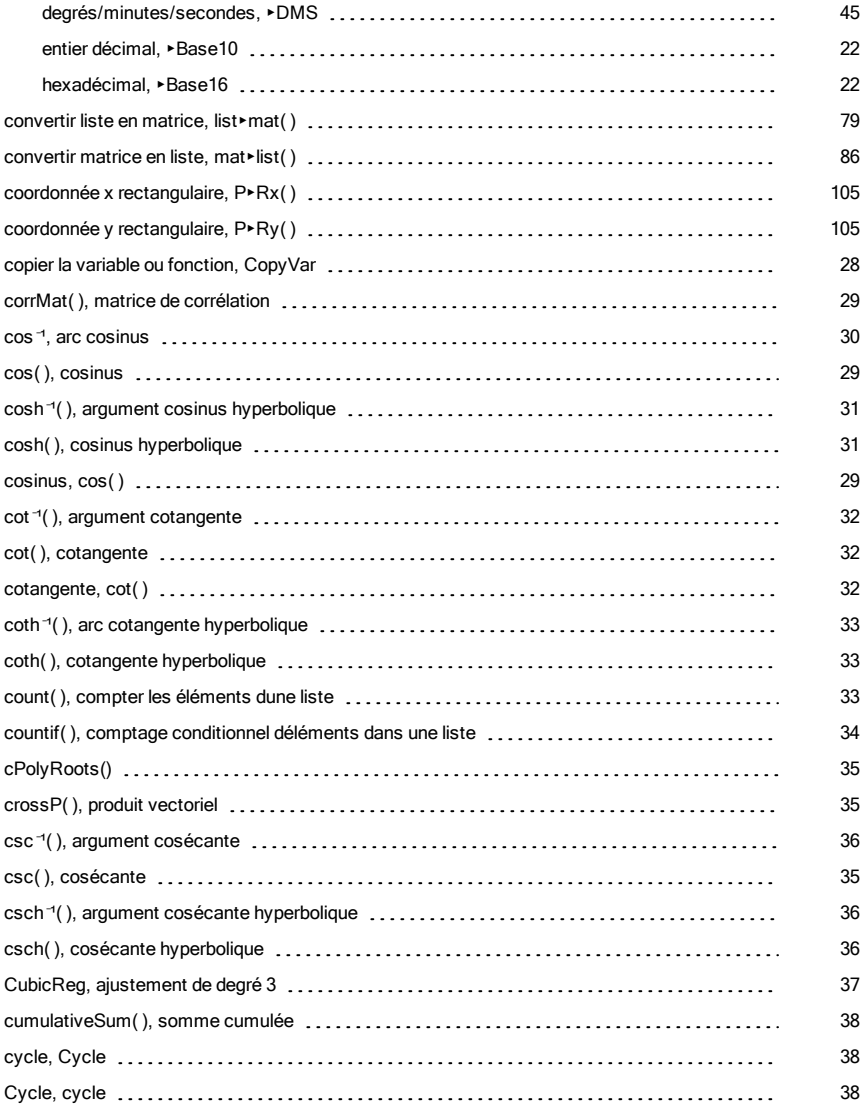

### D

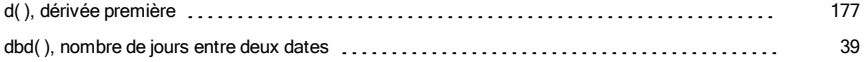

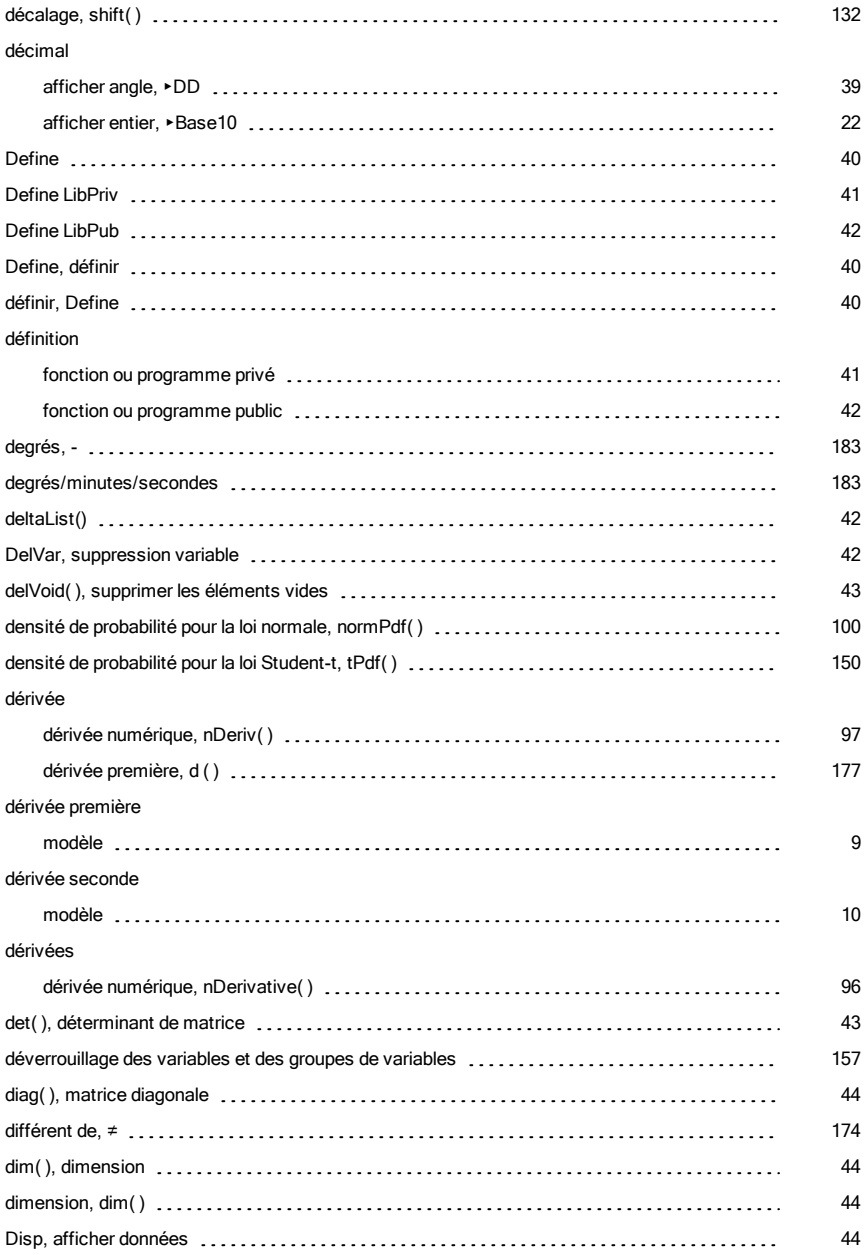
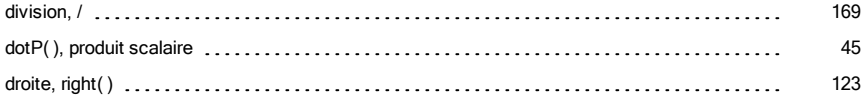

## E

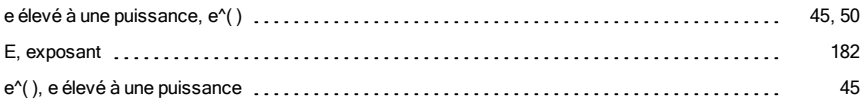

# É

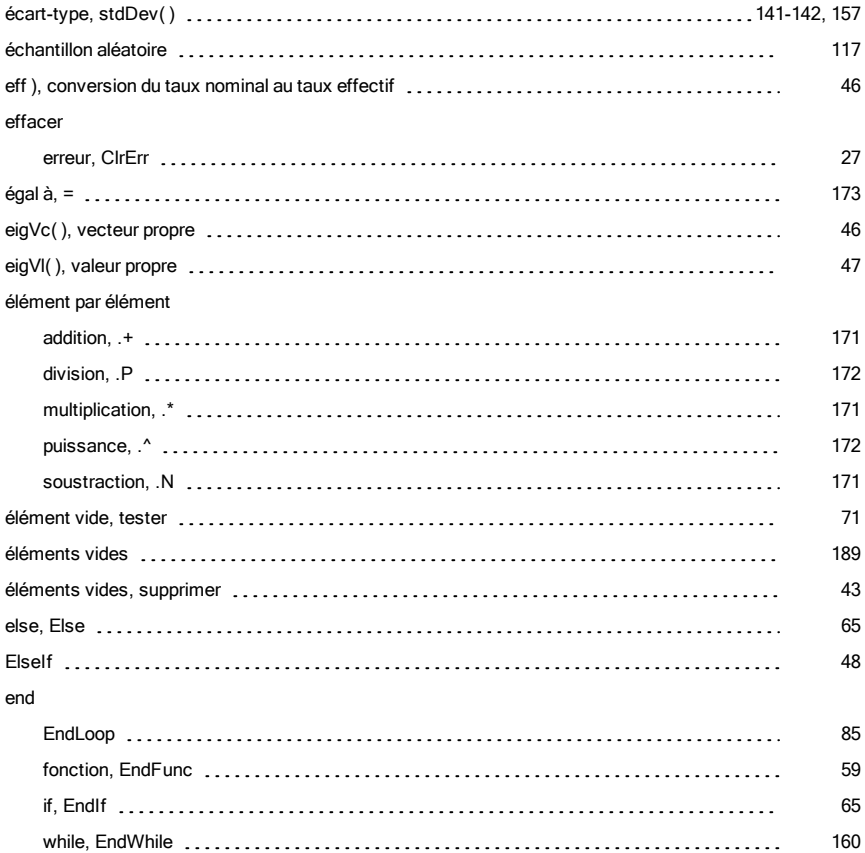

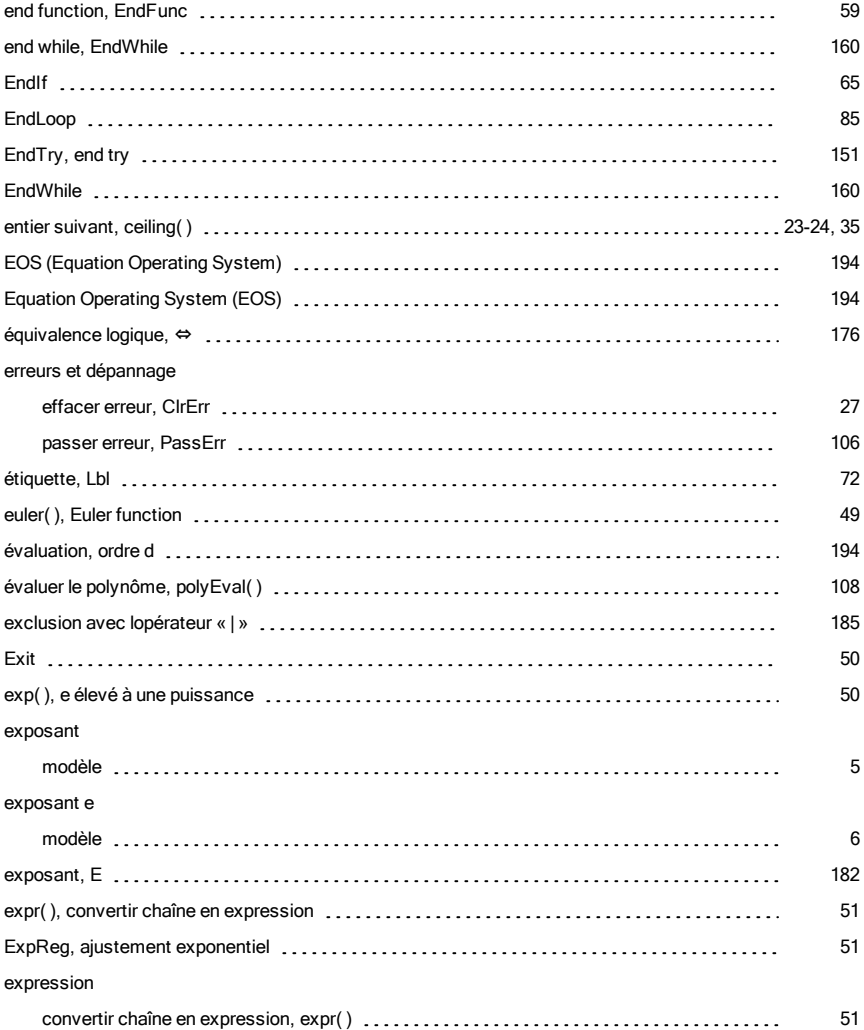

### F

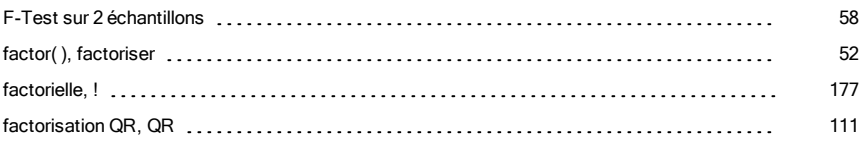

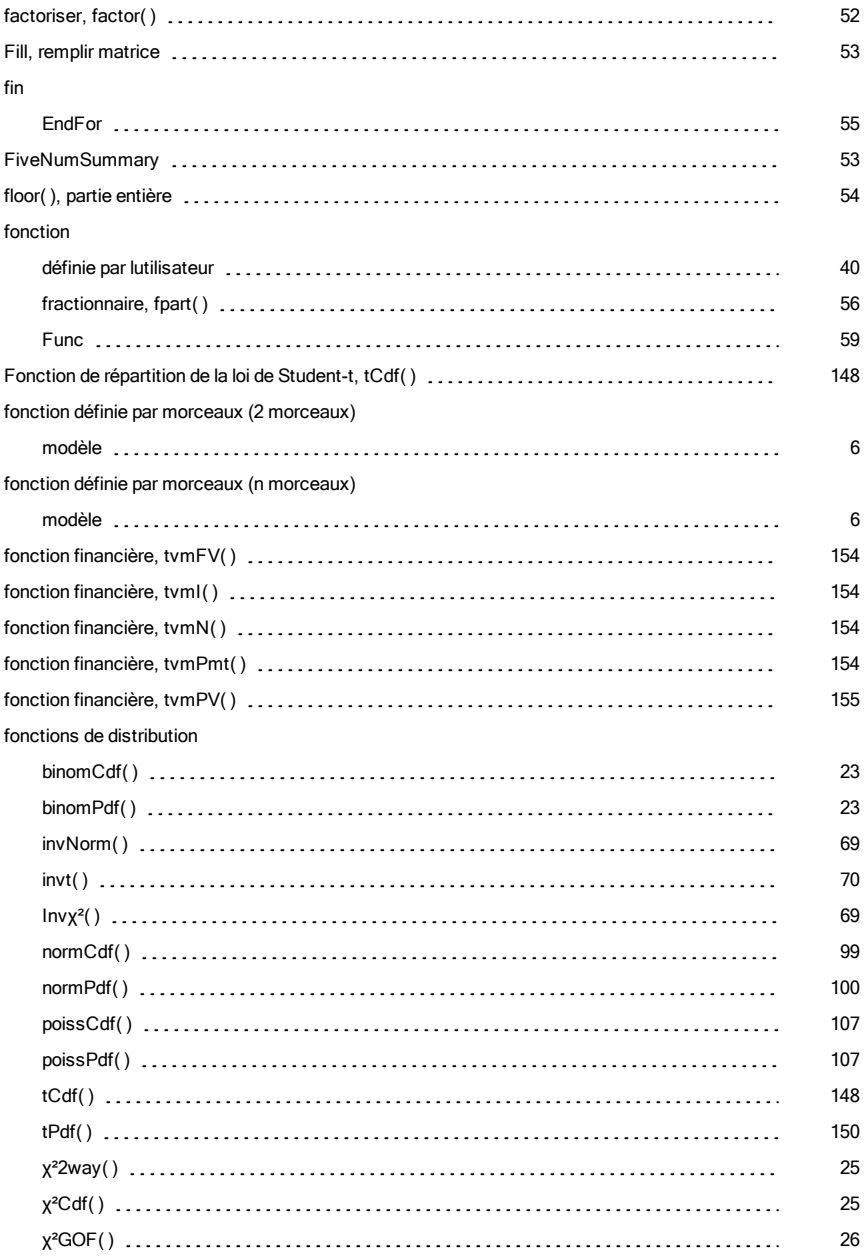

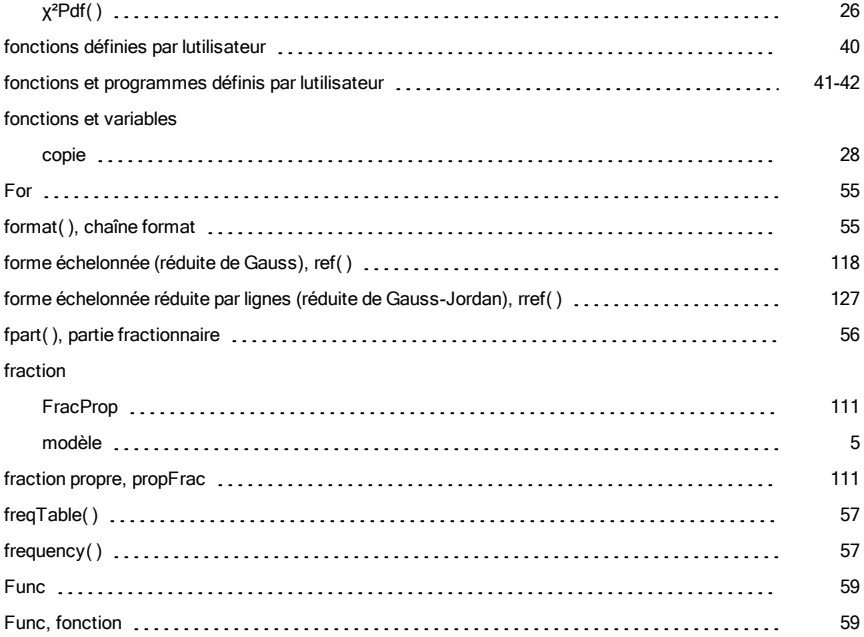

## G

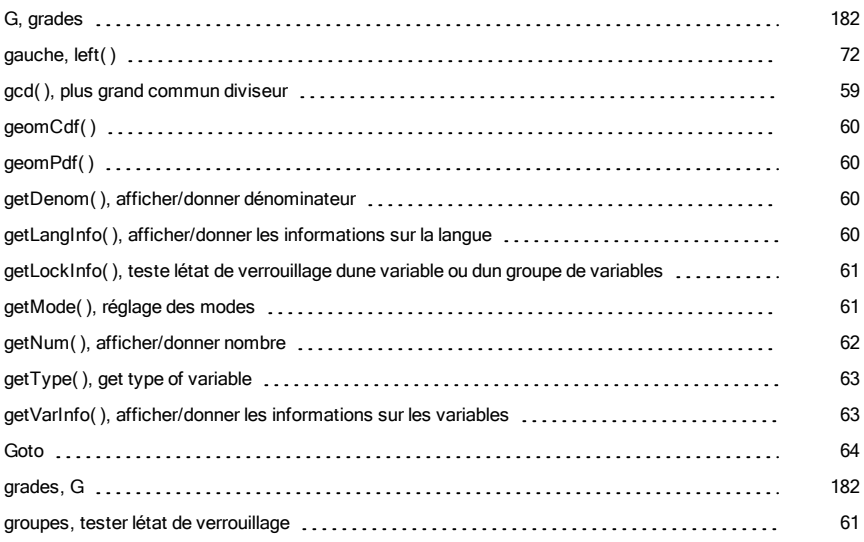

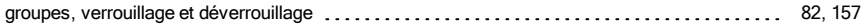

### H

## hexadécimal convertir, ►Base16 [22](#page-21-0) indicateur, 0h [188](#page-187-0) hyperbolique argument cosinus, cosh⁻¹( ) [31](#page-30-0) argument sinus, sinh⁻¹( ) [137](#page-136-0) argument tangente, tanh⁻¹( ) [147](#page-146-0) cosinus, cosh( ) [31](#page-30-1) sinus, sinh( ) [136](#page-135-0) tangente, tanh( ) [147](#page-146-1)

### I

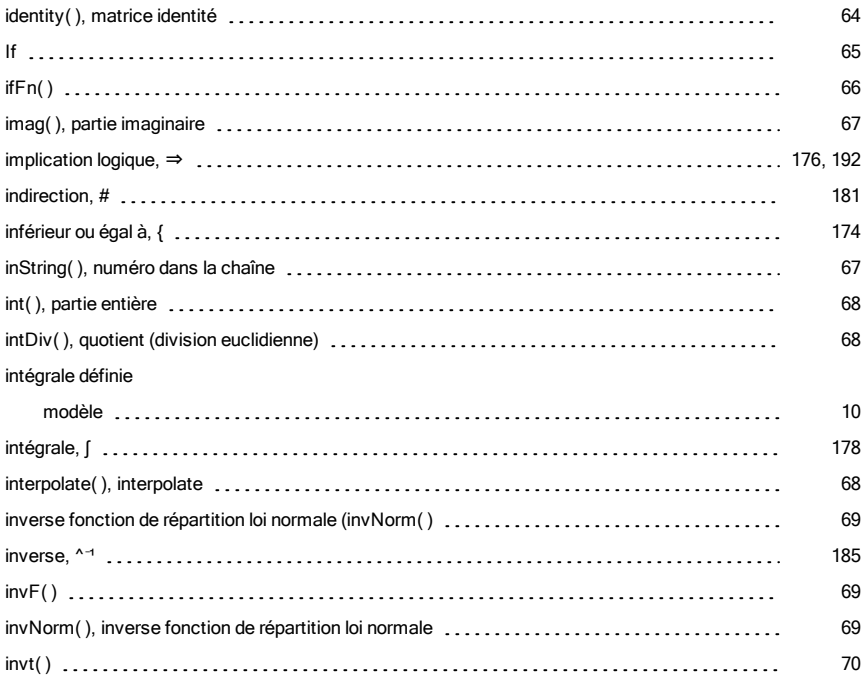

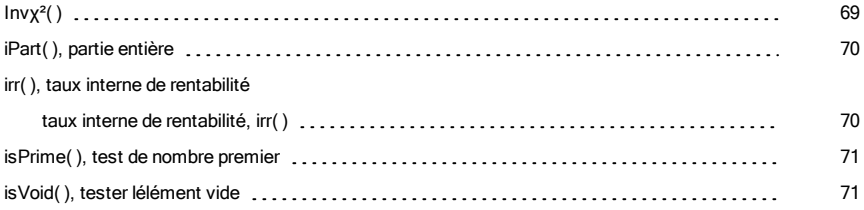

#### L

#### langue

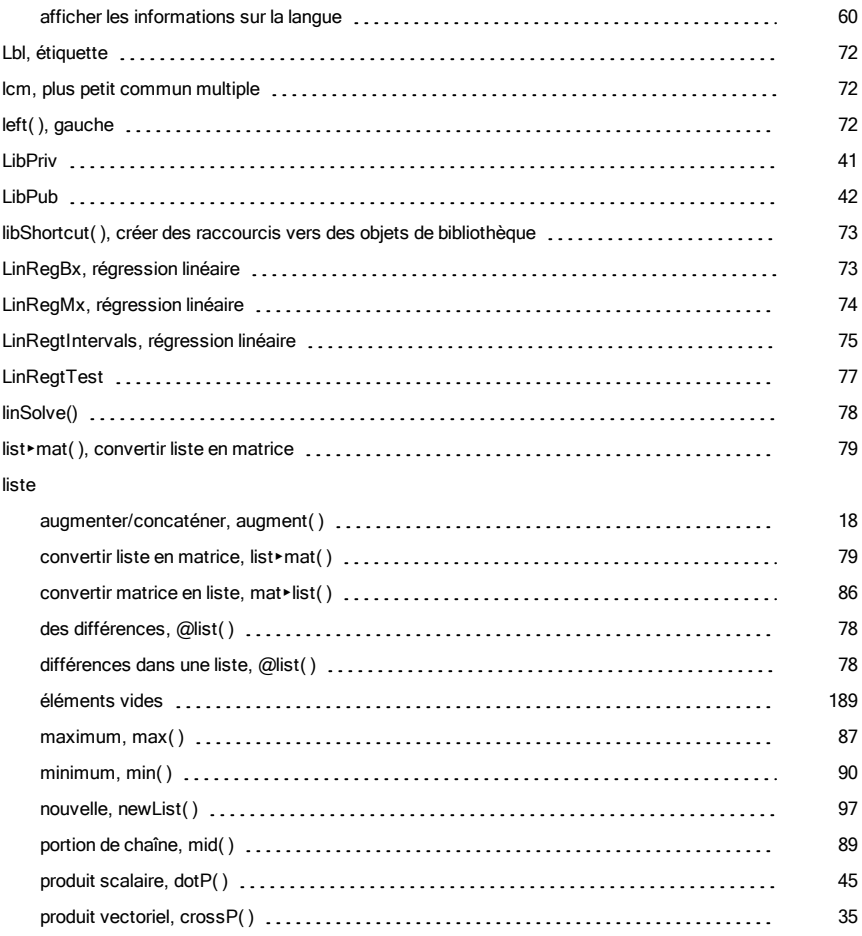

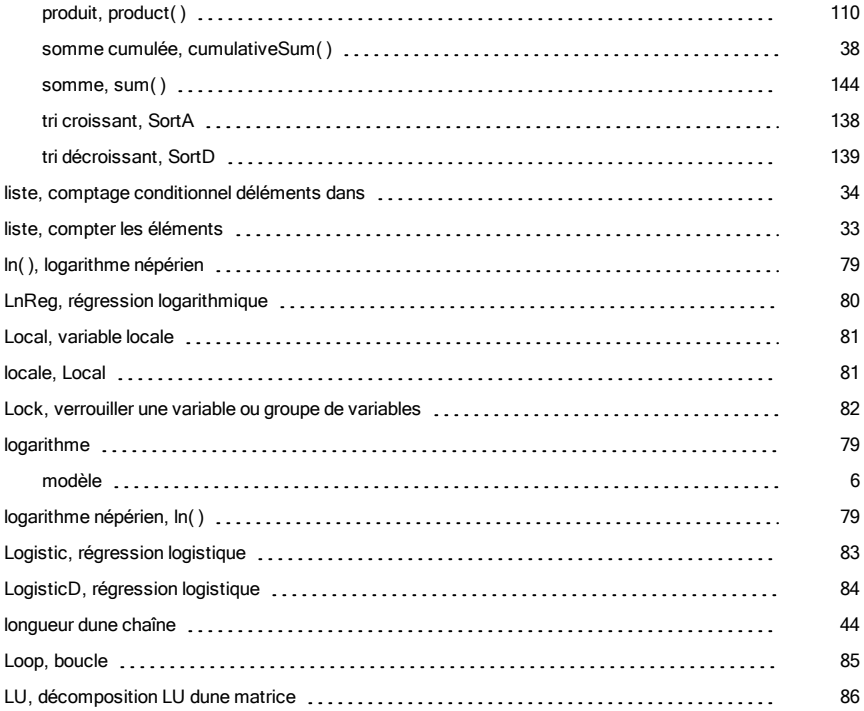

## M

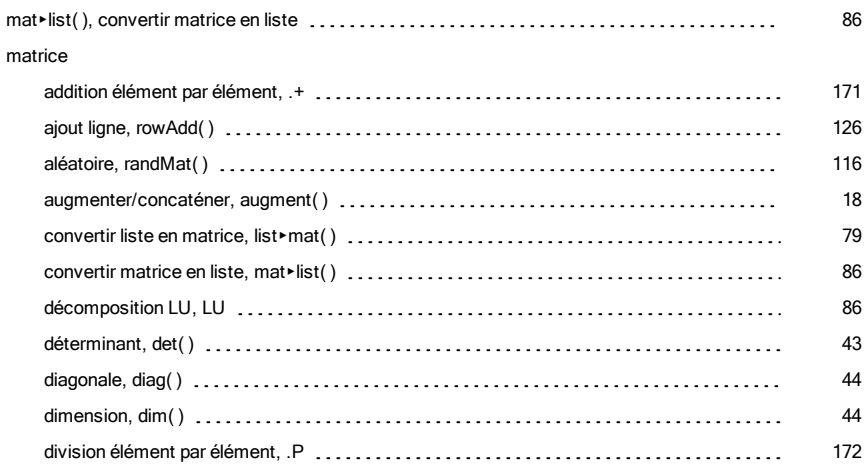

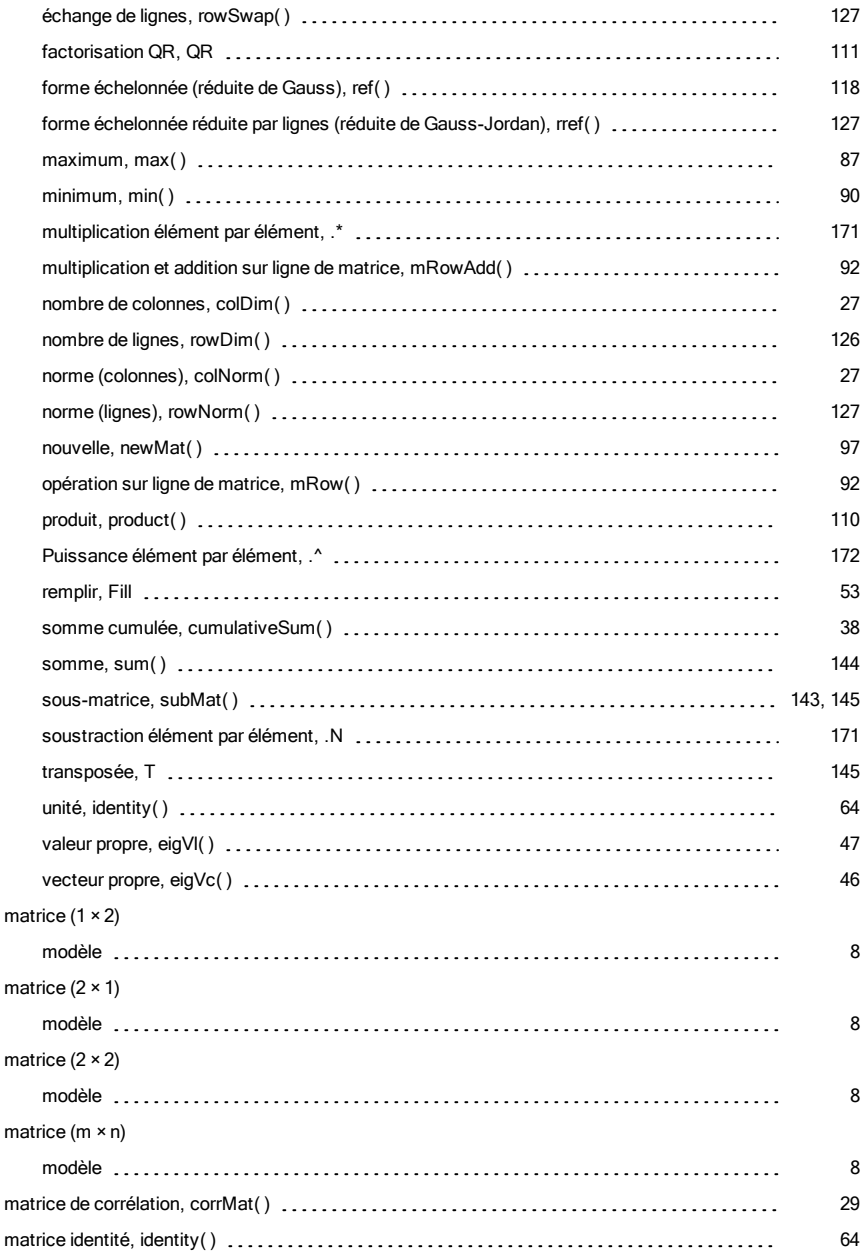

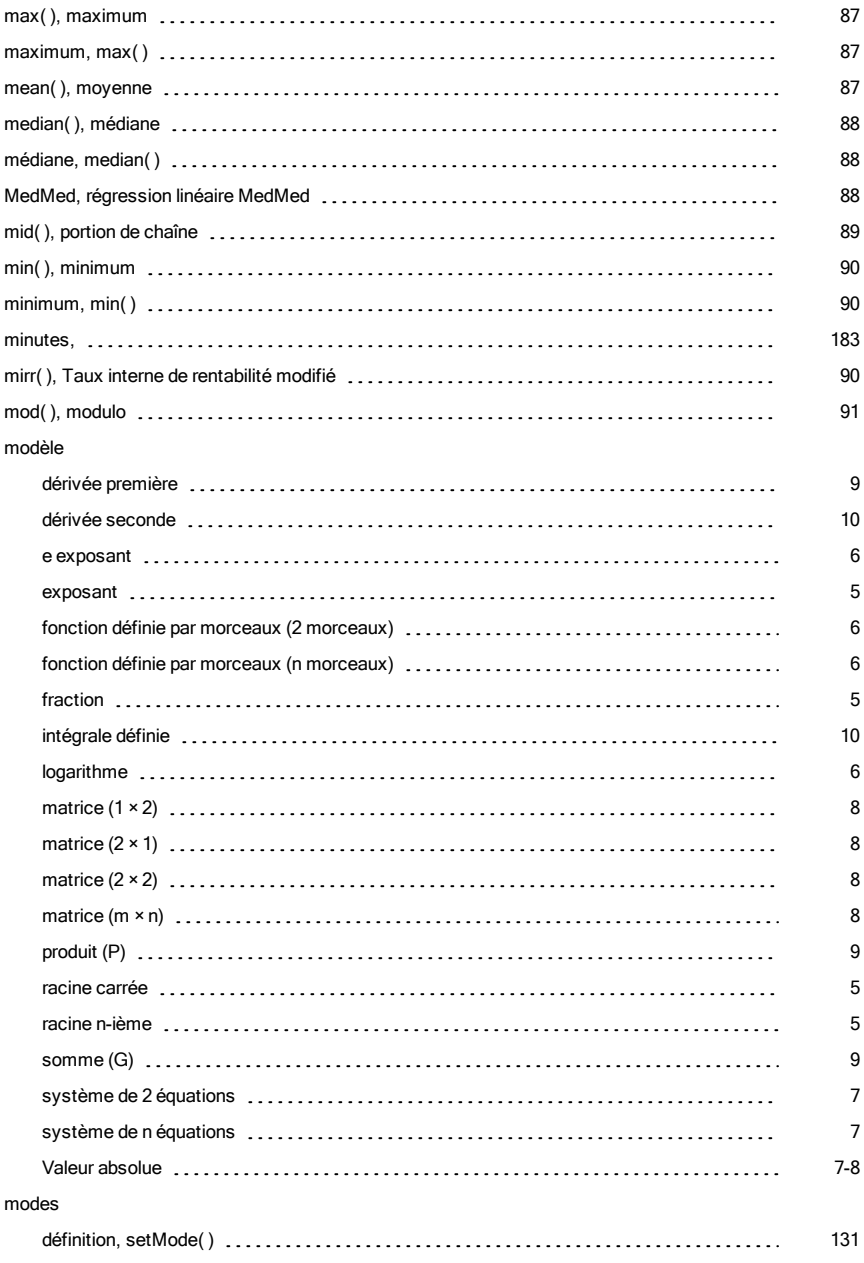

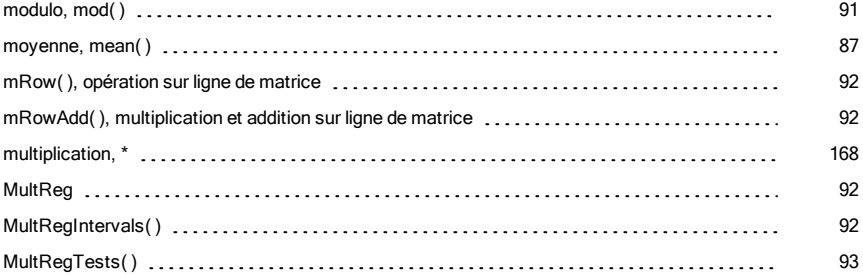

## N

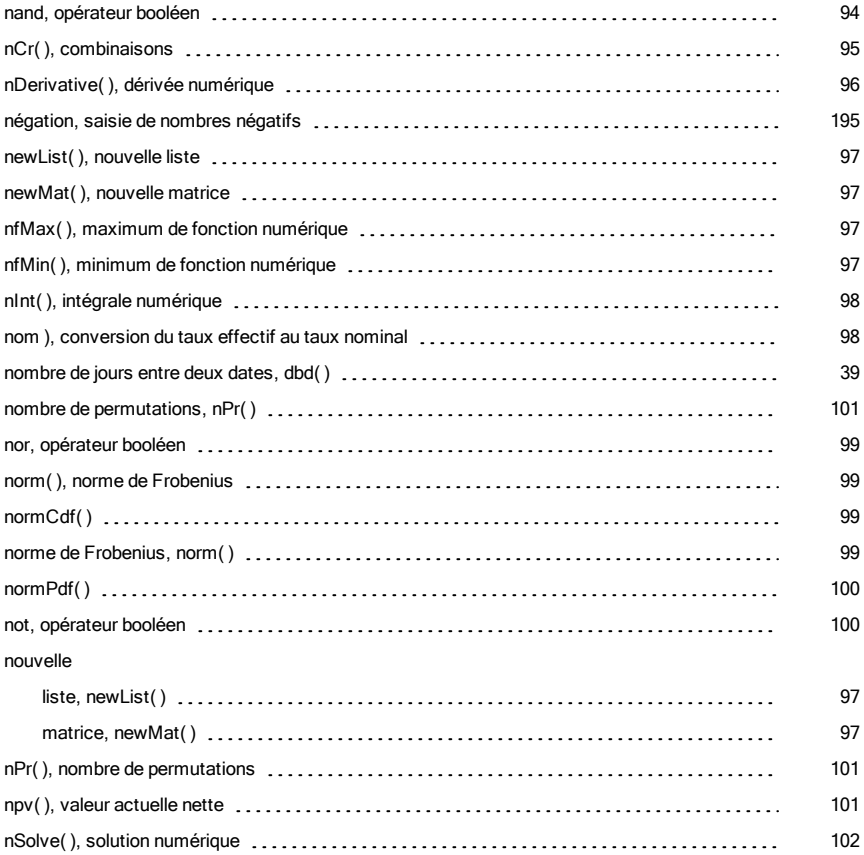

numérique

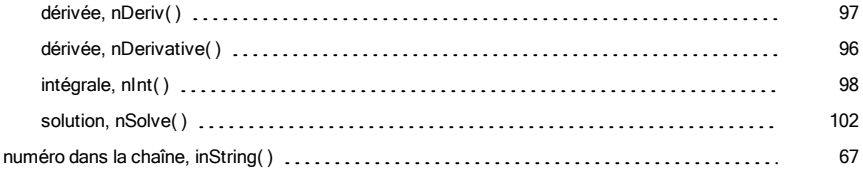

#### O

#### objet

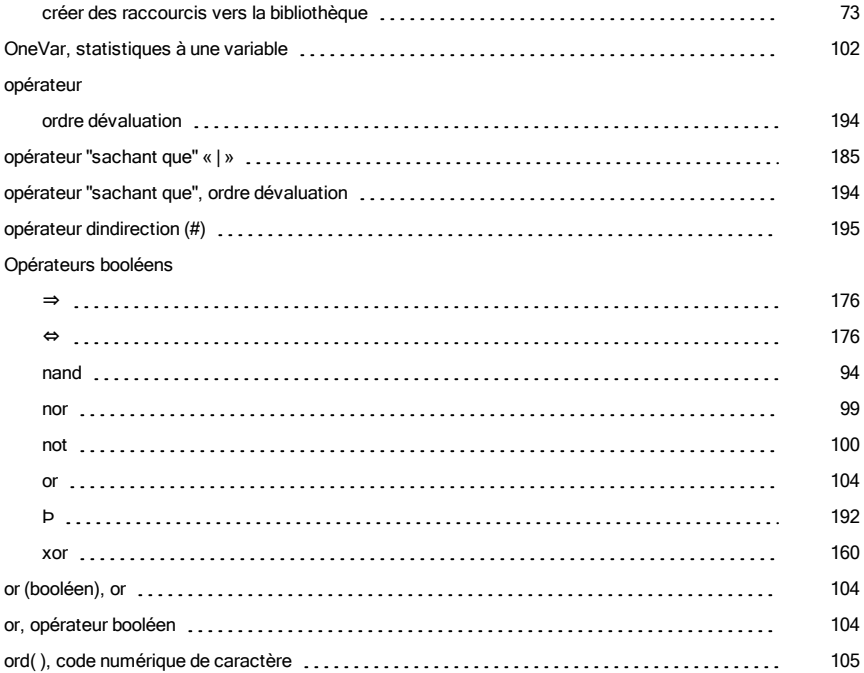

#### P

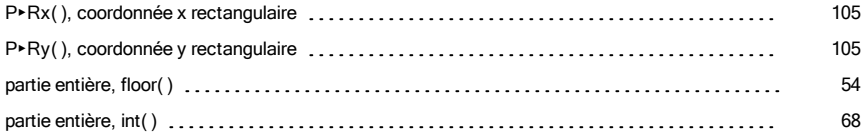

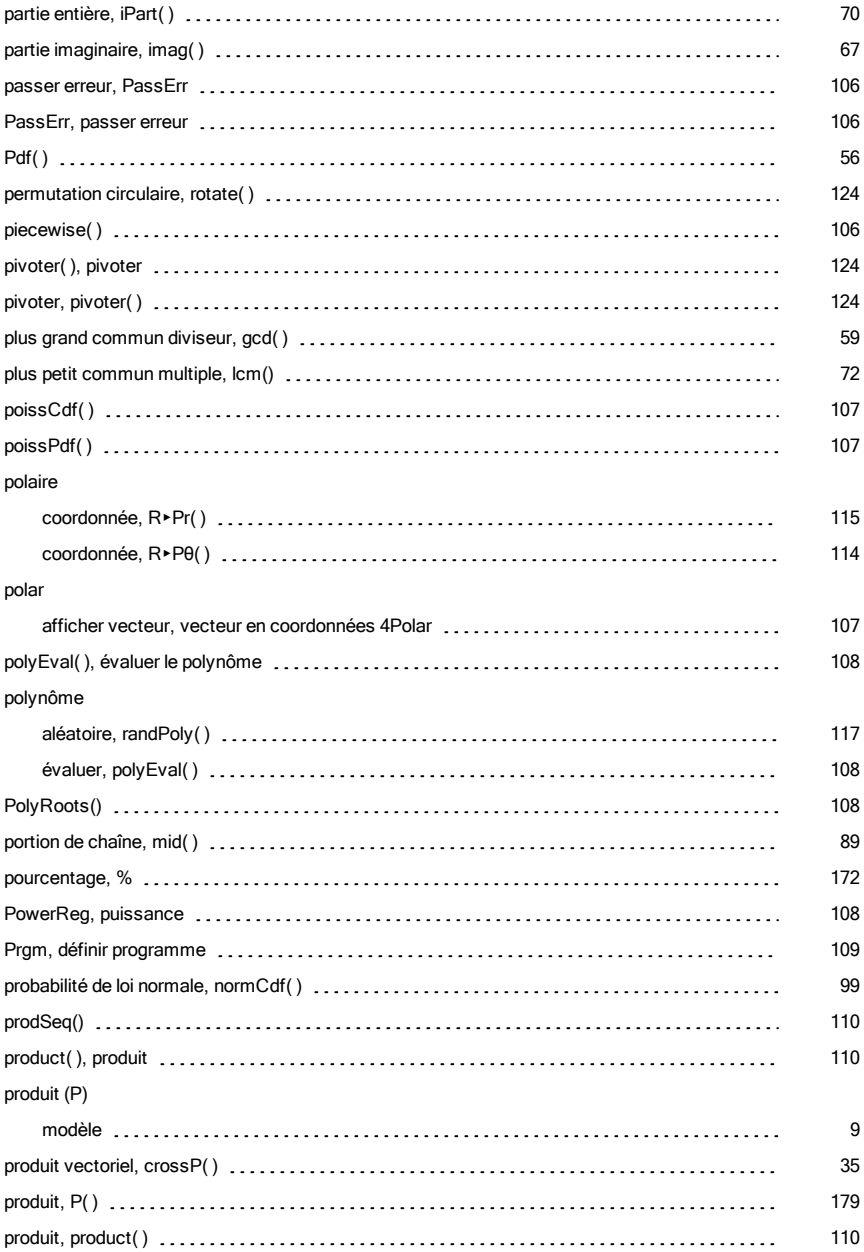

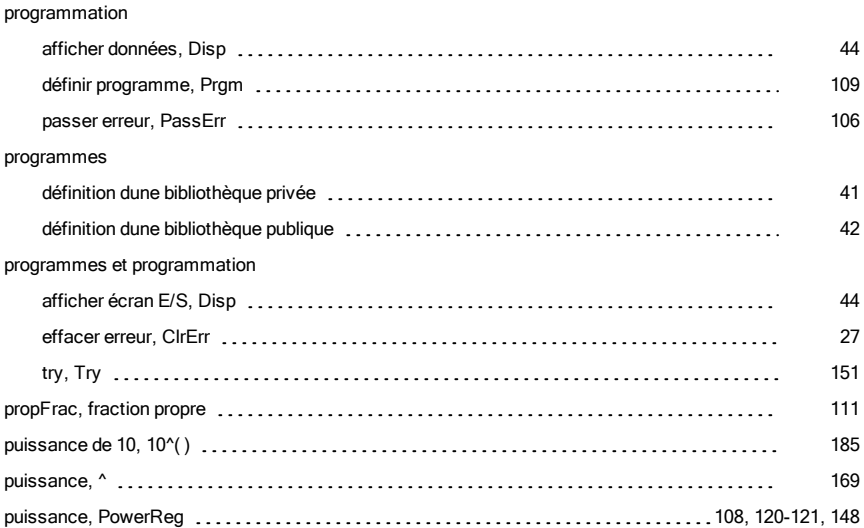

## Q

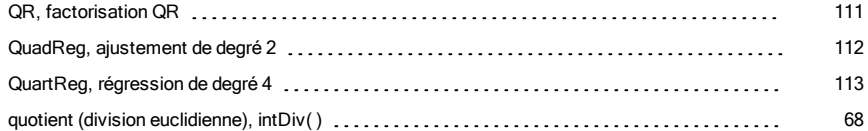

### R

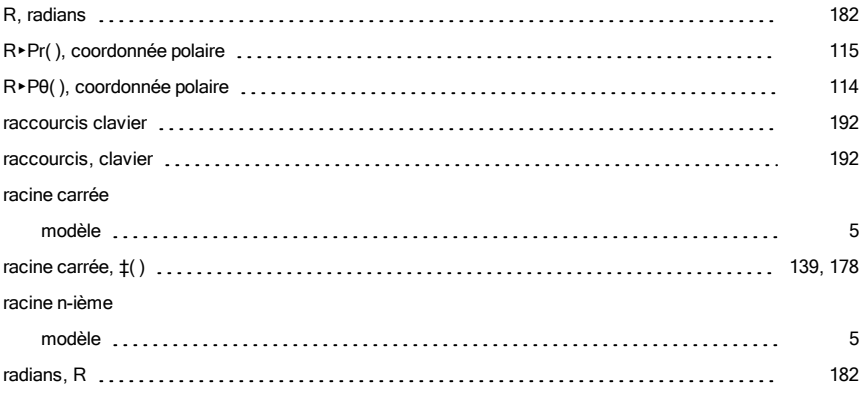

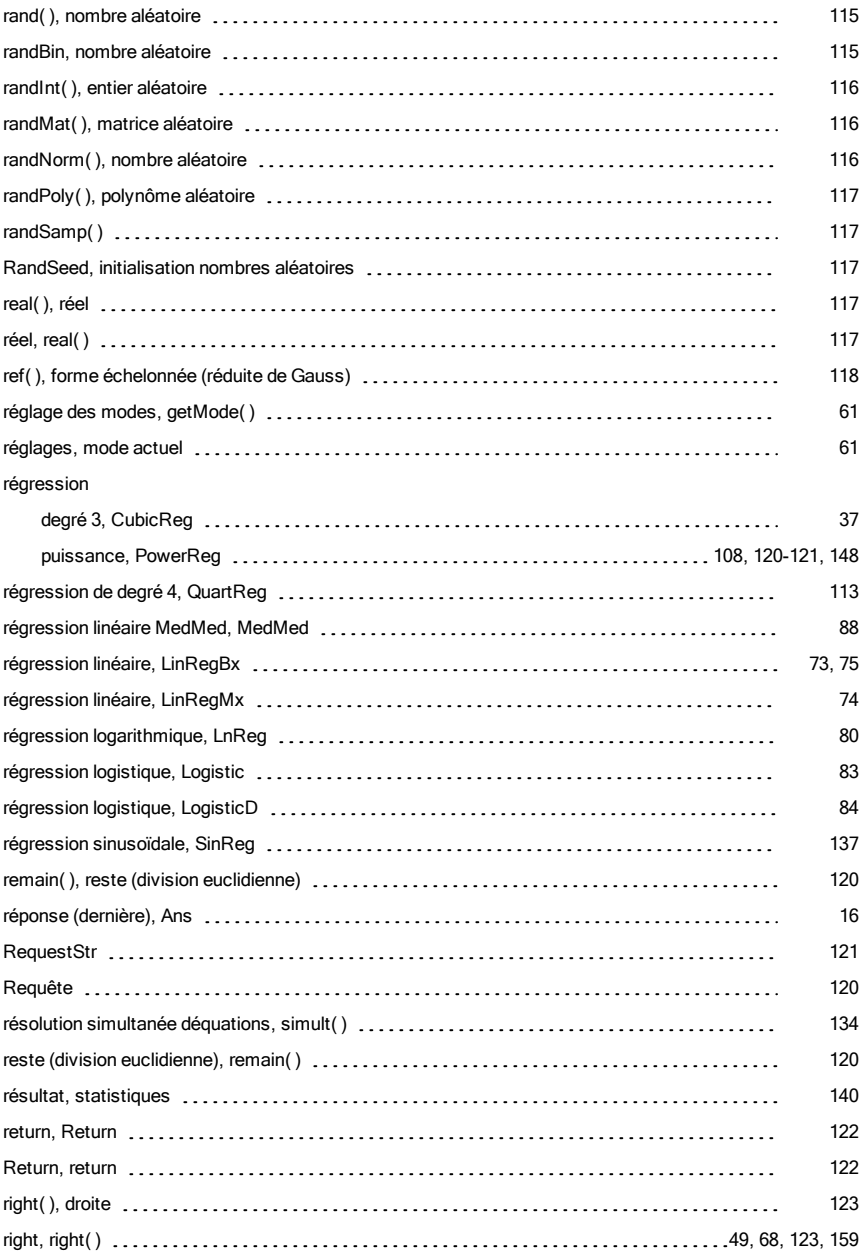

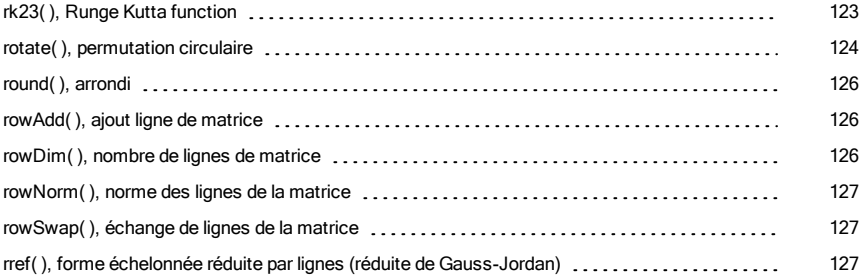

### S

#### scalaire

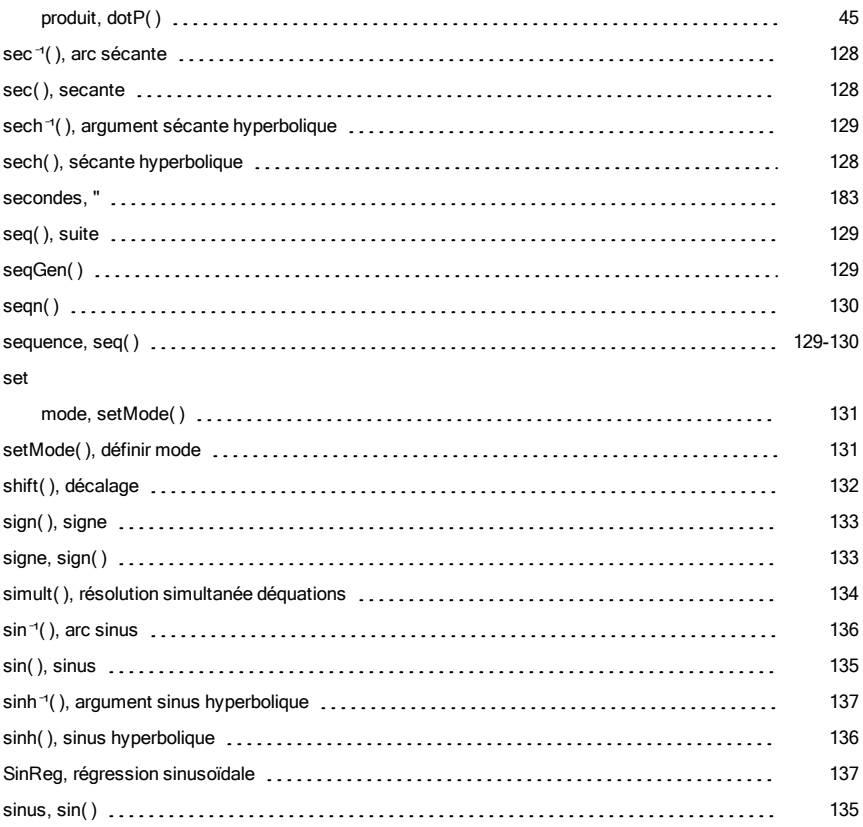

#### somme (G)

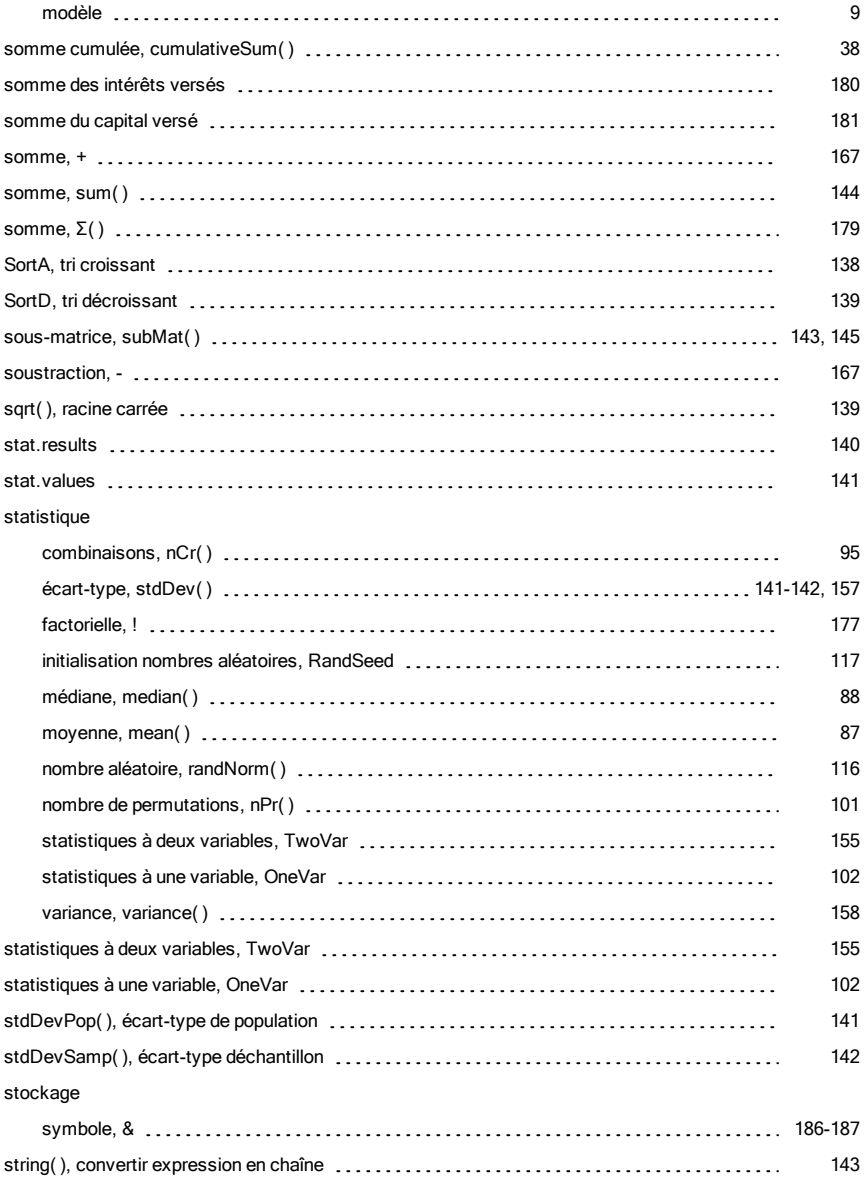

#### strings

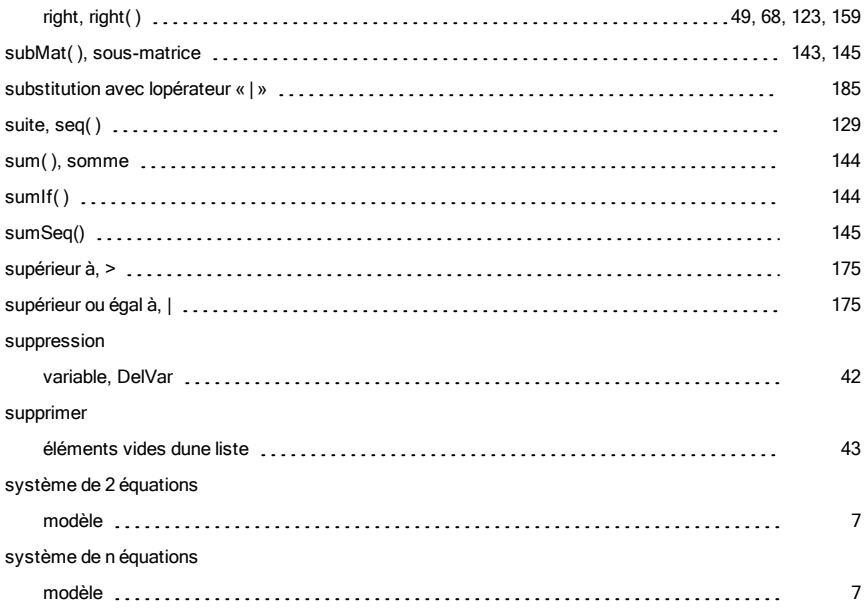

### T

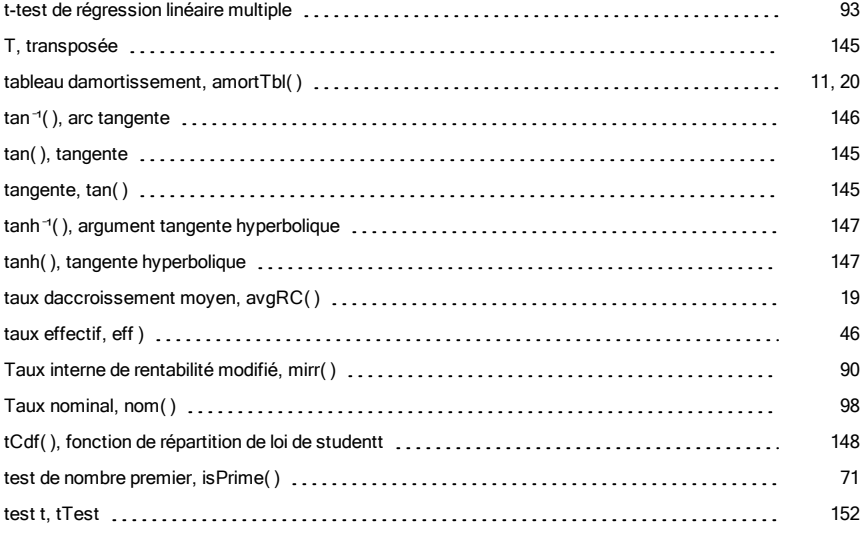

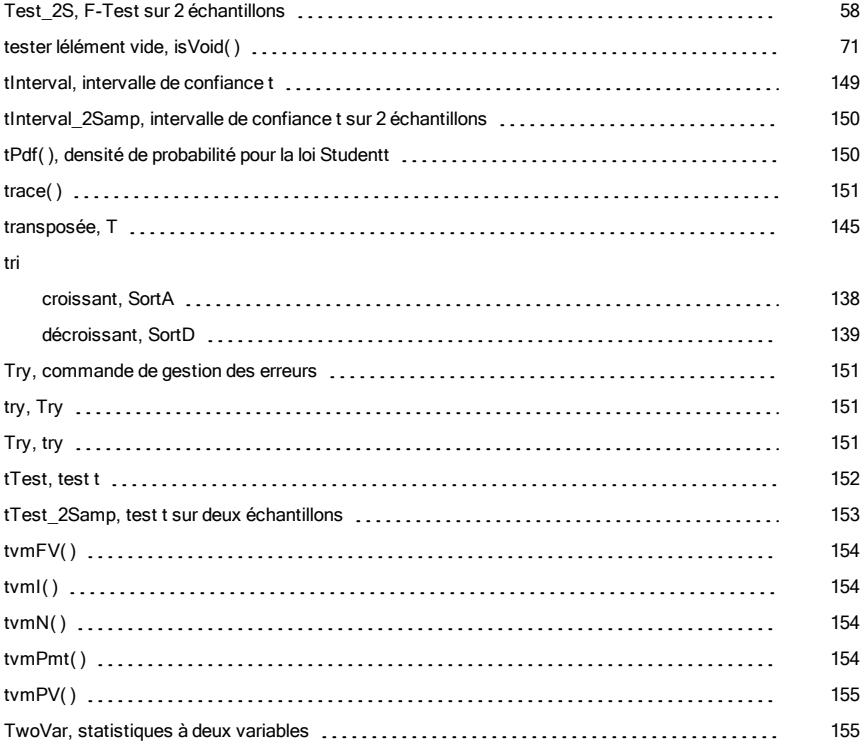

## U

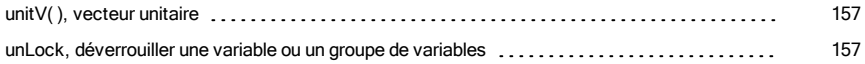

## V

#### Valeur absolue

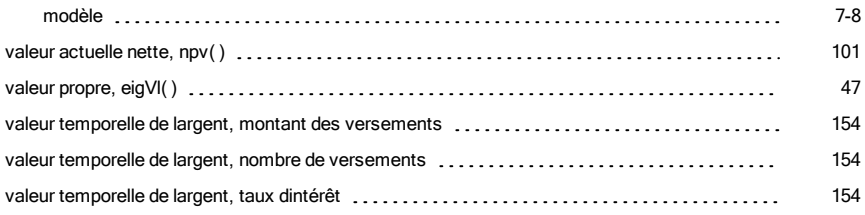

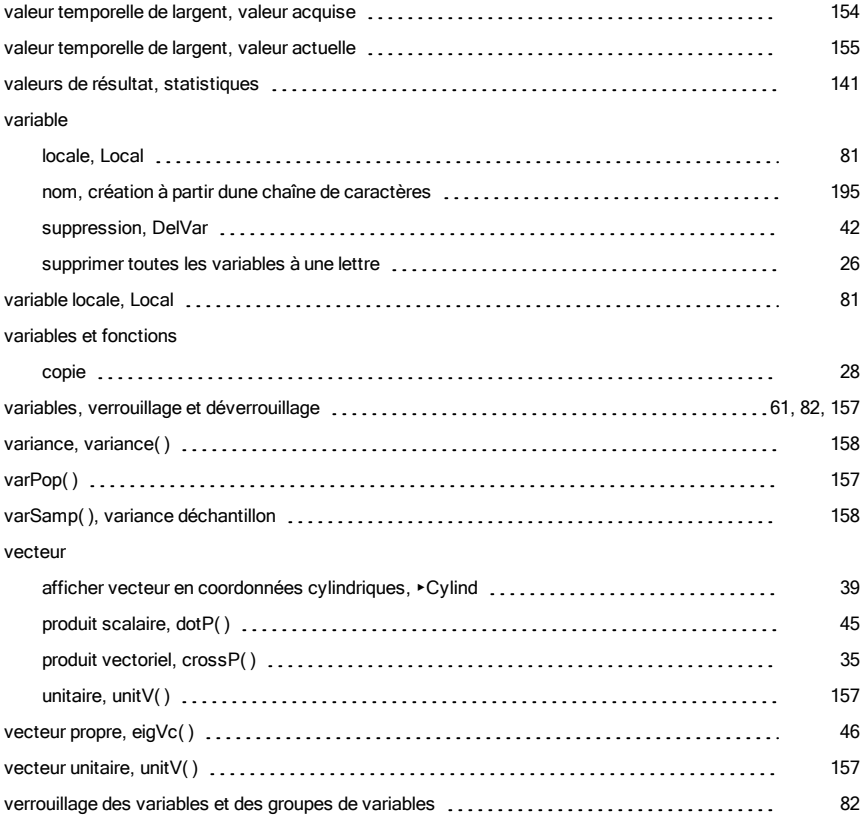

### W

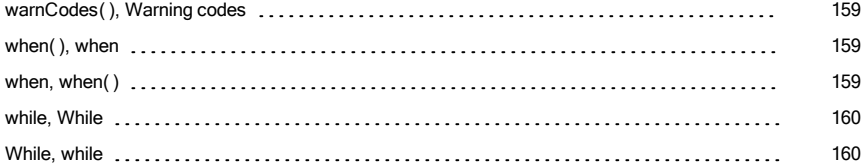

# X

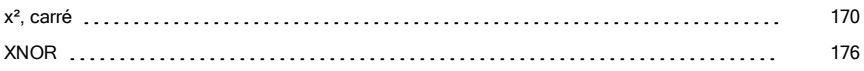

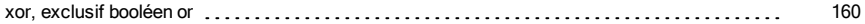

## Z

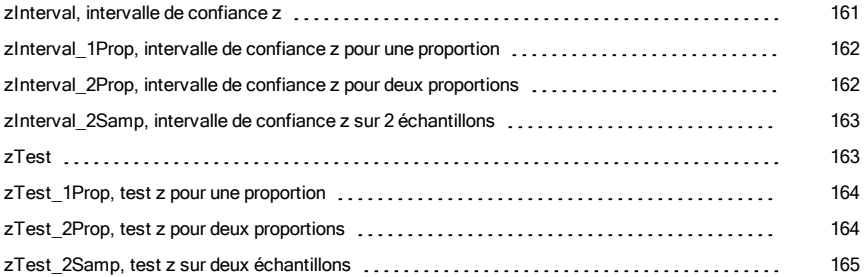

## Δ

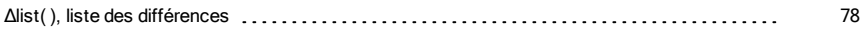

## Χ

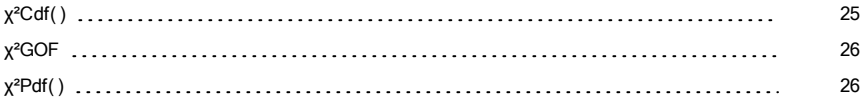